**ISSN 1518-9082**

# **Boletim Técnico da** Faculdade de Tecnologia **deSãoPaulo**

# **Edição Especial**

Resumos do 21º Simpósio de Iniciação Científica e Tecnológica (SICT-2019)

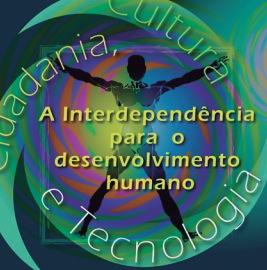

**Congresso** de Tecnología

21<br>
Simpósio<br>
de Iniciação<br>
Científica<br>
e Tecnológica<br>
a Científica

**Fatec** 

# **BT/48**

**Outubro/2019**

#### **BOLETIM TÉCNICO DA FACULDADE DE TECNOLOGIA DE SÃO PAULO (ISSN 1518-9082)**

CEETEPS – Centro Estadual de Educação Tecnológica "Paula Souza" FATEC-SP – Faculdade de Tecnologia de São Paulo

**Diretor** *Prof. Me. Décio Moreira* **Vice-Diretor** *Prof. Me. Hamilton Martins Viana* 

#### **21º SIMPÓSIO DE INICIAÇÃO CIENTÍFICA E TECNOLÓGICA (SICT-2019)**

*Realizado nos dias 09 e 10 de outubro de 2019* 

#### **Coordenadores**

*Prof. Dr. Eraldo Cordeiro Barros Filho, Profª. Drª. Fernanda Alves Cangerana Pereira, Prof. Dr. Francisco Tadeu Degasperi, Prof. Dr. Milton Silva da Rocha e Profª. Drª. Regina Maria Ricotta* 

#### **Comissão Executiva:**

*Equipe da Área de Sistemas de Informação, Luciano Luiz da Silva, Marcia Fiorito Napolitano* 

#### **Revisores Técnicos**

Profa. Me. Adani Cusin Sacilotti Profa. Dra. Adriana Sotelo Profa. Dra. Ana Lucia Saad Profa. Dra. Ana Neilde R. da Silva Profa. Me. Ana Travassos Ichihara Prof. Me. Antonio Santoro Prof. Dr. Aparecido Sirley Nicolett Prof. Esp. Arnaldo Rodrigues Teixeira Profa. Esp. Bernadete A. S. Gomes Prof. Dr. Bruno F. Bartoloni Prof. Dr. Carlos Alberto Fonzar Pintão Prof. Dr. Carlos Rezende de Menezes Prof. Dr. Celso Setsuo Kurashima Prof. Dr. Celso Xavier Cardoso Prof. Dr. Cezar Soares Martins Prof. Me. Claudio da Silva Andretta Profa. Me. Cleusa Maria Rossetto Prof. Dr. Davinson Mariano da Silva Profa. Dra. Deborah Hornblas Travassos Prof. Me. Dilton Serra Prof. Dr. Dirceu D'Alkmin Telles Prof. Dr. Douglas Casagrande Prof. Me. Douglas F.Therezani Prof. Dr. Edson Moriyoshi Ozono Prof. Dr. Eduardo Acedo Barbosa Profa. Dra. Eliacy Cavalcanti Lélis Profa. Esp. Elisabete da Silva Santos Profa. Dra. Elisabeth Pelosi Teixeira Profa. Me. Elizabeth Neves Cardoso Prof. Dr. Emerson Roberto Santos

**Boletim Técnico da FATEC-SP** 

Praça Coronel Fernando Prestes, 30 01124-060 São Paulo, SP http://bt.fatecsp.br

Prof. Dr. Eraldo Cordeiro Barros Prof. Dr. Fábio Roberto Chavarette Profa. Dra. Fernanda Cangerana Prof. Dr. Francisco Tadeu Degasperi Prof. Dr. Gilder Nader Prof. Me. Giuliano Araujo Bertoti Profa. Me. Helena M B P de Mello Profa. Me. Ieda Maria Nolla Profa. Me. Isaura M V Morais Cardoso Prof. Me. João Carlos B. Carrero Prof. Esp. Jose Renato Mendes Prof. Me. J. R. C. de Sousa Sobrinho Prof. Me. Josué Souza De Gois Prof. Me. Leandro R. da Silva Profa. Leila Meneghetti Prof. Dr. Leonardo Frois Hernandez Profa. Dra. Lilian Satomi Hanamoto Profa. Dra. Luciana Reyes P. Kassab Prof. Dr. Luis da Silva Zambom Prof. Me. Luiz Roberto Vannucci Prof. Esp. Luiz Tsutomu Akamine Prof. Dr. Marcelo Bariatto A. Fontes Prof. Dr. Marcos Domingos Xavier Prof. Me. Marcos D. Manfrinato Prof. Me. Marcos Pereira da Silva Prof. Me. Marcos R. Nascimento Prof. Me. Marcos Antonio Tremonti Profa. Dra. Margibel A. De Oliveira Profa. Me. Maria da Graça Marcatto Profa. Dra. Maria Elisabeth Vitulli Profa. Dra. Maria Lúcia P. da Silva

Profa. Dra. Mariana Amorim Fraga Profa. Dra. Mariana G. V. Miano Prof. Me. Mauricio Antonio Deffert Prof. Dr. Milton Silva da Rocha Profa. Me. Naiara L. de A. Kaimoti Prof. Me. Nasareno das Neves Profa. Dra. Neusa M. P. Battaglini Profa. Me. Nina Choi Chao Prof. Me. Osvaldo Dias Venezuela Profa. Dra. Patricia Bellin Ribeiro Prof. Dr. Paulo Henrique Pisani Prof. Dr. Paulo Jorge Brazão Marcos Prof. Dr. Pedro Henrique T. Schimit Profa. Esp. Regina H. Pacca G. Costa Profa. Dra. Regina Maria Ricotta Prof. Esp. Renan França G. Nogueira Prof. Dr. Roberto K. Yamamoto Prof. Dr. Rodrigo A. M.Carvalho Prof. Me. Rodrigo C. Bortoletto Prof. Me. Rogério Colpani Prof. Dr. Sergio R. Borges Junior Prof. Dr. Sidnei Alves de Araújo Profa. Dra. Silvia Pierre Irazusta Prof. Dr. Silvio do Lago Pereira Profa. Me. Simone C. G. Vianna Profa. Dra. Tânia Rita Gritti Ferraretto Profa. Me. Telma Vinhas Cardoso Prof. Dr. Valdemar Bellintani Júnior Profa. Dra. Vanessa D. del Cacho Prof. Dr. Victor Sonnenberg

#### \*\*\* **PREFÁCIO** \*\*\*

O **Simpósio de Iniciação Científica e Tecnológica** (**SICT**) é um evento anual associado ao Congresso de Tecnologia, organizado pela Faculdade de Tecnologia de São Paulo (Fatec-SP), que tem como principal objetivo promover a discussão e a divulgação de trabalhos de pesquisa de alunos de graduação, ou início de pós-graduação, nas diversas áreas da tecnologia relacionadas aos cursos de graduação oferecidos pela FATEC-SP.

Para apresentação nesta 21ª edição do evento (**21º SICT-2019**), realizado nos dias **09 e 10 de outubro de 2019**, foram selecionados 131 trabalhos de um total de 149 trabalhos submetidos nas seguintes áreas: Automação de Escritório e Secretariado; Edifícios; Eletrônica Industrial; Hidráulica e Saneamento Ambiental; Instalações Elétricas; Materiais Cerâmicos, Poliméricos e Metálicos; Microeletrônica; Mecânica; Mecânica de Precisão; Pavimentação; Projetos e Manutenção de Equipamentos Hospitalares; Soldagem; Tecnologia da Informação e Turismo.

Os trabalhos são oriundos de alunos e orientadores da Fatec-SP e das Fatecs: Barueri, Bauru, Jacareí, Jundiaí, São José dos Campos, São José do Rio Preto e Sorocaba; das universidades, institutos, faculdades e centros universitários paulistas, do Paraná, tais como FEI, FMU, PUC-SP, SENAC, SENAI, ANHEMBI-MORUMBI, UFABC, IFSP (São Paulo, Guarulhos), UNESP (Ilha Solteira), UNIFAE, UNINOVE, USP (Escola Politécnica), UTFPR (Cornélio Procópio, Ponta Grossa).

Esta **Edição Especial do Boletim Técnico da Fatec-SP**, Volume 48, apresenta os resumos dos trabalhos aprovados, que foram avaliados por até três revisores internos ou externos à Instituição.

Agradecemos a importante colaboração dos revisores técnicos pelas revisões realizadas dessa grande quantidade de trabalhos. Agradecemos também aos avaliadores de pôsteres e a todos aqueles que colaboraram com elevado empenho para o sucesso desse evento: professores, alunos, apoio operacional de informática e funcionários em geral.

*A Comissão Organizadora* 

*.* 

### **SUMÁRIO**

### **Edifícios**

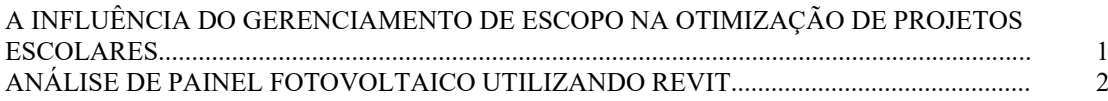

### **Eletrônica Industrial**

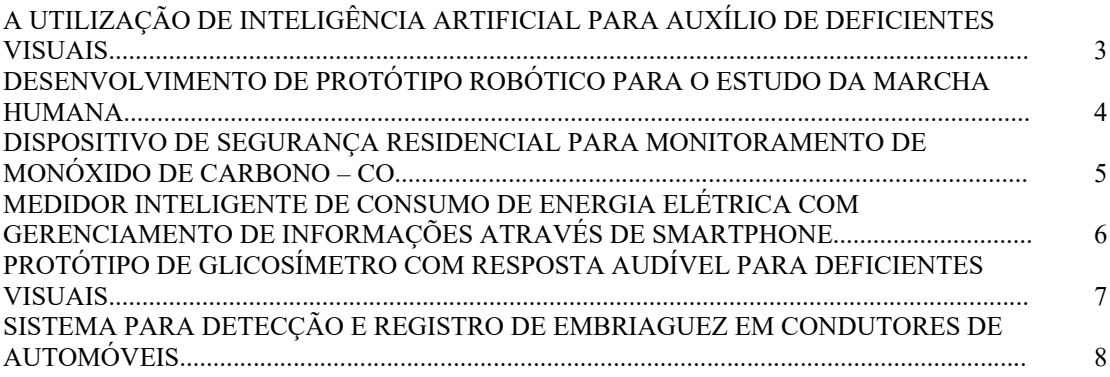

### **Hidráulica e Saneamento Ambiental**

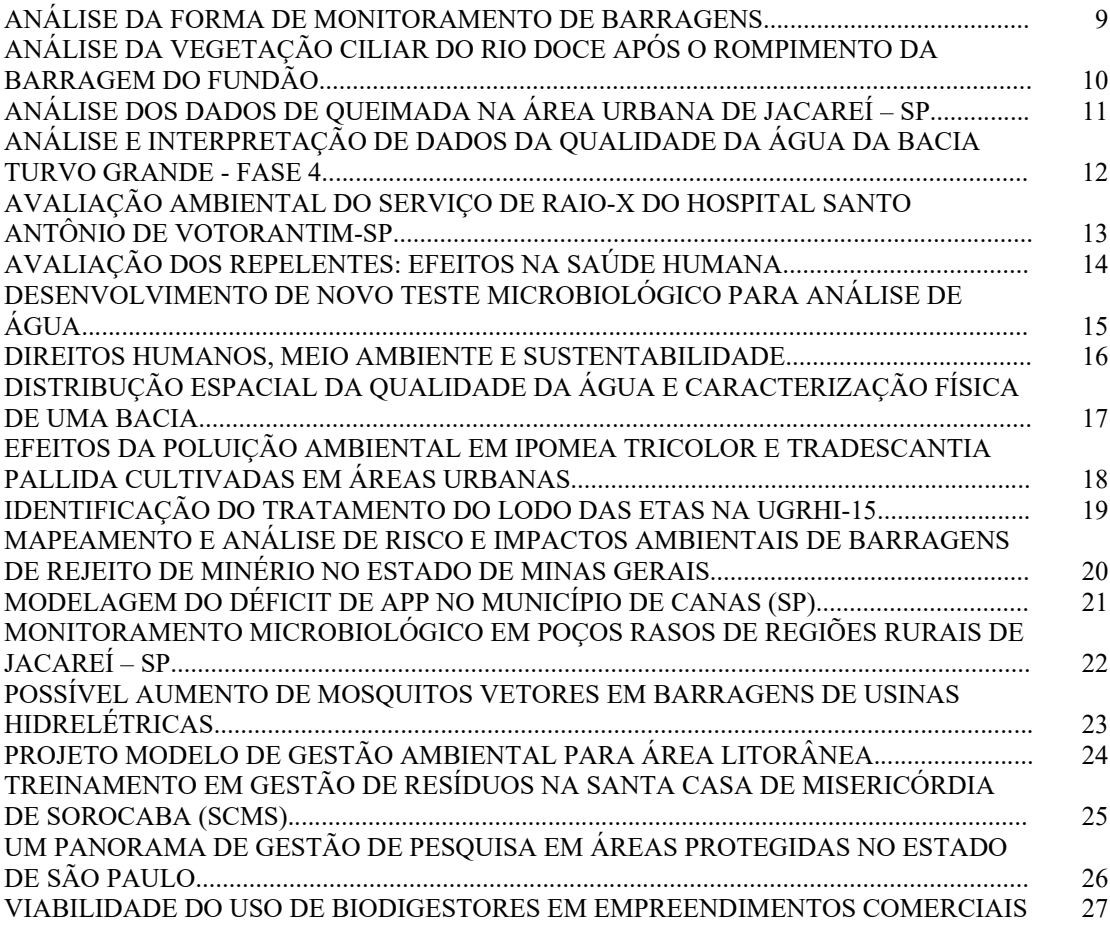

### **Materiais Cerâmicos, Poliméricos e Metálicos**

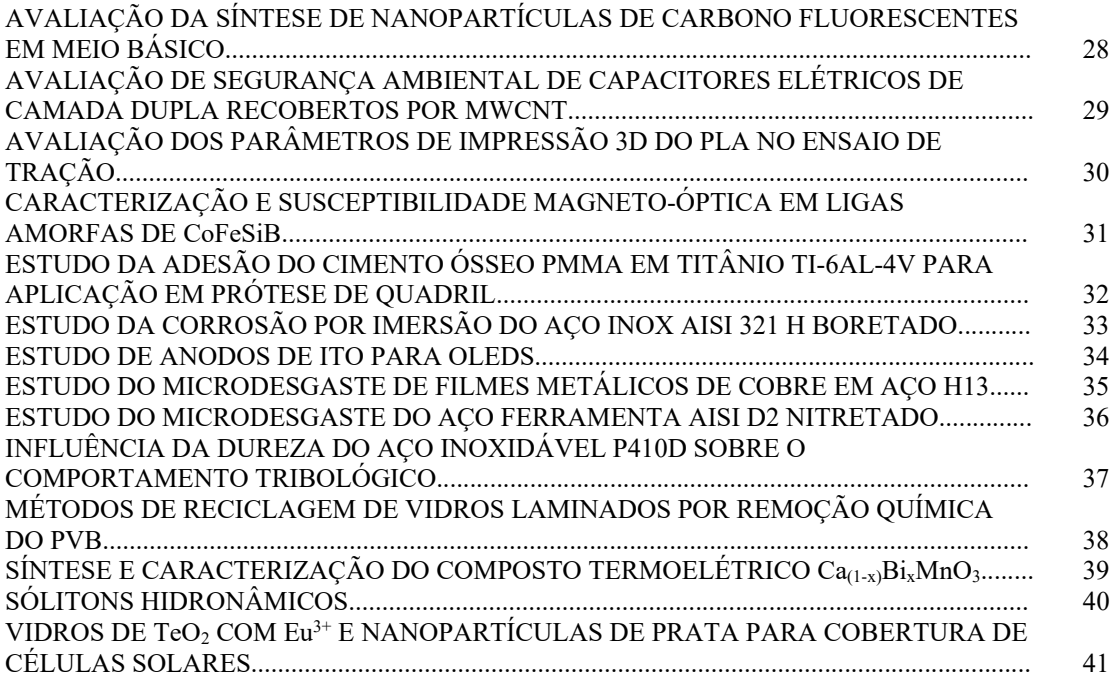

#### **Mecânica**

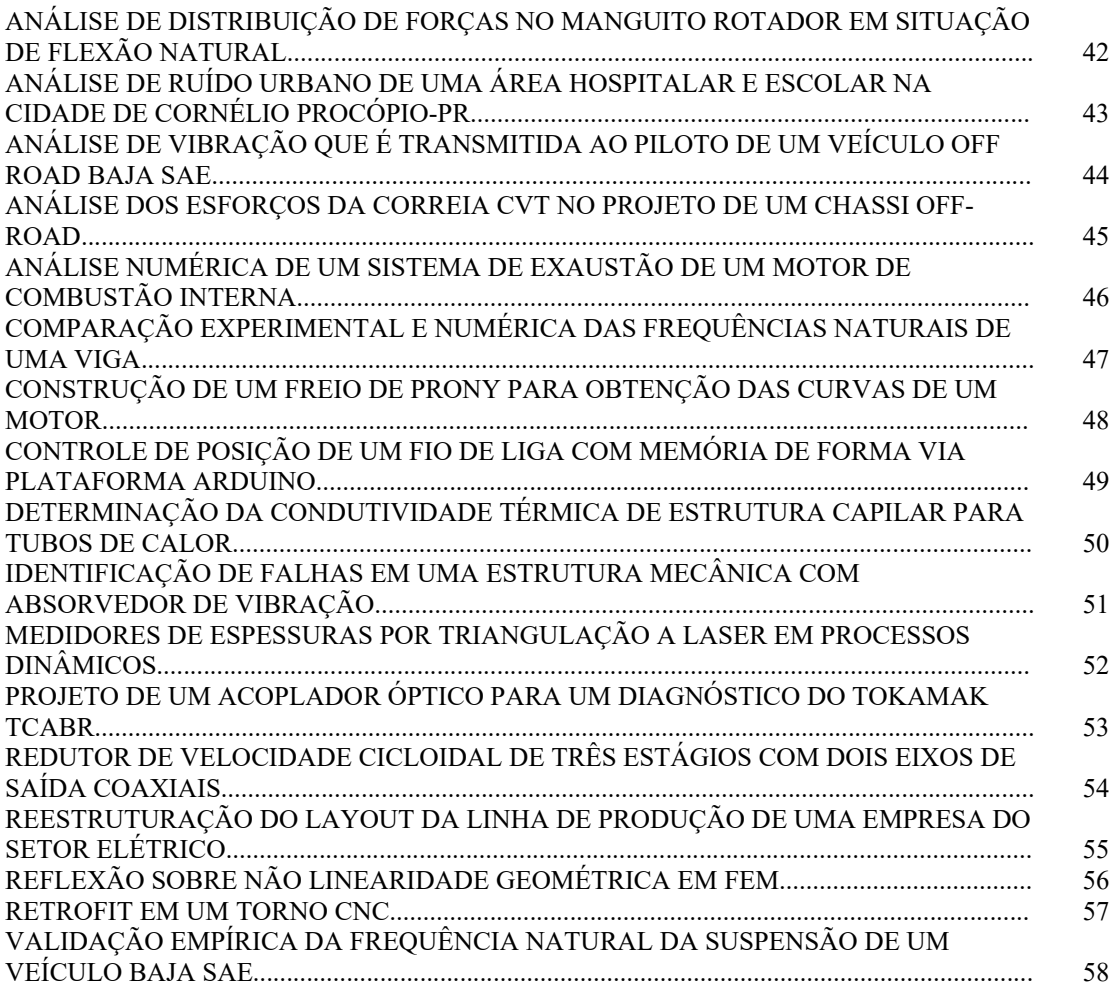

### **Microeletrônica**

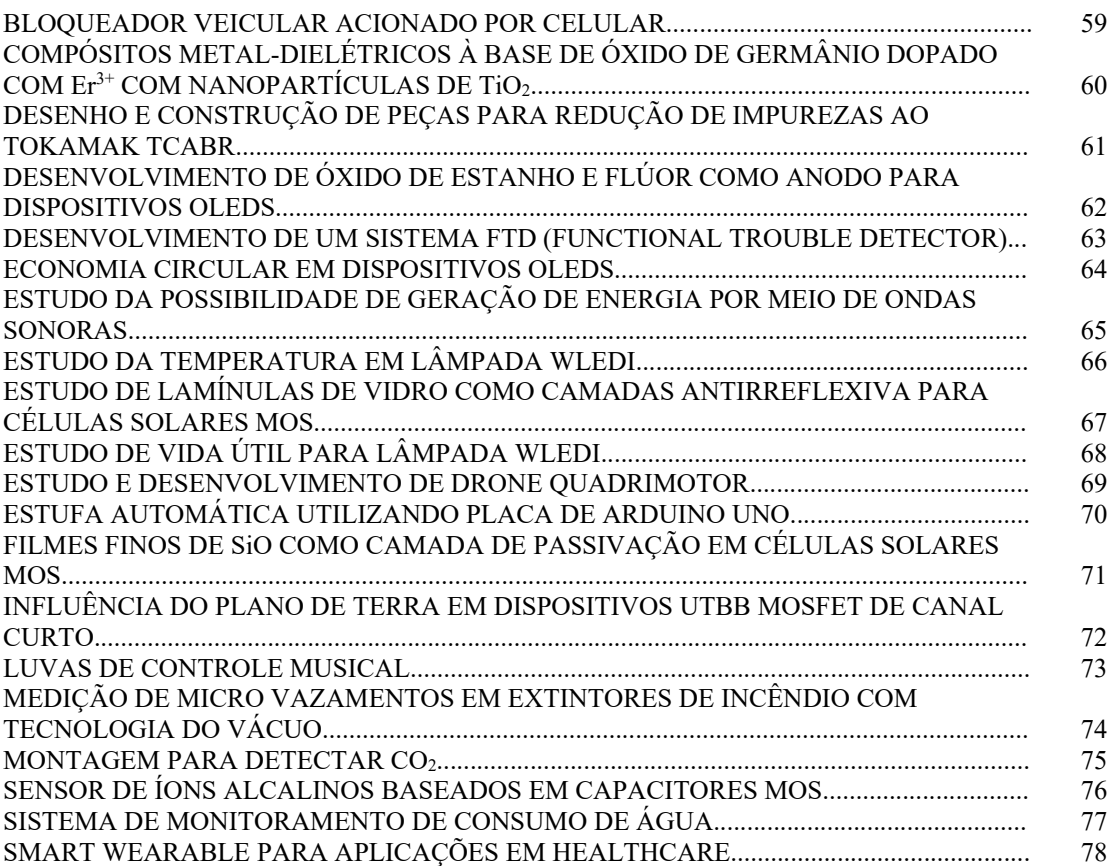

### **Movimento de Terra e Pavimentação**

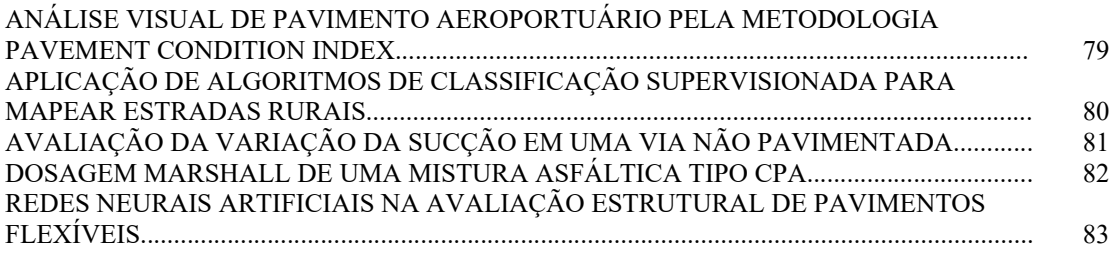

### **Projeto e Manutenção de Equipamentos Hospitalares**

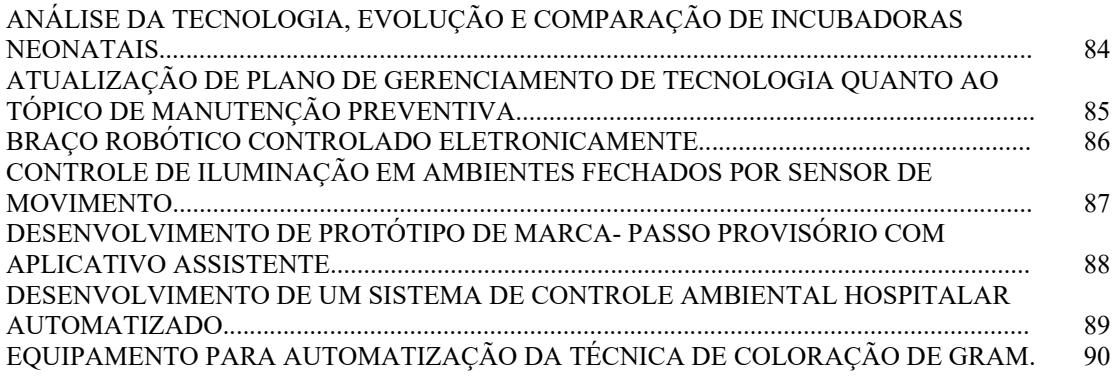

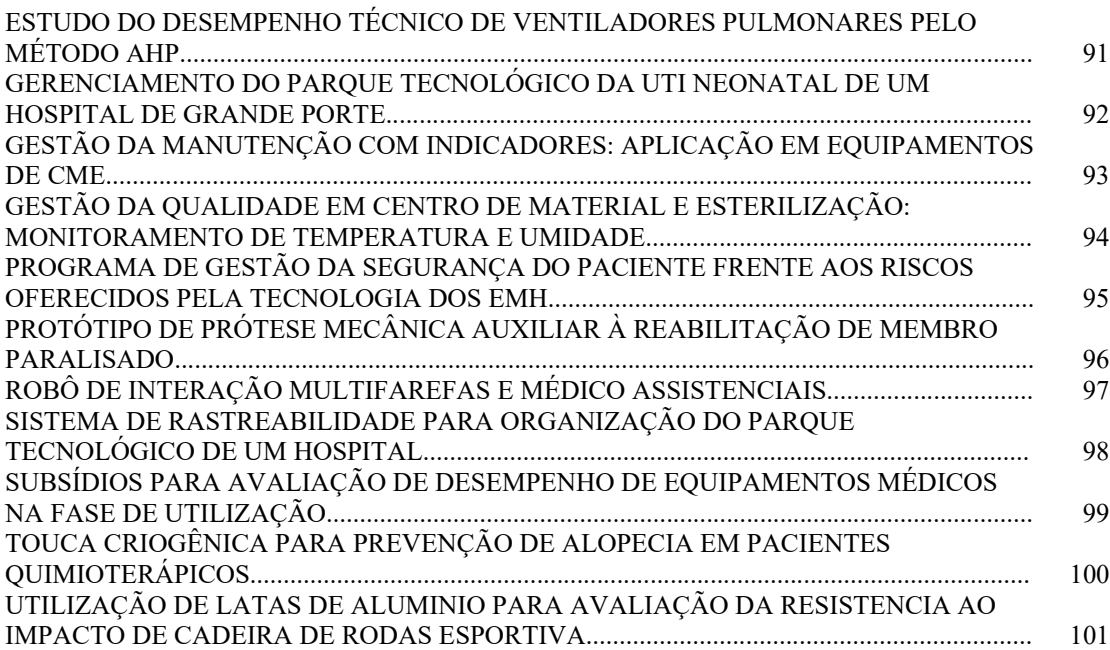

### **Tecnologia da Informação**

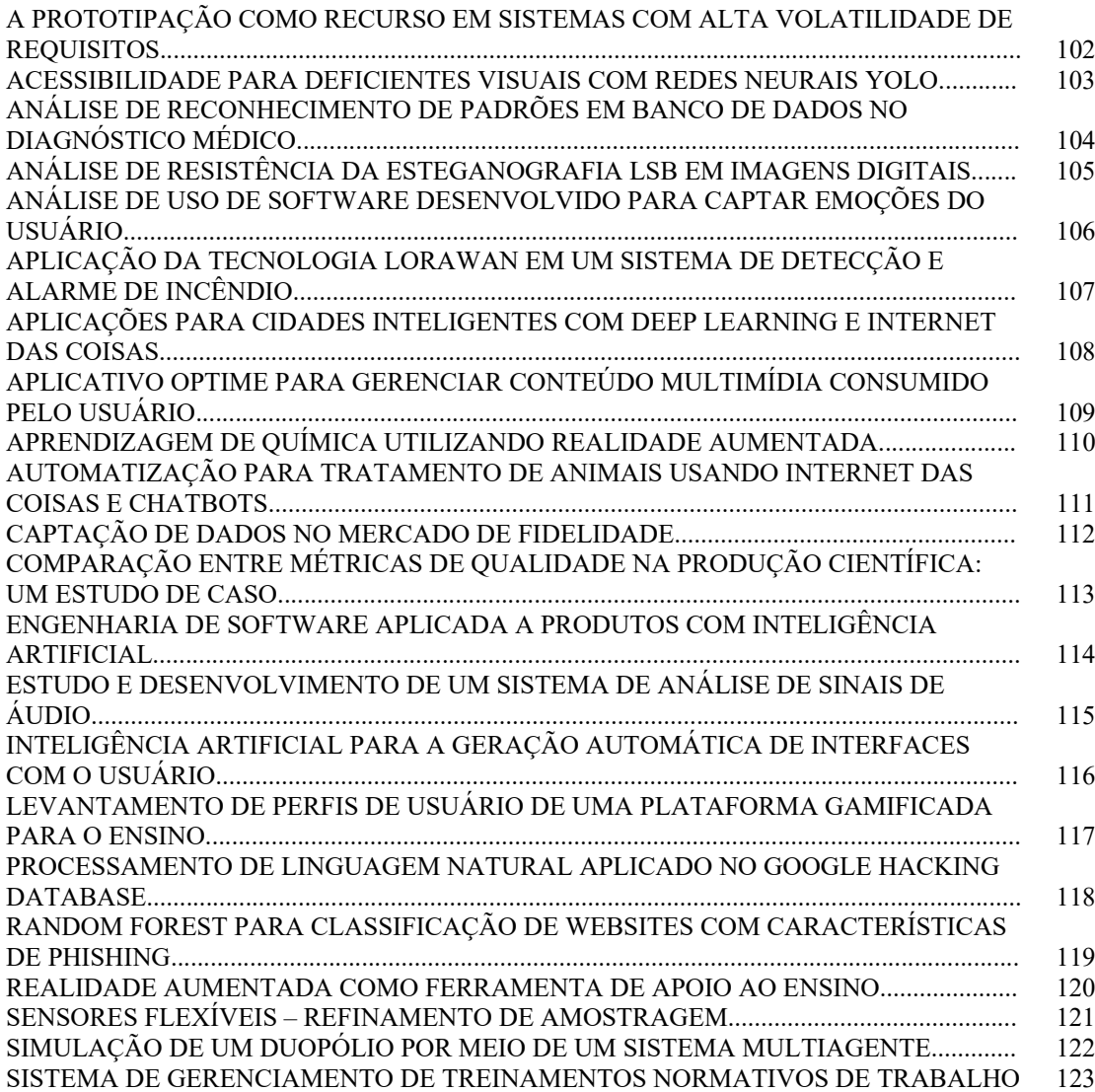

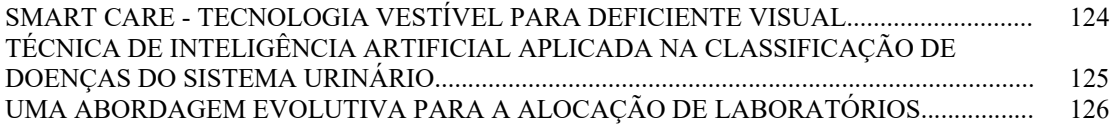

### **Turismo e Hospitalidade**

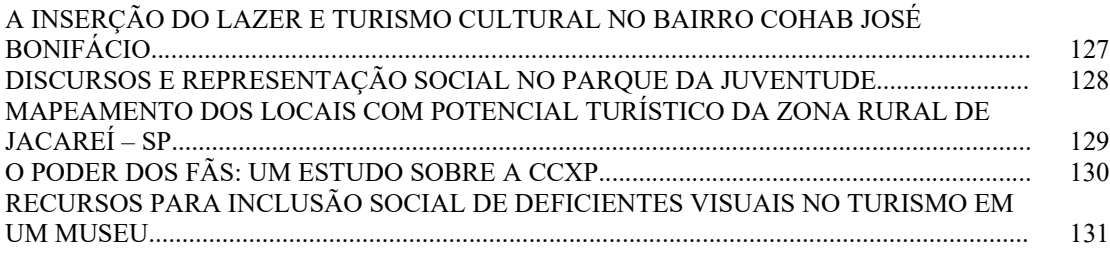

### **A INFLUÊNCIA DO GERENCIAMENTO DE ESCOPO NA OTIMIZAÇÃO DE PROJETOS ESCOLARES**

*Lucas Nascimento de Lima<sup>1</sup> , Fernanda Maria Pinto F. Ramos Ferreira<sup>2</sup> 1, 2 Faculdade de Tecnologia de São Paulo [lucas.lima68@fatec.sp.gov.br](mailto:lucas.lima68@fatec.sp.gov.br) ; [femapfrf@fatecsp.br](mailto:femapfrf@fatecsp.br)*

#### *1. Introdução*

Segundo o PMI, o gerenciamento de projetos consiste na aplicação de conhecimentos, habilidades e técnicas visando executar de forma eficiente e eficaz um conjunto de atividades temporárias com o objetivo de produzir um produto, serviço ou resultado único. Tal gerenciamento é dividido em 10 áreas de conhecimento sendo uma delas o "Escopo", etapa em que são descritos os processos necessários para que o projeto termine com êxito [1].

A falta de detalhamento do escopo de um projeto é uma das principais causas de falhas durante sua execução [2] e isso é comumente observado na construção civil, onde, muitas vezes, o planejamento acontece paralelamente à execução.

Tal atitude pode interferir no comportamento das construções durante a pós-ocupação, influenciando negativamente as atividades ali realizadas, fato preocupante, principalmente quando se trata de edifícios públicos, como as escolas.

Assim sendo, esta pesquisa tem como objetivo conhecer as ferramentas de gerenciamento do escopo, que permitam a otimização e viabilização de projetos de edificações escolares.

#### *2. Metodologia*

Após a elaboração da revisão bibliográfica foi formulado um questionário, contendo questões de identificação e perguntas sobre o uso e aplicação das técnicas e ferramentas do Gerenciamento de Escopo. Tal questionário foi enviado para profissionais da construção civil visando entender como estas técnicas são aplicadas no ramo.

Em seguida, foi elaborada uma entrevista direcionada à profissionais que tiveram envolvimento com projetos de edifícios escolares, com o intuito de esclarecer como o uso dessas ferramentas influencia na elaboração de um projeto e no resultado do produto.

#### *3. Resultados*

O questionário foi respondido por 36 profissionais, sendo a maioria Tec. em Edificações (33%) e Tecg. em Construção Civil (29%). Ao todo, 68% dos respondentes têm até 5 anos de atuação e menos de 25 anos de idade.

Segundo os dados coletados, quase todas as ferramentas e técnicas são conhecidas por pelo menos metade dos respondentes, entretanto, não são utilizadas com frequência pelos mesmos. A Figura 1 ilustra a aplicação de tais técnicas pelos profissionais, sendo que as cores indicam a frequência com que essas são utilizadas. De todas as 23 técnicas citadas pelo PMBOK apenas as "Reuniões" e a "Inspeção" são aplicadas com frequência pelos respondentes.

Já as entrevistas revelaram que tais ferramentas também não são regularmente usadas para a elaboração de projetos de escolas, e que embora parte do problema esteja associado ao desconhecimento dos profissionais alguns outros fatores também contribuem para a falta de aplicação, como: a "cultura de corrigir ao invés de prevenir", a falta de divulgação do conhecimento e a dificuldade de quebrar paradigmas.

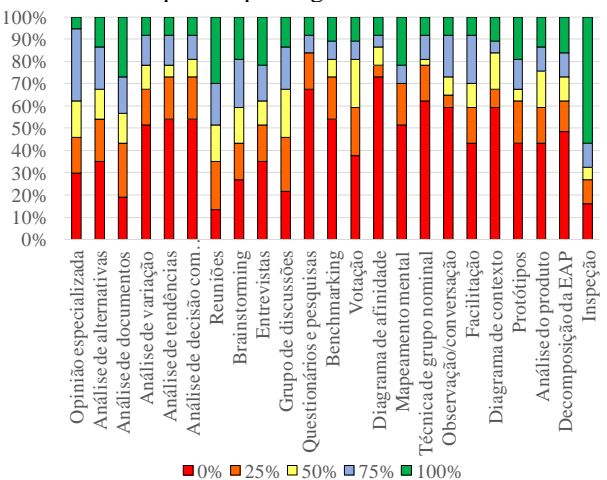

Figura 1 – Frequência do uso das técnicas e ferramentas do Gerenciamento de Escopo na construção civil.

#### *4. Conclusões*

Após a análise da revisão bibliográfica e dos obtidos na pesquisa, constatou-se que há uma grande deficiência na aplicação de técnicas que possibilitariam a otimização do escopo em projetos escolares. Como exemplo de técnicas que poderiam ser empregadas temos: a "Facilitação", "Análise de decisão envolvendo critérios múltiplos", a "Análise de alternativas", o "*Brainstorming*", os "Grupos de discussões", a "Opinião especializada", o "*Benchmarking*", os "Protótipos", a "Análise de variação" e a "Análise de tendência".

Quando aplicado, entretanto, o gerenciamento de escopo proporciona otimização de tempo, custos e recursos utilizados em reparos, melhora a qualidade do edifício e reduz a manutenção predial da obra.

#### *5. Referências*

[1] PMI, Um guia do conhecimento em gerenciamento de projetos (GUIA OMBOK), 6a ed, 2017

[2] M. N. Miriza; Z. Pourzolfaghar; M. Shahnazari, Procedia Technology, **9** (2003) 722–729

#### *Agradecimentos*

Ao CNPq por fomentar essa pesquisa, ao PIBIC pela oportunidade e especialmente à minha orientadora, que ajudou em todos os passos da dissertação.

# **ANÁLISE DE PAINEL FOTOVOLTAICO UTILIZANDO REVIT**

*Henrique Ribeiro Furlaneto<sup>1</sup> , Ana Lucia Saad<sup>2</sup> 1, 2 Faculdade de Tecnologia de São Paulo Henriquefurlaneto@hotmail.com, Ana.l.saad@gmail.com*

#### *1. Introdução*

O setor da construção civil tem papel fundamental no desenvolvimento sustentável mundial, já que é um dos setores econômicos que mais gasta energia e gera resíduos, a Agenda 21 Global diz que a construção civil deve promover "um uso mais intenso de projetos e tecnologias que façam uso da energia de forma eficiente e que utilizem os recursos naturais de forma sustentável e adequadamente, tanto do ponto de vista econômico como ambiental"[1].

Dentro desse contexto devemos, sempre que viável, utilizar meios que produção de energia elétrica em nossos edifícios, para diminuir a dependência de grandes usinas geradoras de energia.

#### *2. Metodologia e Materiais*

O Revit é um software que utilizada a metodologia BIM – Building Information Modeling, com o BIM "um modelo virtual preciso de um edifício é construído digitalmente. Quando completo, o modelo gerado por computador contém geometria precisa e dados relevantes necessários para a construção, fabricação e atividades necessárias para construir o edifício." [2]

Foi modelado no REVIT o edifício SEDE do Complexo Administrativo Costa Carvalho (CACC) da Companhia de Saneamento Básico do Estado de São Paulo (SABESP), que é ocupado pela presidência e diretoria da SABESP. Nesta edificação foi realizada simulações e os estudos de eficiência energética na plataforma INSIGHT 360.

#### *3. Resultados*

O edifício modelado possui aproximadamente 2500m² de cobertura útil que viabiliza a instalações de painéis fotovoltaicos.

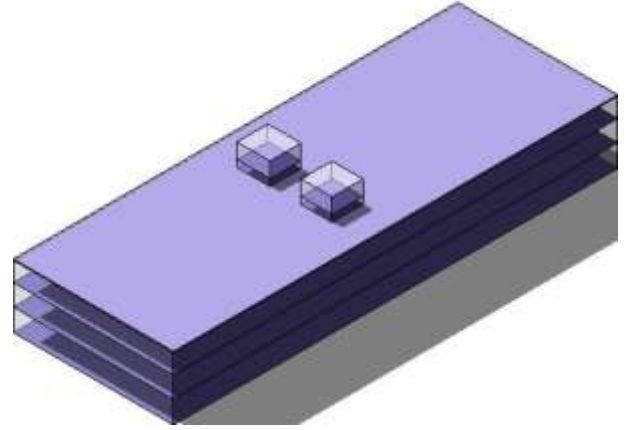

*Figura 1 – Edifício SEDE modelado em massas*

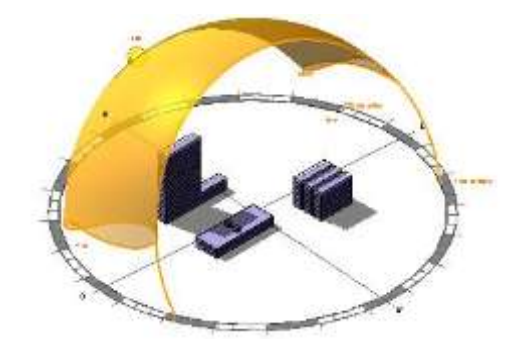

*Figura 2 – Sombras que ocorrem no Edifício SEDE*

Após a modelagem foram realizadas as simulações no Insight 360, os seguintes resultados foram obtidos para a instalação de painéis fotovoltaicos, na horizontal temos os painéis em m², na vertical temos a eficiência dos painéis, em azul temos a economia esperada com a instalação dos painéis.

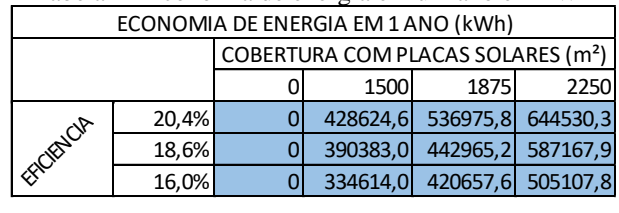

### Tabela1 – Economia de energia em um ano em kWh

#### *4. Conclusões*

Essa análise consistiu apenas em verificar a economia em kWh que a instalação dos painéis fotovoltaicos poderia proporcionar, esses resultados são resultados preliminares de uma pesquisa de Iniciação Cientifica: "ANÁLISE DE EFICIÊNCIA ENERGÉTICA DE EDIFICAÇÃO UTILIZANDO REVIT" que se encontra em fase inicial.

#### *5. Referências Bibliográficas*

[1] Conferência das Nações Unidas sobre meio ambiente e desenvolvimento, Cap. XII, promoção do desenvolvimento sustentável dos assentamentos humanos, 1992. Disponível em: <http://www.direitoshumanos.usp.br/index.php/Agenda-21-RIO-92-ou-ECO-92/capitulo-07-promocao-dodesenvolvimento-sustentavel-dos-assentamentoshumanos.html>. Acesso em: 25 ago. 2019 [2] EASTMAN, Chuck et al. BIM HANDBOOK A

Guide to Building Information Modeling, New Jersey, John Wiley & Sons, Inc, 2008

#### *Agradecimentos*

À Faculdade de Tecnologia de São Paulo pela disponibilização de equipamentos.

<sup>1</sup>Aluno de IC do CNPq

# **A UTILIZAÇÃO DE INTELIGÊNCIA ARTIFICIAL PARA AUXÍLIO DE DEFICIENTES VISUAIS**

*Eduardo Batista dos Santos<sup>1</sup> , Fábio Augusto Souza de Oliveira<sup>2</sup> , Marcos Barbarulo Neves<sup>3</sup> , Rafaell Marcello Jabur Casella<sup>4</sup> e Aparecido S. Nicolett<sup>5</sup> <sup>1</sup>Pontifícia Universidade Católica de São Paulo [eduardo.baistapuc@gmail.com](mailto:eduardo.baistapuc@gmail.com) e nicolett@pucsp.br*

#### *1. Introdução*

Dados do censo de 2010 apontam que cerca de 46 milhões de pessoas da população brasileira declararam possuir algum tipo de deficiência. Considerando todas as deficiências, a que aparece em primeira instância é a deficiência visual com 3,6% da população total, seguida por deficiência motora com 2,3%, intelectuais com 1,4% e auditiva com 1,1% [1]. Em números absolutos cerca de 6,5 milhões de pessoas da população brasileira são consideras com deficiência visual severa, ou seja, grande dificuldade ou não conseguem enxergar de modo nenhum [1].

Observa-se que essa quantidade expressiva de pessoas portadoras de deficiência visual, não possuem ferramentas para auxiliá-las de forma eficiente.

Em consciência à dificuldade daqueles com deficiência visual severa, este trabalho visa assistir à elaboração de tecnologias capazes de auxiliar tais pessoas, por meio de dispositivos microcontrolados, algoritmos de inteligência artificial e Internet das Coisas (IoT). Sendo assim, pretende-se desenvolver um produto capaz de reduzir o problema da dificuldade que tais pessoas têm em reconhecer objetos a uma média distância, e, mais ainda, quando múltiplos objetos se encontram em sua frente, o que normalmente seria um campo de visão.

#### *2. Estrutura*

A elaboração do sistema segue conforme apresentado na Figura 1 que ajuda a ilustrar a concepção inicial do produto.

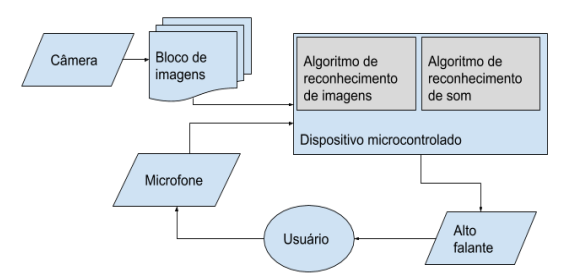

Figura 1 – Diagrama de blocos do sistema para auxílio de deficientes visuais.

O projeto tem como núcleo um microcomputador, com entradas para um microfone e uma câmera, e processa as imagens e os comandos de voz, gerando o reconhecimento de objetos e interagindo com o usuário através da fala. Por meio do estudo das tecnologias, foi possível averiguar a viabilidade do projeto. O diagrama da Figura 2 é um fluxograma com cada passo envolvido no processo de interação e funcionamento do produto. Além disso, o diagrama é material de apoio e planejamento para a programação do microcontrolador.

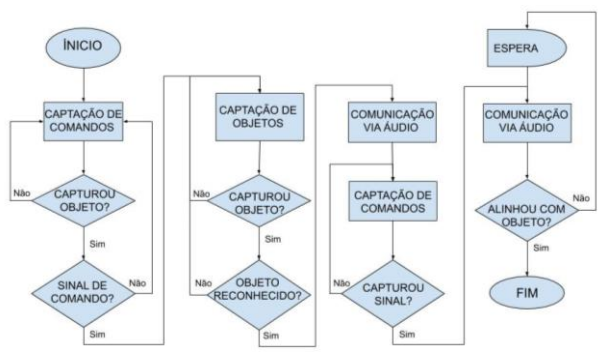

Figura 2: Diagrama de blocos para o projeto.

#### *3. Resultados*

Com a utilização das bibliotecas disponíveis foram realizados testes para reconhecimento de imagens a partir de CNN (*Convolutional Neural Network*) previamente treinada. Estes testes permitiram identificar objetos como olhos, mãos e manuscritos de números com sucesso, testando diferentes bibliotecas e abordagens.

#### *4. Conclusões*

Apresentadas as ferramentas de estudo, considera-se viável a construção de um dispositivo para reconhecimento de imagens, visto que todos os aparatos, produtos e materiais de apoio podem ser obtidos facilmente, sendo capazes de sanar as necessidades apontadas no trabalho em questão.

Por fim, a comunidade de deficientes visuais no Brasil, afirma não haver dispositivos para auxílio como o proposto no projeto, com preço acessível. Depois de realizar os estudos, observa-se que é possível propor um sistema com reduzido custo.

#### *5. Referências*

- [1] IBGE, "Estatísticas de Gênero," IBGE, 2010. [Online]. Available: https://www.ibge.gov.br/apps/snig/v1/?loc=0&cat=- 1,-2,-3,128&ind=4647. [Acesso em Março 2019].
- [2] A. Carvalho, Inteligência Artificial Uma Abordagem de Aprendizado de Máquina, LTC - Livros Técnicos e Científicos Editora Ltda., 2011.

# **DESENVOLVIMENTO DE PROTÓTIPO ROBÓTICO PARA O ESTUDO DA MARCHA HUMANA**

*Maurício Martins Negrão Filho, Aparecido Sirley Nicolett*

*Departamento de Engenharia da Pontifícia Universidade Católica de São Paulo (PUC-SP) mau.negrao@yahoo.com.br , nicolett@pucsp.br*

#### *1. Introdução*

A marcha humana é o resultado da interação de forças musculares, movimentos articulares e comandos motores neurais juntamente com diversas outras variáveis internas como a atividade eletromiográfica, o binário muscular, as forças de reação do solo, o movimento dos membros e o custo energético-metabólico [1]. Assim, o ato de caminhar pode ser definido como o resultado de uma sequência rítmica de eventos que acontecem durante o ciclo da marcha.

Para melhor compreensão do ciclo da marcha, primeiramente é necessária a definição de alguns termos técnicos, como: ciclo de marcha completo, que é o período entre o toque do calcanhar no solo e o próximo impacto do mesmo membro; comprimento da passada, que é a distância entre o impacto de um pé e o próximo impacto do mesmo pé; comprimento do passo, que é a distância entre os calcanhares durante a fase de apoio duplo dos pés (normalmente sendo metade do comprimento da passada), conforme a Figura 1.

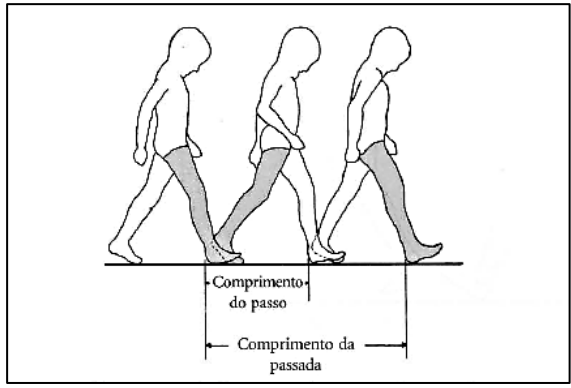

Figura 1 – Fases da Marcha Humana [2].

O presente trabalho analisou diversos conceitos conhecidos sobre a marcha humana com o intuito construir uma réplica robótica das pernas humanas. Esta réplica deverá ser utilizada em estudos sobre a marcha humana, bem como servirá de base e inspiração para construção de próteses robóticas para pessoas amputadas.

#### *2. Metodologia e Materiais*

Para desenvolvimento do projeto foram utilizados palitos de sorvete, impressora 3D, filamentos ABS, osciloscópio, servomotores, *software* Solid Work para modelagem, *software* Arduino IDE para programação e placa microcontrolada Arduino ATMEGA 2560.

A metodologia do projeto foi composta de cinco (05) etapas: 1. Planejamento e pesquisa – responsável pela coleta de dados em literaturas e planejamento organizacional do projeto; 2. Prototipação e programação – etapa dedicada à prototipação do projeto em palitos de sorvete e programação do microcontrolador; 3. Modelagem – etapa de modelagem das peças e sua impressão 3D; 4. Testes e ajuste – momento dedicado para testar a réplica robótica e realização dos ajustes finais; 5. Escrita - etapa para sintetização de maneira escrita de todos os procedimentos efetuados no projeto.

#### *3. Resultados*

Utilizando como base os valores e proporções encontrados na literatura, a prototipação do projeto foi efetuada primeiramente em palitos de sorvete, Figura 2, pois, além de apresentarem baixo custo, são de fácil manuseio e permitem a otimização do tempo para maior dedicação à programação do microcontrolador Arduino.

O protótipo de palitos consegue simular os principais movimentos da marcha humana, como apresentados na Figura 2. A impressão 3D do protótipo em ABS está em fase final de execução.

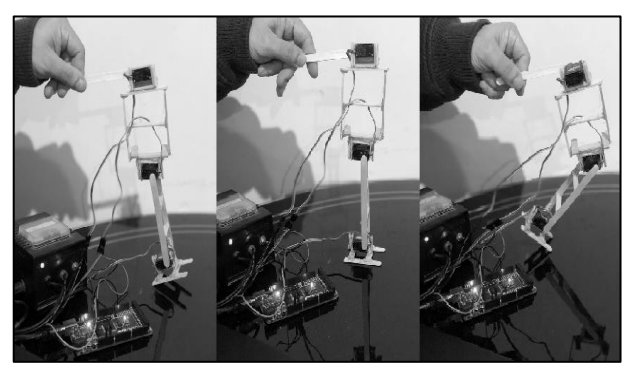

Figura 2 – Protótipo construído com palitos de sorvete.

#### *4. Conclusões*

Com a finalização da impressão 3D das peças que compõem cada uma das pernas, a montagem completa será executada e testada. Os resultados com o uso de palitos demonstram o correto funcionamento do sistema.

#### *5. Referências*

[1] SOUZA, A.; TAVARES, J. M. R. S.; A Marcha Humana: Uma Abordagem Biomecânica. Portugal. 2010. Disponível em: <https://repositorioaberto.up.pt/bitstream/10216/25484/2/60817.pdf> [2] MESQUITA, I. V. . Marcha. Exame Físico em Ortopedia. 2ºred.São Paulo: Sarvier, 2013, v. , p. 82-106.

### **DISPOSITIVO DE SEGURANÇA RESIDENCIAL PARA MONITORAMENTO DE MONÓXIDO DE CARBONO - CO**

*Mario Augusto, Felipe da Silva, Thomaz Neto e Ricardo Hovacker Baldaconi Faculdade de Tecnologia Senai Roberto Simonsen*"

*marioaugusto084@gmail.com/ricardohovacker@hotmail.com*

#### *1. Introdução*

O Monóxido de Carbono é um gás levemente inflamável, inodoro e muito perigoso devido à sua grande toxicidade [1].

Devido a uma onda recente de casos de mortes por asfixia, através da inalação de monóxido de carbono (CO), projetos de detecção e alarme com custo reduzido para instalações residenciais e comerciais são amplamente discutidos. Dentre os casos mais recentes podemos citar os casos de Santo André: onde uma família foi encontrada morta devido pelo uso do aquecedor a gás [2]. Caso do Chile, onde seis turistas foram encontrados mortos por asfixia em um quarto de hotel, segundo a polícia local, esse caso se trata de uma negligência do estabelecimento que não fazia a manutenção preventiva no sistema de exaustão há mais de 15 anos [3]. Além do caso de Guarulhos, onde um casal e uma criança foram encontrados mortos em um quarto devido ao uso de uma churrasqueira instalada no ambiente [4].

Este projeto apresenta o desenvolvimento de um monitor capaz de alertar os habitantes em caso de aumento da concentração de CO no ambiente.

#### *2. Desenvolvimento*

O dispositivo é utilizado para a monitoramento de níveis toleráveis de monóxido de carbono (CO). Ao excederem os limites admissíveis, uma sirene soará com intuito de alertar os habitantes do ambiente com pouca ventilação.

O sistema foi desenvolvido através de uma placa eletrônica Arduíno Uno. Um sonalarme foi utilizado para alerta sonoro e um sensor de gás MQ-9 é o responsável pela detecção do percentual de CO no ambiente. O arranjo pode ser observado na figura 1,onde em (a) observa-se a montagem experimental e em (b) o esquema eletrônico das ligações realizadas.

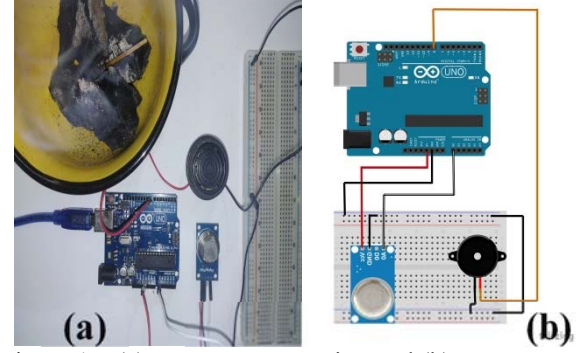

Figura 1 – (a) Montagem experimental (b) esquema eletrônico de ligação.

A sensibilidade do sensor pode ser ajustada por meio de um potenciômetro. Para se obter uma resolução melhor ao medir a variação da concentração do gás no ar, utilizouse uma entrada analógica com conversor AD presente no próprio Arduíno.

#### *3. Testes*

O dispositivo é acionado quando o sensor detecta uma porcentagem de 0,03% de CO em um período de 30 minutos, emitindo um alerta sonoro contínuo e repulsivo. Os testes estão sendo feitos com o dispositivo montado em uma matriz de contatos alimentada por baterias em um ambiente controlado. A inserção do gás ocorre por meio da queima de carvão. Conforme a figura 2, pode-se analisar as condições críticas devido ao tempo de aspiração de uma determinada concentração de CO.

Figura 2 – Níveis de monóxido de carbono CO por

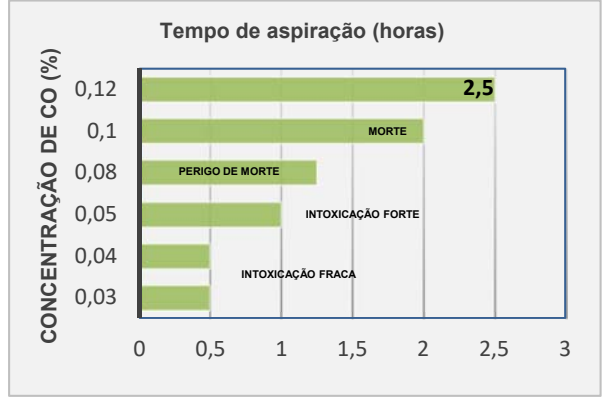

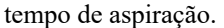

#### *4. Conclusões*

O dispositivo demostrou eficiência em ambientes controlados de até 12m², foi constatado também, que em ambientes acima deste valor o dispositivo tem uma resposta imprecisa a qual ainda não foi descoberta a real causa. Ajustes na sensibilidade estão sendo realizados a fim de se obter respostas com maior confiabilidade. Vale ressaltar que este projeto encontrase em andamento nas fases de ajuste, testes e coletas de dados.

#### *5. Referências*

[1] LACERDA, A.; LEROUX, T.; MORATA, T. Efeitos tóxicos da exposição ao monóxido de carbono: uma revisão. Pró-Forno Revista de Atualização Científica, Barueri (SP), 2005.

[2] AGENCIA ESTADO. Família encontrada morta foi vítima de vazamento de gás. São Paulo,2019.

[3] G1 SC e NSCTV. Apartamento onde família brasileira morreu no Chile estava sem vistoria. São Paulo,2019

[4] Zelda Melo, Bom Dia SP-São Paulo. Casal e criança são encontrados mortos dentro de casa com churrasqueira acesa em Guarulhos, São Paulo, 2019.

# **MEDIDOR INTELIGENTE DE CONSUMO DE ENERGIA ELÉTRICA COM GERENCIAMENTO DE INFORMAÇÕES ATRAVÉS DE SMARTPHONE**

Rafael Morais<sup>1</sup>, Danilo Henrique<sup>1</sup>, Guilherme Souza<sup>1</sup>, Gustavo Casagrande<sup>1</sup> e Alexandre Barbosa de Lima<sup>1</sup> *Pontifícia Universidade Católica de São Paulo – Departamento de Engenharia tccee.smartgrid@gmail.com, ablima@pucsp.br*

#### *1. Introdução*

No atual contexto brasileiro, o consumo de energia elétrica e seu controle tem se tornado cada vez mais necessário, haja vista os recentes aumentos na conta de energia decorrentes da implementação das bandeiras tarifárias impostos pela ANEEL (Agência Nacional de Energia Elétrica), além do Brasil figurar entre os países com a energia elétrica mais cara do mundo. O cenário torna-se mais crítico ao notarmos a ausência e o difícil acesso a mecanismos de auditoria e controle de consumo para os consumidores. Assim, como possibilidade de resposta às questões de gerenciamento de consumo, e aproveitando o conceito de Smart Grids (redes elétricas inteligentes), este trabalho tem como foco o desenvolvimento do Smart Meter (medidor inteligente) cujo objetivo é tornar o consumidor protagonista ativo do gerenciamento de energia e não mais usuário final na cadeia de produção, conforme os sete domínios do modelo conceitual de Smart Grid proposto pelo National Institute of Standards and Technology [1][2].

#### *2. Objetivo*

Desenvolver o software e o hardware de um medidor inteligente com o objetivo de aprimorar o gerenciamento do consumo de energia elétrica dos usuários contemplados em uma rede elétrica com modelo de cobrança por energia consumida.

#### *3. Metodologia*

A partir de um levantamento bibliográfico foi possível adquirir conhecimentos para validação dos parâmetros de medição de energia elétrica, armazenamento e transmissão de dados e desenvolvimento de aplicativo, que possibilitaram a concepção do objeto de pesquisa.

O projeto consiste na montagem da placa eletrônica de um medidor inteligente capaz de fazer medições e inserir na rede as informações importantes do consumo de energia em uma Smart Grid, via Wi-Fi ou Bluetooth, com controle de funcionalidades através de um aplicativo para smarthphone, aproximando o consumidor do seu provedor de energia, otimizando o consumo, tornando-o mais adequado e rentável (Figuras 1 e 2).

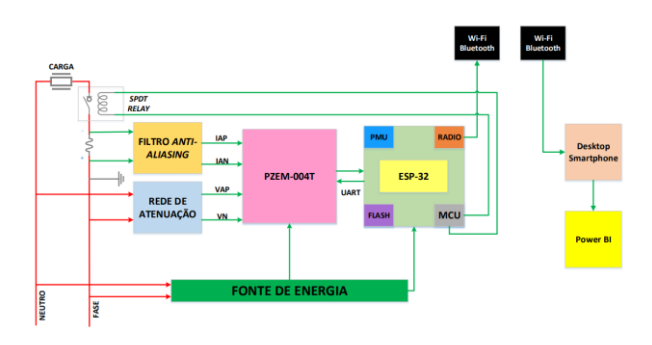

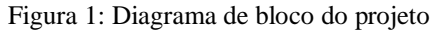

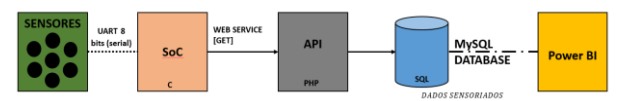

Figura 2: Diagrama de bloco da plataforma digital do projeto

#### *4. Resultados*

Foi feita a leitura da energia consumida em uma carga resistiva de 1kΩ. Este valor, que é armazenado em um acumulador, foi transmitido pelo canal serial para o microcontrolador, que, por meio da programação desenvolvida, transmite para o Desktop via Wi-Fi, sendo mostrado no monitor em uma interface de desenvolvimento do chip ESP32 (ESP-IDF Command Prompt).

#### *5. Conclusões*

O tema estudado está alinhado com as novas necessidades das Smart Grids, apresentando benefícios para suas diversas aplicações, abrangendo área rural e urbana.

#### *Referências*

[1] F. Abate, M. Carratù, C. Liguori, M. Ferro e V. Paciello, "Smart Meter for the IoT".IEEE Instrumentation and Measurement Society prior to the acceptance and publication.

[2] B. Barman, S. Yadav, S. Kumar e S. Gope, "IOT Based Smart Energy Meter for Efficient Energy Utilization in Smart Grid".

#### *Agradecimentos*

À Pontifícia Universidade Católica de São Paulo.

# **PROTÓTIPO DE GLICOSÍMETRO COM RESPOSTA AUDÍVEL PARA DEFICIENTES VISUAIS**

*Glynda Kellen Macedo Calazans, Jéssica Conceição, John Paul Hempel Lima Pontifícia Universidade Católica de São Paul[o](mailto:%20%0Bglyndacalazans@hotmail.com,) [glyndacalazans@hotmail.com,](mailto:%20%0Bglyndacalazans@hotmail.com,) [jpmlima@pucsp.br](mailto:glyndacalazans@hotmail.com)*

#### *1. Introdução*

Estima-se que mais de 14,3 milhões de brasileiros possuem Diabetes Mellitus (DM), destes 80 mil ficam cegos em 15 anos devido complicações da doença [1]. O glicosímetro, em questão, é uma ferramenta de monitoramento que através da aferição da glicemia no sangue auxilia na melhora do controle, tratamento e na qualidade de vida dos indivíduos portadores de DM. A fim de proporcionar uma alternativa completa a este grupo de pessoas foi desenvolvido o protótipo de glicosímetro com resposta audível para deficientes visuais que atua junto a um aplicativo de smartphone que permite o compartilhamento das medições com médicos e familiares.

#### *2. Materiais e Métodos*

Primeiramente, foi realizada uma revisão bibliográfica acerca da doença e funcionamento do glicosímetro, seguida da análise e escolha dos componentes a serem utilizados. A execução do protótipo foi feita através da plataforma Arduino para prototipagem do sistema em conjunto com a programação em Arduino IDE. Após testes de funcionamento foi desenvolvido um aplicativo para smartphones Android e IOS, na plataforma Kodular, capaz de receber as medições do dispositivo e compartilha-las. Por fim, fora realizado testes comparativos com glicosímetros comerciais a fim de observar a precisão de medição do protótipo, em que uma amostra era inserida em duas tiras, com mesma taxa de glicose em ambas, e a medição era feita e analisada através dos dois dispositivos. Para avaliação de usabilidade do protótipo foi realizado um questionário com 10 portadores de DM com deficiência visual em que fora perguntado principais dificuldades encontradas quando utilizam um glicosímetro comercial, o que poderia ser feito para tornar um glicosímetro usual para eles e sua opinião quanto ao funcionamento do protótipo em comparação com o que utilizam atualmente.

#### *3. Resultados e Discussões*

Uma primeira etapa concentrou-se na montagem do sistema, Diagrama 1, e desenvolvimento da programação do protótipo que se mostrou capaz de medir, registrar e enviar os resultados para um smartphone, ao passo que fornece, para cada uma destas opções, respostas visuais e audíveis, o Fluxograma 1 mostra o funcionamento da mesma. A partir da obtenção destes resultados, realizou- se os testes do circuito da tira de teste com diferentes concentrações de glicose, obtendo um gráfico de dispersão, que relaciona concentração de glicose e a tensão de saída do amplificador de transimpedância. Através deste, foi possível encontrar a equação de regressão linear responsável por medir a glicemia na amostra sanguínea, equação 1 [3].

$$
Y = 495, 6 \times tens\tilde{a}o da tira - 1277, 5
$$
\nBoletim Técnico da FATEC-SP

\n7

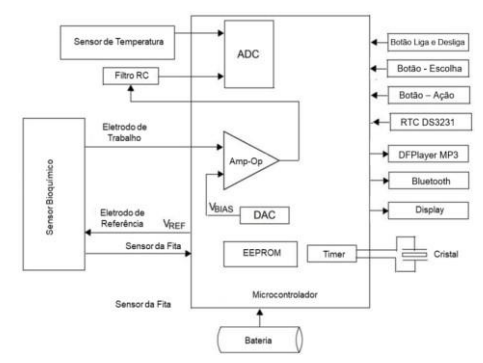

**Diagrama 1.** Componentes do protótipo. [2]

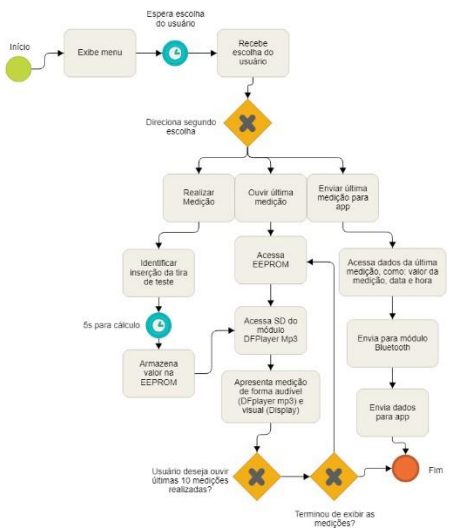

**Fluxograma 1.** Funcionamento da programação.

Os testes comparativos mostraram resultados satisfatórios, uma vez que o protótipo conseguiu medir a glicose, contudo adaptações são necessárias para que o mesmo obtenha melhor precisão. Na terceira, e última etapa, realizou-se os testes finais com o aplicativo para smartphone junto ao protótipo observando a experiência do usuário. A aplicação de um questionário de usabilidade, mostrou que 8 de 10 entrevistados acreditam que o protótipo se trata de um avanço importante e que, após melhoramento de precisão, pode substituis os dispositivos comerciais comuns.

#### *4. Conclusões*

Ao final, conclui-se que este trabalho se mostra de grande importância na obtenção de independência e qualidade de vida para deficientes visuais portadores de DM1. O que torna o glicosímetro portátil com resultado audível, uma ferramenta indispensável no mercado.

#### *5. Referências*

- [1] SBD (Brasil). Diretrizes da Sociedade Brasileira de Diabetes 2017-2018. São Paulo: Editora Cientifica Clannad, 2017. 383 p. Vários autores.
- [2] DALVI, Namrata. Glucose Meter Reference Design, 2013. 20 p.
- [3] BINDHAMMER, M. Open source Arduino blood glucose meter shield. 2016. Resumos do SICT-2019

# **SISTEMA PARA DETECÇÃO E REGISTRO DE EMBRIAGUEZ EM CONDUTORES DE AUTOMÓVEIS**

*Stefanie Teixeira Almeida Silva, Ely Tadeu Dirani Pontifícia Universidade Católica de São Paulo – PUC SP Faculdade de Ciências Exatas e Tecnologia stefanie.teixeira@outlook.com / dirani@pucsp.br*

#### *1. Introdução*

Embora exista a Lei Seca (Lei 11.705 de 19 de junho de 2008), que dispõe sobre as restrições ao consumo de substâncias alcoólicas antes de dirigir, essa ainda é uma prática muito comum entre os brasileiros.

A proposta deste projeto é o desenvolvimento de um sistema de baixo custo que detecte e registre a taxa de alcoolemia de motoristas antes de assumir a direção de um veículo [1].

O foco desta pesquisa foi a elaboração de um dispositivo aplicável na rotina de condutores de automóveis, promovendo a conscientização e contribuindo para a melhoria da segurança no trânsito.

#### *2. Metodologia e Materiais*

Para o desenvolvimento do projeto, foi realizado estudo para definição do sensor de gases ideal para a aplicação, bem como a busca pela melhor forma de integrar todos os componentes do projeto. Após definição do fluxograma de funcionamento do dispositivo e do diagrama elétrico, iniciou-se a construção do protótipo e calibração do módulo sensor, parte fundamental deste projeto.

No *hardware* do projeto foram utilizados os seguintes componentes:

- Sensor de gás MQ-3: o sensor de gás é responsável por detectar a substância alcoólica presente no ar. Tem boa precisão, baixo custo, baixo consumo e permite uma blindagem maior quanto à substância a ser medida.

- Plataforma Microcontrolada Arduino UNO R3: placa de desenvolvimento que possui um microcontrolador ATmega328 e permite fácil integração com diversos módulos e componentes.

- Display LCD 16x2 com *backlight* azul: interface visual do projeto para apresentar as instruções de utilização do dispositivo e registrar o resultado dos testes de alcoolemia realizados.

#### *3. Resultados*

A calibração do sensor foi realizada através de um experimento com soluções de diferentes concentrações de álcool (resultados na Tabela I). As substâncias foram preparadas e expostas ao sensor já acoplado e ligado ao protótipo, porém foi realizada a medida direto no pino de saída de tensão analógica do sensor MQ-3.

| Tensão de saída MQ-3 (mV) | Concentração (mg/l) |  |  |
|---------------------------|---------------------|--|--|
| 89                        |                     |  |  |
| 483                       | 0,02                |  |  |
| 600                       | 0,04                |  |  |
| 629                       | 0,06                |  |  |
| 667                       | 0,08                |  |  |
| 708                       | 0,1                 |  |  |
| 815                       | 0,2                 |  |  |
| 851                       | 0,3                 |  |  |
| 862                       | 0,4                 |  |  |
| 881                       | 0,5                 |  |  |

Tabela I – Valores obtidos no experimento.

Desta forma, extraiu-se o gráfico da curva de resposta do sensor a partir dos resultados obtidos (figura 1).

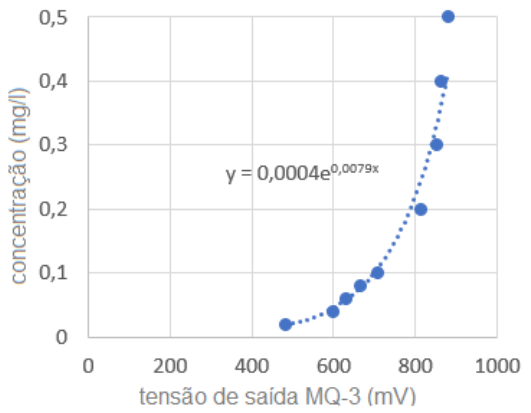

Figura 1 – Gráfico de resposta do sensor MQ-3.

A equação encontrada (0,0004  $e^{0.0079x}$ ) foi usada no *software* para realizar a conversão da tensão de saída do sensor para o valor real da taxa de alcoolemia do usuário, quando uma nova medição for realizada.

#### *4. Considerações Finais*

Após calibração, foram realizados novos testes com o protótipo. Observou-se uma sensibilidade na detecção de álcool na faixa de 95% de nível de confiança, dentro das especificações exigidas em lei.

#### *Referências*

[1] CASTRO, C. H. et al. Bafômetro de Baixo Custo: Utilizando Arduino e App Inventor. Disponível em: https://siaiap32.univali.br/seer/index.php/acotb/artic le/view/10517/5877. Acesso em: 26 agosto 2019.

#### *Agradecimentos*

À instituição PUC SP pela oportunidade.

### **ANÁLISE DA FORMA DE MONITORAMENTO DE BARRAGENS**

*Agnelo Spinelli Romera <sup>1</sup> , Kelly Cristina Melo <sup>2</sup> 1, 2 Centro Universitário das Faculdades Metropolitanas Unidas Agnelospinelli74@gmail.com, kelly.melo@usp.br*

#### *1. Introdução*

As barragens de contenção de rejeitos são estruturas construídas pelas mineradoras com o objetivo de reunir e armazenar os rejeitos produzidos em grande escala no beneficiamento do minério. A legislação ambiental brasileira impõe normas rígidas de controle e estocagem destes rejeitos em barragem. [1]

No entanto a barragem I, em Brumadinho, Minas Gerais, rompeu, afetando centenas de vidas, não somente os rejeitos minerais que compõem a lama tóxica que invadiu a cidade, mas também evidenciando a ineficiência do sistema de automonitoramento como regulador da atividade mineira. Em menos de cinco anos, três barragens romperam: Herculano Mineração (2014), Fundão (2015) e Barragem I (2019). Nestes casos, as empresas independentes de auditoria contratadas pelas mineradoras atestaram a estabilidade das barragens poucos meses antes delas colapsarem. O que gera dúvidas quanto à forma de avaliação para elaboração dos atestados de estabilidades emitidos no estado [2]. O que será apresentado neste trabalho é como está sendo feito o monitoramento através de sistemas automatizados destas barragens.

#### *2. Metodologia e materiais*

O trabalho está sendo desenvolvido de acordo com a [Lei nº 12.334, de 20 de setembro de 2010.](http://legislacao.planalto.gov.br/legisla/legislacao.nsf/Viw_Identificacao/lei%2012.334-2010?OpenDocument) 

Por meio da instrumentação das barragens, busca-se analisar dentre as barragens no Brasil que sofreram rupturas nos últimos anos.

Quais delas tinham instalados sistemas de monitoramento com técnicas e instrumentação geodésicas, com coleta e transmissão de dados, processamento, análise e interpretação automáticas.

 Verificação de normas brasileira de barragens em alinhamento com códigos internacionais no que estabeleçam critérios mais rígidos para fatores de monitoramento e segurança; órgãos fiscalizadores de segurança de barragens e consequentemente se os profissionais estão afinados com a geodésica de controle e monitoramento de estruturas de grande porte.

Quais as consequências que podem vir a ocorrer com a o automonitoramento.

#### *3. Resultados*

Como resultados parciais, verificou-se que um sistema completo de monitoramento de estruturas poderia ter evitado tragédia humanitária em Brumadinho (BH).

Verificou-se também que as normas brasileiras estão de acordo com os códigos internacionais. O problema é que no Brasil as boas práticas não são seguidas, os projetos buscam reduzir custo ao extremo, deixando o gasto com segurança em Segundo plano. O licenciamento ambiental é questionável. A fiscalização dos empreendimentos não é adequada. O monitoramento é feito por meio de autodeclaração das empresas, o que pode gerar fraudes. Há uma grande, lentidão na justiça em punir os culpados quando há acidentes. Além disto, existe uma cultura empresarial excessivamente focada no lucro, deixando assim gasto com segurança em segundo plano.

 A seguir, são listados, na Figura 01, vários componentes de uma barragem teórica, podendo ser necessários os elementos apontados. [3]

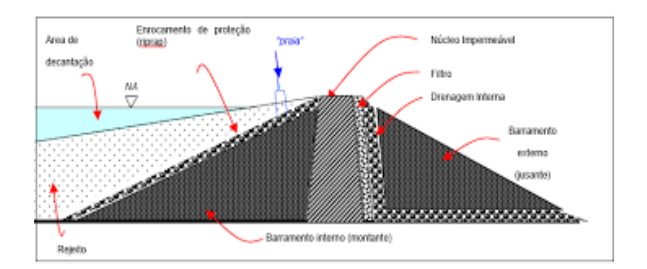

*Figura 01 – Ilustração de componentes de uma barragem de rejeitos. Fonte:* (GONTIJO, 2018)

#### *4. Conclusões*

 Com instalação de equipamentos eficazes a realização de metodologias adequadas de monitoramento, fiscalização correta e cumprimento da legislação especificam nas atividades de mineração. Podem-se evitar outros tipos de desastres, não havendo perdas da biodiversidade, de vidas humanas da fauna e da flora.

#### *5. Referências*

- [1] MACHADO, W. G. D. F. Monitoramento de barragens de contenção de rejeitos da mineração. 2007. 156f. Tese (Mestrado) - Escola Politécnica da Universidade de São Paulo. Departamento de Engenharia de Minas e de Petróleo., São Paulo, 2007.
- [2] INSTITUTO HUMANITAS UNICINOS. O automonitoramento das barragens é o prenuncio da tragédia. Disponível em: <http://www.ihu.unisinos.br/586794-oautomonitoramento-das-barragens-e-o-prenuncioda-tragedia-entrevista-especial-com-brunomilanez>. Acesso em: 24 fev. 2019.
- [3] GONTIJO, M. D. Segurança operacional em barragens de pequeno porte. João Monlevade, p. 11, 2018.

1 Aluno do curso de Engenharia Ambiental e Sanitária do Centro Universitário das Faculdades Metropolitanas Unidas, Pesquisa de Iniciação Cientifica.

2 Professora orientadora da Escola de Arquitetura, Engenharia e Tecnologia da Informação do Centro Universitário das Faculdades Metropolitanas Unidas.

# **ANÁLISE DA VEGETAÇÃO CILIAR DO RIO DOCE APÓS O ROMPIMENTO DA BARRAGEM DO FUNDÃO**

*Dayani Paranhos Aguillar <sup>1</sup> , Dra. Kelly Cristina Melo <sup>2</sup> 1, 2 Centro Universitário das Faculdades Metropolitanas Unidas dayaniaguillar@hotmail.com, kelly.melo@usp.br*

#### *1. Introdução*

A utilização de novas ferramentas e tecnologias para o monitoramento ambiental e a análise de informações geoespaciais tornou-se crescente. Destacando-se o uso de softwares de Sistemas de Informações Geográficas (SIG), atrelados às imagens obtidas por Sensoriamento Remoto, que viabilizam a análise detalhada de mudanças ocorridas na superfície terrestre [1].

A aplicação dessa tecnologia tem se tornado muito relevante para o acompanhamento das mudanças ambientais, intensificadas pelas pressões antrópicas, resultando em grandes extensões de degradação que provocam o desequilíbrio ecológico, como o ocorrido em novembro de 2015 com a ruptura da barragem de rejeitos de Fundão em Minas Gerais, na cidade de Mariana [2]. O desastre atingiu de forma significativa o subdistrito de Bento Rodrigues, causando danos irreparáveis, destruindo povoados, contaminando rios e córregos e matando grande parte do ecossistema aquático da bacia do Rio Doce.

O presente trabalho visa a análise da mata ciliar nas proximidades do local da barragem do Fundão, médio curso do Rio Doce e sua foz, com o objetivo de avaliar as condições da vegetação, considerando composição, estrutura, perda, fragmentação e evolução nas áreas afetadas pelo evento, a fim de verificar e discutir as consequências ambientais, por meio da análise e comparação de imagens de satélite antes, durante e após o evento.

#### *2. Metodologia e materiais*

Para a análise preliminar dos impactos sobre as áreas de matas ciliares, utilizou-se imagens do satélite Sentinel-2, manejando as bandas na sub-bacia do Rio Gualaxo do Norte, área mais próxima do rompimento da barragem. O NDVI (Índice de Vegetação da Diferença Normalizada) foi aplicado em imagens datadas em 26/12/2015, 20/11/2016, 06/09/2017, 11/09/2018, de acordo com a disponibilidade do sensor, para elaboração dos mapas de cobertura vegetal.

Nas análises futuras, há a intenção de aplicar outros índices, visando aprimorar a análise da área. Além disso, novos pontos de análise representativos (médio curso do Rio Doce e foz) serão selecionados, permitindo realizar uma avaliação mais detalhada da vegetação ciliar e os efeitos da deposição de sedimento nas margens.

#### *3. Resultados*

Como resultados parciais, verificou-se que as matas ciliares são fundamentais para a manutenção da qualidade física, química e biológica da água em uma bacia hidrográfica, além de outros serviços ambientais promovidos e o evento ocorrido em 2015 causou a devastação das matas ciliares remanescentes e soterrou a serapilheira e importantes meios de regeneração de florestas como os bancos de plântulas e de sementes encontradas no sub-bosque, comprometendo assim sua resiliência [3]. A análise inicial das imagens permite observar que mesmo nas mais recentes (Figura 1 referente a 2018), a lama ressecada ainda é comum na paisagem, evidenciando a dificuldade de regeneração.

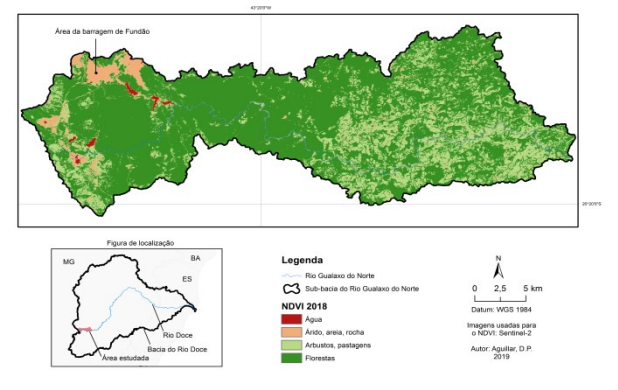

*Figura 1 - NDVI da Área de estudo, usando imagens do Sentinel-2 de 11/09/2018. Fonte: Autor, 2019.* 

#### *4. Conclusões*

A utilização de produtos do sensoriamento remoto para análise da situação e monitoramento da vegetação ciliar apresenta-se como uma alternativa acessível e eficaz. Problemas ocasionados pela falta da mata ciliar, como enchentes e assoreamento do rio, podem ser constatados, assim como a comparação da situação anterior a posterior a eventos de grande magnitude, tal qual o rompimento da citada barragem.

### *5. Referências*

[1] BARROS, E. de O.; PAMBOUKIAN, S. V. D. Análise do desastre em Mariana através da classificação supervisionada de imagens de sensoriamento remoto. Revista Mackenzie de Engenharia e Computação, São Paulo, v. 17, n. 1, p. 8–26, 2015.

[2] ARES. Atlas das áreas com potencial de riscos do Estado do Espírito Santo. Imprensa Estadual, p. 125, 2006.

[3] BIOFLORA-ESALQ/GREENPEACE. Comparação de metodologias de restauração ecológica da vegetação nativa na mitigação dos impactos do despejo de rejeitos de mineração na região de Mariana, MG. 2017. Disponível em: [https://www.greenpeace.org.br/hubfs/ Campnhas/Agua\_Para\_Quem/documentos/Greenpeace\_ Esalq\_EstudoFloraRioDoce.pdf].

1 Aluna do curso de Engenharia Ambiental e Sanitária do Centro Universitário das Faculdades Metropolitanas Unidas, Pesquisa de Iniciação Cientifica.

2 Professora orientadora da Escola de Arquitetura, Engenharia e Tecnologia da Informação do Centro Universitário das Faculdades Metropolitanas Unidas.

# **ANÁLISE DOS DADOS DE QUEIMADA NA ÁREA URBANA DE JACAREÍ - SP**

*Vinícius da Rocha Cardozo, Arley Ferreira de Souza Fatec Jacareí – Prof. Francisco de Moura [vrcardozzo@gmail.com](mailto:vrcardozzo@gmail.com) , [arley.souza@fatec.sp.gov.br](mailto:arley.souza@fatec.sp.gov.br)* 

#### *1. Introdução*

A Defesa Civil de um município precisa lidar com riscos de deslizamentos, alagamentos e focos de incêndio. Para isso ela precisa ter mapas identificando as possíveis áreas de riscos. As queimadas ocorrem principalmente no inverno, quando começa o período de estiagem tendo como principal característica a baixa umidade do ar, esse período acaba fazendo com que a vegetação seja mais propicia a incendiar-se [2].

Os focos de incêndio registrados pelo Corpo de Bombeiros nem sempre retratam a realidade, pois algumas queimadas não são denunciadas. Logo, a utilização de dados oriundos de sensoriamento remoto pode ser uma alternativa viável. Como forma de monitoramento, o Instituto Nacional de Pesquisas Espaciais (INPE) desenvolveu um sistema automatizado, chamado Programa Queimadas, com a utilização de algoritmos e do sensoriamento remoto para observar diariamente as áreas de queimadas e incêndios no país [1].

O objetivo desse trabalho é verificar a viabilidade dos dados do Programa Queimadas para mapear áreas de risco de incêndio na área urbana do município de Jacareí.

#### *2. Metodologia e materiais*

Os focos de queimada do Projeto Queimada são identificados por pontos, desta forma, o ponto não indica a área queimada, mas apenas um local onde ela ocorreu. A imprecisão na localização do foco de queimada, no melhor caso é de cerca de 1 km, mas pode-se chegar a 6 km de distância do ponto real, além disso, os sensores só são capazes de detectar focos com a frente de fogo superior a 30 m de comprimento [1].

 Os dados de monitoramento são coletados, por satélite, nos seguintes horários: 04h30, 10h30, 13h30, 16h30, 19h30, 21h30 e 23h30. Desta forma, um mesmo foco de queimada pode ser detectado em várias passagens de satélite [1].

Para fazer o estudo foram baixados os pontos de queimada do município de Jacareí nos anos de 2014 a 2018. Como uma área não é queimada todos os anos, então considerou-se que uma área propícia para queima deveria ter tido um foco nos últimos 5 anos. Para obter o resultado foram feitos os seguintes passos:

- i. Filtrar repetições de focos: o mesmo foco pode estar repetido na base de dados, então retirou-se pontos da mesma data que estivessem num raio de 60 m. As duplicações ocorreram porque a mesma queimada é assistida em diferentes horários e a frente de fogo não é constante;
- ii. Classificar o tipo de uso e cobertura que a queimada ocorreu: com o auxílio visual de imagens do Google

Maps classificou-se manualmente o local das queimadas nas classes da Tabela 1.

#### *3. Resultados*

A classificação foi utilizada para checar a qualidade dos pontos de queimada (Tabela 1). A classe erro ocorre quando o ponto está sobre uma área incapaz de incendiar-se; e a classe área urbana são pontos sobre uma área construída, mas que estão a até 100 m de uma área capaz de incendiar-se (lotes e pastagens urbanas). A maioria dos focos encontram se sobre classes não urbanas propícias a terem queimadas.

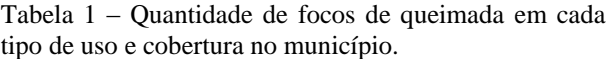

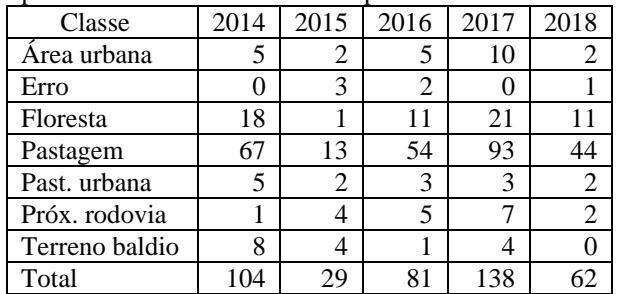

#### *4. Conclusões*

Os focos não urbanos podem ser usados como um indicador de que os dados são confiáveis em regiões altamente antropizadas. Já na área urbana, o baixo número de focos confirma que o programa não foi capaz de detectar focos em lotes, porém, mesmo que imprecisas, as localizações dos focos detectados podem ser usadas pela Defesa Civil para identificar as regiões que possuem risco de incendiar-se.

Como forma de quantificar a capacidade de detecção do programa na área urbana seria interessante comparar com as localizações registradas pelo Corpo de Bombeiros.

#### *5. Referências*

[1] INPE. Programa Queimadas. Disponível em: <http://www.inpe.br/queimadas/portal>.

[2] Lopes, E.; Silva, A.; Peruchi, J.; Lourenço, R. (2018). Zoneamento de Risco de Incêndio e Queimadas na Cidade de Sorocaba – São Paulo. Revista Do Departamento De Geografia, 36, 117-129. Disponível em: < https://doi.org/10.11606/rdg.v36i0.148048 >

#### *Agradecimento*

À Prefeitura Municipal de Jacareí por conceder a bolsa de estágio.

# ANÁLISE E INTERPRETAÇÃO DE DADOS DA QUALIDADE DA ÁGUA DA BACIA TURVO GRANDE – FASE 4

Mariana Boer Ferrarez<sup>1</sup>, Cláudia Regina Megda<sup>2</sup> <sup>1, 2</sup>Instituto Federal de Educação Ciência e Tecnologia de São Paulo- IFSP mariana.ferrarez@aluno.ifsp.edu.br, claudiaregina@ifsp.edu.br

#### 1. Introdução

A disponibilidade dos recursos hídricos é relacionada de forma intrínseca à qualidade da água bruta, uma vez que a poluição das fontes pode impedir diversos usos da água, entre eles a captação para fins de abastecimento público. O aumento do despejo de esgotos não tratados, combinado com o escoamento agrícola e as águas residuais tratadas de forma inadequada pela indústria, resultou na degradação da qualidade da água. A degradação da qualidade da água aumentam os custos financeiros no processo de tratamento, inviabilizando a operação e manutenção do sistema de abastecimento pelas companhias de saneamento com a interrupção do fornecimento de água (ANA, 2018).

O presente trabalho tem como finalidade caracterizar a qualidade das águas na Unidade de Gerenciamento de Recursos Hídricos 15 (UGRHI-15), pertencente à Bacia Turvo/Grande, através dos levantamentos de dados sobre saneamento básico, levantamento das variáveis medidas nos índices IQA e IAP e apresentação dos resultados desconformes.

#### 2. Metodologia e materiais

O projeto consiste na revisão da literatura, levantamentos de dados através de relatórios e publicações de documentos de sites específicos da CETESB, Agência Nacional das Águas (ANA, 2018), Comitê da Bacia Hidrográfica do Turvo/Grande (CBH-TG, 2017), IBGE (2017), SAEV (2012) e outros, que viabilizará a: Caracterização da UGRHI-15 no estado de São Paulo e da Bacia Turvo Grande; Levantamento da situação das condições de saneamento básico dos municípios pertencentes a UGRHI-15 e da situação da qualidade dos recursos hídricos, através do levantamentos dos Índices IAQ e IAP. A segunda etapa consiste na caracterização da Sub-bacia Ribeirão do Marinheiro e da localização e identificação dos principais municípios da Sub-Bacia e seus respectivos mananciais.

#### 3. Resultados

Apresenta-se os principais resultados dos IQA (índice de qualidade da água) e IAP (índice de qualidade de águas brutas para fins de abastecimento público) dos corpos hídricos que apresentam esses índices com valores desconformes, conforme mostra nas figuras 1 e 2.

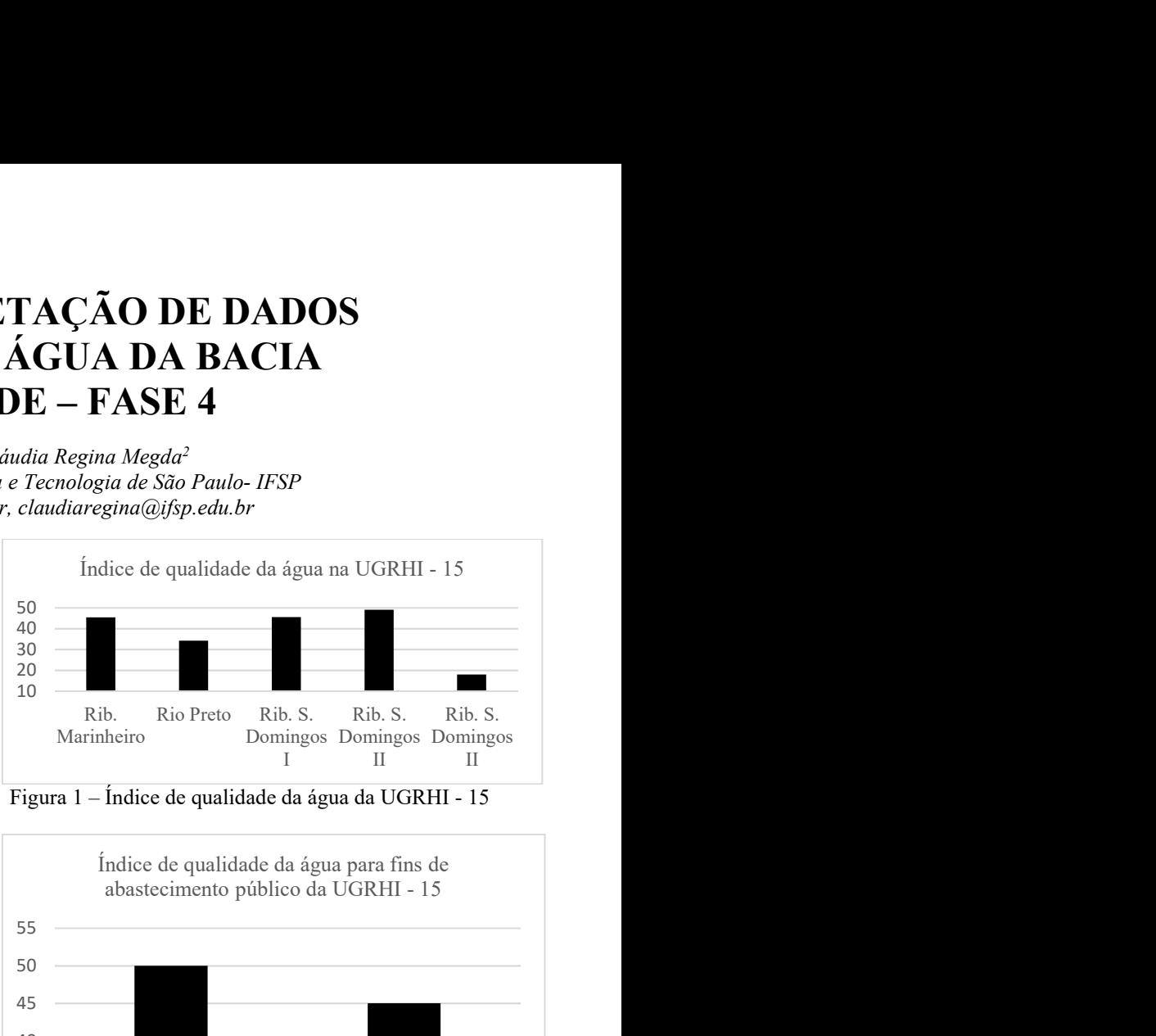

Figura 1 – Índice de qualidade da água da UGRHI - 15

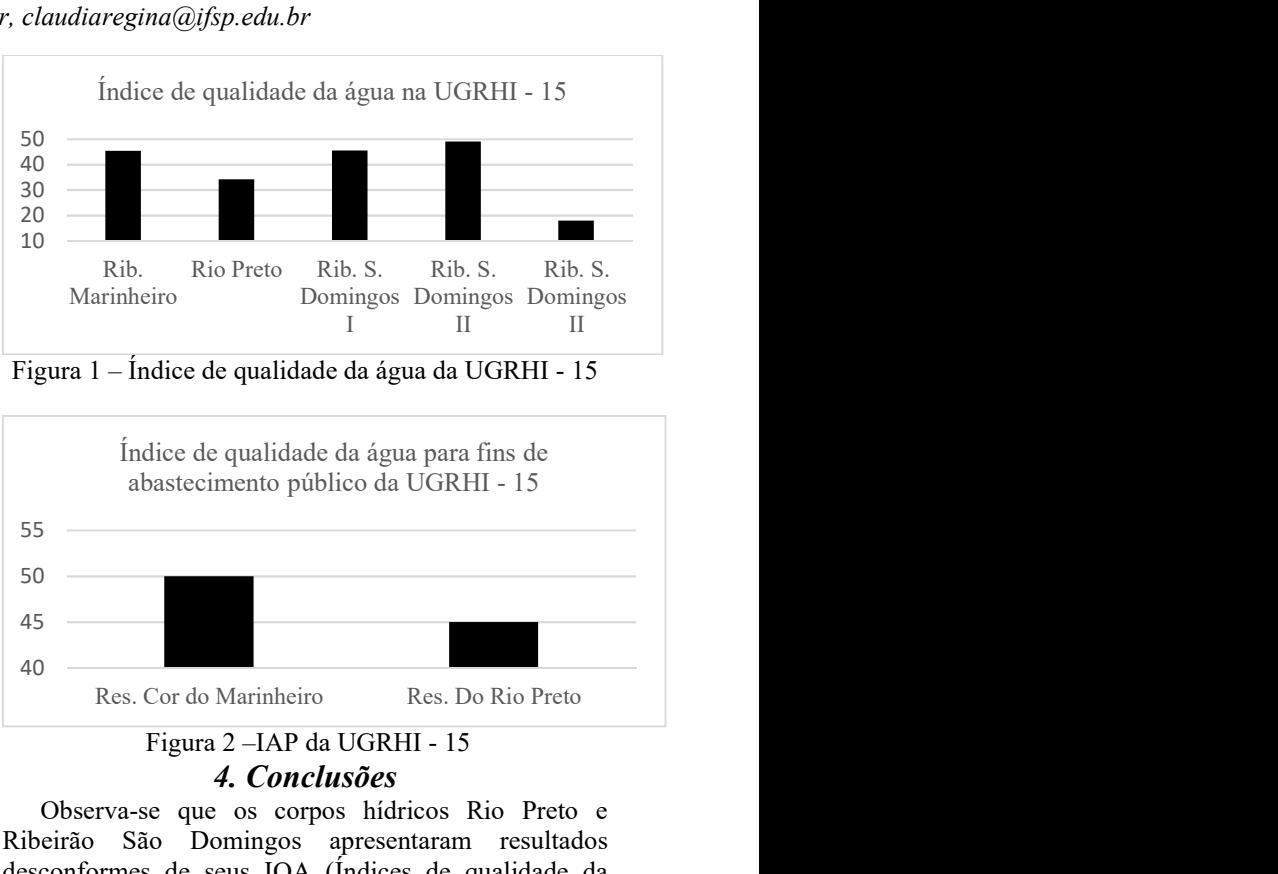

#### 4. Conclusões

Observa-se que os corpos hídricos Rio Preto e Ribeirão São Domingos apresentaram resultados desconformes de seus IQA (Índices de qualidade da água). De acordo com (CETESB, 2018) IQA ruim, valores de 19<IQA≥36. Os corpos hídricos Ribeirão do Marinheiro e Ribeirão São Domingos apresentaram resultados regulares, com 36 < IQA >51. O Ribeirão São Domingos, no ano de 2014 apresentou o IQA péssimo, com valores de IQA ≤19.

Os resultados do IAP apresentam como desconformes o Reservatório Córrego do Marinheiro e Reservatório do Rio Preto, caracterizados como regular, com 36<IAP≤51.

#### 5. Referências

[1] ANA – AGÊNCIA NACIONAL DE ÁGUA. Relatórios da Qualidade de Água no Brasil. Brasília. 2018.

[2] CBH-TG - COMITÊ DA BACIA HIDROGRÁFICA TURVO/GRANDE. Relatório de Situação dos Recursos Hídricos 2017 UGRHI-15 – Turvo/Grande. São José do Rio Preto: CBH-TG, 2018.

#### Agradecimentos

Ao IFSP- Campus Votuporanga pela oportunidade de realizar este projeto.

Ao Programa de Iniciação Científica do IFSP – Campus Votuporanga pela bolsa concedida.

# **AVALIAÇÃO AMBIENTAL DO SERVIÇO DE RAIO-X DO HOSPITAL SANTO ANTÔNIO DE VOTORANTIM-SP**

*Alessandro Manrique Junior1 , Paulo José Balsamo1 , Elisabeth Pelosi Teixeira2 , Silvia Pierre Irazusta2*  <sup>1, 2</sup> Faculdade de Tecnologia de Sorocaba; <sup>2</sup> Mestrado Profissional em Gestão e Inovação em Sistemas Produtivos CPS. *alessandro.manrique@fatec.sp.gov.br1 , silvia.pierre@hotmail.com2*

#### *1. Introdução*

O corpo humano e da maioria dos seres vivos terrestres estão habituados as radiações do cotidiano (não ionizantes), em que não oferecem danos, a menos que em longas exposições. Mas ainda, existem as radiações ionizantes, que possuem utilidade na medicina, mas que por outro lado podem provocar danos a tecidos saudáveis, inclusive por meio da radiação residual. Neste projeto pretendeu-se identificar a possível ocorrência desses efeitos residuais, através do biomonitoramento, permitindo avaliar a qualidade do ambiente de serviço de imagens. [1]

#### *2. Métodos*

Durante 30 dias as plantas bioindicadoras *Tradescantia pallida* foram expostas no cenário de estudo, e após o recolhimento das amostras, foi aplicado o Ensaio do Cometa (genotoxicidade) e a contagem de Micronúcleos (MN) (mutagênese). Ainda, foi coletada por sedimentação espontânea a microbiota fúngica anemófila do ambiente ocupacional. A Figura 1 ilustra a exposição e o ensaio realizado.[2]

Figura 1 Em "A", temos a exposição na Sala de Raio-X. Em "B", o procedimento para análise de TRAD-MN. Em "C", a coleta dos fungos do ambiente ocupacional.

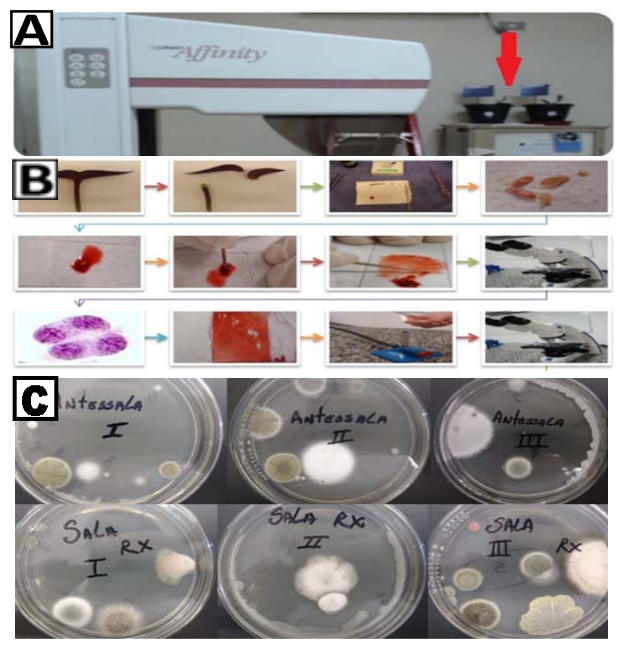

#### *3. Resultados*  Fonte: Autor

Na contagem de MN das amostras expostas à sala de Raio X, notou-se que o Índice de Mutagenicidade não diferiu do Controle Negativo (H2O). Na Figura 2 A, estão demonstrados os resultados do ensaio, e em 2.B., imagem da tétrade com MN. Na Figura 3, apresenta a imagem dos nucleóides, onde não foram observadas lesões ao DNA. A análise dos fungos convergiu a um resultado conhecido como microbiota normal de ambiente, porém foram identificadas duas espécies consideradas patogênicas (*Aspergillus sp*. *e Fusarium sp.*) (Figura 4 A e B, respectivamente).

Figura 2 Em "A", observa-se o Índice de Mutagênese da Sala de Raio X. \*\*\*\*(p<0,0001; ANOVA One-Way, seguida de Bonferroni). Em "B", MN de Controle Positivo (C+).

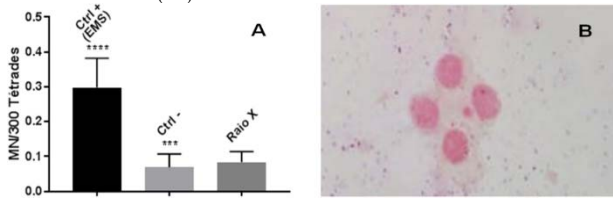

Fonte: Autor

Figura 3 Em "A", os nucleóides íntegros impregnados por Prata (Ag), das plantas expostas (400x). Em "B", gabarito de *scores* do nível de lesão ao DNA (200x).

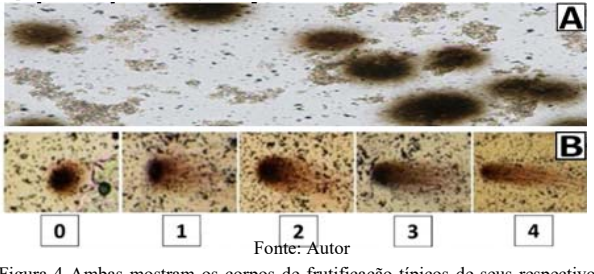

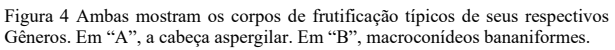

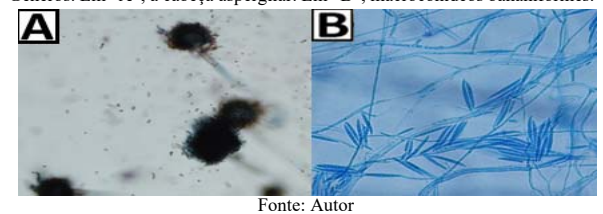

### *4. Conclusão*

No que se refere a proposta de detecção das possíveis radiações residuais no ambiente ocupacional, as análises do ensaio TRAD-MN e do Cometa da Sala de Raio X, não apresentaram alterações significativas. Entretanto, na análise dos fungos identificou-se duas espécies patogênicas, destacando-se a importância da manutenção de equipamentos de Ar Condicionado. Ressalta-se a relevância de se avaliar a segurança do ambiente ocupacional, garantindo a segurança ocupacional. O Serviço de Imagens Médicas do Hospital Santo Antônio de Votorantim/SP apresenta-se como um local ambientalmente e ocupacionalmente seguro.

#### *5.Referências*

[1] RICHARDSON, D.B. et al. Risk of cancer from occupational exposure to ionizing radiation: retrospective cohort study of workers in France, the United Kingdom, and the United States (INWORKS). **BMJ**. V. 20: 351-359, 2015

[2] MA, T.H. Tradescantia Micronuclei (Trad-MCN) Test For Environmental Clastogens, 1983. In: KOLBER, A. R. et al. In Vitro Toxicity Testing of Environmental Agents. Springer, Monaco, 1979

#### *5. Agradecimentos*

Ao CNPq pela bolsa de iniciação científica, e ao Hospital Santo Antônio pela oportunidade da pesquisa.

# **AVALIAÇÃO DOS REPELENTES: EFEITOS NA SAÚDE HUMANA**

*Caroline Alves Tedeschi<sup>1</sup> , Valkiria Galvão<sup>2</sup> , Tânia Rita Gritti Ferraretto<sup>3</sup> , Fernanda Alves Cangerana Pereira<sup>4</sup> 1, 2, 3 Faculdade de Tecnologia de Jundiaí Deputado Ary Fossen <sup>4</sup> Faculdade de Tecnologia de São Paulo [carol\\_tedeschi@hotmail.com](mailto:caroltedeschi@hotmail.com) , [facan@fatecsp.br](mailto:facan@fatecsp.br)*

#### *1. Introdução*

As doenças transmitidas por insetos, principalmente pelo vetor *A. aegypti*, responsável por doenças como a dengue, zika e chikungunya, são consideradas um problema de saúde pública no Brasil. O ressurgimento da febre amarela, transmitida pelo *Aedes albopictus* também contribui com o aumento das taxas de morbidade e mortalidade por doenças transmitidas por vetores no país [1].

O aumento do número de doenças transmitidas por mosquitos e a crescente preocupação da população exposta e vulnerável a essas doenças culminou com o aumento do uso de repelentes tópicos, colocando o Brasil na quarta colocação entre os países que mais consomem esses produtos no mundo. As vendas de repelentes entre os anos de 2015 e de 2016 cresceram 49% no mercado brasileiro [2].

Assim o objetivo desse estudo foi avaliar os efeitos do uso de repelentes na população brasileira, tendo em vista o aumento desse uso, como se classificam e qual o impacto que esse novo hábito pode trazer à população.

#### *2. Metodologia e Materiais*

Para a realização deste estudo utilizou-se a revisão bibliográfica e documental. A pesquisa documental foi realizada nos documentos da ANVISA referentes aos repelentes registrados e comercializados no Brasil. A busca dos materiais para a revisão bibliográfica ocorreu através da Biblioteca Virtual de Saúde (BIREME), que reúne bases de dados importantes como o Scielo; LILACS e Medline, entre outras, utilizando os descritores: Saúde Pública, Vetores, Repelentes de Insetos, Aedes aegypti. Como critério de inclusão, foram selecionados os artigos publicados entre os anos de 2008 e 2018, nos idiomas português e inglês, com abordagem sobre os repelentes de insetos classificados como cosméticos e comercializados no Brasil.

#### *3. Resultados*

Ao concluir o levantamento de repelentes tópicos registrados pela ANVISA na categoria cosméticos, contatou-se a existência de 113 produtos registrados para comercialização no Brasil. De acordo com a RDC nº 7/15 da ANVISA [3], os repelentes são classificados como produtos de Grau 2, compostos por Produtos de Higiene Pessoal, Cosméticos e Perfumes.

A partir desta definição e dos registros de sua forma física, realizou-se levantamento referente aos princípios ativos desses repelentes comercializados no Brasil. Verificou-se que a substância mais utilizada e estudada no Brasil e em outros países, para proteção contra picadas de mosquitos, é o DEET (n,n-Dietil-meta-toluamida). Há ainda outras substâncias comercializadas, porém, pouco estudadas ou de baixa absorção, como é o caso da Icaridina e/ou KBR3023 (Hydroxyethyl isobutyl piperidine carboxylate) e IR3535 (Ethyl butylacetylaminopropionate) [4].

#### *4. Conclusões*

Constatou-se que, apesar do aumento do consumo de repelentes, a maioria dos produtos comercializados possuem como princípio ativo as substâncias DEET, Icaridina ou IR3535, não resultando em reações toxicas relevantes para a população, visto que essas substâncias são de baixa toxicidade ou atóxicas, como é o caso do IR3535.

Observe-se que o uso dos repelentes deve seguir, rigorosamente, as orientações dos fabricantes disponíveis nos rótulos das embalagens no que tange à aplicação, reaplicação, frequência e uso específico para crianças, gestantes e lactantes.

No que se refere à eficácia, a Icaridina apresenta-se como mais eficaz que o IR3535 quando considerados os fatores tempo de proteção versus concentração do princípio ativo. Entretanto, a Icaridina, em alguns casos, pode apresentar moderada toxicidade, enquanto, o IR3535 é atóxico. Vale ressaltar que, mesmo diante desse cenário, o DEET é o mais comercializado e amplamente estudado no país.

#### *5. Referências*

[1] LOPES, N. et al. Características gerais e epidemiologia dos arbovírus emergentes no Brasil. Rev Pan-Amaz Saude. 2014; 5(3):55-64.

[2] NIELSEN. Vendas de repelentes continuam em ritmo acelerado no Brasil. 2017. Disponível em: <http://www.nielsen.com/br/pt/insights/news/2016/Ven das-de-repelentes-continuam-em-ritmo-acelerado-no-Brasil.html> Acesso em: 12 abr. 2018.

[3] BRASIL. Agência Nacional de Vigilância Sanitária. ANVISA. Resolução ANVISA. Resolução da Diretoria Colegiada – RDC Nº 7 , 10 de fevereiro de 2015. [4] BASTOS, C. M. et al. Parecer técnico gerencial sobre o uso de repelentes em gestantes. 2015. Disponível em: <https://www.ufrgs.br/telessauders/noticias/parecer-

tecnico-gerencial-sobre-o-uso-de-repelentes-em-

gestantes/> Acesso em: 13 abr. 2018.

#### *Agradecimentos*

À Faculdade de Tecnologia de Jundiaí Deputado Ary Fossen por possibilitar esse estudo.

<sup>1</sup> Aluna de IC Caroline Alves Tedeschi.

### **DESENVOLVIMENTO DE NOVO TESTE MICROBIOLÓGICO PARA ANÁLISE DE ÁGUA**

*Elize Pedro Vieira Marcondes, Renides da Cruz Eller de Morais, Selma Candelária Genari Faculdade de Tecnologia de Jacareí "Professor Francisco de Moura" E-mail: elizevieira09@gmail.com/ scgenari@gmail.com* 

#### *1. Introdução*

A água tratada é considerada potável, na ausência de bactérias do grupo coliformes fecais e termotolerantes [1]. A *Escherichia coli (E.coli)* é um bioindicador de possível presença de patógenos, pois uma vez detectada numa amostra, indica que a água está imprópria para o consumo humano [2]. Os testes mais amplamente utilizados para a detecção de *E.coli* são*:* testes dos tubos múltiplos, teste da membrana filtrante (M-endo) e teste cromogênico. As desvantagens destes testes estão diretamente ligadas ao alto custo, às dificuldades técnicas, quantificação deficiente e geração de resíduos contaminantes classe I (tóxico e cancerígeno).

O novo teste proposto idealizado sob o nome "Ecolikit", é um meio de cultura de bactérias destinado à detecção, isolamento e contagem a partir da coloração específica de coliformes e *E.coli*, devido à presença dos corantes "Cristal Violeta e Vermelho Neutro" em sua composição, que garante atingir as mesmas qualidades que os testes atualmente disponíveis, priorizando a eficiência e confiabilidade no diagnóstico qualitativo e quantitativo, facilidade técnica, rapidez, não geração de resíduos contaminantes classe I e baixo custo.

#### *2. Metodologias e Materiais*

 O meio de cultura Ecolikit foi preparado em três soluções em água destilada: I – Ágar 0,5; II – composição específica formulada com base no meio Colilert IDEXX e III - Corantes Cristal Violeta e Vermelho Neutro, esterilizados separadamente e distribuídos em placas de Petri estéril, armazenadas entre 2º e 8ºC. O lançamento das amostras sobre o meio de cultura Ecolikit realizou-se via semeadura direta por pipetagem. Os testes sempre foram feitos de forma comparativa às outras técnicas, utilizando-se triplicatas e controle negativo (água destilada estéril) e positivo (contaminada por *E.coli*).

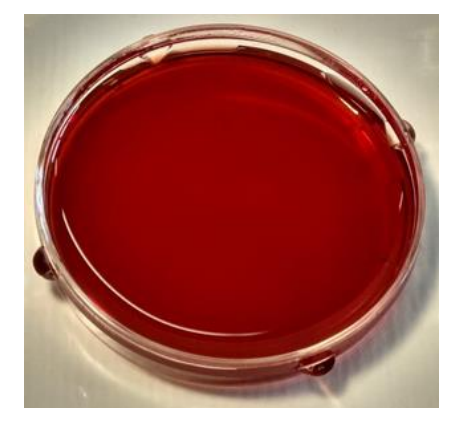

**Figura 1** – Meio de Cultura Ecolikit, apresentação final pronto para semeadura direta.

#### *3. Resultados*

 Foi observada coloração diferencial nas colônias, resultante do fenótipo de enzimas específicas entre os grupos bacterianos, sendo os termotolerantes caracterizados pela presença de β-galactosidase e *E. coli* por β-glicuronidase, permitindo quantificação do número de Unidades Formadoras de Colônia (UFCs/ml).

**Tabela 1 –** Padrão fenotípico enzimático dos grupos bacterianos e coloração expressa no meio Ecolikit.

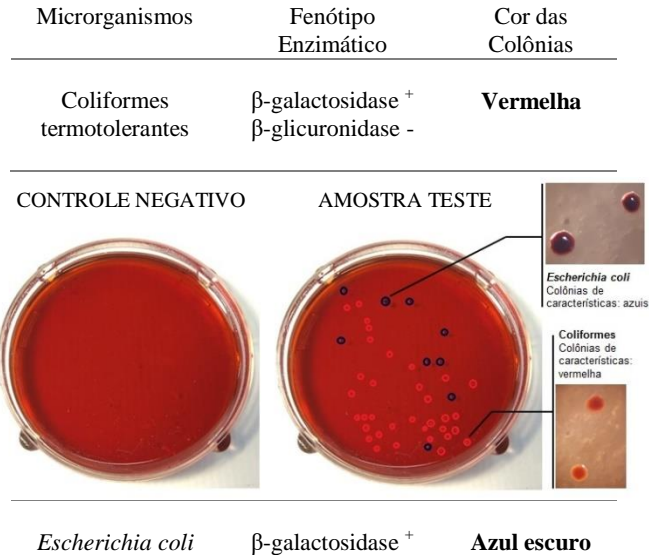

**Figura 2** – Coloração específica para coliformes termotolerantes (vermelho) e *E.coli* (azul escuro).

β-glicuronidase+

#### *4. Conclusões*

O novo teste Ecolikit, mostrou-se eficiente na cultura, detecção e quantificação diferencial de coliformes termotolerantes e *Escherichia coli*, representando uma ferramenta vantajosa e acessível, garantindo a mesma eficiência dos meios atualmente disponíveis com a vantagem de não ser gerador de resíduo tóxico tipo I (tóxico e cancerígeno), portanto mais seguro ao operador e ao meio ambiente.

#### *5. Referências*

[1] CETESB – Companhia Ambiental do Estado de São Paulo. Análises Microbiológicas. Gestão do Conhecimento Ambiental. Volume 1/2014 – 98 pág.

[2] Manual Prático de Análise de Água. Fundação Nacional da Saúde; 4ª Edição/2013 – 150 pág.

#### *Agradecimentos*

Ao CNPQ pela Bolsa PIBIT – Programa **CNPq** Institucional de Bolsas de Iniciação Científica e Tecnológica e à FATEC Jacareí – pela oportunidade concedida.

 $|Q|$ 

### **DIREITOS HUMANOS, MEIO AMBIENTE E SUSTENTABILIDADE**

*Cláudia Rodrigues Gimenez <sup>1</sup> , Dra. Kelly Cristina Melo <sup>2</sup> 1, 2 Centro Universitário das Faculdades Metropolitanas Unidas claurgimenez@gmail.com, kelly.melo@usp.br*

#### *1. Introdução*

O direito ao ambiente ecologicamente equilibrado enseja uma das dimensões dos Direitos Humanos, já que seu objetivo primordial é a preservação de um bem essencial: a vida.

A Declaração Universal dos Direitos Humanos diz que "todo ser humano tem direito à vida" [1]. Da mesma forma, compreende-se que todo ser humano tem direito a ter qualidade de vida. Dentre os muitos aspectos que contribuem para que se alcance esse objetivo e esse direito, o meio ambiente se apresenta como peça fundamental, sem o qual se torna impossível à própria vida humana. Destaca a história da luta pelos direitos naturais do homem, fortalecendo questões, que passam a ter maior significado com essa declaração.

A pesquisa buscou analisar e discutir de que forma os impactos ambientais afetam os direitos básicos dos seres humanos, de acordo com a Declaração Universal dos Direitos Humanos. Pretende demostrar como o meio ambiente se incorpora como um dos pressupostos dos direitos humanos.

A análise está dividida em duas partes, cada uma delas incorporada por uma visão que articula os direitos humanos a partir do princípio de direito à vida [2].

Na primeira fase, discorremos sobre as questões referentes aos direitos reprodutivos e como a proteção ambiental se transpõe a um modelo ético baseado na coletividade e, na segunda, teremos como referência o conceito político de justiça ambiental [3].

#### *2. Metodologia e materiais*

A pesquisa se desenvolveu por meio de consulta bibliográfica, sendo, portanto de caráter descritivo/ explicativo com delineamento baseado em bibliografia especializada ao tema.

Os materiais utilizados aqui foram das seguintes ordens: livros, matérias de jornais; documentos oficiais sobre os direitos humanos ambientais e textos das reuniões globais da Organização das Nações Unidas.

Uma vez realizado o levantamento com base em palavras-chave tal como impactos ambientais, direitos humanos, entre outros, o material passou por curadoria, sendo compilado com o intuito de descrever e explicar a situação de desrespeito dos direitos básicos a partir dos processos de degradação do meio ambiente e destruição dos habitats.

#### *3. Resultados*

De acordo com a análise realizada, com resultados parciais, mesmo que não tenha sido expresso de forma direta o reconhecimento do direito ao meio ambiente no documento de 1948, verificamos que em 1972 a ONU manifestou-se sobre a problemática ambiental desencadeada por um modelo de exploração desenfreada do ecossistema, celebrando a Declaração de Estocolmo [4]. Assim, a ênfase na preservação do ambiente norteou a emissão de vinte e seis princípios, nos quais se vislumbram a preocupação em não dissociar o desenvolvimento dos países das políticas ambientais capazes de assegurar o direito ao meio ambiente equilibrado às presentes e futuras gerações.

#### *4. Conclusões*

Os resultados parciais mostram que o maior avanço no campo dos direitos inatos é aquele que transcende a esfera do individual. Defender direitos básicos e, ao mesmo tempo, aceitar o desrespeito ao meio ambiente são propostas incoerentes. O direito a um ambiente saudável e sustentável deve preceder o direito fundamental à vida e precisa ser assegurado, o que faz com que a relação de interdependência entre direitos humanos e meio ambiente seja reconhecida e assegurada.

#### *5. Referências*

[1] ONU. Declaração Universal dos Direitos Humanos. 1948. Disponível em [\[https://nacoesunidas.org/direitoshumanos/declaracao/\]](https://nacoesunidas.org/direitoshumanos/declaracao/) acesso em julho/19.

[2] STIEL, Carlos Alberto, Além dos Humanos: Reflexões Sobre o Processo de Incorporação dos Direitos Ambientais como Direitos Humanos nas conferências das nações unidas. Disponível em [http://www.scielo.br/scielo.php?script=sci\\_arttext&pid=](http://www.scielo.br/scielo.php?script=sci_arttext&pid=S0104-71832013000200011.%20Acesso) [S0104-71832013000200011. Acesso](http://www.scielo.br/scielo.php?script=sci_arttext&pid=S0104-71832013000200011.%20Acesso) julho/19.

[3] SOUZA, Márcia Maria dos Santos. Meio ambiente e Direitos Humanos. In: Âmbito Jurídico, Rio Grande, VIII, n. 21, maio 2005. Disponível em [http://www.ambito-

juridico.com.br/site/index.php?n\_link=revista\_artigos\_l eitura&artigo\_id=527]. Acesso em ago/19.

[4] ONU. Declaração sobre Meio Ambiente Humano.1972. Disponível em [https://nacoesunidas.org/acao/meio-ambiente/] acesso em julho/19.

# **DISTRIBUÇÃO ESPACIAL DA QUALIDADE DA ÁGUA E CARACTERIZAÇÃO FÍSICA DE UMA BACIA**

*Christian Benevides Farkas<sup>1</sup> , Benjamin Capellari<sup>2</sup> 1, 2 Centro Universitário Senac [chri.farkas@gmail.com](mailto:chri.farkas@gmail.com) , [benjamin.capellari@sp.senac.br](mailto:benjamin.capellari@sp.senac.br)*

#### *1. Introdução*

A pesquisa apresenta a caracterização física de uma microbacia do município de Biritiba Mirim – SP e a análise preliminar dos parâmetros da qualidade da água com respectiva distribuição espacial, através da adoção do método inverso da distância ao quadrado, de dezessete pontos amostrais situados em um assentamento de agricultura familiar, acerca de 65 km de distância da metrópole. A região escolhida pertence ao cinturão verde do Estado de São Paulo e faz parte da Bacia do Alto Tietê.

O objetivo desse estudo é avaliar a qualidade da água mediante a distribuição espacial dos parâmetros, e dos riscos que a microbacia está submetida através da caracterização física.

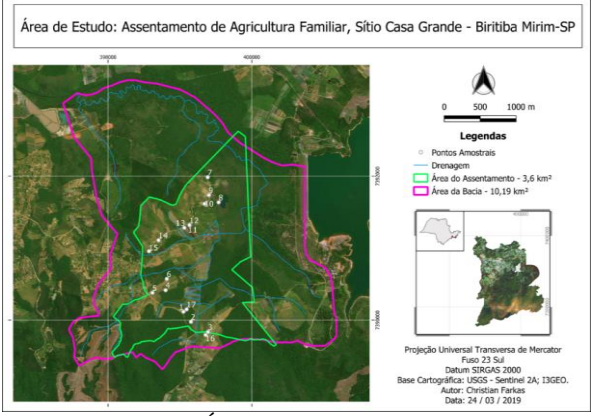

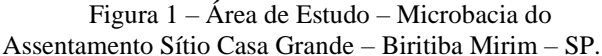

#### *2. Metodologia*

A caracterização física da microbacia foi calculada mediante estudo de Mello (2013) com seguintes índices: índice de compacidade, índice de forma, densidade de drenagem, extensão média do escoamento superficial, e sinuosidade do curso d'água principal.

Utilizou-se uma sonda multiparâmetro Hanna HI 98194 para obtenção e execução das análises de água "in loco". Foram investigados os seguintes parâmetros: potencial hidrogeniônico (pH), condutividade elétrica (CE), concentração de oxigênio dissolvido (OD), sólidos dissolvidos totais (SDT), potencial de reduçãooxidação (ORP), resistividade e salinidade.

As coordenadas dos pontos amostrais foram obtidas através do aparelho de navegação Garmin GPSmap 72CS X. A distribuição espacial foi realizada através do software de geoprocessamento ArcGIS.

#### *3. Resultados*

A Tabela 1 mostra os índices obtidos determinantes da caracterização física.

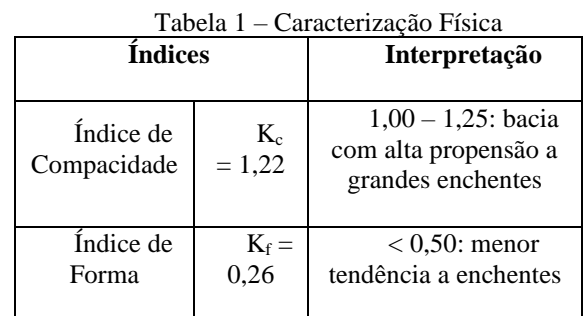

A distribuição espacial do pH pode ser observado na Figura 2, sendo expressa a influência dos pontos P-2, P-4, P-5, P-6, P-7 e P-10.

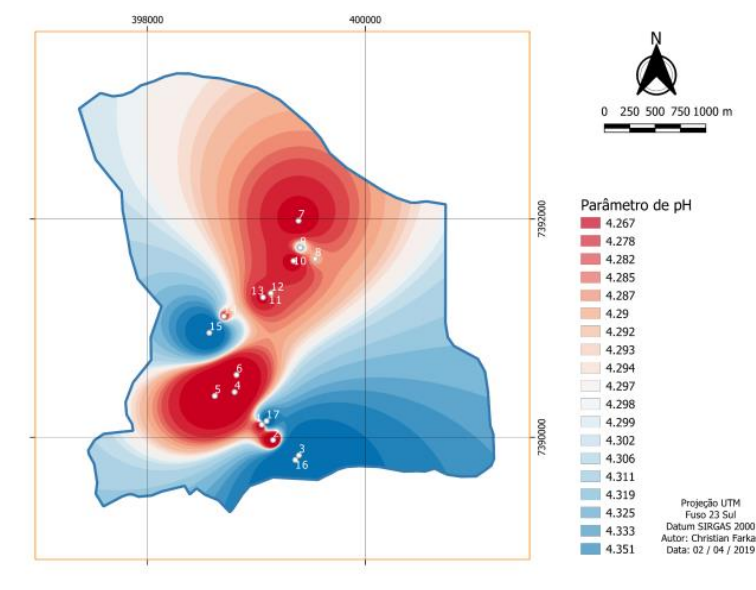

Figura 2 – Distribuição Espacial do parâmetro de pH

#### *4. Conclusões*

Todos os pontos avaliados neste estudo apresentaram pH ácido. Estas evidências podem estar relacionadas à constituição geológica da região, assim como, a ocupação e utilização do solo pelos agricultores. Quanto ao risco físico, a bacia de estudo apresentou baixa tendência de enchentes, porém, se ocorrer poderão ser de grande impacto.

#### *5. Referências*

[1] MELLO, Carlos Rogério de**. Hidrologia: princípios e aplicações em sistemas agrícolas**. / Carlos Rogério de Mello, Antônio Marciano da Silva. – Lavras: Ed. UFLA, 2013

#### *Agradecimentos*

À Instituição Centro Universitário Senac e ao orientador Dr. Benjamin Capellari.

<sup>1</sup> Aluno de IC do SENAC - SP

### **EFEITOS DA POLUIÇÃO AMBIENTAL EM** *Ipomea tricolor*  **E** *Tradescantia pallida* **CULTIVADAS EM ÁREAS URBANAS**

*Tamires Ventura de Azevedo, Marco Aurélio Gattamorta. Faculdades Metropolitanas Unidas - FMU [tahventura2014@gmail.com;](mailto:tahventura2014@gmail.com) [marco.gattamorta@fmu.br](mailto:marco.gattamorta@fmu.br)*.

### *1. Introdução*

Nos últimos anos, estima-se que 100.000 substânciais químicas são emitidas na atmosfera e pouco se sabe sobre os riscos tóxicos que essa poluição pode acarretar à saúde da população. <a>[1,2]</a>

Plantas com potencial de serem bioindicadoras são caracterizadas pela alta capacidade de acumulação dos poluentes em suas folhas e apresentam respostas diferentes, seja por alterações no crescimento e desenvolvimento, necrose foliar, alterações celulares ou bioacumulação nos tecidos foliares, entre outros. [3]

Em *Tradescantia pallida*, os efeitos deletérios dos poluentes atmosféricos podem resultar em efeitos não visíveis, como alterações moleculares, celulares, fisiológicas e bioquímicas. Já a espécie *Ipomea tricolor* apresenta sintomas visíveis em seus tecidos, como necrose, clorose e redução de crescimento. [4]

Os objetivos deste projeto foram avaliar o crescimento vegetal, a partir da análise de comprimento, largura e área foliar em espécimes de *T. pallida* e *I. tricolor* em diferentes locais da Região Metropolitana de São Paulo.

### *2. Materiais e métodos*

Foram realizados plantios de 3 exemplares de *T. pallida* e *I. tricolor* em cada avenida. Os indivíduos selecionados foram implantados na Av. 23 de maio, Av. do Estado, Av. Paulista e Av. do Cursino e os controles foram mantidos em residência na região do Ipiranga. Durante 65 dias foram realizadas medições semanais do comprimento e largura foliar de 3 folhas por espécime. Calculou-se o incremento de área foliar no período.

Futuramente, os valores serão correlacionados com o local de crescimento e com dados de monitoramento de ar da Cetesb.

### *3. Resultados parciais*

A análise preliminar dos dados demonstrou um incremento médio de área foliar em *I. tricolor* conforme Tabela 1. Nota-se que a planta controle apresentou maior incremento de área foliar, seguida pela Av. do Cursino e Av. Paulista. Os menores incrementos de área foliar foram observados na Av. do Estado e na Av. 23 de maio, respectivamente. Com relação a *T. pallida*, serão realizadas análises por microscopia para avaliar alterações em estômatos.

 Tabela1 – Incremento médio de área foliar em *I. tricolor* cultivada em avenidas de São Paulo

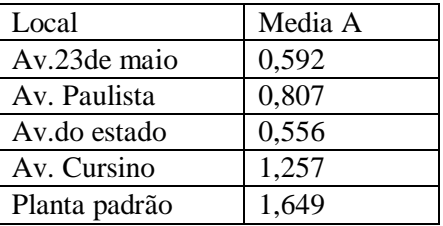

### *4. Referências*

1 Giger, W. Produits chimiques : facteurs de risque pour l'environnement et la sante, EAWAG news, v. 53, n. 1, p. 3-5, 2002

2 Matos, C.E; Andrade, R.D.; Toxicologia Ambiental: Aspectos toxicológicos e políticos sobre a poluição do ar. RevInter Revista Intertox de Toxicologia, Risco Ambiental e Sociedade, v. 6, n. 2, p. 75-89, Jun. 2013.

3 Klumpp. A; Ansel, W; Klumpp, G; Fomin, A.; Um novo conceito de monitoramento e comunicação ambiental: a rede europeia para avaliação da qualidade do ar usando plantas bioindicadoras (EuroBionet). Revta brasil. Bot., São Paulo, V.24, n.4 (suplemento), p.511-518, dez. 2001.

4 Pedroso,V.N.A. Poluentes atmosféricos x plantas bioindicadoras. Instituto de Botânica – IBt São Paulo, 2007.

# **IDENTIFICAÇÃO DO TRATAMENTO DO LODO DAS ETAS NA UGRHI-15**

*Felipe Ramalho de Oliveira<sup>1</sup> , Cláudia Regina Megda<sup>2</sup> 1, 2 Instituto Federal de Educação Ciência e Tecnologia de São Paulo- IFSP felipe.ramalho@aluno.ifsp.edu.br, claudiamegda@ifsp.edu.br*

#### *1. Introdução*

O lodo gerado nas Estações de Tratamento de Água do tipo convencional (LETA), principalmente nos decantadores e na água de lavagem dos filtros, se apresenta de forma fluida, todavia, é considerado um resíduo sólido, já que contêm entre 0,5% a 3% de teor de sólidos. De modo que as premissas da Política Nacional de Resíduos Sólidos (PNRS) devem ser garantidas, devendo se tratar o lodo antes de seu envio para o destino final, tendo em vista que pode ocasionar impactos ao meio ambiente e aos corpos d'água. [2].

No Brasil a maior parte das ETAs continuam com a prática de despejar o lodo sem qualquer tratamento prévio nos corpos d'água, pois a maioria delas foi implantada antes das leis que exigem o licenciamento ambiental das atividades potencialmente poluidoras. Atualmente é uma exigência que os novos projetos e as ampliações das ETAs contemplem a destinação e disposição final do lodo.

O projeto tem como principal objetivo identificar a existência de estações de tratamento de água geradoras de lodo na Unidade de Gerenciamento de Recursos Hídricos 15 (UGRHI-15) que está localizada na região do Noroeste Paulista, onde se encontra a Bacia Hidrográfica Turvo/Grande. Verificando-se ainda se nessas ETAs há uma estação de tratamento do lodo, e se o descarte do mesmo é realizado de forma adequada.

#### *2. Metodologia e materiais*

O projeto foi dividido em duas etapas, de modo que a primeira consiste na revisão da literatura, levantamentos de dados através de relatórios e publicações de sites específicos, que resultará na Caracterização da UGRHI-15 no estado de São Paulo e da Bacia Turvo Grande.

A segunda etapa consiste no levantamento em campo por meio de visitas técnicas em ETAs de Votuporanga e cidades próximas, para viabilizar a localização e identificação de tratamento de lodo em ETAs de municípios pertencentes a bacia Turvo Grande na UGRHI-15 [1].

Além disso, o projeto ainda busca soluções para o tratamento do lodo que podem ser aplicadas pelas ETAs onde o descarte do resíduo é realizado sem tratamento prévio.

#### *3. Resultados*

A Caracterização da UGRHI-15 – Bacia Turvo Grande foi concretizada através de pesquisas em bibliografia e sites específicos de órgãos oficiais, com a análise dos dados e fatores desta unidade, tendo como exemplo os pontos de coleta. Nas figuras 1 e 2, apresenta-se o Índice de qualidade da água (IQA) nos municípios da UGRHI-15 que possuem ETAs geradoras de lodo.

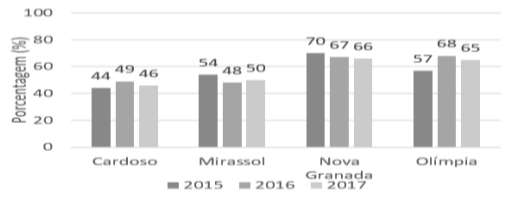

Figura 1 – IQA das cidades de Cardoso, Mirassol, Nova Granada e Olímpia na UGRHI-15

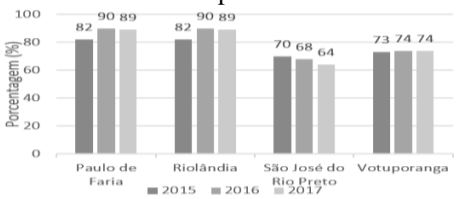

Figura 2 – IQA das cidades de Paulo de Faria, Riolândia São José do Rio Preto e Votuporanga na UGRHI-15.

A UGRHI-15 apresenta 64 cidades, e entre essas, apenas em 8 foram constatadas o uso de Estações de Tratamento de Água geradoras de lodo, e foi identificada as suas localizações geográficas. Na Figura 3 pode ser visualizado a porcentagem das cidades da UGRHI-15 com e sem ETAs geradoras de lodo.

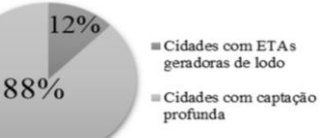

Figura 3 – Porcentagens das cidades com e sem ETAs. *4. Conclusões*

Pode-se que concluir que das cidades pertencentes a UGRHI-15 apenas 12% apresentam Estações de Tratamento de água geradoras de lodo, de modo que as outras 88% não possuem ETAs do tipo convencional. Além disso, apenas 2 dos 8 municípios detêm uma estação de tratamento do lodo implantada, outras 5 cidades realizam o despejo em Estações de tratamento de esgoto, e apenas uma realiza o despejo in natura.

#### *5. Referências*

[1] CBH-TG - COMITÊ DA BACIA HIDROGRÁFICA TURVO/GRANDE. Relatório de Situação dos Recursos Hídricos 2017 UGRHI-15 – Turvo/Grande. São José do Rio Preto: CBHTG, 2018.

[2] REIS, R. F.; CORDEIRO, J. S. Remoção de água de lodos de estação de tratamento de água usando leitos de drenagem cobertos, 2010.

#### *Agradecimentos*

Agradeço a minha orientadora, ao IFSP-Votuporanga, e ao PIBIFSP pela oportunidade e auxílio na realização dessa pesquisa

<sup>1</sup> Aluno de IC da IFSP, modalidade bolsista pelo PIBIFSP.

# MAPEAMENTO E ANÁLISE DE RISCO E IMPACTOS AMBIENTAIS DE BARRAGENS DE REJEITO DE MINÉRIO NO ESTADO DE MINAS GERAIS

Eduardo Hernesto da Silva<sup>1</sup>, Kelly Cristina Melo<sup>2</sup> <sup>1, 2</sup> Centro Universitário das Faculdades Metropolitanas Unidas - FMU eduardo.hernesto@icloud.com, kelly.melo@usp.br

#### 1. Introdução

Ainda que as barragens nos ofereçam incontáveis benefícios, seus impactos podem ser diversos, em especial os relacionados à segurança. De forma ideal, as barragens deveriam ser projetadas, planejadas, construídas e zeladas, porém o grande número de incidentes ocorridos recentemente tem nos exposto que esse ideal não vem sendo correspondido. Efetivamente, a sociedade está cada dia mais consciente de que o fator segurança não é o único, mas sim parte de uma infinidade de medidas [1].

A pesquisa aqui apresentada buscou desenvolver um painel de avaliação de riscos e impactos ambientais das barragens de rejeito de minério existentes no Estado de Minas Gerais, com dados georreferenciados, utilizando a plataforma Tableau©.

A intenção foi parametrizar o painel de avaliação de riscos e impactos ambientais para que ele seja capaz de se conectar a diferentes bases, permitindo análises e maior conhecimento sobre a situação desses empreendimentos, sendo a principal delas fornecida em conjunto ao Relatório de Segurança de Barragens [2], que permite localizar, classificar e parametrizar o sistema acerca dos riscos e impactos que possíveis rompimentos causariam.

#### 2. Métodos e Procedimentos

A metodologia para o desenvolvimento da pesquisa se deu inicialmente por levantamentos bibliográficos pertinentes ao tema e bases cartográficas georreferenciadas. Foi realizada a estruturação da base de dados a serem utilizados, assim como a junção de indicadores disponibilizados no referido Relatório e pelo censo do IBGE (2010), como a densidade demográfica dos municípios e capacidade de armazenamento de rejeitos da barragem. Foram considerados indicadores que estão diretamente relacionados com as características físicas da barragem e do município a qual pertence.

Após o cruzamento desses dados, foi realizado cálculo de score que determinou o potencial de risco e impacto de cada barragem dentro do seu território. Além do score geral, foi feito um por indicador, isso permite utilizar diferentes parâmetros que possibilitam a ampliação das informações analisadas e também a comparação com os demais municípios [3].

Além de servir como um parâmetro comparativo, o score foi utilizado para destacar geograficamente, de acordo com as normatizações cartográficas, tonalidades mais escuras, destacando os municípios cujas barragens apresentam elevado potencial ofensivo, em caso de rompimento, e o inverso para barragens com menor potencial.

#### 3. Resultados

Com os resultados parciais já é possível notar que o painel de avaliação é efetivo, em virtude do resultado apresentado na análise realizada em Brumadinho (MG), onde em janeiro de 2019 ocorreu o rompimento de uma barragem. Além de exibir um tom escuro, o município apresentou score 56,12% maior que a média, em comparação aos municípios que possuem barragens de rejeitos em seu território.

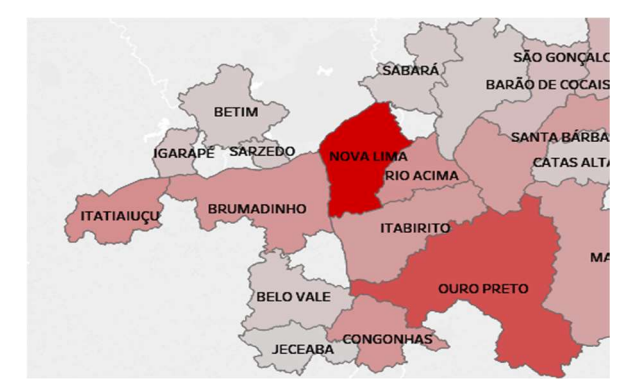

Figura 1: Análise de Barragens de Rejeitos (fonte: autor)

#### 4. Conclusões

Ainda em desenvolvimento, mas com resultados parciais importantes, esse estudo abre a reflexão a respeito da importância dos dados em processos de gerenciamento de riscos e impactos ambientais, além de propor o uso de uma ferramenta pouco conhecida, porém eficiente no processamento de dados. É notável que junção dos indicadores corretos e da tecnologia, nos permite trazer à luz informações que podem ser norteadoras na tomada de decisões relacionadas a essas estruturas e composição socioambiental do seu entorno.

#### 5. Referências

- [1] INTERNATIONAL COMMISSION ON LARGE DAMS (ICOLD). Risk assessment in dam safety management: a reconnaissance of benefits, methods and current applications. bulletin 130. Paris: ICOLD, 2005, 276 p.
- [2] AGÊNCIA NACIONAL DE ÁGUAS (Brasil). Relatório de segurança de barragens 2016 / Agência Nacional de Águas. -- Brasília: ANA, 2017.
- [3] PIRES, A. M. Z C.; SANTOS, J. E.; e PIRES, J. S. R. Uso de informações geográficas para caracterização ambiental como subsídio ao manejo da estação ecológica de Jatai. CONGRESSO BRASILEIRO DE UNIDADES DE CONSERVAÇÃO, Curitiba, 1997.

### **Modelagem do Déficit de APP no município de Canas (SP)**

*Rafael Andrade Aluvei<sup>1</sup> , Cassia Maria Gama Lemos<sup>2</sup> , Pedro Ribeiro de Andrade<sup>3</sup> , <sup>1</sup>Fatec Jacareí – Professor Francisco de Moura 1, 2, 3 CCST/INPE* 

*alewei@gmail.com<sup>1</sup> , cassia.lemos@inpe.br<sup>2</sup> , pedro.andrade@inpe.br<sup>3</sup>*

#### *1. Introdução*

As ações de conversão de cobertura da terra e restauração da paisagem florestal devem respeitar restrições legais em todas as esferas governamentais. A presença de cobertura vegetal natural em áreas de preservação permanente (APPs) é uma destas obrigações [1].

Durante interpretação visual dos dados de déficit de APP do município de Canas (SP) da Fundação Brasileira de Desenvolvimento Sustentável (FBDS) foram observados cursos d'agua inexistentes. Essa observação levou a seguinte questão científica: Os valores de déficit de APP da FBDS estão superestimados? Sendo assim este trabalho apresenta o objetivo de refinar os valores de déficit de APP e compará-los com os valores de déficit de APP da FBDS.

#### *2. Metodologia e Materiais*

O município de Canas está situado no Vale do Paraíba Paulista (Figura 1). Este município possui uma área de 5,326ha, sendo 0.15% do município coberto de água, 7.78% de silvicultura, 4.28% de formação florestal, 1.33% de áreas edificadas, e 86.46% de áreas antropizadas. Segundo dados da FBDS, Canas possui um déficit de APP de 90%[2].

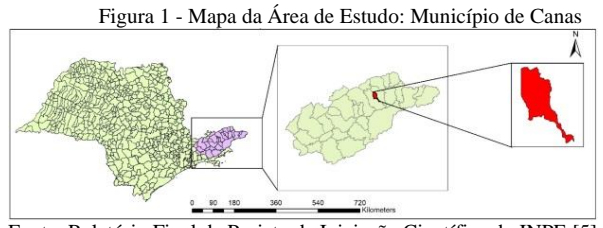

Fonte: Relatório Final de Projeto de Iniciação Científica do INPE [5]

Para refinar os valores de déficit de APP foram utilizados shapefiles (SHPs) de hidrografia, nascentes, déficit de APP, e uso da terra da FBDS [2], e SHP de limites de propriedades rurais do IMAFLORA [3].

Em uma primeira etapa, a hidrografia e nascentes [2] foram redigitalizadas, durante esta etapa utilizou uma grade poligonal (Figura 2). O uso desta grade reduz a área de análise e permite capturar o maior número de detalhes possível.

Na segunda etapa, considerando restrições da Lei 12.651/2012 [4], o déficit de APP foi calculado para os dados redigitalizados. Para tal os seguintes processos foram executados: a) reprojeção de todos os SHPs na mesma projeção; b) recorte dos SHPs de hidrografia e de nascentes por tamanho de propriedade (pequena, média e grande); c) criação do SHP do APP hidríca com base na restrição legal; d) intersecção do novo SHP do APP hidríca com shp uso da terra[ [2]; e)quantificação do novo déficit de APP.

Figura 2 - Grade poligonal utilizada para redigitalização da hidrografia

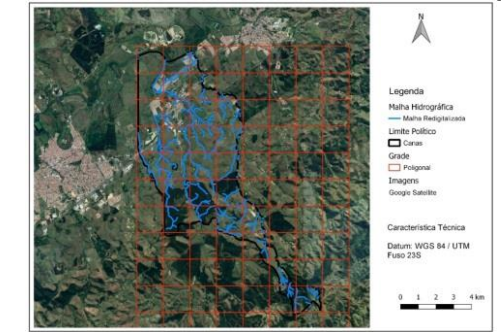

Fonte: Relatório Final de Projeto de Iniciação Científica do INPE [5]

#### *3. Resultados e Discussão*

O déficit de APP calculado foi de 89%, em sua grande maioria em propriedades médias, seguido em menor quantidade por propriedades pequenas e grandes.

Por mais que a diferença entre os déficits seja pequena (1%). A redigitalização da hidrografia e das nascentes refletiu em uma redução significativa da área de APP no município passando de 970,93ha [2] para 360,16ha.

#### *4. Conclusões*

A metodologia FBDS superestima o déficit de APP do município de Canas. Porém, o déficit de APP calculado aparenta uma diferença de 1% em relação ao déficit de APP da FBDS.

#### *5. Referências*

[1] SOARES, B. et al. Cracking Brazil's Forest Code, SCIENCE, vol.344, P.363-364, APR 25 2014. [2] FBDS. <http://geo.fbds.org.br/SP/CANAS>.Acesso em: 17 jul. 2019 [3] IMAFLORA (Instituto de Manejo e Cerificação Florestal e

Agrícola), 2018. Malha fundiária de São Paulo e modelagem do Código Florestal.

[4] BRASIL. Lei nº 12.651, de 25 de maio de 2012. Diário Oficial [da] República Federativa do Brasil.

[5] Aluvei, R.A., Lemos, C.M.G., Andrade, P.R., 2019.

Relatório Final de Projeto de Iniciação Científica do INPE.

#### *Agradecimentos*

Ao programa PIBIC/CNPq, pela concessão da bolsa de Iniciação Científica

1 Aluno de IC do INPE

### **MONITORAMENTO MICROBIOLÓGICO EM POÇOS RASOS DE REGIÕES RURAIS DE JACAREÍ - SP**

*Celine Gomes Rabelo, Luana Rodrigues da Luz, Renides da Cruz Eller de Moraes, Selma Candelária Genari Faculdade de Tecnologia de Jacareí "Professor Francisco de Moura"* celine.gomes7@gmail.com, scgenari@gmail.com

#### *1. Introdução*

Segundo a lei n° 9.433 de 1997, Art. 1[1], a água é um bem de domínio público e seu acesso, em padrões de qualidade adequados, deve ser garantido a todos. A água tratada e distribuída nas zonas urbanas, passa por testes de qualidade com tecnologias para detecção de contaminação microbiológica, sendo considerada própria para consumo humano, na ausência de coliformes fecais (*Escherichia coli*). E de acordo com a PCR 5:2017, nos reservatórios destinados a distribuição, 5% de suas amostras podem conter coliformes termotolerantes [2]. Moradores de regiões rurais não abastecidas, frequentemente utilizam poços rasos, onde as ferramentas de monitoramento da qualidade não estão acessíveis. Este trabalho objetiva, monitorar os parâmetros microbiológicos sazonais em águas de poços rasos de regiões rurais do município de Jacareí – SP, identificando a presença e perfil da contaminação com informações à comunidade rural, sobre a qualidade da água consumida. As amostras foram coletadas em poços rasos de duas regiões (P1 e P2), e análise seriada durante 5 meses a cada 15 dias nos períodos de chuvas e estiagem, para quantificação de bactérias heterotróficas em meio PCA (*Plate Count Agar*) em amostras duplicatas, seguida da Coloração de Gram e Teste Cromogênico, para detecção de termotolerantes ambientais (pela presença da enzima específica βgalactosidase, indicada pela coloração amarela) e *Escherichia coli (*pela enzima β-glicuronidase e expressão de fluorescência azul sob luz ultravioleta).

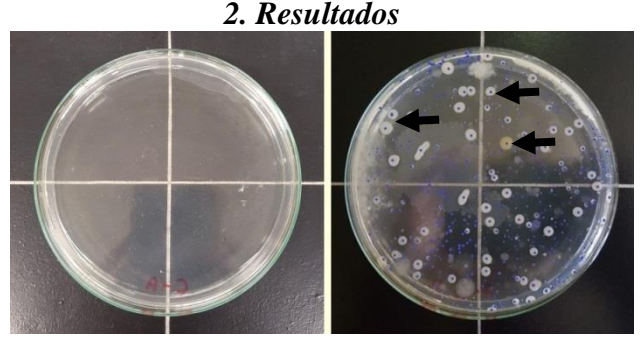

**Figura 1** – Imagens representativas de cultura de bactérias heterotróficas em meio PCA, respectivamente, amostragens controle negativo e P2 com crescimento positivo de colônias (setas), apresentados de forma quantitativa na Tabela I.

#### *3. Conclusões*

Os resultados obtidos apontam bactérias heterotróficas e termotolerantes ambientais em todas as amostras, enquanto *Escherischia coli* esteve ausente na maioria das amostras em P1. Esses dados apontam que em P1 e P2, a água apresenta-se não potável e imprópria para consumo humano, tendo sido orientado à comunidade local o tratamento necessário.

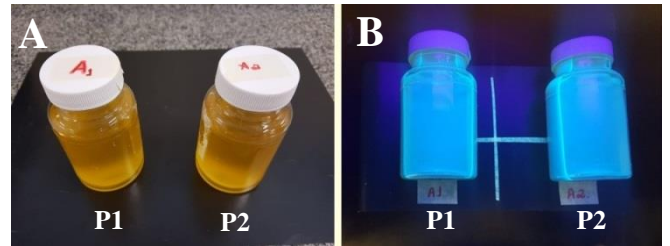

**Figura 2** – Imagens representativas do teste Cromogênico. **A:** resultados positivos para presença de termotolerantes ambientais nas amostras P1 e P2. **B:** resultados positivos para *Escherichia coli* em P1 e P2. Controles negativos (não mostrados), não apresentaram crescimento microbiológico.

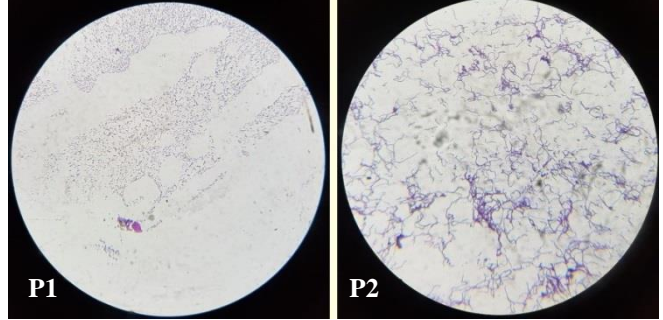

**Figura 3** – Amostras representativas de esfregaços de colônias de P1 e P2 com presença de microrganismos, Gram negativos e Gram positivos, respectivamente.

**Tabela I** – Presença de bactérias heterotróficas. Resultados expressos em Unidades Formadoras de Colônias (UFC) /ml.

|          | Datas            |        |            |                  |            |      |                 |                  |
|----------|------------------|--------|------------|------------------|------------|------|-----------------|------------------|
| Amostras | 13/05/2019       |        | 27/05/2019 |                  | 10/06/2019 |      | 24/06/2019      |                  |
|          | 24h              | 48h    | 24h        | 48h              | 24h        | 48h  | 24 <sub>h</sub> | 48h              |
| Controle | $\left( \right)$ | $\cup$ | $\cup$     | $\left( \right)$ | $\cup$     |      |                 | $\left( \right)$ |
| P1       | 994              | 2522   | 1447       | 1561             | 2345       | 3800 | 2116            | 2777             |
| P٦       | 532              | 623    | 317        | 379              | າາາ        | 293  | 731             | 769              |

**Tabela II** – Resultados dos Testes Cromogênicos, quanto a presença (+) ou ausência (-) de microrganismos.

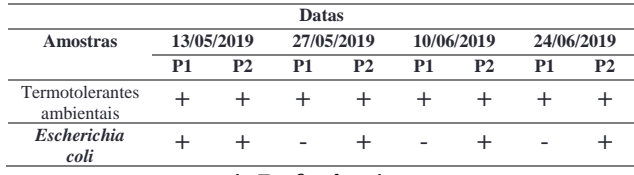

#### *4. Referências*

- [1] BRASIL. Lei Nº 9.433, de 8.01.97. Política Nacional de Recursos Hídricos. Poder Executivo, Brasília, DF.
- [2] BRASIL. Ministério da saúde. Consolidação das normas sobre as ações e os serviços de saúde do Sistema Único de Saúde. Portaria PRC 5:2017. Art. 30, § 1.

### **POSSÍVEL AUMENTO DE MOSQUITOS VETORES EM BARRAGENS DE USINAS HIDRELÉTRICAS**

*Lucas Santos Canuto<sup>1</sup> , Tânia Rita Gritti Ferraretto<sup>2</sup> , Fernanda Alves Cangerana Pereira<sup>3</sup> , José Jair Ferraretto<sup>4</sup> 1, 2, 4 Faculdade de Tecnologia de Jundiaí Deputado Ary Fossen <sup>3</sup> Faculdade de Tecnologia de São Paulo*

[lucas.canuto01@fatec.sp.gov.br,](mailto:lucas.canuto01@fatec.sp.gov.br) *[jose.ferraretto@fatec.sp.gov.br](mailto:jose.ferraretto@fatec.sp.gov.br)*

#### *1. Introdução*

Com o aumento das doenças transmitidas por vetores, como observado nos últimos meses em que o vírus Mayaro emergiu no Rio de Janeiro e a Dengue atingiu o patamar de epidemia na região de Jundiaí, importante se faz a realização de estudos sobre os mosquitos que vem trazendo tantos problemas para a saúde pública do Brasil, não só em regiões urbanas mas, também, em regiões rurais próximas às barragens de usinas hidrelétricas.

O presente estudo trata do aumento de mosquitos vetores em áreas de barragem de usinas para aproveitamento energético, as quais possuem as condições ideais de água para a reprodução desses artrópodes, objetivando correlacionar a endemicidade de doenças vetoriais com o aumento dos vetores nessas áreas.

Para tal, esse estudo observou a densidade populacional de três gêneros de mosquitos, que são os mais relevantes para a saúde pública, o *Aedes*, o *Culex* e o *Anopheles*.

Em uma próxima etapa será feita, também, a análise da legislação relacionada à outorga, construção, segurança de barragens de usinas hidrelétricas e aos impactos ambientais decorrentes desses empreendimentos.

#### *2. Metodologia e Materiais*

Esse estudo é uma pesquisa bibliográfica e documental que teve por objetivo avaliar a situação epidemiológica de doenças vetoriais, a proliferação de vetores e sua relação com as barragens construídas para aproveitamento energético.

O estudo compara dados de densidade populacional dos vetores, antes e após as construções de barragens, assim como a quantidade de pessoas com doenças relacionadas aos mesmos nestas áreas.

Em etapa futura será também feita uma análise da legislação relacionada à construção e segurança das barragens de usinas hidrelétricas, à qualidade da água represada e aos impactos provocados por esses empreendimentos.

#### *3. Resultados esperados*

Das diversas pesquisas utilizadas nesse trabalho, as que melhor demonstram os possíveis resultados são as pesquisas feitas na usina de Ourinhos [1] e na usina de Rosal [2].

Em ambos os casos foram observadas as mudanças nas populações de vetores nas áreas de barragem, em diferentes períodos da construção da usina, mostrando um aumento de certas espécies, em especial do gênero *Anopheles*, que aumentavam a cada estágio da construção, como observado na Tabela I, feita com os dados de Rezende et al. (2009), sobre a quantidade de anofelinos encontrados na área de Rosal durante sua construção e durante o período de operação.

|                   | <b>Adultos</b> | Imaturos |      |
|-------------------|----------------|----------|------|
|                   |                |          |      |
| <b>Fase de</b>    | 103            | 200      | 303  |
| Construção        |                |          |      |
| <b>Fase de</b>    | 313            | 708      | 1021 |
| Operação          |                |          |      |
| Total de          | 416            | 908      | 1324 |
| <b>Exemplares</b> |                |          |      |

Tabela I – Amostras obtidas de anofelinos.

Fonte: Adaptado de Rezende et al. (2009)

#### *4. Considerações finais*

A água é um recurso natural que tem múltiplos usos, econômicos, sociais, geração de energia. Contudo, a construção das barragens podem trazer riscos que vêm na forma de doenças vetoriais, que afetam principalmente pessoas que vivem próximas ao foco de criação desses vetores, e mesmo que a quantidade de doentes não seja estatisticamente grande, há o risco da formação de reservas de doenças nessas áreas, doenças que eventualmente podem chegar às populações rurais e urbanas se forem negligenciadas.

#### *5. Referências*

[1] SUGIMOTO, Renato Sinnhofer. Variações de fauno de mosquito (Diptera: Culicidae) em área de implantação de uma hidrelétrica no rio Paranapanema, SP/PR. 2009. 108 f. Dissertação (Mestrado) – Faculdade de Saúde Pública, Universidade de São Paulo, São Paulo, 2009.

[2] REZENDE, Helder Ricas et al. Efeitos da implantação da Usina Hidrelétrica de Rosal, Rio Itabapoana, Estados do Espírito Santo e Rio de Janeiro, sobre anofelinos, planorbídeos e flebotomíneos. **Rev. Soc. Bras. Med. Trop**., Uberaba, v. 42, n. 2, p. 160- 164, Apr. 2009. http://dx.doi.org/10.1590/S0037- 86822009000200013.

#### *Agradecimentos*

À Faculdade de Tecnologia de Jundiaí Deputado Ary Fossen por possibilitar esse estudo.

<sup>1</sup> Aluno de graduação Lucas dos Santos Canuto.

### **PROJETO MODELO DE GESTÃO AMBIENTAL PARA ÁREA LITORÂNEA**

*Ana Carolina Caldeira Reis <sup>1</sup> , Orientadora: Regina Pacca Costa <sup>2</sup> , Co. Orientador Fernando Duarte <sup>3</sup> 1, 2,3 Faculdade de Tecnologia de São Paulo – FATEC/SP [reis.anacarolina@gmailcom;](about:blank) paccacosta@hotmail.com; fernando.duarte@sistemasurbanos.com.br*

### *1. Introdução*

De acordo com as pesquisas apontadas em diagnósticos urbanos socioambientais, em grande parte das áreas litorâneas é registrada a deficiência de drenagem pluvial, pavimentação e até mesmo saneamento básico, deixando nítida a falta de infraestrutura urbana nesses núcleos.

As áreas litorâneas comumente são afetadas por uma série de obstáculos que dificultam a eficácia da efetivação de uma gestão ambientalmente adequada. Visando a melhoria do espaço como um todo, o projeto propõe adequações de várias áreas de abrangência tais como manutenção da paisagem local [2], requalificação do sistema viário [3], gestão de resíduos sólido [4] e a valorização sócio cultural, como criação de espaços recreativos (lazer), horta comunitária [5], composteira [5] e ações sociais como a educação ambiental.

Considerando o sistema de drenagem como uma das áreas de extrema importância para o sucesso do projeto, este estudo tem como objetivo levantar soluções ambientalmente adequadas para o manejo de águas pluviais em conjunto com uma proposta sustentável de cobertura de leitos carroçáveis, pavimentos semipermeáveis; calçadas permeáveis; jardins de chuvas [1], controle de impactos, etc.

#### *2. Materiais e métodos*

Para a aplicação deste projeto foi escolhido o bairro Delfim Verde, localizado no município de Caraguatatuba/SP. É composto por lotes residenciais; pavimento natural em "terra batida"; área verde e quadra de tênis; e possui sistema de infraestrutura de água, esgotamento sanitário e iluminação pública. Com o objetivo de embasar o estudo foram realizadas visitas técnicas à área, para caracterização da situação atual e determinação de quais os métodos serão mais adequados para alcançar os melhores resultados. Como o projeto é norteado por conceitos urbanísticos e de desenvolvimento sustentável, além das propostas sugeridas é necessário a caracterização físico social, econômica e administrativa da área de abrangência.

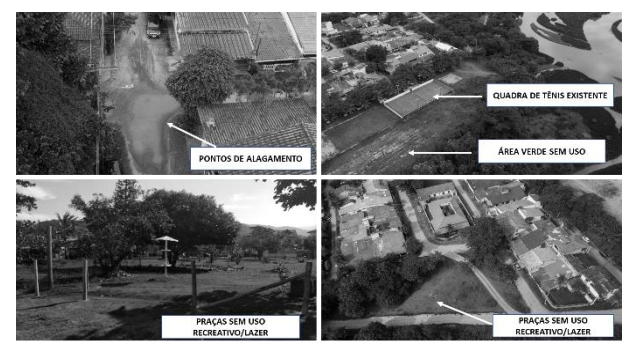

Figura 1– Situação atual do Bairro Delfim Verde

#### *3. Resultados e Discussão*

Como primeira fase do projeto, o estudo propõe trazer ganho de qualidade paisagística e de infraestrutura para o bairro, através de uma intervenção leve, visando a melhoria da experiência urbana para os moradores. Para o sistema de drenagem serão usados elementos como: grelha para captação das águas pluviais, caixa de passagem, sarjetão central longitudinal às vias, canaletas de transferências, jardins de chuva, rede subterrânea em PEAD e pavimentos semipermeáveis.

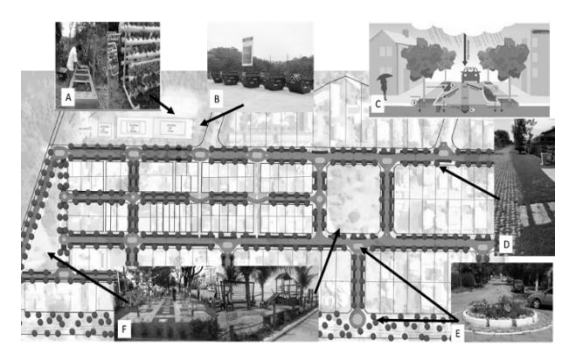

Figura 2 – Soluções propostas - a) horta e composteiras; b) coleta de resíduos sólidos; c) sistema de drenagem e viário; d) revestimento do pavimento com piso semipermeável; e) Jardins de chuvas; f) área de lazer.

#### *4. Conclusões*

Com as alternativas adotadas anseia-se ter resultado confirmatório, no qual agregue no desenvolvimento urbano e de infraestrutura das áreas litorâneas trazendo benefícios para o cotidiano dos habitantes, ocasionando interesse de manter e zelar pelas infraestruturas do ambiente. As técnicas selecionadas de soluções sustentáveis para o manejo de águas pluviais, como jardins de chuvas e pavimentos semipermeáveis devem ser trabalhadas em conjunto ao sistema convencional, para garantir a eficiência após a implantação.

#### *5. Referências*

[1] VARGAS, H. et al. Estratégias para uma infraestrutura verde. 1ª ed. São Paulo, 2017.

 [2] CONSELHO MUNICIPAL DO MEIO AMBIENTE DE CARAGUATATUBA- SP: Cartilha de Arborização, 2018.D

[3] MARQUES, R. Moderação de tráfego e sua importância na construção de cidades mais humanas e inclusivas. Instituto de Políticas de Transporte & Desenvolvimento -ITDP, 2017.

[4] DRS – SEMASA, Santo André - SP, 2019.

[5] MINISTÉRIO DO MEIO AMBIENTE – Pequeno Guia Prático para a Agricultura Urbana, Brasília, 2018.

# **TREINAMENTO EM GESTÃO DE RESÍDUOS NA SANTA CASA DE MISERICÓRDIA DE SOROCABA (SCMS)**

*Caroline Mina Kurogi<sup>1</sup> , Benedita Alessandra Soares Paes<sup>2</sup> , Lilian Regina Bernardo Müzel<sup>2</sup> , Elisabeth Pelosi Teixeira<sup>3</sup>*

*Faculdade de Tecnologia de Sorocaba José Crespo Gonzales, <sup>2</sup>Santa Casa de Misericórdia de Sorocaba, NATS – Núcleo de Avaliação de Tecnologia em Saúde - Faculdade de Tecnologia de Sorocaba José Crespo Gonzales camiku-chan@hotmail.com elisabeth.teixeira@fatec.sp.gov.br*

#### *1. Introdução*

O gerenciamento de RSS se configura como um problema atual em muitos países e alguns deles enfrentam períodos de dificuldades financeiras, que podem ser associados às falhas em diversas etapas do manejo dos RSS, principalmente no que se refere à segregação e disposição final adequadas, portanto, a aplicação de treinamentos nessa área, se torna importante [1].

As capacitações de equipes e as avaliações de desempenho envolvem diversas áreas ao considerar que diferentes processos de trabalho exigem preparo e estudos específicos. A educação continuada, permanente e capacitações dos serviços estimulam a observação e a reflexão por parte dos profissionais, promovendo o desenvolvimento de suas competências, habilidades e atitudes [2]. Foi objetivo deste estudo desenvolver as melhores práticas de treinamento aplicáveis a diferentes profissionais de saúde sobre o gerenciamento de RSS.

#### *2. Metodologia*

A metodologia foi embasada numa pesquisa bibliográfica, na legislação pertinente e na aplicação de questionário estruturado para avaliação prévia do conhecimento dos profissionais de saúde. A partir deste diagnóstico foi desenvolvida a capacitação sobre segregação, classificação e manejo dos RSS. As ferramentas utilizadas foram: Formulários do Google® para o desenvolvimento do questionário e Microsoft PowerPoint® para os treinamentos.

#### *3. Resultados*

As avaliações com os questionários que continham 10 perguntas referentes aos RSS, demonstraram que mais da metade dos funcionários tinham conhecimentos básicos sobre o manejo dos RSS, porém as questões que os colaboradores mais erraram foram as questões que continham figuras e símbolos que identificam os diferentes tipos de grupos de resíduos, estas dificuldades foram levadas em consideração na elaboração dos treinamentos.

A Figura 1 apresenta uma visão geral do desempenho dos funcionários ao responder o questionário.

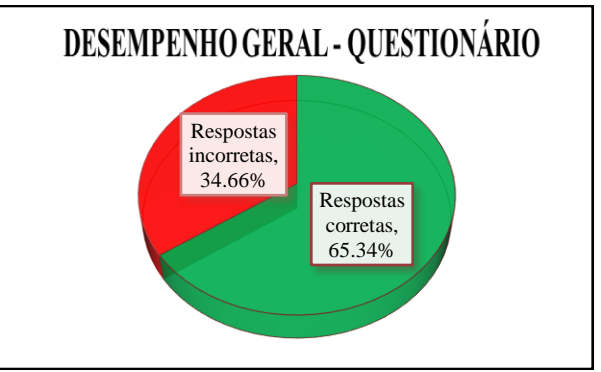

Figura 1 – Acertos e erros do questionário.

Assim, foram desenvolvidos diferentes treinamentos para os funcionários que possuíam cargo de líder e operacional, os líderes por terem a característica/responsabilidade de estabelecer um ambiente favorável para a aplicação do conhecimento em RSS, durante o trabalho de seus colaboradores, foram capacitados a partir de uma estratégia de visão geral e holística do processo de gerenciamento de RSS. Já para a aplicação do treinamento aos colaboradores operacionais teve por objetivo desenvolver habilidades, regras, conceitos e atitudes que levem à melhoria de suas ações dentro do local de trabalho.

#### *4. Conclusão*

O diagnóstico do conhecimento dos colaboradores da SCMS foi uma boa estratégia para direcionar os treinamentos para as necessidades dos colaboradores. Foi observado que o resultado mais satisfatório foi na aplicação de treinamentos no próprio setor em que o funcionário se encontra, sendo possível o acompanhamento da realização de suas atividades. Os resultados devem se refletir numa melhoria de gestão dos RSS na SCMS, como na segurança dos colaboradores, dos pacientes e do meio ambiente.

### *5. Referências*

[1] MAHLER, C. F.; DE LIMA MOURA, L. Resíduos de Serviços de Saúde: uma abordagem qualitativa. **Risti**, [S. l.], p. 1-15, 15 ago. 2017.

[2] GARCIA, S. D. et al. **Impacto do treinamento de equipe no processo de trabalho em saúde: revisão integrativa**. Disponível em:

https://periodicos.ufpe.br/revistas/revistaenfermagem/art icle/viewFile/13603/16430. Acesso em: 05 nov. 2018.

# **UM PANORAMA DE GESTÃO DE PESQUISA EM ÁREAS PROTEGIDAS NO ESTADO DE SÃO PAULO**

*Kamila Oliveira Santos <sup>1</sup> , Dra. Kelly Cristina Melo<sup>2</sup> 1,2, Centro Universitário das Faculdades Metropolitanas Unidas malikaoliveira@gmail.com, kelly.melo@usp.br* 

#### *1. Introdução*

A pesquisa aqui apresentada traz uma análise dos projetos de pesquisa executados nas unidades de conservação do Sistema Estadual de Florestas do Estado de São Paulo – SIEFLOR vinculado a Comissão Técnico-Científica do Instituto Florestal (COTEC). Vinculado à Secretaria do Meio Ambiente no ano de 1986, o Instituto Florestal criou e gerenciou grande parte das áreas protegidas do Estado de São Paulo, tarefa que foi dividida com a Fundação Florestal a partir de 2007. Hoje administra 10 Estações Ecológicas, 1 Parque Estadual, 18 Estações Experimentais, 2 Viveiros Florestais, 2 Hortos Florestais e 14 Florestas Estaduais (mais de 53 mil ha), além de apoiar a gestão da Reserva da Biosfera do Cinturão Verde da Cidade de São Paulo (Programa MaB-UNESCO). A COTEC recebe inúmeros projetos de pesquisa oriundos de universidades públicas e privadas, organizações não governamentais, instituições de pesquisas, entre outros. Realiza a gestão de pesquisas que podem ocorrer em mais de 180 unidades de conservação (UCs). O objetivo desse trabalho é propiciar um panorama geral das pesquisas realizadas no SIEFLOR. Desde 1997 foram submetidos 3.523 projetos, nas mais diversas áreas, tais como fauna, biologia vegetal e manejo de áreas silvestres.

#### *2. Metodologia e materiais*

A pesquisa se desenvolveu a partir do levantamento quantitativo dos projetos de pesquisa recebidos pela COTEC. São projetos nas categorias de Trabalho de Graduação, Trabalho de Conclusão de Curso, Iniciação Científica, Mestrado, Doutorado, Pós-Doutorado, Pesquisa, Projeto Tipo / Projeto Temático.

#### *3. Resultados*

Os resultados oriundos desses projetos têm importância significativa, na medida em que geram conhecimentos científicos necessários à gestão, conservação e manejo dessas unidades. Nos últimos 10 anos, 1836 projetos foram submetidos à COTEC (Figura 01), oriundos de diferentes instituições de pesquisa.

Número de projetos - 2009 a 2018

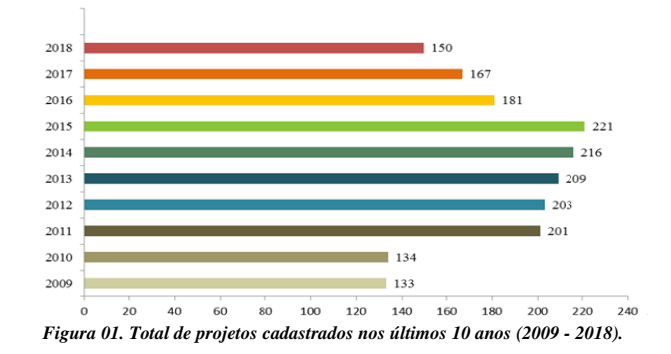

#### *4. Conclusões*

Como resultados parciais, desde 1997 foram submetidos 3.523 projetos, e nos últimos dez anos 1.815 projetos, as principais instituições que submeteram projetos foram as universidades públicas paulistas (USP, UNESP, UNICAMP e UFSCAR), que somaram 69% dos projetos, enquanto as universidades particulares contaram com um percentual de 11%. Neste mesmo período, as áreas de pesquisas com maior número de projetos foram: fauna (70%), biologia vegetal (46%) e manejo de áreas silvestres (11%). O total de projetos cadastrados nos últimos dez anos representaram 51% de todos projetos desde o início da COTEC, configurando um aumento gradual no número de projetos de pesquisa desenvolvidos.

#### *5. Referências*

Relatório de Atividades COTEC/IF 2010 – 2018 (não publicado)

INSTITUTO FLORESTAL. Secretaria de Infraestrutura e Meio Ambiente do Estado de São Paulo, 2019. Disponível em: https://www.infraestruturameioambiente.sp.gov.br/instit utoflorestal/>. Acesso em: 26 de ago. de 2019 às 14:18.

<sup>1</sup> Aluna do curso de Engenharia Ambiental e Sanitária do Centro Universitário das Faculdades Metropolitanas Unidas, Pesquisa de Iniciação Cientifica.

<sup>2</sup> Professora orientadora da Escola de Arquitetura, Engenharia e Tecnologia da Informação do Centro Universitário das Faculdades Metropolitanas Unidas.
# **VIABILIDADE DO USO DE BIODIGESTORES EM EMPREENDIMENTOS COMERCIAIS.**

*Alan Noda de Jesus<sup>1</sup> , Marco Aurelio Gattamorta<sup>2</sup> 1,2Faculdades Metropolitanas Unidas – FMU alannoda@outlook.com, marco.gattamorta@fmu.br*

## *1. Introdução*

As buscas por alternativas de gerenciamento dos resíduos urbanos tem sido um assunto que vem crescendo em âmbito mundial nos últimos 20 anos, em função da preocupação com o meio ambiente e a notória necessidade de mudança quanto ao gerenciamento de recursos naturais. A demanda pela sociedade civil, governantes e empresas atingiram uma nova complexidade em relação às demandas ambientais, necessitando de soluções que contemplem os princípios da sustentabilidade [1].

Biodigestores são uma excelente alternativa para tratamento de resíduos orgânicos, além de produzirem dois tipos de subprodutos: biogás que possui um potencial calorifico interessante para geração de energia e biofertilizantes, que são compostos orgânicos ricos em nutrientes e húmus para adubação [2]. A utilização de biodigestores pode ser uma saída para o gerenciamento mais sustentável de resíduos orgânicos em grandes empreendimentos.

# *2. Metodologia e materiais*

Para a realização do projeto, foi levantados dados quantitativos de resíduos sólidos de um shopping center da cidade de São Paulo, no período de 2018-2019, com fluxo médio de 35 mil pessoas/dia, e assim, avaliou-se a possibilidade de implantação de biodigestores através de levantamento bibliográfico e detecção de equipamentos já disponíveis no mercado, considerando o porte e a capacidade destes equipamentos. A partir daí, foram realizados cálculos buscando detectar a quantidade de biogás e metano gerados por resíduos orgânicos, considerando informações disponíveis na literatura científica e técnica, e assim, foi possível estimar a quantidade de energia gerada pelo processo caso fosse implantado.

#### *3. Resultados*

Como resultados preliminares, foram levantados todos resíduos sólidos gerados pelo empreendimento entre 2018, totalizando 2.335 toneladas, onde 16% deste total foram reciclados e os 84% restantes encaminhados para aterro sanitário. A segregação deste material é feita através das cores dos sacos de lixo, no qual saco azul é material reciclado e preto rejeito. Visando uma redução da parcela encaminhada para aterro, em março de 2019 o empreendimento iniciou um projeto de compostagem, onde o shopping disponibilizou 12 carros coletores de resíduos de 240 litros para que lojistas fizessem o descarte da matéria orgânica, e este material fosse compostado.

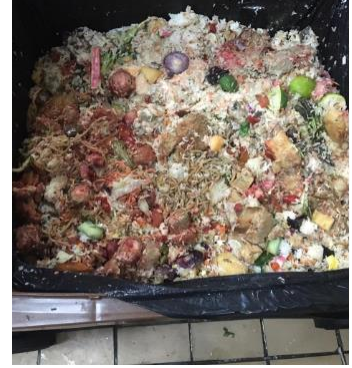

Figura 1 – Material orgânico coletado pelo projeto.

Entre março e julho de 2019 foi processado 59.398 kg de resíduos orgânicos, e com base neste dado, foi simulada a produção de metano, através do modelo empírico *School Canyon* [3].

$$
Q_{(CH4)i} = k \cdot L_0 \cdot m_i \cdot e^{-kt} \tag{1}
$$

Até o presente momento foi constatado a geração de 835,13 m<sup>3</sup> /ano de metano, classificando o resíduo processado como altamente degradável.

#### *4. Conclusões*

O resultado preliminar demonstra-se favorável à análise para a instalação de biodigestores como alternativa para o processamento de resíduos, devido o valor de geração de metano, pois este gás obtém um alto poder calorífico para geração de energia, além de ser uma alternativa para destinação final de resíduos orgânicos.

# *5. Referências*

[1] C. M. Rocha, Proposta de implantação de um biodigestor anaeróbio de resíduo alimentares. 2016. 14f. Trabalho de conclusão de curso – UFJF. Universidade Federal de Juiz de Fora, Juiz de Fora.

[2] A.C.F. Filho et. al. Utilização de biodigestores para geração de energia elétrica a partir de dejetos de suínos no Brasil. INOVAE - ISSN: 2357-7797, São Paulo, Vol.6, JAN-DEZ, 2018 - pág. 67-84.

[3] M. C. O. Pavan. GERAÇÃO DE ENERGIA ATRAVÉS DE RESÍDUOS SÓLIDOS URBANOS: AVALIAÇÃO E DIRETRIZES PARA TECNOLOGIA POTENCIALMENTE APLICÁVEIS NO BRASIL. Orientador: Virginia Parente. 2010. 187 p. Tese (Doutorado em energia) - Universidade de São Paulo, São Paulo, 2010.

<sup>1</sup> Aluno de IC da FMU.

# **AVALIAÇÃO DA SÍNTESE DE NANOPARTÍCULAS DE CARBONO FLUORESCENTES EM MEIO BÁSICO**

*Julia Beatriz Camargo Bachega1 , Davinson de Mariano da Silva2*

*1, 2Laborátorio de Processamento e Caracterização de Materiais, Faculdade de Tecnologia de São Paulo (FATEC-SP) juliabeatrizcb@gmail.com,davinson@fatecsp.br*

## *1. Introdução*

Descoberto acidentalmente em 2004, as nanopartículas de carbono (NPC) tem atraído um considerável número de pesquisas, pois apresentam emissão fluorescente, de forma semelhante aos pontos quânticos (PQ) semicondutores. Os PQ de carbono, contudo, podem ser vantajosos devido a sua elevada biocompatibilidade, baixa fotodegradação e baixo custo de matéria prima[1], possibilitando diversas aplicações para este material, desde dispositivos optoeletrônicos até marcadores biológicos[2]. Entretanto, ainda não há um consenso sobre os mecanismos pelos quais ocorre a luminescência dos PQs de carbono [1]. Também são necessários mais estudos para estabelecer rotas de síntese com bom rendimento e melhor reprodutibilidade experimental.

Este trabalho tem por objetivo obter PQs de carbono a partir da carbonização da sacarose em meio básico. Também será mostrada como a emissão luminescente das NPC é influenciada pela variação na relação sacarose/água durante a síntese.

## *2. Metodologia e Materiais*

PQ de carbono foram obtidos por meio da carbonização da sacarose em meio básico. Para a síntese de cada amostra foram preparadas 25 mL de solução de hidróxido de sódio (1M), 7,5 mL de solução de polietilenoglicol (PEG) (5% em massa) e uma solução de sacarose. A sacarose age como precursor para os PQs de carbono e o PEG como modificador, introduzindo defeitos nas NPs. Dois processos de síntese foram realizados com diferentes concentrações de soluções de sacarose. Nas duas sínteses foram utilizadas 3,5 g de sacarose, que foram dissolvidas em 25 mL e 12,5 mL de água deionizada, para as amostras A e B, respectivamente.

As soluções foram aquecidas separadamente sob agitação constanteaté que atingissem 90°C. Em seguida, a solução resultante foi mantida sob agitação e em temperatura constante por mais 20 minutos.

Após o término desse processo, obteve-se uma suspensão coloidal de NPC. As medidas de emissão óptica foram realizadas excitando as suspensões com uma lâmpada UV, com emissão central em aproximadamente 360 nm. Uma fibra óptica multimodo, acoplada a um espectrômetro (*OceanOptics*) foi utilizada para a obtenção dos espectros de emissão das amostras.

#### *3. Resultados*

O espectro de emissão das amostras produzidas neste trabalho está mostrado na Figura 1. Observou-se que a amostra "A", com maior quantidade de água D.I. em sua composição, apresentou uma banda de emissão larga centrada em 452 nm, correspondente à emissão de luz azul. A amostra "B" também apresentou banda de emissão larga, porém com o centro deslocado para 474 nm. A Figura 1 mostra, ainda, o aspecto das amostras sob iluminação em lâmpada UV (360 nm). É possível notar a diferença da cor emitida pelas amostras, indicando que a utilização de uma solução de sacarose mais concentrada induz a emissão em comprimentos de onda maiores.

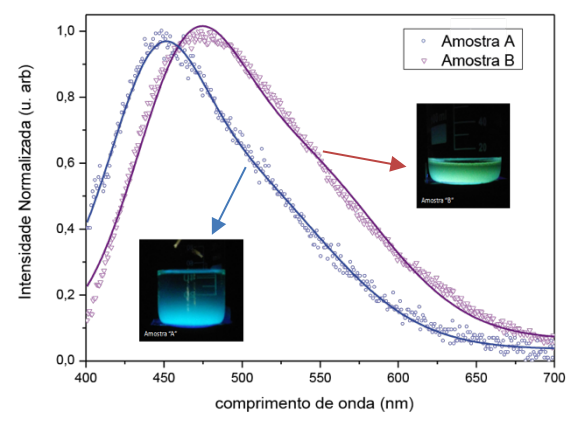

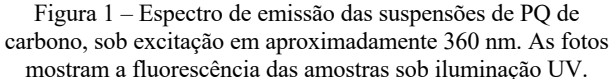

# *4. Conclusões*

Verificou-se com a realização deste trabalho que foi possível obter, com sucesso, PQs de carbono, por meio da carbonização da sacarose em meio básico. Também foi possível concluir que a utilização de solução aquosa de sacarose com maior concentração induziu a formação de NPC com emissão fluorescente deslocada para maiores comprimentos de onda. Estudos futuros deverão evidenciar a morfologia das NPs obtidas, bem como a química de superfície dos PQs, de forma a esclarecer melhor os mecanismos envolvidos na emissão fluorescente das NPs de carbono.

# *5. Referências*

[1] C. Machado, K. Vieira, J. Ferrari, M. Schiavon., Rev. Virtual Quim., 2015, 7 (4), 1306-1346.

[2] R. Jelinek. Carbon Quantum Dots: Synthesis, Properties and Applications. Springer International Publishing, Cham, 2017.

## *Agradecimentos*

À instituição FATEC-SP, em especial às Prof. Dra. Vanessa D. Del Cacho e Prof. Dra. Luciana R. P. Kassab pela disponibilização do laboratório e equipamentos.

# **AVALIAÇÃO DE SEGURANÇA AMBIENTAL DE CAPACITORES ELÉTRICOS DE CAMADA DUPLA RECOBERTOS POR MWCNT**

*Natália de S. B. de Almeida<sup>1</sup> , Lenon Henrique Costa<sup>2</sup> ; Silvia Pierre Irazusta<sup>3</sup> 1, 2 Faculdade de Tecnologia José Crespo Gonzales 1, 2, 3 Faculdade de Engenharia Elétrica e da Computação - Unicamp [natibitencourt@gmail.com;](mailto:natibitencourt@gmail.com) [silvia.pierre@hotmail.com](mailto:silvia.pierre@hotmail.com)*

#### *1. Introdução*

O Brasil possui um grande desafio nas próximas décadas para buscar soluções que atendam aos crescentes requisitos de serviços de energia e satisfazer critérios de sustentabilidade, economia, saúde e acesso universal. Os EDLC's (capacitores eletrostático de camada dupla) são dispositivos de armazenamento de energia baseados na carga e descarga de interfaces eletrodo-eletrólito de materiais de alta superfície, como os MWCNT (nanotubos de carbono de parede múltipla).  $[1]$ 

Ainda que demonstrem grande aplicabilidade, existem poucos estudos referentes aos possíveis impactos desses dispositivos no meio ambiente. Os produtos contendo nanomateriais podem gerar resíduos de fabricação, descarte e outros fatores prejudiciais. [2]

O objetivo então foi avaliar a potencial ecotoxicidade em cultura de algas da espécie Raphidocelis subcapitata expostos aos nanotubos de carbono provenientes da desintegração dos capacitores tipo EDLC.

## *2. Metodologia*

Os EDLCs foram construídos no Carbon Sci-Tech Labs da FEEC-Unicamp. A cultura das algas foi cedida pelo Laboratório De Saneamento - Labsan, - FEC – Unicamp. O bioensaio seguiu o protocolo da Environmental Canadá EPS1/ RM/ 25 (1992), onde as algas da espécie Raphidocelis.subcapitata foram expostas. a uma dissolução de carbono microporoso das "moedas" dos capacitores EDLC, nas concentrações de 0,1; 1,0; 10 e  $100 \text{ mg/L}^{-1}$ . Após 72 horas determinou-se a biomassa algal, por meio da contagem em câmara de Neubauer. As amostras foram preparadas em triplicata e as médias das contagens foram comparadas pelo teste "t" de Student, assumindo 0,05 como intervalo de confiança.

#### *3. Resultados*

Nossos resultados mostram que houve uma inibição dependente da dose a partir de 10 mg/ $L^{-1}$ , isto é, quanto maior a dose, maior a inibição. A figura 1 mostra a porcentagem de inibição, onde EC50 (concentração que mata 50% da população) foi de 90mj/L-1. Na figura 2 estão representadas as contagens da célula após 72 horas de exposição.

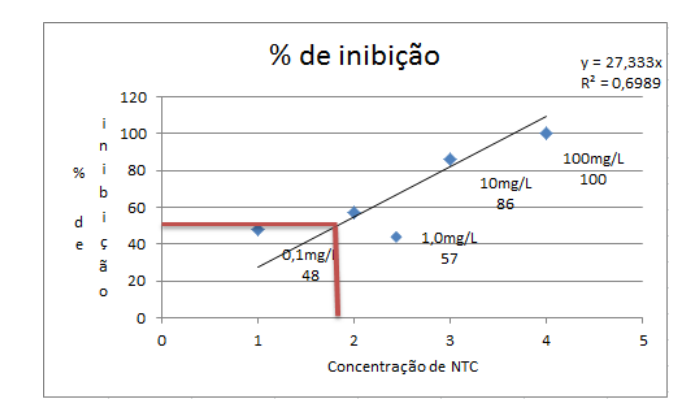

Figura 1 - Inibição do crescimento algal (%). A EC50 é de 0,9 ppm

#### Crescimento da biomassa algal

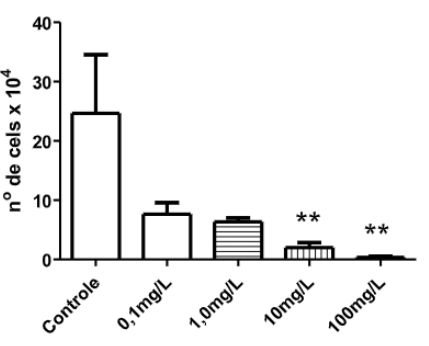

Figura 2. Crescimento da Biomassa algal. \*\*p<0,05.

# *4. Conclusões*

A EC50 determinada corresponde a uma concentração pouco provável de ser encontrada no ambiente aquático, de modo que, esses estudos podem auxiliar na criação e desenvolvimento de um design inteligente e seguro das sínteses das nanopartículas para a sua chegada ao mercado.

# *5. Referências*

[1] LU, M. **Supercapacitors: materials, systems and applications.** Wiley, New York, 2013. p. 236. [2] PASCHOALINO, M. P.; MARCONE, G. P. S.;

JARDIM, W. F. **Os nanomateriais e aquestão ambiental.** Quím. Nova. V. 33b, n. 2: 421-430, 2010.

#### *Agradecimentos*

À instituição UNICAMP pela realização das medidas ou empréstimo de equipamentos.

<sup>1</sup> Aluno de IC da CNPq.

# **AVALIAÇÃO DOS PARÂMETROS DE IMPRESSÃO 3D DO PLA NO ENSAIO DE TRAÇÃO**

*Felipe Lopes Fonseca da Silva<sup>1</sup>, José Carlos Carneiro<sup>2</sup>, Nirlei Santos de Lima<sup>3</sup>, Luciana Sgarbi Rossino<sup>4</sup>, Marcos Dorigão Manfrinato<sup>5</sup>* 1,2,3,4,5*Faculdade de Tecnologia de Sorocaba*

*felipelopesfsilva@gmail.com¹, marcos.manfrinato@fatec.sp.gov.br<sup>5</sup>*

#### *1. Introdução*

## *3. Resultados e Discussões*

A manufatura aditiva é uma tecnologia onde um objeto físico é criado através de um desenho CAD - Computer Aided Design. Este processo de fabricação por adição, consiste no depósito de material em uma determinada superfície, criando camada sobre camada até a finalização do objeto. Com o surgimento da Industria 4.0 no início do século XXI, a manufatura aditiva é um dos pilares desse desenvolvimento [1]. Este trabalho tem como objetivo avaliar as propriedades do ensaio de tração do material Poli (Ácido Lático) – PLA variando os parâmetros de impressão: perímetro e preenchimento interno.

#### *2. Metodologia e Materiais*

Os corpos de prova de tração possuem dimensões de acordo com a norma ASTM D638-2003, conforme ilustra a Figura 1.

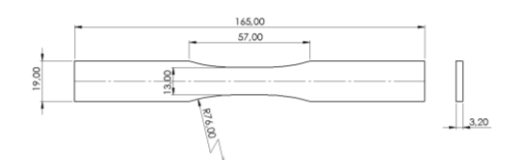

Figura 1 – Dimensões do Corpo de Prova Tração (mm).

O software "Slic3r" foi utilizado para definir os parâmetros de impressão 3D, conforme apresentado na Tabela 1.

Tabela 1 – Parâmetros de impressão 3D do material PLA.

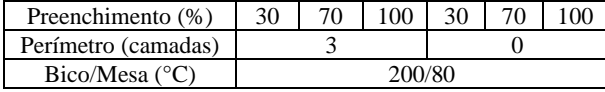

O preenchimento é depositado no sentido de 45° na camada, a camada subsequente a mudança em 90°, e essa alternância é mantida durante a impressão. O perímetro é quem irá dar o acabamento superficial do objeto, apresentados na Figura 2.

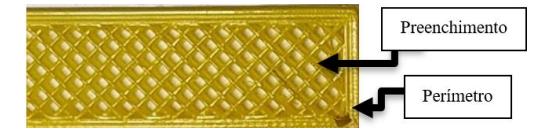

Figura 2 **–** Aspecto visual da superfície impressa em 3D.

Os ensaios de tração foram realizados com uma velocidade de carregamento de 12 mm/min em uma máquina universal da marca EMIC modelo 300kN. As análises da superfície de fratura dos corpos de prova foram realizadas em um Microscópio Eletrônico de Varredura – MEV, com recobrimento de Ouro e Paládio.

A curva Tensão x Deformação dos corpos de prova impressos em PLA estão apresentados na Figura 3. Os corpos de prova com perímetro foram os que apresentaram maiores resistências a tração, com exceção da condição com 30% de preenchimento, que apresentou maior deformação e menor tensão.

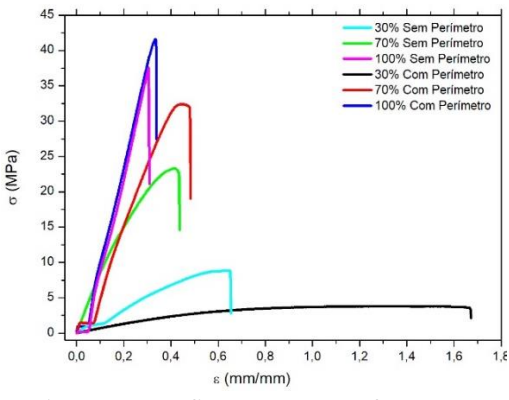

Figura 3 – Gráfico Tensão x Deformação.

Na Figura 4, é possível observar as superfícies (a) sem perímetro e (b) com perímetro, do preenchimento de 30%. A tensão concentrada no corpo de prova sem perímetro foi direcionada ao preenchimento, enquanto no corpo de prova com perímetro a tensão foi direcionada ao perímetro, exigindo mais do perímetro do que do preenchimento, tornando-o mais dúctil, devido a esse suporte que o perímetro se torna no ensaio de tração.

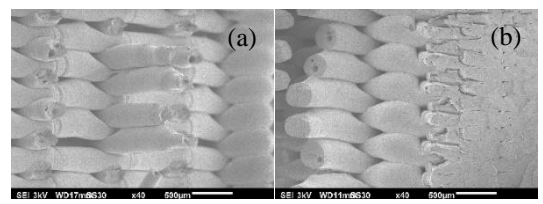

Figura 4 – Superfície de Fratura do preenchimento de 30%. a) Sem perímetro; b) Com perímetro (lado direito).

## *4. Conclusão*

A utilização do perímetro está ligada ao acabamento e principalmente a resistência, sendo indispensável nos maiores preenchimentos, suportando maiores tensões, e nos menores preenchimentos, auxiliando na ductilidade, deformando o perímetro e protegendo o preenchimento.

## *5. Referências*

[1] SILVA, F. L. F. et al. Comportamento em Tração e ABS e PLA Produzidos por Manufatura Aditiva. Boletim Técnico da Faculdade de Tecnologia de São Paulo. v. 46. p. 31. 2018.

# **CARACTERIZAÇÃO E SUSCEPTIBILIDADE MAGNETO-ÓPTICA EM LIGAS AMORFAS DE CoFeSiB**

*Gustavo Henrique Bastos da Silva <sup>1</sup> , Igor Silva Kiel <sup>2</sup> , José Helder F. Severo <sup>3</sup> , Cezar Soares Martins <sup>4</sup> 1,2,4 Faculdade de Tecnologia de São Paulo / <sup>3</sup> Instituto de Física da Universidade de São Paulo gustavobastos1996@gmail.com <sup>1</sup> , cmartins@fatecsp.br <sup>4</sup>*

#### *1. Introdução*

A Magnetoimpedância Gigante (GMI) é uma grande variação da impedância Z (H) com a aplicação de um campo magnético externo. Apesar de ter sido descoberta em 1994 as aplicações em sensores magnéticos estão apenas iniciando, principalmente na área de biosensores [1].

Este trabalho tem por objetivo estudar a Magnetoimpedância Gigante (GMI) e a susceptibilidade Magneto-Óptica em materiais magnéticos amorfos de composição CoFeSiB. Será apresentado também o estudo do desempenho do magnetômetro a efeito Kerr no programa OSLO [2], avaliando todas as aberrações inerentes ao sistema com o objetivo de minimizá-las.

#### *2. Metodologia*

As medidas foram realizadas em fitas produzidas por *melt-spinning* (ver Fig.: 1a e 1b). A magnetoimpedância é obtida pelo método das quatro pontas. Foi utilizado um gerador de corrente *AC* onde variou-se a frequência de 100 kHz a 1 MHz; o campo magnético  $\vec{H}$  foi produzido por uma bobina de Helmholtz. Para caracterizar a intensidade do campo magnético na região central sobre o eixo axial da bobina e na amostra foi usado o *software* Mathematica.

Para as medidas de susceptibilidade foi utilizado o sistema magnetômetro a efeito Kerr (MOKE) mostrado na Fig.: 2.

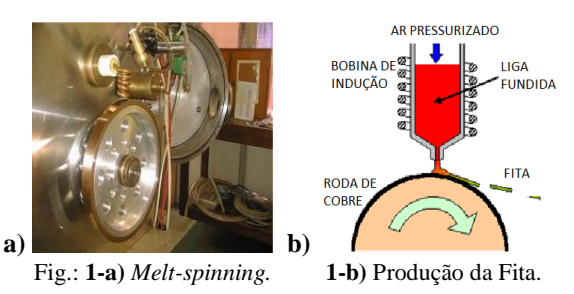

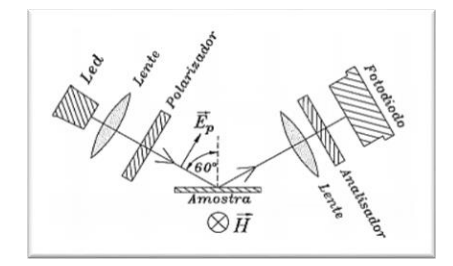

Fig.: 2 – Sistema para a medida da susceptibilidade

#### *3. Resultados*

Na Fig.: 3 é mostrada a impedância em função do campo magnético para várias frequências. Observouse que a impedância apresenta em 1 MHz um pico para um campo de 10 Oe. Um resistor foi colocado em série

à amostra e foi obtida a diferença de fase da tensão no resistor em relação à tensão na amostra (ver Fig.: 3a).

Com o valor da defasagem (θ) obteve-se tanto a parte real quanto a imaginária da impedância (ver fig.: 3b), observe que a parte imaginária é maior que a real.

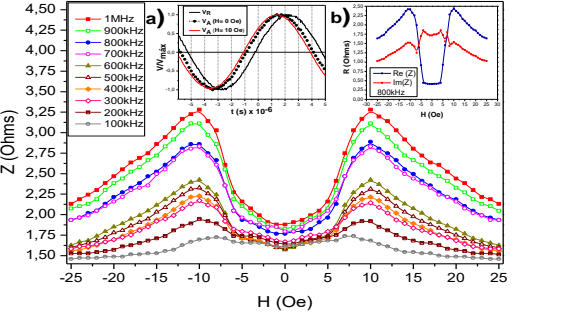

Fig.: 3 – Impedância em função do campo magnético.

A Fig.: 4 mostra a curva de susceptibilidade magneto-óptica em função do campo magnético para frequência de 5 kHz e três valores de corrente: 30,0 mA, 17,5 mA e 5,0 mA.

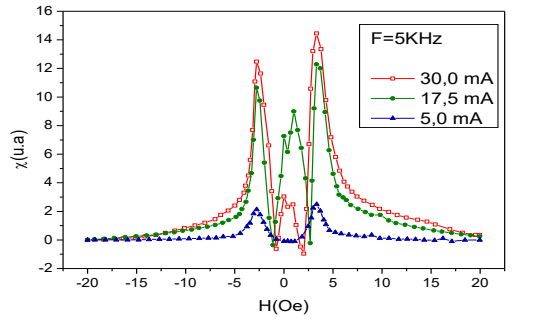

Fig.:  $4 -$  Susceptibilidade magneto-óptica para  $F = 5$  kHz.

#### *4. Conclusões*

O valor de pico da impedância é dependente da frequencia da corrente. O maior valor obtido da GMI foi de 75% a 10 Oe, resultando numa sensibilidade de 7,5% / Oe. Além disso, observou-se que a susceptibilidade medida apresenta um comportamento semelhante à magnetoimpedância. O magnetômetro foi otimizado usando o programa OSLO, minimizando as aberrações.

O sistema de medidas da GMI está sendo utilizado nas aulas experimentais do Laboratório Didático de Física da FATEC-SP.

#### *5. Referências*

[1] T. Wang, et. AL. *Journal Sensors:* Biosensors and Bioeletronics. 90 (2017) 418.

[2] OSLO User Guide, 978-486-0766.

#### *Agradecimentos*

Agradecemos ao CNPq pelo apoio financeiro e a FATEC-SP.

# **ESTUDO DA ADESÃO DE CIMENTO ÓSSEO PMMA EM TITÂNIO TI-6AL-4V PARA APLICAÇÃO EM PROTESE DE QUADRIL**

*José Carlos Carneiro<sup>1</sup> , Felipe Lopes Fonseca da Silva<sup>1</sup> , Marcos Dorigão Manfrinato<sup>1</sup> , Luciana Sgarbi Rossino1,2 <sup>1</sup> Faculdade de tecnologia de Sorocaba*

*1,2 USFCar Campos de Sorocaba*

*[carlosjc31@hotmail.com,](mailto:carlosjc31@hotmail.com) luciana.rossino@fatec.sp.gov.br*

#### *1. Introdução*

A expectativa de vida crescente da população demanda inovações na saúde tais como implantes ortopédicos que utilizam biomateriais com fácil adaptação no ser humano por possuir alta resistência ao desgaste e corrosão devido as propriedades mecânicas, químicas, físicas e biológicas.

O titânio, em especial a liga Ti-6Al-4V, utilizada neste trabalho, é considerado um biomaterial, termo usado para indicar os materiais que fazem parte de implantes médicos, utilizados na medicina, odontologia e medicina veterinária, ou seja, esta liga pode ser usada em todas as áreas relacionadas ao cuidado com a saúde do ser humano. Os biomateriais, portanto, estão mais relacionados a dispositivos médicos, sobretudo aqueles que são temporários ou permanentes implantados no ser humano

A osseointegração dos implantes é avaliada através da força de adesão existente entre o osso e a superfície do implante. Neste estudo, foram realizados ensaios de tração para determinar a adesão entre o cimento ósseo PMMA e o biomaterial titânio liga Ti-6Al-4V, com acabamento superficial diferenciado: apenas lixado e lixado e polido. [1]

#### *2. Materiais e Metodos*

O ensaio de adesão/coesão do substrato e o cimento ósseo foi realizado de acordo com a norma ASTM-C633-79, que determina a união do corpo de prova com uma contraparte [2]. Para simular o ensaio de adesão do cimento ósseo PMMA na prótese de quadril foi necessário realizar alterações no desenho estabelecido, pela norma ASTM-C633-79. A alteração resultou no desenho do corpo de prova, como apresentado na Figura 1.

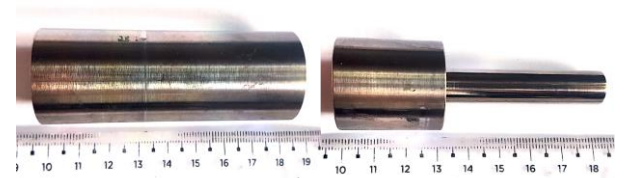

Figura 1- Amostras de titânio usinadas.

 Após os corpos de prova serem lixados e polidos, realizamos a medição da rugosidade superficial no aparelho denominado rugosimetro da marca Taylor Hobson. Os valores das rugosidades superficiais obtidas no rugosimetro estão apresentadas na Tabela 1.

Tabela 1- Rugosidade superficial das amostras obtidas no rugosimetro.

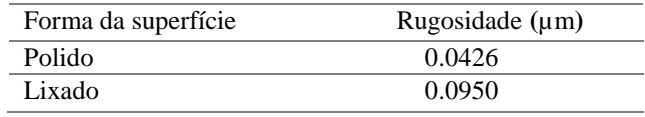

#### *3. Resultados e Discussões*

 Com o ensaio de adesão, obtivemos resultados que estão apresentados na Tabela 2. A força para romper a ligação adesiva do revestimento e o substrato foi maior no material polido. Esta questão da adesão pode estar relacionada à viscosidade do cimento ósseo, que não preencheu todo o perfil da rugosidade do corpo de prova lixado. Isto pode estar relacionado com a menor adesão do cimento no corpo de prova lixado.

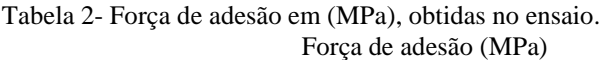

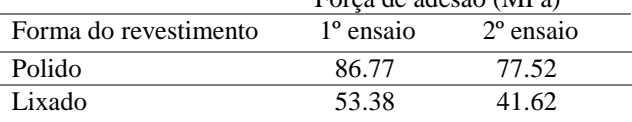

 Outra explicação mais plausível para este resultado é, quando se tem uma superfície polida, na aplicação da força na união entre as partes, formar-se um vácuo entre as superfícies do revestimento e o substrato, dificultando a separação entre as partes, sendo necessária uma força maior para ocorrer a separação. Somente o ensaio de adesão não é o suficiente para determinar o sucesso deste presente estudo, mas é um começo para a melhora de um implante no ser humano, consequentemente trazendo benefícios aos pacientes.

#### *4. Conclusões*

Conforme os resultados obtidos, observou-se que a rugosidade superficial do substrato não influenciou na aderência do cimento ósseo, a baixa viscosidade do cimento não preencheu os picos e vales do perfil da rugosidade, relacionando-se assim a menor adesão ao corpo de prova. Um fenômeno inesperado ocorreu nas superfícies: o vácuo formado entre a superfície polida e o revestimento apresentou uma força maior de rompimento, consequentemente dando valores maiores de adesão se comparados a superfície lixada.

#### *5. Referências*

[1] BRUNETTE, D., et al. Titanium in Medicine: Material Science, Surface Science, Engineering,

Biological Responses and Medical Applications. 2001.

[2] ASTM, Standard Test Method for Adhesion or Cohesive Strength of Flame Sprayed Coatings, (C633- 79), 1979.

# **ESTUDO DA CORROSÃO POR IMERSÃO DO AÇO INOX AISI 321H BORETADO**

*Kevin Leonardo da Silva Ferreira1 , Rogério Kenji Nishimoto1 ,Luciana Sgarbi Rossino1,2, Marcos Dorigão* 

*Manfrinato1,2,* 

<sup>1</sup> Faculdade de Tecnologia de Sorocaba<br><sup>2</sup>*HESCar Campus de* Sorocaba

*UFSCar Campus de Sorocaba*

kevinleonardo1510@outlook.com*; marcos.manfrinato@fatec.sp.gov.br* 

#### *1. Introdução*

A boretação é um tratamento termoquímico onde ocorre a difusão dos átomos de boro para a superfície do material. Esta camada formada promove uma melhoria nas propriedades tribológicas como o aumento na resistência ao desgaste [1]. O objetivo deste trabalho verificar a influência da temperatura na formação da camada boretada e a na resistência à corrosão por imersão do aço inox AISI 321H boretado em diferentes temperaturas.

#### *2. Materiais e Métodos*

A boretação sólida no aço inox 321H foi realizada utilizando o pó EKABOR® 2 em forno mufla mantendo o tempo de tratamento em 5 horas e variando-se a temperatura de tratamento em 850°C e 950°C . A caracterização foi realizada por metalografia optica e microdureza Vickers. Foi realizado o ensaio de corrosão por imersão com soluções de 20% de HCl e 20% H3PO4 para o material de base e para as amostras boretadas. A área de corrosão são a mesma, 500mm2 .

#### *3.Resultados*

A metalografia da secção transversal da camada boretada nas diferentes temperaturas apresentam duas regiões distintas [1], fase clara, superior, constituída por FeB, e abaixo uma fase mais escura de Fe<sub>2</sub>B como apresenta a Figura 1.

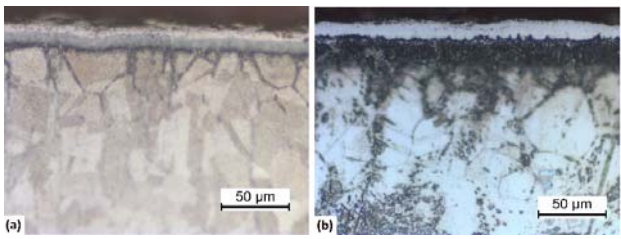

Figura 1- Microscopia optica da secção transversal da camada boretada (a) 850°C (b) 950°C.

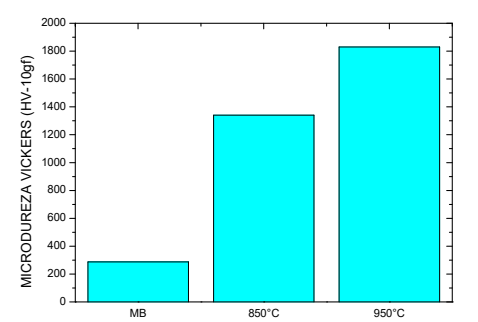

Figura 2 – Microdureza em Vickers superficial com carga 10gf.

O aumento da dureza e espessura da camada boretada ocorre com o aumento da temperatura, como ilustra a Figura 2. A imersão em ácido clorídrico promove a remoção da camada de óxido de cromo no aço inox, dessa forma perde-se mais massa, como ilustra a Figura 3. O ácido fosfórico reage com o cromo da e forma o fosfato de crômio, que é uma cada protetora, como ilustra a Figura 4.

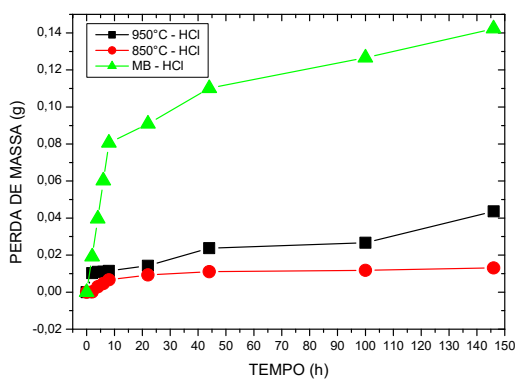

Figura 3 – Perda de massa por imersão em 20% HCl.

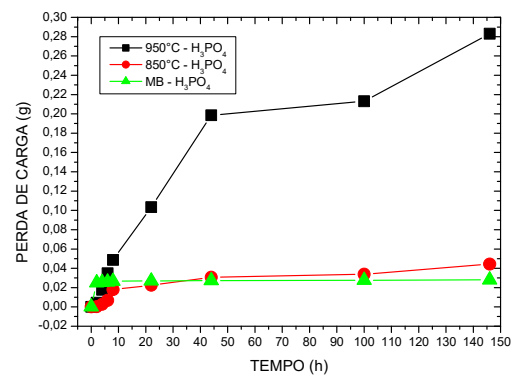

Figura 4 – Perda de massa por imersão em 20% H3PO4.

#### *4.Conclusão*

O tratamento termoquímico de boretação, aumentou a dureza superficial com o aumento da temperatura. O meio de corrosão com HCl não reduz a camada boretada como faz na superfície do aço inox sem tratamento. Já o meio de corrosão H3PO4 oxida mais a camada boretada que a superfície do aço inox sem tratamento. Toda a Pesquisa feita na Fatec-Sorocaba e seus laboratórios.

#### *5.bibliografia*

[1]- C.D.R. Calderon, G.A.R. Castro, A.M. Amador, I.E.C. Silva, J.A. Adame, M.E.P. Pardavé, E.A.G. Hernández. Journal .Mat. Eng. Perf, **26(11)**, 5599-5609, (2017).

# **ESTUDO DE ANODOS DE ITO PARA OLEDS**

*Augusto Anselmo Amaro<sup>1</sup> , Luis da Silva Zambom<sup>1</sup> , Ronaldo Domingues Mansano<sup>2</sup> ,* 

*Elvo Calixto Burini Junior<sup>3</sup> , Wang Shu Hui<sup>2</sup> , Emerson Roberto Santos<sup>2</sup>*

*<sup>1</sup>FATEC-SP – Faculdade de Tecnologia de São Paulo – CEETEPS*

*<sup>2</sup>EPUSP – Escola Politécnica da Universidade de São Paulo – SP*

*3 IEE-USP – Instituto de Energia e Ambiente – Universidade de São Paulo – SP*

*[augustoaamaro@yahoo.com,](mailto:augustoaamaro@yahoo.com) emmowalker@yahoo.com.br*

#### *1. Introdução*

Anodo com filme fino de ITO/vidro (óxido de índioestanho) comercial e importado é o mais utilizado em dispositivos OLEDs (diodos orgânicos emissores de luz) [1]. Então, foram comparados dois tipos de filmes de ITO/vidro: fabricados em laboratório e comercial.

#### *2. Metodologia e Materiais*

Foram utilizadas três (03) qualidades de ITO/vidro com geometria de 2,5 x 2,5 cm. A fabricação do ITO utilizou: vazão de gás argônio com 70 sccm; pressão no interior da câmara de 8,0.10-3 Torr; potência de 200 watts e tempo de processo de 40 minutos. O ITO comercial e importado foi obtido da empresa Displaytech [2]. Análises de transmitância foram obtidas em quatro (04) regiões diferentes sobre cada lâmina. Cinco (05) medições em cada lâmina foram realizadas por efeito Hall com a configuração Van der Pauw.

#### *3. Resultados*

A Tabela I mostra os resultados de efeito Hall para os filmes finos de ITO/vidro (geometria de 2,5 x 2,5 cm). Verifica-se maior similaridade nos filmes de laboratório. Comparando com o ITO comercial, verifica-se dispersões nos valores, principalmente na resistência de folha e mobilidade de portadores.

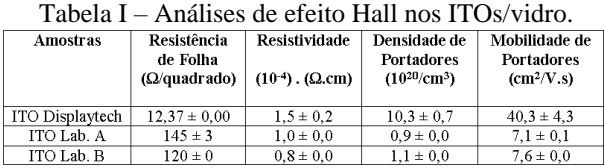

Maior estabilidade foi encontrada no ITO comercial em toda a faixa visível. ITOs fabricados em laboratório apresentaram variações, com valores próximos de 65%, suficiente para a montagem de dispositivos OLEDs.

 $7.6 \pm 0.0$ 

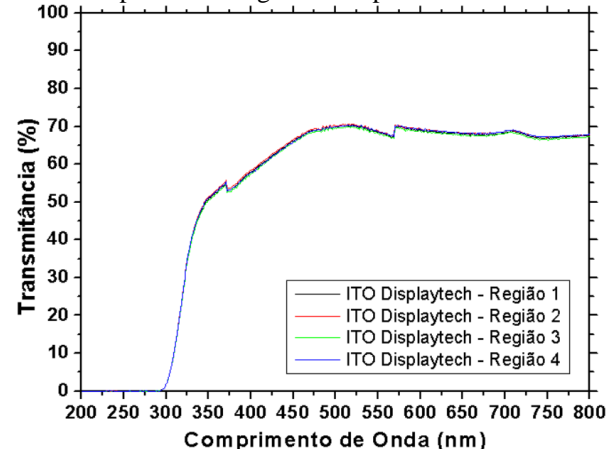

Figura 1 – Transmitância vs. comprimento de onda do ITO comercial.

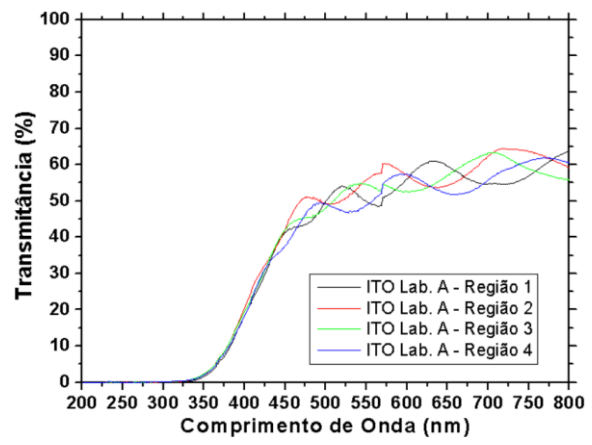

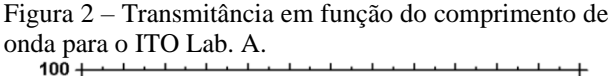

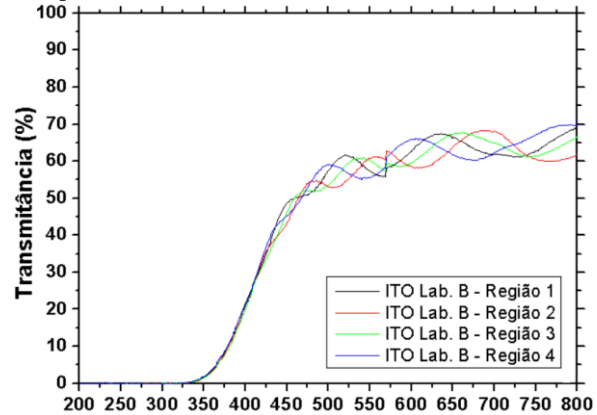

Comprimento de Onda (nm)

Figura 3 – Transmitância em função do comprimento de onda para o ITO Lab. B.

#### *4. Conclusões*

Comparado os resultados do filme de ITO comercial com os filmes de ITO fabricados em laboratório, verifica-se que estes ainda podem alcançar melhor desempenho, tanto na elevação da transmitância (na faixa da região visível), quanto na diminuição drástica da resistência de folha.

#### *5. Referências*

[1] T. C. Füllenbach. Estudo de diferentes TCOs utilizados como eletrodos anodos em dispositivos OLED. FATEC-SP (2019)

[2] S. S. Sousa. Aparato Spinner de baixo custo, compacto para a montagem de dispositivos OLEDs. FATEC-SP (2019)

## *Agradecimentos*

À EPUSP pelos equipamentos e infraestrutura.

<sup>1</sup> Augusto Anselmo Amaro é aluno de IC do CNPq.

# **ESTUDO DO MICRODESGASTE DE FILMES METÁLICOS DE COBRE EM AÇO H13.**

*Rafael Roberto Pavani<sup>1</sup> , Luiz Gustavo Florentino<sup>2</sup> , Marcio Alexandre Ferreira da Silva<sup>3</sup> , Luciana Sgarbi Rossino<sup>4</sup> Marcos Dorigão Manfrinat<sup>5</sup>*

1,2,3,4,5*Faculdade de Tecnologia de Sorocaba 4,5UFSCar Campus de Sorocaba rrafaelpavani@gmail.com ; marcos.manfrinato@fatec.sp.gov.br* 

#### *1. Introdução*

O AISI H13 tem como característica o trabalho a quente, possuindo resistência a erosão e fissuração, tais aços da série "H" têm como pontos fortes a tenacidade, temperabilidade, resistência ao desgaste e à fadiga mecânica.

A galvanoplastia é um processo de revestimento por deposição sobre superfícies metálicas através de um processo eletrolítico. Consiste na imersão da peça em solução contendo os íons a serem depositados junto a uma corrente elétrica para obter a camada de recobrimento. Os filmes produzidos podem ser resistentes a corrosão, conferir acabamento estético ou decorativo e ter boa condutividade elétrica.[1]

O objetivo desse trabalho é comparar a resistência ao microdesgaste dos filmes de cobre depositados em relação ao aço H13 sem revestimento.

#### *2. Materiais e Métodos*

Preparou-se a superfície das amostras de Aço H13 nas dimenssões (28x15)mm, com 15mm de espessura segundo a norma ASTM E3-2015.

Seguidamente ao polimento, 3 conjuntos de 3 amostras foram submetidas a eletrodeposição de Cobre, utilizando o banho eletrostático Gold Touch System Gt7000 com as soluções saturadas fontes de Cobre obtidas de CuSO4 e CuCl, intermediadas por soluções ativadoras e desengraxantes a base de NaOH sobre Tensão de 1,54V e corrente de 0,5 A/dm².

Foram realizados ensaios de microdesgaste com esfera fixa, com uma carga de 6,5N, para os tempos de 150, 300 e 600 segundos, fez-se tréplica para cada ensaio de microdesgaste. Analisou-se o coeficiente de desgaste, volume de material removido e diâmetro da calota produzida.

#### *3. Resultados*

Nos ensaios de desgaste verificou-se uma diferença no formato e diâmetro da calota de AISI H13 com e sem a deposição de Cobre. As calotas formadas no material com deposição apresentaram um menor diâmetro e formato irregular devido à ductilidade do Cobre e o efeito lubrificante do metal.

As amostras sem deposição apresentaram o maior diâmetro de calotas, dessa forma, apresentando o maior volume removido.

A Figura 1 apresenta as calotas obtidas após o ensaio de microdesgaste abrasivo para o material com deposito de Cobre e sem deposito. O aspecto da superfície de desgaste é do tipo riscamento para todos os ensaios de microdesgaste.

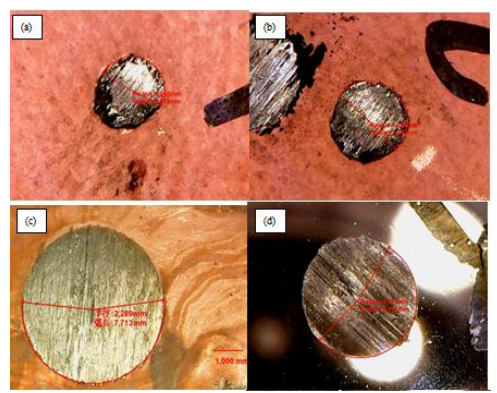

Figura 1 - Calotas (a), (b) e (c) são referentes ao ensaio de desgaste com revestimento de Cobre e a calota (d) referê-se ao material sem revestimento.

A Figura 2(a) verifica-se que o volume removido diminui para o corpo de prova com deposito de cobre. Na Figura 2(b) a taxa de desgaste também é menor para o corpo de prova com revestimento de cobre.

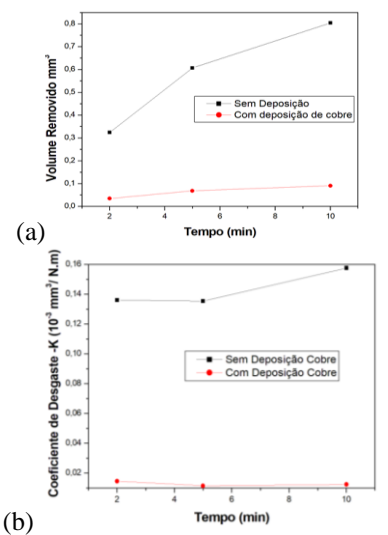

Figura 2 – (a) Volume removido em função do tempo; (b) Taxa de desgaste em função do tempo.

#### *4. Conclusão*

O revestimento de cobre cria um efeito lubrificante diminuindo o coeficiente de atrito dinâmico, resultando em proteção mecânica e redução do volume removido.

#### *Referências*

[1] Grujicic, D.; Pesic, B.. Electrodeposition of Copper: The Nucleation Mechanisms. Electrochimica Acta, 47, p. 2901-2912, 2002.

# **ESTUDO DO MICRODESGASTE DO AÇO FERRAMENTA AISI D2 NITRETADO**

*Lucas de Almeida Pires de Campos<sup>1</sup> , Fernando Falchi Fiaschi<sup>1</sup> , Rafael Roberto Pavani<sup>1</sup> , Luciana Sgarbi Rossino1,2, Marcos Dorigão Manfrinato1,2*

*<sup>1</sup>Universidade Federal de São Carlos – Campus Sorocaba. <sup>2</sup>Faculdade de Tecnologia de Sorocaba – FATEC Sorocaba lucasalmeidamk@gmail.com ; marcos.manfrinato@fatec.sp.gov.br* 

# *1. Introdução*

A nitretação a plasma tem sido aplicada aos açosferramenta para aumentar a dureza da superfície, produzindo resistência ao desgaste, à fadiga e corrosão, aumentando assim o ciclo de vida do componente mecânico. No tratamento da nitretação a plasma, o endurecimento superficial é promovido pela formação de nitretos pela difusão de nitrogênio durante o tratamento termoquímico[1]. O objetivo desse trabalho é verificar a influência da camada nitretada no aço ferramenta D2 em função da resistência ao microdesgaste abrasivo.

#### *2. Materiais e métodos*

Neste estudo, foram utilizados substratos de aço ferramenta AISI D2 com dimensões 25 x 25 x 5 mm. A nitretação a plasma foi realizada a 480°C por 6 horas, com uma mistura de 80% vol. de argônio e 20% vol. nitrogênio. Para verificar a resistência ao desgaste dos materiais tratados, realizou-se testes de microdesgaste abrasivo usando esfera fixa de aço 52100 com carga de 20N, 200RPM e tempos de 120, 300 e 600s. Realizou-se a análise MEV/EDS e o perfil de microdureza da camada nitretada.

#### *3. Resultados*

A região branca apontada pela seta da Figura 1 é a camada composta nitretada, de espessura 2µm. Verificase a presença de precipitados dispersos logo abaixo da camada composta, chamada de camada de difusão. A análise EDS, apresentada na Figura 02, por line scan na região indicada na Figura 1 apresentou a difusão do N<sup>2</sup> no substrato, ocorrendo pico ao aproximar-se da camada composta. Observa-se também que ocorre um aumento significativo da incidência de Cromo.

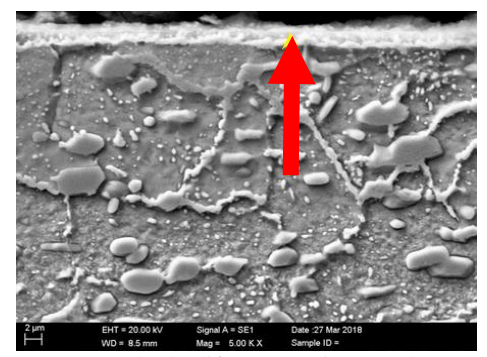

Figura 1 – Camada de difusão de nitretos observada via **MEV** 

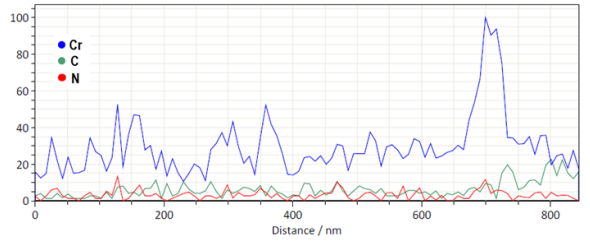

Figura 2 - Imagem SEM de seção transversal de plasma nitretado (485 ºC por 6 horas) AISI D2.

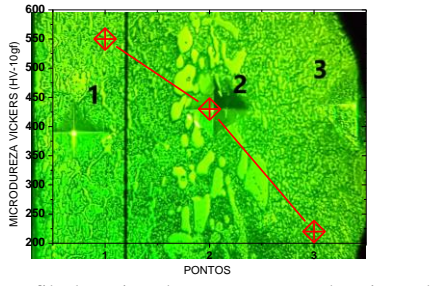

Figura 3 – Perfil de microdureza na camada nitretada. 1 camada nitretada, 2-final da camada nitretada com carbonetos, 3-metal de base.

O tratamento de nitretação produziu uma superfície mais dura que o material de base, dessa forma, o volume removido durante o ensaio de microdesgaste abrasivo é bem menor, como ilustra a Figura 4.

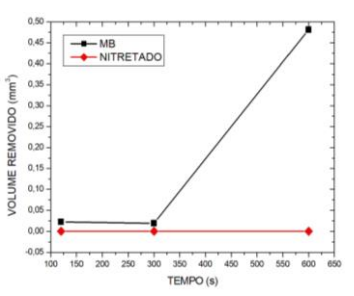

Figura 4 - Aparência das tampas obtidas no teste de desgaste do microcarro.

# *4. Conclusões*

A nitretação a plasma produziu um aumento da dureza superficial do aço-ferramenta D2. Esse aumento de dureza superficial melhorou significativamente as propriedades tribológicas, como a redução do volume removido no ensaio de microdesgaste abrasivo.

#### *5. Referências*

[1]- ALVES J. C. "Nitretação a plasma - Fundamentos e Aplicações". 1 ed. Natal: EDUFRN, 2001

# **INFLUÊNCIA DA DUREZA DO AÇO INOXIDÁVEL P410D SOBRE O COMPORTAMENTO TRIBOLÓGICO**

*João Pedro de Castro Valente Lenz Ferreira<sup>1</sup> , Marcelo de Matos Macedo2,3 , Ronaldo Câmara Cozza1,3 <sup>1</sup> Centro Universitário FEI – Fundação Educacional "Padre Sabóia de Medeiros" <sup>2</sup> UFABC – Universidade Federal do ABC*

*<sup>3</sup> CEETEPS – Centro Estadual de Educação Tecnológica "Paula Souza" – FATEC-Mauá [joao-fer@hotmail.com,](mailto:joao-fer@hotmail.com) [ronaldo.cozza@fatec.sp.gov.br](mailto:ronaldo.cozza@fatec.sp.gov.br)*

#### *1. Introdução*

Atualmente, os aços inoxidáveis são amplamente utilizados na indústria mecânica-metalúrgica, devido às suas propriedades mecânicas e químicas.

Entretanto, além destas propriedades, tais materiais requerem uma análise detalhada do seu comportamento tribológico junto a condições que envolvem desgaste micro-abrasivo. Por sua vez, o conceito de "*desgaste micro-abrasivo*" pode ser dividido em duas categorias principais: abrasão por "*riscamento*" e por "*rolamento*" – exemplificados pelas Figuras 1a [1] e 1b [2].

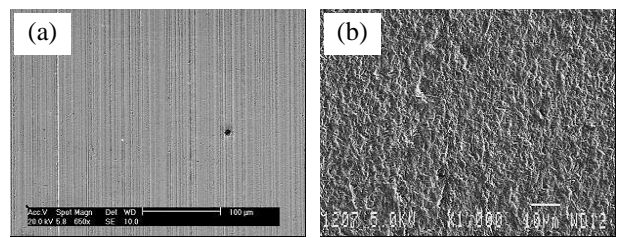

Figura 1 – Desgaste micro-abrasivo por (a) "*riscamento*" [1] e por (b) "*rolamento*" [2].

A dureza de um material metálico junto ao meio tribológico para o qual o mesmo é direcionado apresenta influência direta em sua vida-útil. Com isso, o objetivo deste trabalho é estudar o comportamento tribológico de um aço inoxidável ferrítico P410D submetido à desgaste micro-abrasivo.

#### *2. Materiais e Métodos*

Ensaios "*ball-cratering*" foram conduzidos em um equipamento de configuração "*esfera-fixa*" (Figura 2).

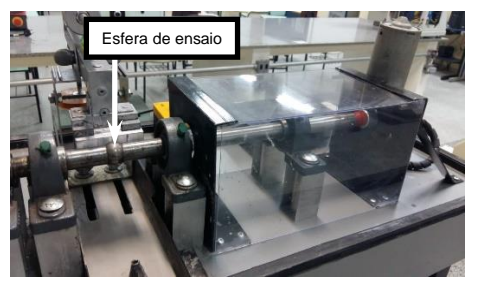

Figura 2 – Equipamento "*ball-cratering*" utilizado.

Foi estudado o aço inoxidável ferrítico P410D, tratado, termicamente, sob diferentes condições de têmpera. A força normal definida para os ensaios foi de  $N = 2$  N, junto à uma distância de deslizamento  $S = 90$  m. A rotação da esfera de ensaio ficou estabelecida em *n* = 56 rpm e, a concentração de lama abrasiva, no valor de  $C = 25\%$  SiC + 75% água destilada (em volume), gotejada sob uma vazão de 1 gota/s; o tamanho médio das partículas de SiC é de 3 µm. Três ensaios foram conduzidos em cada corpo-de-prova.

#### *3. Resultados e Discussão*

A Figura 3 exibe uma das crateras de desgaste geradas nos ensaios de micro-abrasão por esfera rotativa.

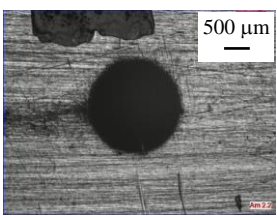

Figura 3 – Cratera de desgaste gerada nos experimentos.

A Figura 4 mostra o comportamento do volume de desgaste (*V*) em função da dureza (*H*) do material.

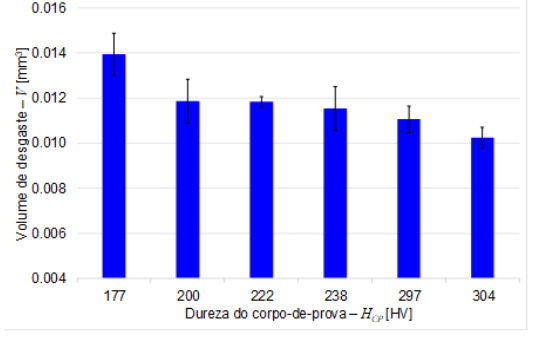

Figura 4 – Volume de desgaste (*V*) em função da dureza  $(H - HV_{20})$  do aço inoxidável ferrítico P410D.

Observa-se que, com o aumento da dureza do material, o volume de material desgastado – volume da cratera de desgaste – diminuiu, seguindo, em concordância qualitativa, a *Equação de Archard* (Eq. 1):

$$
\xi = K_W . K_F \int \frac{P.v}{H_{CP}(T)} dT \tag{1}
$$

Sendo  $\xi$  a resistência ao desgaste,  $K_W$  e  $K_F$  constantes, P a pressão, *v* a velocidade de rotação e *T* a temperatura.

#### *4. Conclusões*

Pelos resultados obtidos, conclui-se que o volume de desgaste seguiu, qualitativamente, a *Equação de Archard*, em que a resistência ao desgaste  $(\xi)$  do material é inversamente proporcional ao volume desgastado.

#### *5. Referências*

- [1] R.C. Cozza, D.K. Tanaka, R.M. Souza, Wear 267 (2009) 61-70.
- [2] R.I. Trezona, D.N. Allsopp, I.M. Hutchings, Wear 225-229 (1999) 205-214.

#### *Agradecimentos*

À FATEC-Mauá, pela realização dos ensaios tribológicos. <sup>1</sup> Aluno de Iniciação Científica do CNPq.

# **MÉTODOS DE RECICLAGEM DE VIDROS LAMINADOS POR REMOÇÃO QUÍMICA DO PVB**

*Carina Luma Milan Pinaço<sup>1</sup> , Beatriz Campos de Souza<sup>2</sup> , Vanessa Duarte Del Cacho<sup>3</sup> 1, 2, 3Faculdade de Tecnologia de São Paulo – FATEC-SP carina.pinaco@gmail.com, [biac998@gmail.com,](mailto:biac998@gmail.com) vanessacacho@fatecsp.br* 

### *1. Introdução*

Os resíduos de vidros laminados são considerados inadequados para a reciclagem devido à presença do PVB (Poli Vinil Butiral) que gera variações nas composições e contaminantes ao vidro [1]. Portanto, é necessário o desenvolvimento de novas técnicas que tornem possível o processo de separação do vidro plano e do filme de PVB, a fim de viabilizar o reaproveitamento e destinação adequada desses resíduos [2]. Este trabalho tem como objetivo determinar uma nova metodologia de remoção da película polimérica presente no vidro laminado, viabilizando a reciclagem do vidro, possibilitando a reutilização na sua cadeia produtiva.

## *2. Metodologia e Materiais*

Inicialmente foram pesados 100 g do vidro-PVB (previamente fragmentado) e 400 g da solução utilizada para dissolução. Ambas as partes foram colocadas em um recipiente reacional juntamente com esferas de porcelana (400 g) de diferentes diâmetros. A figura 1 apresenta o fluxograma do procedimento experimental utilizado para dissolução do PVB em diferentes solventes no moinho de bolas. As condições de dissolução utilizadas (solventes e proporção em massa) estão mostradas na tabela I.

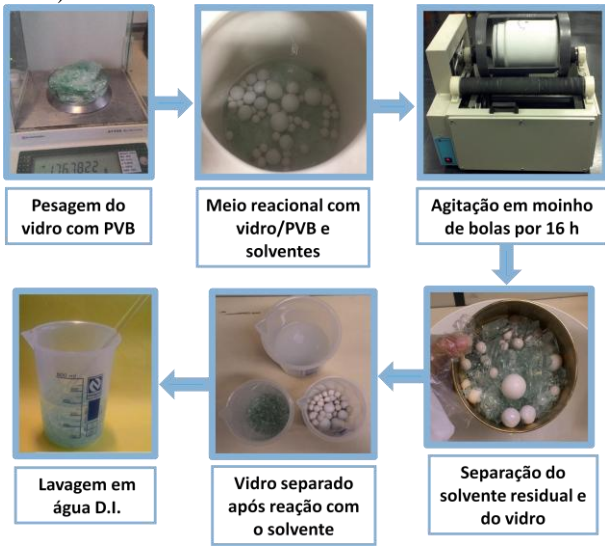

**Figura 1** - Fluxograma do procedimento de dissolução do PVB em diferentes solventes.

Tabela I – Condições de dissolução utilizadas: reagentes e proporção em massa de vidro/solvente.

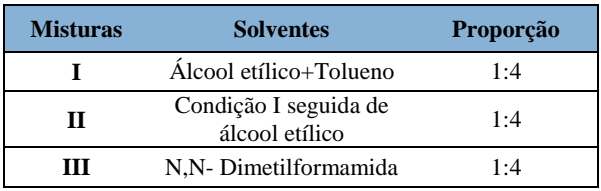

#### *3. Resultados*

As figuras 2 e 3 apresentam os espectros de FTIR e micrografias do vidro, respectivamente, após dissolução química em diferentes solventes (de acordo com a tabela I).

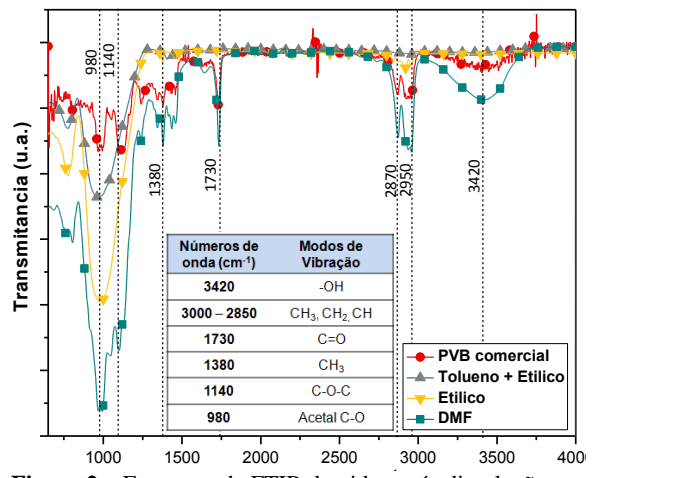

Figura 2 – Espectros de FTIR do vidro após dissolução em diferentes misturas e tabela com modos de vibração do PVB comercial.

Os resultados obtidos na Figura 2 confirmam que o PVB foi solubilizado nas soluções utilizadas, e removido do vidro laminado. No entanto, o espectro da amostra após dissolução em N-N-Dimetilformamida foi o que mais se aproximou do PVB comercial puro, evidenciando que o resíduo analisado corresponde ao PVB e, portanto representa a melhor condição utilizada.

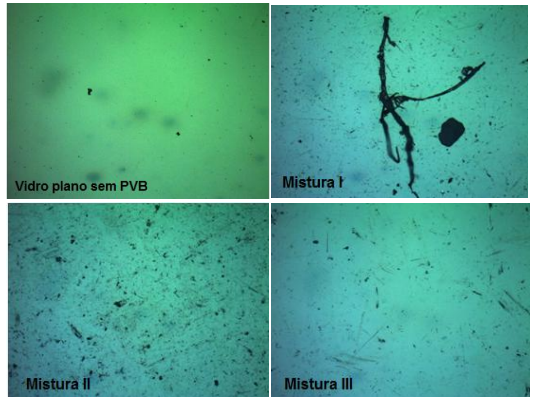

**Figura 3** – Micrografias da superfície de vidro após dissolução, comparado ao vidro plano comercial (10 vezes).

Ao comparar as micrografias da figura 3 foi possível verificar que a dissolução em DMF resultou em menos resíduos na superfície da amostra, confirmando o melhor resultado obtido pelo FTIR.

# *4. Conclusão*

A partir dos resultados obtidos, confirmamos a viabilidade de separação do vidro laminado do PVB através da dissolução em N,N-dimetilformamida, que se mostrou a condição mais eficaz na remoção do PVB.

#### *5. Referências*

[1] MALAIŠKIENÉ, J., et. al., Journal of Environmental Eng. and Landscape Management. vol. 22, p. 21-29, 2014. [2] SANTOS, W.J., Scientia Plena, vol. 5, n. 2, 2009.

# *Agradecimentos*

À FATEC/SP pela disponibilização dos equipamentos e materiais.

# **SÍNTESE E CARACTERIZAÇÃO ESTRUTURAL DO COMPOSTO TERMOELÉTRICO Ca(1-x)BixMnO<sup>3</sup>**

*Marco Antonio Olivati do Amaral<sup>1</sup> , Bruna Padilha<sup>2</sup> , Ricardo Augusto Mascarello Gotardo<sup>3</sup> 1, 2, 3 Universidade Tecnológica Federal do Paraná – campus Cornélio Procópio [marcoamaral@alunos.utfpr.edu.br,](mailto:marcoamaral@alunos.utfpr.edu.br) [rgotardo@utfpr.edu.br](mailto:rgotardo@utfpr.edu.br)*

#### *1. Introdução*

Materiais termoelétricos são materiais que associam fluxo de calor com corrente elétrica a partir de um gradiente de temperatura, conhecido como efeito Seebeck, ou converter energia elétrica em um diferencial de temperatura, denominado Peltier. [1]

O material CaMnO<sup>3</sup> é um promissor termoelétrico, porém apresenta uma baixa condutividade elétrica quando o material não é modificado. A substituição do sítio da estrutura perovskita por elementos terra rara tem se mostrado eficiente para aumentar a condutividade elétrica.

A ordenação dos átomos nos sólidos cristalinos indica que pequenos grupos de átomos formam um padrão repetitivo. Uma célula unitária é escolhida para representar a simetria [2]. O objetivo do trabalho é acrescentar o material Bismuto na Manganita de Cálcio (CaMnO3) e estudar as mudanças ocasionadas na célula unitária do material dopado.

## *2. Metodologia e Materiais*

Foram sintetizadas quatro amostras de Manganita de Cálcio com 2%, 3%, 4% e 5% de bismuto.

O método utilizado na síntese foi o de reação por estado sólido, com os precursores CaO,  $Mn_2O_3$  e Bi<sub>2</sub>O<sub>3</sub>. Após a mistura, as amostras foram levadas ao moinho de Jarros, com água destilada, por 12 horas.

Após a moagem as amostras foram submetidas à secagem.

Depois destes procedimentos, as amostras foram calcinadas em forno elétrico refratário a temperatura de 1000°C por 20 horas.

Devemos tomar ciência que o método, a cronologia, os tempos e os procedimentos para síntese das quatro amostras foram os mesmos, diferindo apenas as quantidades de Bismuto acrescentada na Manganita de Cálcio pura.

Após as sínteses, as amostras foram submetidas à difração de raios X do tipo monocromático filtrado.

Através do DRX e com o auxílio do software X'Pert é possível calcular os parâmetros de rede da célula unitária das amostras.

#### *3. Resultados*

A célula unitária da Manganita de Cálcio pura é do tipo ortorrômbica. Basicamente, é considerada como um cubo e três arestas devem ser caracterizadas (A, B e C).

Os parâmetros de rede das amostras foram calculados e estão exemplificados na Tabela I. A unidade dos parâmetros de rede é nanômetros.

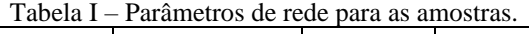

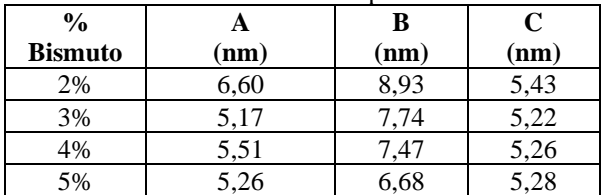

Como visto na Tabela 1, a tendência principal é que quanto maior a porcentagem de bismuto na amostra, menor os parâmetros de rede da célula unitária.

Após o cálculo dos parâmetros de rede, as densidades das células unitárias de todas as amostras foram calculadas para efeito de comparação. A unidade da densidade é Kg/m<sup>3</sup>.

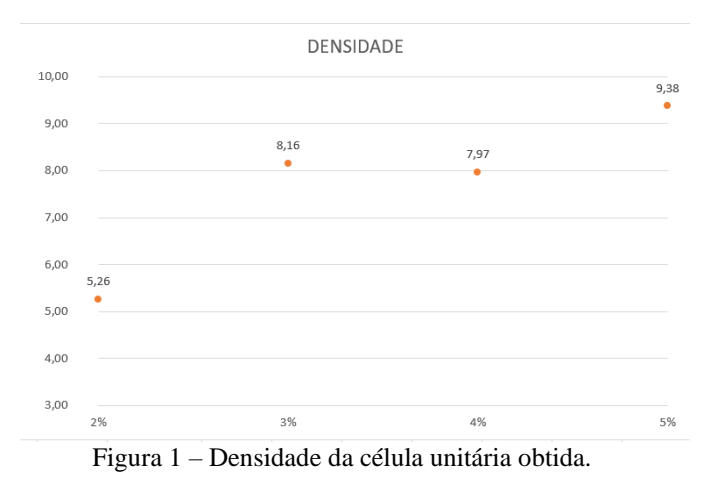

#### *4. Conclusões*

A dopagem de Bismuto na Manganita de Cálcio alterou a geometria da célula unitária. O tamanho dos parâmetros de rede da célula unitária da Manganita de Cálcio diminuíram conforme houve o aumento do percentual de Bismuto na amostra. A densidade da célula unitária calculada para cada amostra analisada aumenta conforme há o acréscimo de Bismuto na CaMnO3.

#### *5. Referências*

[1] V. A. da Costa., Efeitos Termoelétricos em Ligas e Nanoestruturas de Semicondutores IV-VI. Institutos Nacional de Pesquisas Espaciais – INPE, São José dos Campos, 2015.

[2] CALLISTER, W. J., Ciência e Engenharia de Materiais, Uma Introdução. 7ª Edição, 2007. Rio de Janeiro: LTC. p.31.

#### *Agradecimentos*

À Fundação Araucária pelo apoio financeiro.

<sup>1</sup> Aluno de IC da Fundação Araucária.

# **Sólitons Hidrodinâmicos**

*Luiz Murilo Marques Barreto¹, Regina Maria Ricotta² 1, 2 FATEC-SP - Faculdade de Tecnologia de São Paulo murilo.mb17@gmail.com, regina@fatecsp.br*

#### *1. Introdução*

Sólitons são ondas solitárias que se propagam ao longo de uma direção particular sem mudança de sua forma. São soluções de equações não-lineares e dispersivas. A não-linearidade do meio tende a estreitar o formato da onda enquanto a dispersão tende a contrabalancear esse efeito, mantendo assim o formato da onda inalterado. Sua velocidade é constante e mesmo com a interação com outro sóliton sua forma permanece inalterada.

Este trabalho tem o objetivo de estudar a propagação de sólitons hidrodinâmicos, que se propagam em meios fluidos. A equação que rege o movimento deste tipo de sólitons é a equação de Korteweg-de Vries (KdV), uma equação não-linear a derivadas parciais [1]. A equação de KdV é uma das equações mais importantes da teoria de sistemas integráveis [2].

#### *2. Metodologia e desenvolvimento*

A metodologia aplicada nesse estudo se deu por meio das equações de Euler (equação reduzida de fluido) [2], onde foi considerada a água como o meio fluido nãoviscoso, irrotacional e incompressível. Foram desprezados os efeitos da tensão superficial entre a água e o ar; esta é uma boa suposição se o comprimento de onda  $\lambda$  for substancialmente maior que 1,74 cm. Supõese que o líquido seja delimitado por baixo por um leito horizontal rígido de profundidade h, considerada como a altura entre o leito e a superfície.

O estudo segue considerando que conforme a amplitude da onda aumenta, a não-linearidade não pode mais ser desprezada. A tensão de superfície para ondas capilares que age como uma força restaurativa também contribui para a dispersão das ondas. Com estas suposições e considerando-se fraca dispersão, hk<<1, onde k é o número de onda, demonstramos que a propagação de ondas em águas rasas fracamente nãolineares e dispersivas pode ser modulada pela equação de KdV.

A equação de KdV é uma equação não-linear a derivadas parciais dada por

$$
\frac{\partial \eta}{\partial t} + \frac{3c_0}{2h} \eta \frac{\partial \eta}{\partial x} + \frac{1}{6} c_0 h^2 \frac{\partial^3 \eta}{\partial x^3} = 0, \tag{1}
$$

onde o segundo termo da expressão (1) representa a nãolinearidade e o terceiro a dispersão (derivadas parciais).

#### *3. Resultados*

Através de técnicas de cálculo diferencial resolvemos a equação de KdV (1), cuja solução é o perfil da onda,  $\eta(x,t)$ , o sóliton que se desloca no espaço-tempo  $(x, t)$ , dado por

$$
\eta(x,t) = a_m \operatorname{sech}^2\left[\sqrt{\frac{3}{8} \frac{a_m}{h^3}}(x - vt)\right]
$$
 (2)

que se propaga com velocidade  $\nu$  dada por

$$
v = \frac{\omega}{k} \approx c_0 \left( 1 - \frac{k^2 h^2}{6} + \frac{3 \eta}{2 h} \right),\tag{3}
$$

onde  $\omega$  é a relação de dispersão de  $\eta$ . O segundo termo em *v* representa a dispersão e o terceiro a não linearidade. Se não estivermos considerando tais fenômenos, teremos a equação de uma onda livre de velocidade c<sub>o</sub>.

A amplitude  $a_m$  da onda em (2) é definida através do parâmetro adimensional

$$
a_m/(h^3k^2/6) = (3\eta/2h)/(h^2k^2/6)
$$
\n(4)

é o chamado número de Ursell, que nos dá uma medida da não-linearidade comparada com a dispersão e foi introduzido por Ursell em 1953 [2].

O perfil do sóliton hidrodinâmico pode ser visto na Figura 1.

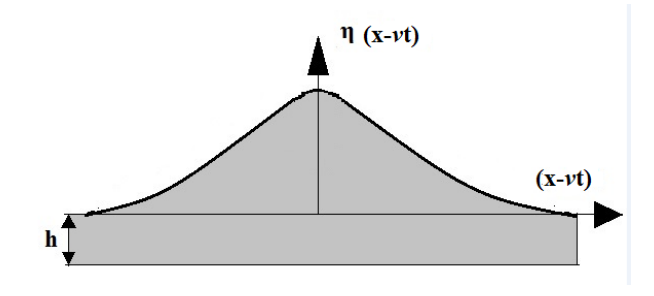

Figura 1 – Sóliton em águas rasas.

#### *4. Conclusões*

Neste trabalho mostramos que o sóliton hidrodinâmico é uma onda solitária que se propaga na água mantendo o seu perfil inalterado uma vez que há a compensação dos efeitos dispersivos com os efeitos da não-linearidade do meio se propaga (água). O perfil da onda em função da posição x e do tempo t é solução da equação de KdV.

#### *5. Referências*

[1] P. G. Drazin and R. S. Johnson, Solitons: an introduction, Cambridge University Press, 1996

[2] M. Remoissenet, Waves called solitons: concepts and experiments, Springer-Verlag, 1999

<sup>1</sup> Aluno bolsista de IC da PIBIC-CNPq

# **VIDROS DE TeO<sup>2</sup> COM Eu3+E NANOPARTÍCULAS DE PRATA PARA COBERTURA DE CÉLULAS SOLARES**

*Guilherme R. da S. Mattos<sup>1</sup> , José A. M. Garcia<sup>1</sup> , Camila D. S. Bordon1,2 , Roberto K. Onmori<sup>2</sup> ,*

*Luciana R. P. Kassab<sup>1</sup>*

*<sup>1</sup>Laboratório de Tecnologia em Materiais Fotônicos e Optoeletrônicos, Faculdade de Tecnologia São Paulo - São Paulo, SP, Brasil*

*<sup>2</sup>Departamento de Engenharia Elétrica, Escola Politécnica da Universidade de São Paulo - São Paulo, SP, Brasil guildmattos@hotmail.com; kassablm@osite.com.br*

# *1. Introdução*

Novos materiais vítreos têm contribuído de forma importante para o desenvolvimento de instrumentos e dispositivos fundamentais para o progresso de várias áreas da ciência e engenharia. As descobertas da nanotecnologia têm desempenhado papel importante no que diz respeito às fontes de energia renováveis. O objetivo deste trabalho consiste em produzir amostras vítreas com íons de Eu<sup>3+</sup> e nanopartículas (NPs) metálicas e estudar a influência das mesmas na eficiência das células fotovoltaicas quando usadas como cobertura. Resultados recentes obtidos pelo grupo em vidros de TeO<sub>2</sub>-ZnO dopados com Eu<sup>3+</sup> e NPs de prata e publicados em literatura internacional motivam a presente pesquisa [1-2].

## *2. Materiais e Métodos*

Os sistemas vítreos desenvolvidos para a produção das amostras neste trabalho foram feitos usando a seguinte composição (em % de peso):  $33,33TeO<sub>2</sub> - 33,33GeO<sub>2</sub> - 33,34PbO (TGP) preparadas com$ 1% e 5% de Eu2O<sup>3</sup> com e sem 0,5% de AgNO3. O método usado para o preparo consistiu em fundir os óxidos previamente misturados em um cadinho de platina a uma temperatura de 1050°C e, em seguida, despejar o conteúdo em um molde pré-aquecido. O molde é transportado para um forno de tratamento térmico a 380°C no qual permanece por 2 h para reduzir as tensões internas. Após o tratamento, as amostras são cortadas e polidas. Os vidros fabricados são usados como cobertura de célula solar de Si policristalino a fim de verificar o aumento da eficiência a partir da caracterização elétrica. O arranjo formado pelo simulador solar e eletrônica associada é mostrado na Figura 1 a seguir.

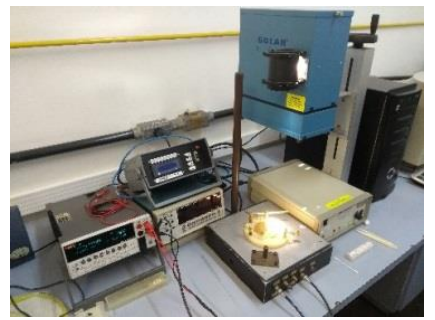

Figura 1- Arranjo experimental do simulador solar.

A camada de ar entre a célula e o vidro, contribui para perdas por reflexão em função da diferença entre os índices de refração (2,0 referente ao vidro e 4,0 referente à célula de Si); assim sendo, foi aplicado, entre o vidro e a célula, óleo com índice de 1,5 para melhorar o contato óptico e reduzir as referidas perdas.

#### *3. Resultados*

A Figura 2 mostra os resultados de corrente (I) em função da tensão (V) para todas as amostras produzidas. O melhor resultado obtido foi para a amostra TGP preparada com 5% de Eu<sub>2</sub>O<sub>3</sub> e 0,5% de AgNO<sub>3</sub> (curva azul) que promoveu aumento de eficiência da célula de 11,81% em relação a célula descoberta, estando correlacionado com a amostra que apresenta a maior luminescência em função da presença das nanopartículas de prata, conforme observado em trabalhos anteriores [1- 2]; seguida da amostra com 1% de  $Eu<sub>2</sub>O<sub>3</sub>$  e 0,5% de AgNO<sub>3</sub> (curva rosa) com aumento de 11,42%.

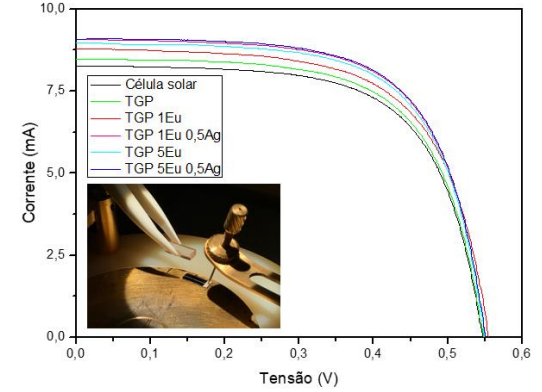

Figura 2- Resultados de Corrente x Tensão das amostras produzidas; o "inset" mostra a célula sendo coberta pelo vidro.

#### *4. Conclusões*

O procedimento de aplicação de óleo na interface célula/vidro evita as perdas por reflexão da luz e representa alternativa adequada para determinação da eficiência da célula solar com cobertura vítrea [2]. O melhor resultado do aumento da eficiência (11,81%) foi obtido para a amostra 5% de Eu<sub>2</sub>O<sub>3</sub> e 0,5% de AgNO<sub>3</sub>.

#### *5. Referências*

[1] B. C. Lima, L. A. Gómez-Malagón, A. S. L. Gomes, J. A. M. Garcia, L. R. P. Kassab, J. Electron. Mater., **46** (2017) 6750–6755.

[2] J. A. M. Garcia, L. Bontempo, L. A. Gomez-Malagon, L. R. P. Kassab. Optical Materials, **88** (2019) 155–160.

#### *Agradecimentos*

Ao CNPq pela bolsa de IC, ao INCT/CNPq de Fotônica e à Prof.<sup>a</sup> Dr.<sup>a</sup> Wang S. Hui e ao Prof. Dr. Emerson R. Santos (EPUSP) pelo uso do simulador solar.

# **ANÁLISE DE DISTRIBUIÇÃO DE FORÇAS NO MANGUITO ROTADOR EM SITUAÇÃO DE FLEXÃO NATURAL**

*Fatima Cristiane de Souza*<sup>1</sup> , *Maria Júlia Palitot de Melo<sup>2</sup> , Gilberto Pechoto de Melo<sup>3</sup> 1,3 Universidade Estadual Paulista-UNESP, Campus de Ilha Solteira <sup>2</sup>Pontifícia Universidade Católica de Campinas-Faculdade de Medicina*

[souza.facris@gmail.com](mailto:souza.facris@gmail.com)*; [gpechoto@gmail.com](mailto:gpechoto@gmail.com)*

#### *1. Introdução*

O corpo humano é um antigo objeto de estudo, sendo possível realizar análises na perspectiva anatômica de uma máquina bem estruturada e complexa. Os mecanismos referem-se a um conjunto de elementos cujas junções são capazes de transmitir movimentos e forças. Busca-se, a partir deste estudo retratar o membro superior humano e suas articulações glenoumeral, umerorradial e radioulnar proximal de uma perspectiva mecânica, bem como, médica. A partir de análises cinemáticas e dinâmicas é possível realizar um estudo em relação ao comportamento do mecanismo de flexão natural do antebraço quanto a aplicação de esforços no manguito rotador (responsável pela estabilização e proteção da articulação do ombro), segundo diferentes parâmetros de massa deste segmento corpóreo em indivíduos com variados índices de massa corporal (IMC), para tanto serão necessárias análises analíticas e computacionais.

#### *2. Metodologia e Materiais*

A proposta do projeto teve por objetivo a aplicação do equacionamento cinemático e a análise dinâmica do movimento (NORTON, R.L, 2009) através do estudo do mecanismo de funcionamento do manguito rotador do ombro e suas reações de modo analítico aplicadas em diferentes situações de IMC (normal, sobrepeso e obesidade grau I), segundo a massa estimada do segmento corpóreo estudado. Desenvolveu-se uma rotina computacional em ambiente MATLAB® utilizando parâmetros de medidas do MS, ângulos de rotação e restrições, bem como três carregamentos comumente utilizados para reabilitações, correspondentes ao braço, antebraço e mão.

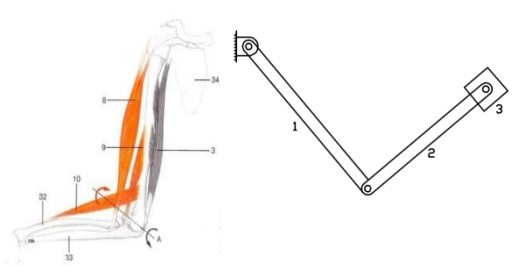

Figura 1 – Membro superior em flexão de antebraço e uma representação esquemática do mecanismo. (MOORE, K. L., 2014)

Considerou-se para a análise um indivíduo com estatura média de 1.70 m e massa média de 70 kg para parâmetros normais e que desenvolveu sobrepeso e obesidade grau I. Para a mensuração estimada da massa de cada segmento corpóreo foram utilizados os métodos de OSTERKAMP, LK (1995).

#### *3. Resultados*

A partir da teoria utilizada para a realização da análise de movimentação natural de MMSS e com a implementação computacional, foi possível a obtenção de parâmetros em função de cargas aplicadas no manguito rotador como pode ser observado na Tabela I.

| Carga<br>(kg)                     | Torque máximo<br>(Nm) | Potência máxima<br>(W) |  |  |
|-----------------------------------|-----------------------|------------------------|--|--|
| Sobrepeso, IMC (25.0-29.9)        |                       |                        |  |  |
| 0.5                               | 229.2                 | 10.52                  |  |  |
| 1.0                               | 286.6                 | 11.40                  |  |  |
| 2.0                               | 468.9                 | 18.66                  |  |  |
| Obesidade grau I, IMC (30.0-34.9) |                       |                        |  |  |
| 0.5                               | 264.3                 | 10.52                  |  |  |
| 1.0                               | 312.6                 | 12.44                  |  |  |
| 2.0                               | 481.6                 | 19.16                  |  |  |

Tabela I – Parâmetros de análise do mecanismo.

A análise dos dados obtidos demonstra valores de torque e de potência maiores conforme maior massa do segmento corpóreo, ou seja, em situações de sobrepeso e obesidade grau I, sendo o manguito rotador e as articulações glenoumeral, umerorradial e radioulnar proximal, os locais de maior solicitação de esforço.

#### *4. Conclusões*

As análises cinemáticas e dinâmicas desenvolvidas para a aplicação deste projeto a partir da utilização de recursos computacionais demonstram um método bastante eficaz, bem como de ampla aplicabilidade. Foi possível avaliar os esforços cíclicos atuantes no manguito rotador de torque e potência necessários para a execução do movimento de flexão do antebraço em situações de variação de IMC. Conclui-se que em indivíduos em situação de sobrepeso e obesidade grau I, o torque necessário na realização do movimento sob carregamento obteve aumento de 6.5% e 16.3%, respectivamente, em relação ao indivíduo sob condições normais de IMC. Além disso, ressalta-se também a concordância dos parâmetros obtidos em relação à literatura.

#### *5. Referências*

[1] NORTON, R.L. Kinematics and Dynamics of Machinery. 1<sup>ª</sup> ed. N.York: McGraw-Hill, Inc.2009. [2] MOORE, Keith L. Anatomia orientada para a clínica. 7. ed. Rio de Janeiro: Guanabara Koogan, 2014. [3] OSTERKAMP, L.K. Current perspective on assessment of human body proportions of relevance to amputees, 1995.

#### *Agradecimentos* À UNESP e PUC-Campinas.

# **ANÁLISE DE RUÍDO URBANO DE UMA ÁREA HOSPITALAR E ESCOLAR NA CIDADE DE CORNÉLIO PROCÓPIO-PR**

*Antonio Matheus de Sousa Lima<sup>1</sup> , Victor Nogueira Bortollossi², Murilo Perez De Beraldino³, Vitor Denadai* 

Angstmam<sup>4</sup>, Leandro Ferreira E Silva<sup>5</sup>, João Antônio Pereira<sup>6</sup>, Adailton Silva Borges<sup>7</sup>, Adriano Silva Borges<sup>8</sup>. *1, 2, 3 ,4, 5, 7,8 Universidade Tecnológica Federal do Paraná – UTFPR <sup>6</sup>Universidade Estadual Paulista "Júlio de Mesquita Filho" - UNESP*

*[antoniomatheussousalima@gmail.com](mailto:antoniomatheussousalima@gmail.com) , [adrianoborges@utfpr.edu.br](mailto:adrianoborges@utfpr.edu.br)*

# *1. Introdução*

Com o grande desenvolvimento das cidades nas últimas décadas, o ruído excessivo nas regiões urbanizadas passou a ser considerado um problema recorrente, podendo causar problemas como falta de concentração, baixa produtividade e dificuldade na aprendizagem de crianças e adolescentes [1].

O ruído pode ser definido como um som de grande complexidade, composto por uma superposição desarmônica de fontes distintas [2].

O objetivo do trabalho é fazer a análise de ruído de uma área sensível da cidade de Cornélio Procópio-PR.

#### *2. Metodologias e materiais*

A escolha da área de estudo da cidade foi feita por se tratar de um local com estabelecimentos de saúde e de ensino e após o conhecimento de reclamações de ruído feitas por moradores inclusive em portais de notícias.

Os procedimentos empregados para a aquisição dos níveis de ruído e a escolha da área de estudo foram conduzidos de acordo com a NBR 10151, que estabelece níveis de pressão sonora equivalente recomendados para o conforto acústico de acordo com a região.

Segundo a norma NBR 10151, o equipamento de medição deve estar a 1,2 m de altura, e a 2 m de qualquer superfície refletora [3]. As medidas foram realizadas em dias úteis, não havendo nenhuma obra de grande porte ou situação atípica nas proximidades que comprometesse as medições. O horário escolhido foi das 12h10min às 12h30min, sendo o horário de pico para monitorar a condição mais crítica do hospital que foi o foco dessa análise, as coletas foram realizadas em intervalos de cinco segundos em onze estações distribuídas, apresentado na Figura 1.

Neste trabalho, as medições foram conduzidas utilizando um decibelímetro Instrutherm, modelo dec-460 com precisão sonora de 1,5 dB e resolução 0,1 dB.

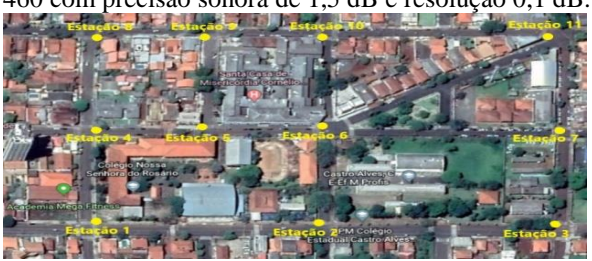

Figura 1 – Estações medidas. Fonte: Google Earth.

O cálculo do nível de pressão sonora equivalente é realizado pela Equação 1, que é dada pela NBR 10151.

$$
L_{eq} = 10 \log \frac{1}{n} \sum_{i=1}^{n} 10_{10}^{Li}
$$
 (1)

onde *Leq* representa o nível de pressão sonora equivalente e *Li* é o nível de pressão sonora, em dB(A).

#### *3. Resultados obtidos e discussões*

Após a medição experimental do ruído, foram calculados os níveis de pressão sonora equivalente *Leq*. Em seguida, estes níveis foram comparados com os limites estabelecidos pela norma, mostrado na Figura 2.

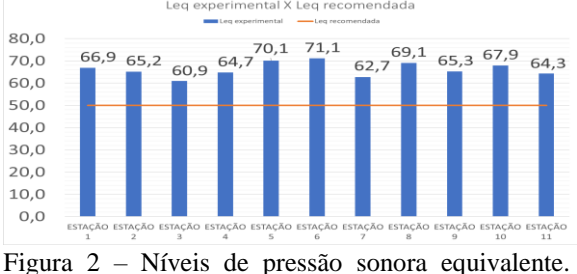

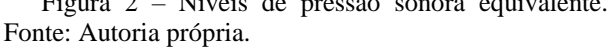

Analisando-se a Figura 2, os valores medidos experimentalmente, para cada estação de coleta de dados, estão acima dos níveis recomendados para este local.

#### *4. Conclusões*

Com a realização deste trabalho foi possível verificar que os níveis de ruído incidentes nesta região analisada estão acima do permitido pela NBR 10151, gerando desconforto e prejudicando a saúde dos usuários. Portanto, é necessário que sejam realizadas adequações para a redução desses níveis. Neste sentido, a próxima etapa deste trabalho consistirá na busca de alternativas viáveis, com base em simulações acústicas computacionais, para manter os níveis de ruído dentro dos limites estabelecidos pela norma.

#### *5. Referências*

[1] [ENIZ,](http://lattes.cnpq.br/6762501648210479) A. O.; GARAVELLI, S. L. . A contaminação acústica de ambientes escolares devido aos ruídos urbanos no Distrito Federal, Brasil. HOLOS Environment (Online), v. 2, p. 137-150, 2006.

[2] FERNANDES, João Candido. Acústica e ruídos. Bauru: Unesp, v. 102, p. 28, 2002.

[3] ASSOCIAÇÃO BRASILEIRA DE NORMAS TÉCNICAS. NBR 10151: Acústica - Avaliação do nível de ruído em áreas habitadas, visando o conforto da comunidade - Procedimento. Rio de Janeiro, 2000.

#### *Agradecimentos*

Agradecimentos ao Conselho Nacional de Desenvolvimento Científico e Tecnológico CNPq-Brasil pelo apoio financeiro e ao Prof. Me. Marco Antonio Ferreira Finocchio pelo apoio e pela disponibilidade. <sup>1</sup> Aluno de IC CNPq.

# **ANÁLISE DE VIBRAÇÃO QUE É TRANSMITIDA AO PILOTO DE UM VEÍCULO** *OFF ROAD* **BAJA SAE**

*Victor Nogueira Bortollossi<sup>1</sup> , Antonio Matheus de Sousa Lima<sup>2</sup> , Vinicius Borotti Carletto<sup>3</sup> , Matheus Fernando Francisco<sup>4</sup> , Marco Antonio Ferreira Finocchio <sup>5</sup> , Adailton Silva Borges<sup>6</sup> , Adriano Silva Borges <sup>7</sup> 1, 2,3,4,5,6,7 Universidade Tecnológica Federal do Paraná câmpus Cornélio Procópio victor.bortollossi@gmail.com, adrianoborges@utfpr.edu.br*

#### *1. Introdução*

As diversas partes que compõem o corpo humano possuem características distintas de inércia e rigidez (ou flexibilidade). Por isso, há várias frequências naturais correspondentes que podem ser excitadas durante as atividades do dia a dia, tais como trabalho, transporte e lazer. Com isso, quando a energia vibratória é parcialmente absorvida pelo corpo e pode causar inúmeros problemas de saúde, por exemplo, danos mecânicos, respostas fisiológicas e subjetivas, além de ser extremamente desconfortável [1]. Neste contexto, este trabalho tem como objetivo, realizar uma investigação a respeito dos níveis de vibração incidentes sobre o piloto do protótipo de veículo *off road* BAJA SAE, desenvolvido pelos estudantes de engenharia da UTFPR Campus de Cornélio Procópio.

#### *2. Metodologia e Materiais*

De acordo com a norma ISO 2631-1, para avaliar a exposição ocupacional de (VCI), deve-se realizar as medições nas principais interfaces entre o corpo humano e as fontes de vibração. Na Figura 1 apresenta-se os principais pontos de medição sugeridos para avaliar os níveis de vibração em indivíduos na posição sentada.

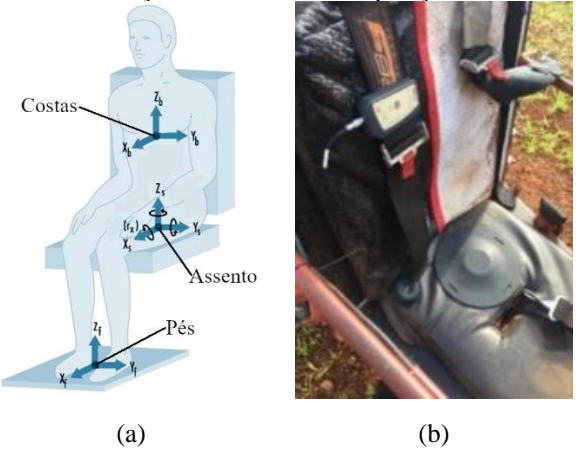

*Figura 1 - Posicionamento do equipamento.*

Conforme pode-se observar na Figura 1, há três pontos distintos sugeridos para medir a vibração de usuários de assentos: entre os pés e o assoalho, entre o quadril e a superfície do assento e entre as costas e o encosto do banco. Neste trabalho, optou-se por medir a vibração apenas na interface entre o assento do veículo e o quadril do piloto, que foi identificada como sendo a posição mais crítica. Para realização da aquisição dos sinais de vibração utilizou-se um equipamento do Grupo ACOEM, modelo 01dB VIB, que possui um acelerômetro triaxial, cuja sensibilidade é de 115mV/g nas três direções, que permitiu avaliar uma banda de frequência entre 0-400Hz (-3dB). As medições foram realizadas em condições reais de operação, com o veículo sendo conduzido por uma pista de testes criada pela equipe da UTFPR-CP, e situa-se no próprio campus. A norma IS0 2631-1 recomenda que a duração da medição deve ser suficiente para assegurar uma precisão estática do resultado. Segundo a norma para determinar o nível de desconforto, deve-se calcular a aceleração ponderada total  $(a_{wtotal})$ , dada pela eq. 1. A partir daí, deve-se comparar os resultados com os limites estabelecidos pela norma ISO 2631-1, que classifica níveis de vibração acima de 2  $m/s^2$  como extremamente desconfortáveis [2].

$$
a_{w_{\perp}total} = [a_{wx}^2 + a_{wy}^2 + a_{wz}^2]^{1/2}
$$
 (1)  
3.*Resultados*

A partir dos ensaios, foram obtidos os valores de acelerações ponderadas para cada eixo (x, y e z), o que permitiu calcular os respectivos níveis de aceleração ponderada total. O tempo de medição foi de 4min32s. Na Tabela 1 apresenta-se os valores de acelerações de cada eixo e a  $(a<sub>wtotal</sub>)$ .

*Tabela I – Resultados obtidos.*

| Dado                 | Valor | Unidade |  |  |
|----------------------|-------|---------|--|--|
| $a_{wx}$             | 0.977 | т       |  |  |
| $a_{wv}$             | 1.34  | $m/s^2$ |  |  |
| $a_{wz}$             | 3,52  | т       |  |  |
| $a_{wtotal}$         | 3,891 |         |  |  |
| $\sim$<br>$-$<br>$-$ |       |         |  |  |

#### *4. Conclusão*

A partir da análise dos resultados obtidos, foi perceptível que, segundo a norma ISO 2631-1, os níveis de aceleração aos quais o piloto do veículo BAJA SAE está exposto se encontram acima dos limites recomendados, podendo causar extremo desconforto, principalmente quando se considera que haverá exposição de até 4 horas na prova de enduro. Neste sentido, como próximo passo, é imprescindível o estudo de alternativas para reduzir os níveis de vibração entre o veículo e o piloto. Portanto, este tópico será tratado em trabalhos futuros.

#### *5. Referências*

[1] DUPUIS, Heinrich; ZERLETT, Georg. **The effects of whole-body vibration**. Springer Science & Business Media, 1986..

[2] ISO. Mechanical Vibration and Shock: Evaluation of Human Exposure to Whole-body Vibration. Part 1, General Requirements: International Standard ISO 2631- 1: 1997 (E). ISO, 1997.

#### *Agradecimentos*

À instituição UTFPR-CP pelo empréstimo de equipamentos. <sup>1</sup> Aluno de IC Voluntaria

# **ANÁLISE DOS ESFORÇOS DA CORREIA CVT NO PROJETO DE UM CHASSI OFF-ROAD**

*Mateus Coutinho de Moraes<sup>1</sup> , Felipe Martins Carvalho<sup>1</sup> , Raphael Moreira Chetelat<sup>1</sup> , Miguel Ângelo Menezes<sup>1</sup> <sup>1</sup>Universidade Estadual Paulista "Júlio de Mesquita Filho" – Câmpus de Ilha Solteira [mateuscoutinhom@gmail.com,](mailto:mateuscoutinhom@gmail.com) miguel.menezes@unesp.br*

## *1. Introdução*

Chassi é definido como a estrutura base de um veículo motorizado em que o mesmo é construído. Idealmente, o principal propósito de um chassi de carro seria conectar as quatro rodas com uma estrutura rígida à dobra, bem como à torção [1]. Além disso, o chassi garante a união dos demais subsistemas do carro (*powertain*, transmissão, suspensão, dentre outros) e precisa absorver todas as cargas sem deflexão [2].

Os componentes do conjunto de transmissão aplicam tensões nos seus pontos de conexão com o chassi seja pelo torque e forças consequentes da transmissão de potência do motor às rodas. No caso de veículos BAJA, as solicitações do câmbio CVT, normalmente utilizado nesses protótipos, corresponde ao esforço mais acentuado.

Para se conceber um projeto confiável, é necessário se utilizar no projeto as condições mais críticas. Dessa forma, o presente trabalho apresenta a análise sobre os esforços da transmissão de polias planas advindas do câmbio CVT na concepção do chassi da equipe TEC Ilha Baja a ser utilizado nos anos de 2019 e 2020.

#### *2. Metodologia e materiais*

Para se estimar a força devido à correia da CVT, utilizou-se o equacionamento contido em [3], sendo necessário o conhecimento dos diâmetros menor e maior das polias; espessura, largura, peso específico e coeficiente de fricção da correia. Utilizou-se a rotação máxima do motor (4000 rpm) e seu correspondente torque, de acordo com a curva fornecida pelo fabricante do motor. A estrutura foi engastada nas regiões de conexão com a suspensão e a caixa de redução foi modelada como um elemento rígido, condições de contorno ilustradas na Figura 1.

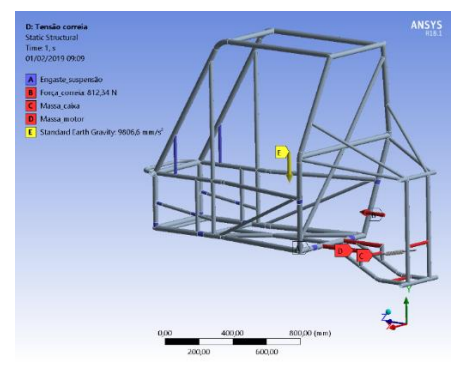

Figura 1 – Condições de contorno esforços transmissão

#### *3. Resultados*

A Tabela I contém os resultados obtidos para a análise dos esforços, devido à correia CVT, atuantes no chassi da equipe TEC Ilha Baja.

| I abela I – Resultados obtidos.            |                                |               |                    |  |
|--------------------------------------------|--------------------------------|---------------|--------------------|--|
| Modelo chassi                              | $\sigma_{\text{max}}$<br>(MPa) | Massa<br>(Kg) | Deformação<br>(mm) |  |
| Regional 2018                              | 782,98                         | 4,81          | 9,65               |  |
| Adaptação montagem traseira                | 397,24                         | 3,33          | 2,38               |  |
| Adaptação montagem traseira                | 365,44                         | 3,57          | 1,67               |  |
| Adaptação montagem traseira<br>3           | 365,84                         | 3.58          | 1,67               |  |
| Angulação tubos inferiores<br>traseira 10° | 315,39                         | 3,68          | 2,06               |  |
| Travamento diagonal apoio do<br>motor      | 289,39                         | 3,87          | 1,82               |  |
| Travamento diagonal berço                  | 300,34                         | 3,88          | 1,98               |  |
| Angulação tubos superiores<br>traseira 25° | 321,94                         | 3,72          | 2,05               |  |
| Angulação tubos superiores<br>traseira 30° | 311,59                         | 3,75          | 1,93               |  |
| Travamento descontínuo<br>traseira         | 274,36                         | 4,14          | 1,56               |  |
| Travamento contínuo traseira               | 270,34                         | 4,29          | 1,49               |  |
| Nacional 2019                              | 336,03                         | 3,71          | 1,53               |  |

Tabela I – Resultados obtidos.

Dessa forma foi possível reduzir a massa da região traseira, bem como a deformação para as condições adotadas em aproximadamente 23% e 84% respectivamente, garantindo um fator de segurança de 1,65.

# *4. Conclusões*

Com a alteração da geometria, bem como das especificações dos tubos utilizados (anteriormente eram utilizados tubos de 1" de diâmetro com 0,9 milímetros de espessura, passando-se a adotar tubos de ¾" com 1,47 milímetros de espessura), reduziu-se a massa traseira do chassi a ser utilizado nos anos de 2019 e 2020 em cerca de 23% com um aumento do coeficiente de segurança de 0,7 para 1,65.

# *5. Referências bibliográficas*

[1] Sampò, E. Modelling chassis flexibility in vehicle dynamics simulation. PhD thesis, 1991.

- [2] Moraes, M. C., Menezes, M. A. Projeto e otimização da traseira do chassi de um veículo BAJA SAE. Ilha Solteira, São Paulo: 30º Congresso de Iniciação Científica da UNESP.
- [3] BUDYNAS, Richard G., NISBETT, Keith J. Elementos de Máquinas de Shighley. 4. Ed. New York, Amgh Editora Ltda, 2011. 1073p.

#### *Agradecimentos*

A parceria UNESP – Universidade Estadual Paulista "Júlio de Mesquita Filho" e Banco Santander e a Faculdade de Engenharia de Ilha Solteira pelo suporte material e financeiro e a equipe TEC Ilha Baja pelo suporte técnico e colaboração com este trabalho.

.

# **ANÁLISE NUMÉRICA DE UM SISTEMA DE EXAUSTÃO DE UM MOTOR DE COMBUSTÃO INTERNA**

*Felipe Ribeiro Pansani de Haro 1 , Cássio Teruo Miyasaka <sup>2</sup> , Atila de Carvalho Almeida<sup>3</sup> , Gilberto Mitsuo Suzuki Trancolin<sup>4</sup> , Natan dos Santos<sup>5</sup> , Adailton Silva Borges<sup>6</sup> 1,2,3,4,5,6 Universidade Tecnológica Federal do Paraná deharo.felipe@gmail.com, adailton@utfpr.edu.br*

# *1. Introdução*

Em motores a combustão interna que utilizam o ciclo OTTO, o sistema de escape é projetado para a diminuição de ruídos, gases nocivos e arrefecimento dos gases antes da liberação para a atmosfera.

No sistema de escape o estudo em vibrações é de grande importância, visto que, pode influenciar em toda a estrutura do automóvel/motocicleta. Muitas vibrações são indesejáveis por produzirem aumento de tensões, desgaste, fadiga, desconforto nos passageiros e no condutor de automóveis e por absorverem energia do sistema [1]. O presente trabalho tem como objetivo principal realizar uma análise modal numérica, por elementos finitos, em um sistema de exaustão de um motor de combustão interna.

## *2. Metodologia e Materiais*

Um sistema vibratório é um sistema dinâmico no qual as variáveis, como excitações (entradas) e respostas (saídas) são dependentes do tempo. Em geral, a resposta de um sistema vibratório depende das condições iniciais, bem como das excitações externas. O procedimento de análise de vibrações deve seguir algumas etapas: modelagem matemática, derivação das equações governantes, solução das equações governantes e pôr fim a interpretação dos resultados [2].

A partir destas condições fora modelado em um software CAD, SolidWoks, o modelo do escapamento e posteriormente foi realizada a simulação utilizando o software comercial Ansys, dadas as condições de contorno, este nos forneceu os modos de vibrar do sistema, neste estudo foram encontrados 6 modos de vibração, mas somente dois dos modos serão utilizados.

O escapamento utilizado, foi de uma motocicleta modelo Titan KS 150 cc, 2009 – 2009, é constituído de aço AISI 1010.

#### *3. Resultados*

O modelo é constituído por uma malha de 7mm de tamanho contendo 88.880 nós e 45.113 elementos, como pode ser observado na Figura 1.

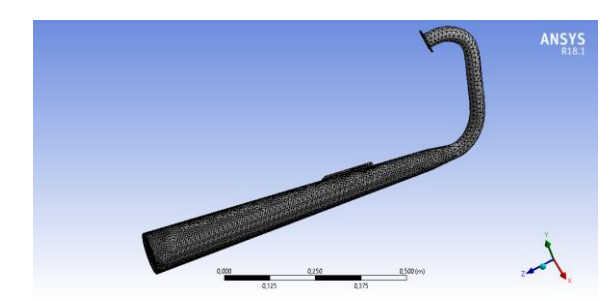

Figura 1 – Escapamento Modelado com a malha aplicada

O primeiro modo de vibrar está localizado no eixo X e tem como resultado a frequência destacada na Tabela 1.

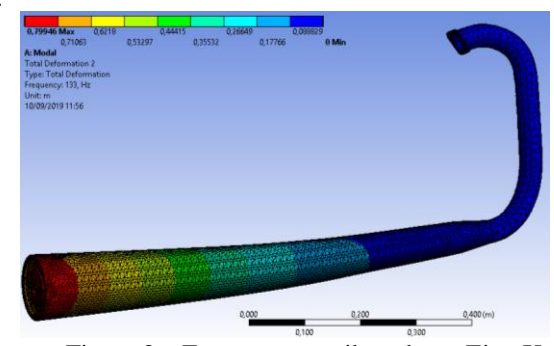

Figura 2 – Escapamento vibrando no Eixo X O segundo modo de vibrar está localizado no eixo Y

e tem como resultado a frequência destacada também na Tabela 1.

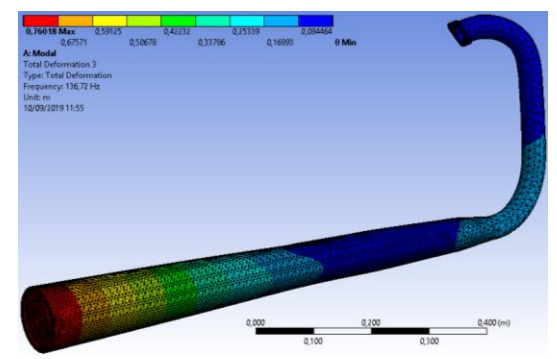

Figura 3 – Escapamento vibrando no Eixo Y

Tabela I – Comparação entre as Frequências

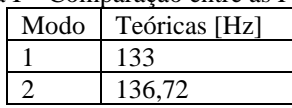

## *3. Conclusões*

Para um trabalho posterior seria recomendado utilizar o modelo simulado computacional para fazer a comparação com o modelo experimental em laboratório em um ambiente controlado, para assim poder realizar a comparação entre os modelos, e comprovar a importância de tal método. É importante ressaltar que uma análise posterior durante o funcionamento do motor seria interessante para avaliar as condições de oscilação do escape da moto.

#### *4. Referências*

[1] Dukkipati, Rao V Solving Vibration Analysis Problems Using Matlab, 2007.

[2] S. S. Rao, Vibrações mecânicas, 4. Ed. São Paulo: Person Prentice Hall, 2008.

# **COMPARAÇÃO EXPERIMENTAL E NUMÉRICA DAS FREQUÊNCIAS NATURAIS DE UMA VIGA**

*Cássio Teruo Miyasaka<sup>1</sup> , Felipe Ribeiro Pansani de Haro <sup>2</sup> , Atila de Carvalho Almeida<sup>3</sup> , Adailton Silva Borges<sup>4</sup> 1, 2, 3, 4 Universidade Tecnológica Federal do Paraná cassio\_miyasaka@hotmail.com,* adailton*[@utfpr.edu.br](mailto:edsonh@utfpr.edu.br)*

### *1. Introdução*

O presente trabalho tem como objetivo principal a comparação entre os resultados experimentais e numéricos, por elementos finitos, de uma viga engastada livre. Destaca-se ainda, que se optou por comparar as duas primeiras frequências naturais [1].

# *2. Resultados e Discussões*

A viga de aço 1020 apresentava espessura de 1,2 mm, área de seção transversal de 4,188e-5[m²], módulo de elasticidade de 1,77e11[N/m²], e densidade de 7850 [kg/m³], sendo as duas últimas propriedades adquiridas experimentalmente. O sistema de aquisição utilizado é DataPhysics Quattro e possui quatro canais de entrada e dois canais de saída. O martelo instrumentado PCB Piezetronics 086C01, de sensibilidade de 11,2 mV/N. O acelerômetro tem de sensibilidade 10,98 mV/g. O aparato experimental é mostrado na Figura 1.

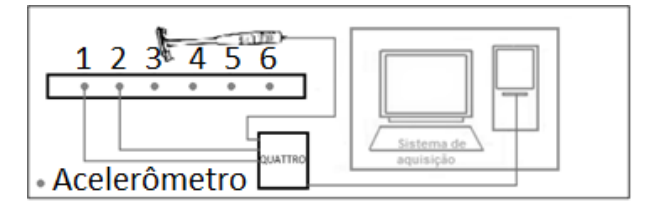

Figura 1 – Aparato experimental.

Conforme mostrado na Figura 1, a entrada impulsiva, dada por meio de um martela instrumentado ocorre no ponto 1, bem próximo ao engaste. Já o acelerômetro está posicionado no lado oposto da viga. No *software* SignalCalc ACE foram atribuídas as configurações de 1000 Hz, 3200 linhas espectrais, o que resultou em uma resolução em frequência de 0,3125Hz.

Os valores das frequências naturais teóricas foram obtidos utilizando o software comercial Ansys. A viga foi modelada utilizando elementos de viga do tipo Beam188, com 1006 nós e 114 elementos. Na Tabela 1 são comparadas as frequências naturais obtidas em ambos os modelos.

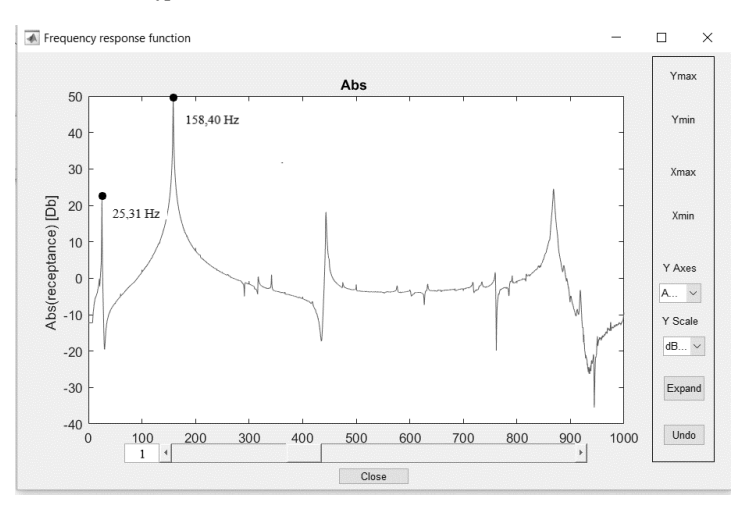

Figura 2. FRF Experimental.

Tabela I – Comparação entre as Frequências

| Modo | Teóricas [Hz] | Exp.[Hz] | $\text{E}$ rro $(\% )$ |
|------|---------------|----------|------------------------|
|      | 25,96         | 25,31    | 2,5                    |
|      | 163,49        | 158,40   | 3,2                    |

# *3. Conclusões*

Os resultados se mostraram satisfatórios na comparação do método experimental com o numérico, dado que o erro máximo foi 3,2 %. Os autores acreditam que estas discrepâncias sejam devidas as condições de engaste da viga, pois no software comercial, a viga foi definida como perfeitamente engastada, o que pode não ocorrer no modelo experimental.

#### *5. Referências*

[1] Alvaro F. M. Azevedo, Método dos Elementos Finitos, Faculdade de Engenharia da Universidade do Porto, 1°Edição, Abril 2003.

[2] http://www.proceedings.blucher.com.br/articledetails/vibraes-as-frequncias-naturais-estimada-eexperimental-de-uma-estrutura-11900

#### *Agradecimentos*

A Deus por nos sustentar, e à instituição UTFPR – CP pelo apoio no desenvolvimento do trabalho.

# **CONSTRUÇÃO DE UM FREIO DE PRONY PARA OBTENÇÃO DAS CURVAS DE UM MOTOR**

*Raphael Moreira Chetelat <sup>1</sup> , Miguel Ângelo Menezes <sup>1</sup> <sup>1</sup> Universidade Estadual Paulista "Júlio de Mesquita Filho" – Câmpus de Ilha Solteira raphachetelat@gmail.com, miguel.menezes@unesp.br*

## *1. Introdução*

Atualmente a equipe TEC-Ilha Baja, participa de duas competições, sendo uma de âmbito nacional e a segunda de âmbito regional. Ambas competições especificam o tipo de motor que deve ser utilizado pelas equipes participantes como sendo um *Briggs & Stratton* de 10 HP, onde poucas modificações podem ser feitas.

Devido a isto, faz-se necessário o estudo do motor e suas respectivas curvas de torque e potência de modo que o mesmo possa trabalhar da maneira mais eficiente possível.

## *2. Metodologia e materiais*

De modo a possibilitar o levantamento das curvas reais do motor, optou-se pelo freio de Prony que é próprio para motores de baixa potência, que tem uma configuração simples e funcional e foi concebido no ano de 1821 [1], um exemplo deste sistema é mostrado na Figura 1. O modelo empregado é constituído por um volante acoplado ao eixo do motor. Acoplado ao volante, encontram-se dois blocos de frenagem, revestidos com uma bucha de bronze que entra em atrito com o volante, enquanto este é rotacionado. Como um dos blocos de frenagem possui um braço de alavanca é possível se medir a força necessária para que o sistema permaneça em equilíbrio estático.

O torque e a potência podem ser avaliados pelo dispositivo, onde a força aplicada pelo volante aos blocos de frenagem é transmitida pelo braço de alavanca até uma célula de carga, que registra os dados em quilogramas (m). Como a distância do braço é conhecida (L), e a rotação do motor (n) também, pode-se chegar aos valores de torque (1) e potência (2) pelas seguintes equações [2]:

$$
T = L * m * g
$$
  
\n
$$
P = 2 * \pi * n * T
$$
 (1)  
\n(2)

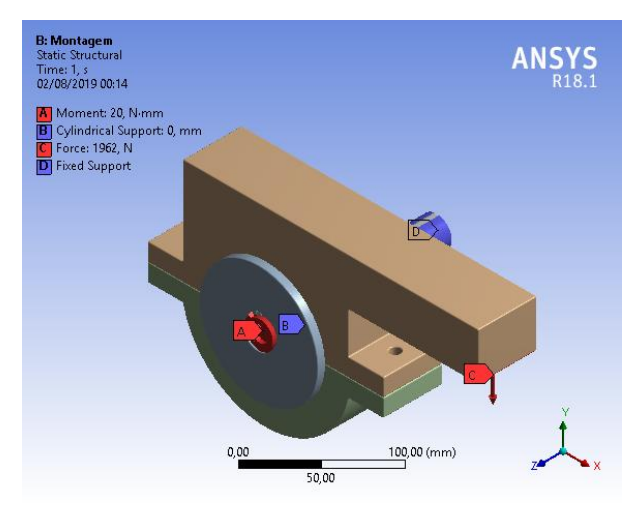

Figura 1: Condições de contorno utilizadas

# *3. Resultados e Discussões*

A partir do uso do *software* de elementos finitos *Ansys*© e das condições de contorno mostradas na Figura 1, obteve-se um fator de segurança maior que 5 nas áreas em contato com o bloco de frenagem, esses valores são apresentados na Figura 2.

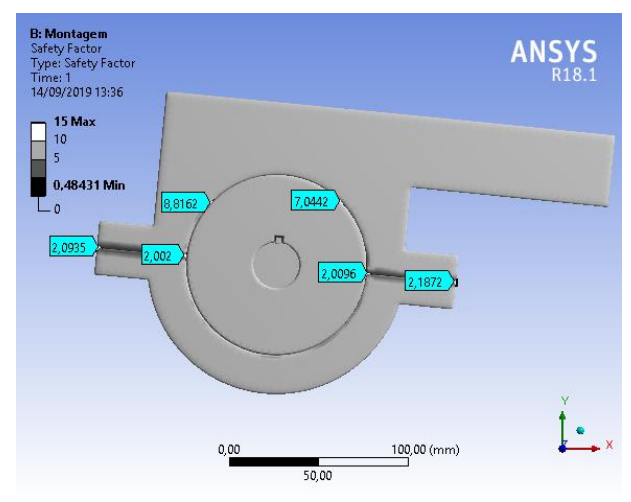

Figura 2: Valores encontrados para Fator de Segurança pela simulação.

Como o elemento de contato entre o eixo e o volante utilizado é uma chaveta, e sabendo que a chaveta é um concentrador de tensões, era esperado que o menor valor de fator de segurança fosse neste contato. Aonde este valor é o apresentado como o menor Fator de Segurança na Figura 2.

# *4. Conclusões*

Os resultados numéricos mostram a exequibilidade do dispositivo, que se encontra em fase de construção, assim como o sistema de aquisição de dados.

#### *5. Referências*

- [1] BRUNETTI, Franco. Motores de Combustão Interna: Volume 1. São Paulo: Blucher, 2012.
- [2] HIBBELER, R. C. Resistência dos Materiais. São Paulo: Pearson Prentice Hall, 2004.

#### *Agradecimentos*

A parceria UNESP - Banco Santander e a Faculdade de Engenharia de Ilha Solteira pelo apoio material e financeiro, como a equipe TEC-Ilha Baja pelo suporte e colaboração nos dados do trabalho.

# **CONTROLE DE POSIÇÃO DE UM FIO DE LIGA COM MEMÓRIA DE FORMA VIA PLATAFORMA ARDUINO**

*Camilo Rocha Araujo<sup>1</sup> , Gustavo Luiz Chagas Manhães de Abreu <sup>2</sup> 1,2UNESP – Faculdade de Engenharia, Campus de Ilha Solteira, Engenharia Mecânica camilorocha.cr17@gmail.com; gustavo.abreu@unesp.br* 

# *1. Introdução*

As Ligas com Memória de Forma (LMF) têm sido amplamente utilizadas em diversas aplicações dentro da Engenharia, bem como, na Medicina. Em grande parte, as aplicações da LMF's são devidas ao Efeito Memória de Forma, que é caracterizado pela capacidade de uma LMF recuperar formas previamente estabelecidas em cada uma de suas fases cristalográficas (Austenita e Martensita) a depender das condições de temperatura e do estado de tensão [1]. Nas Figuras 1 e 2, são mostrados alguns exemplos de aplicação das LMF's.

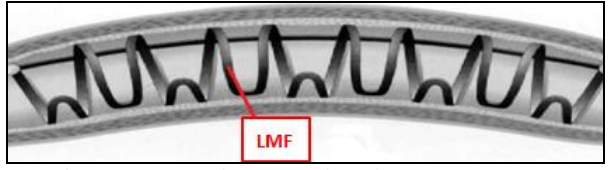

Figura 1 – Desobstrução de veias com LMF [1].

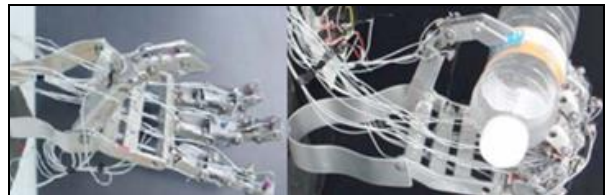

Figura 2 - Uso da LMF como atuadores [2].

Tendo em vista a grande variedade de aplicação das LMF's, principalmente na construção de atuadores, este trabalho teve como objetivo avaliar a viabilidade da utilização de um Controlador Não Linear, tipo Liga – Desliga, no controle de posição de um fio de LMF utilizando a Plataforma Arduino.

# *2. Metodologia e Materiais*

Para o controle de posição da LMF foi feita a montagem experimental ilustrada esquematicamente na Figura 3.

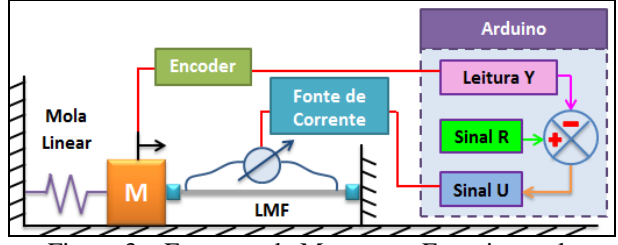

Figura 3 – Esquema da Montagem Experimental.

Foram feitos alguns teste de controle utilizando diferentes referências de deslocamento. Os resultados foram comparados com os obtidos utilizando a Plataforma Quanser (cerca de 170 vezes mais cara).

Pode-se observar na Figura 4 uma fotografia do Sistema de Controle.

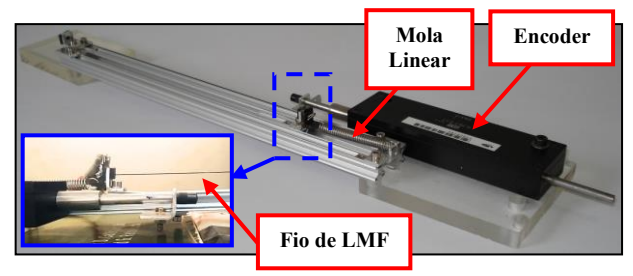

Figura 4 - Sistema de Controle.

# *3. Resultados*

Na Figura 5 é mostrada a comparação do controle de posição da LMF para duas referências de deslocamento, via Plataforma Arduino e Quanser.

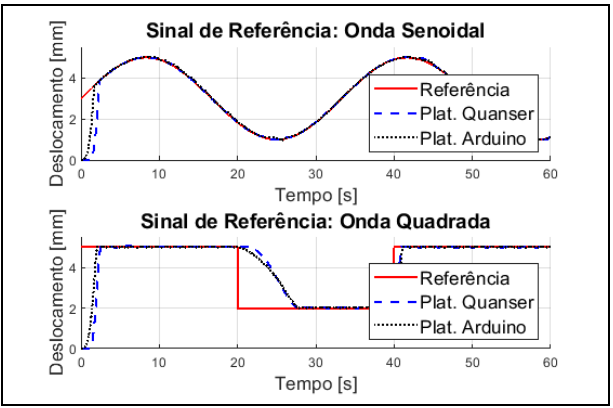

Figura 5 – Testes de Controle.

# *4. Conclusões*

Constatou-se que a Plataforma Arduino apresenta desempenho equiparável à Plataforma Quanser no Controle de Posição de um fio de LMF. Portanto, fica evidente a vantagem da sua utilização, tendo em vista o seu custo, cerca de 170 vezes menor.

# *5. Referências*

[1] STOECKEL, D.; BONSIGNORE, C.; DUDA, S. A. Survey of Stent Designs. Min. Invas. Ther & Allied Technol, p. 10, 2002.

[2] FARÍAS, V. et al. A four-fingered robot hand with shape memory alloys. IEEE AFRICON, (2009).

# *Agradecimentos*

À instituição FEIS - UNESP pela disponibilização do Laboratório e ao CNPq.

<sup>1</sup> Aluno de IC do CNPq.

# **DETERMINAÇÃO DA CONDUTIVIDADE TÉRMICA DE ESTRUTURA CAPILAR PARA TUBOS DE CALOR**

*Guilherme Antonio Bartmeyer, Luis Vitório Gulineli Fachini, Larissa Krambeck, Davi Fusão & Thiago Antonini Alves Universidade Tecnológica Federal do Paraná – UTFPR/*Câmpus *Ponta Grossa gabartmeyer@hotmail.com, antonini@utfpr.edu.br*

## *1. Introdução*

Estruturas capilares de pó metálico sinterizado são aplicadas em tubos de calor devido ao fato que a ação da gravidade tem um menor efeito em seu desempenho. As propriedades a serem caracterizadas são: estrutura dos poros e a condutividade térmica, pois são responsáveis pelo bombeamento capilar e pela transferência de calor, respectivamente [1]. Neste trabalho foi realizada a determinação experimental da condutividade térmica de uma estrutura capilar de pó de cobre sinterizado para aplicação em tubos de calor.

# *2. Materiais e Métodos*

Para a determinação experimental da condutividade térmica da estrutura capilar sinterizada foi utilizado o Método da Placa Quente Protegida – uma adaptação da Norma NBR 15.220 Parte 04 [2]. Para tal, foi construída uma bancada experimental composta por um *notebook Dell*, um *nobreak NHS*, um DAQ *Agilent* 34970A, duas fontes de alimentação *Politerm* 16E, um sistema *Arduino*, um banho ultratermostatizado *SOLAB* SL130 e um rotâmetro *Omega Engineering* FL-2051 (Figura 1). Na obtenção das temperaturas foram usados termopares *Omega Engineering* do tipo T.

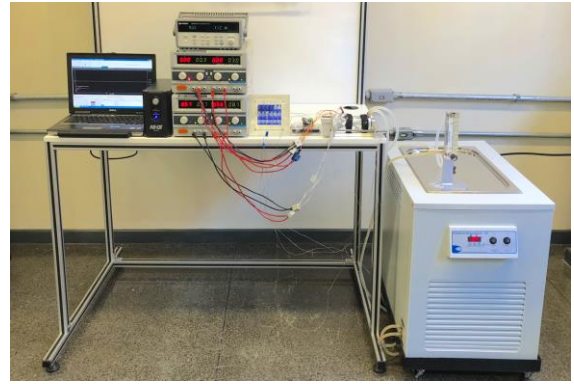

Figura 1 – Bancada experimental.

A seção de testes (Figura 2) foi composta por uma placa quente (P1) que promove o fluxo de calor para a amostra, uma placa quente  $(P_2)$  controlada pelo sistema *Arduino* e que garante que todo o fluxo de calor seja direcionado no sentido da amostra, uma amostra de 37,5 mm x 37,5mm da estrutura sinterizada conforme [3] e uma placa fria (P3) que promove a face fria para a amostra através do banho ultratermostatizado. Toda a seção de testes foi isolada por uma manta aeronáutica *3M MTI Polyfab*.

A condutividade térmica da estrutura capilar sinterizada, *kmp*, foi calculada através da Lei de *Fourier*.

$$
k_{mp} = \frac{q\delta}{A_C(T_q - T_f)}
$$
 (1)

sendo que, *AC* é a área da seção transversal da amostra [m<sup>2</sup> ], *T<sup>q</sup>* e *Tf* são, respectivamente, as temperaturas da superfície quente [K] e da superfície fria [K] da amostra sinterizada e *δ* é a distância entre os termopares [m].

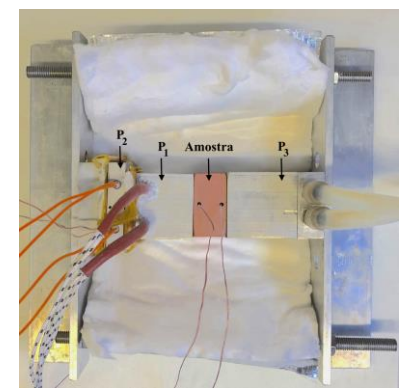

Figura 2 – Seção de testes.

#### *3. Resultados*

A condutividade térmica efetiva da estrutura capilar de pó de cobre sinterizado para aplicação em tubos de calor, calculada com base nos resultados experimentais, foi de 15,13 W/mK.

#### *4. Conclusões*

Neste trabalho foi apresentado a determinação experimental da condutividade térmica de uma estrutura sinterizada de pó metálico de cobre utilizada na fabricação de estrutura capilar para aplicação em tubos de calor. Para tal, uma adaptação da Norma NBR 15.220 Parte 04, Método da Placa Quente Protegida, foi empregada através do desenvolvimento de uma bancada experimental. Os resultados estão de acordo com os disponíveis na literatura [4].

#### *5. Referências*

[1] D.A. Reay et al., Heat Pipe: Theory, Design and Applications, Butterworth-Heinemann, 2014

[2] ABNT, NBR 15220: Desempenho Térmico de Edificações, Rio de Janeiro, 2003

[3] G.A.Bartmeyer et al., Boletim Técnico da Faculdade de Tecnologia de São Paulo, **44** (2017) 74

[4] G.A. Bartmeyer, Fabricação e caracterização de uma estrutura capilar por sinterização de pó de cobre para aplicação em tubos de calor. Trabalho de Conclusão de Curso, UTFPR/Ponta Grossa, 2018

#### *Agradecimentos*

Agradecimento são externados ao Laboratório de Meios Porosos e Eficiência Energética (LabMPEE/ DAMEC) da UTFPR/*Câmpus* Ponta Grossa.

# **IDENTIFICAÇÃO DE FALHAS EM UMA ESTRUTURA MECÂNICA COM ABSORVEDOR DE VIBRAÇÃO**

*Camilo Rocha Araujo<sup>1</sup> , Nathamy Freitas Alves<sup>2</sup> , Gilberto Pechoto de Melo<sup>3</sup> 1,2,3UNESP – Faculdade de Engenharia, Campus de Ilha Solteira, Engenharia Mecânica camilorocha.cr17@gmail.com; gilberto.pechoto@unesp.br* 

### *1. Introdução*

A identificação de falhas em estruturas mecânicas é um tema amplamente estudado e diversas metodologias têm sido desenvolvidas nos últimos anos [1]. A proposta desse trabalho é identificar modos de falha através da tentativa de reconstruir um sinal medido com base na planta do sistema mecânico e em suas entradas (Observador de Estado) [1]. Tal metodologia baseia-se na comparação entre um sinal medido  $(Y)$  e sua reconstrução  $(\hat{V})$ , dada pela seguinte métrica:

$$
MF = |RMS(y) - RMS(\hat{y})|^{-1}
$$
 (1)

## *2. Metodologia e Materiais*

Na Figura 1, tem-se a montagem experimental de um sistema de pavimentos com 3 graus de liberdade, com um Absorvedor Dinâmico de Vibrações (ADV) acoplado.

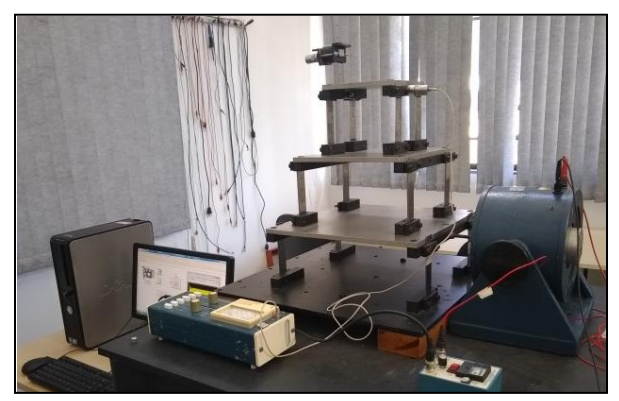

Figura 1 – Montagem Experimental.

Para os testes, a estrutura foi excitada no primeiro pavimento, utilizando um Shaker Eletrodinâmico, com uma força senoidal de 24 Hz. Os tipos de falhas avaliados foram: perda de massa do ADV e perda de rigidez nas colunas do segundo pavimento.

As colunas da estrutura são constituídas por um conjunto de lâminas de aço inox, justapostas. A perda de rigidez foi introduzida no sistema através da retirada de algumas lâminas.

A estrutura mecânica foi modelada como um sistema Massa – Mola – Amortecedor, com quatro graus de liberdade.

## *3. Resultados*

Para identificação de falhas foram feitas medidas da velocidade do terceiro pavimento, bem como da força de excitação aplicada no primeiro pavimento. Na Figura 2, pode-se observar a detecção de uma falha quando a reconstrução se distancia da medida.

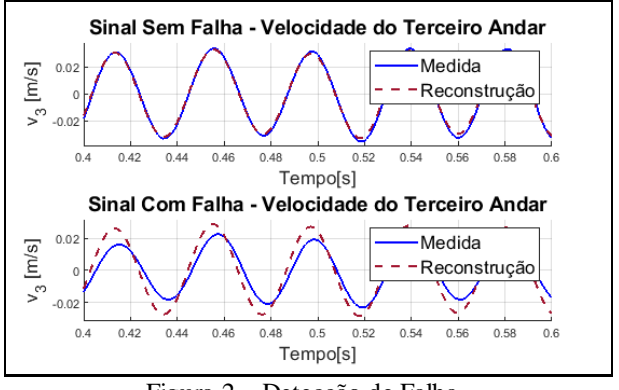

Figura 2 – Detecção de Falha.

Detectado um sinal em falha, uma série de tentativas de reconstrução é feita, variando-se os parâmetros da planta do sistema mecânico (massa, rigidez e amortecimento), até que a reconstrução se reaproxime do sinal em falha. Tal procedimento é mostrado na Figura 3, através da métrica MF, cujo valor aumenta conforme a reconstrução se aproxima da medida.

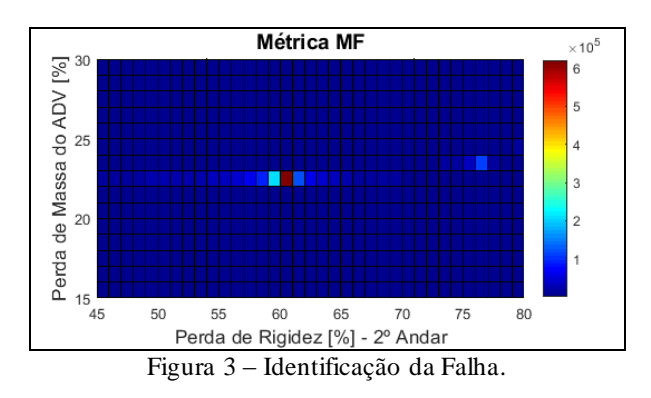

# *4. Conclusões*

Com a metodologia proposta foi possível identificar dois tipos de falhas simultâneas, demonstrando o potencial do seu uso na manutenção preditiva.

# *5. Referências*

[1] MELO, G. P.; [ARAUJO, M. A.;](http://lattes.cnpq.br/9005589004636920) [et.](http://lattes.cnpq.br/1147787931799094) al. Using Fault Models in State Observers Methodology for Crack Detection in Continuous Systems. **Revista Sul-Americana de Engenharia Estrutural**. v.13, p.7 - 21, 2016.

# *Agradecimentos*

À instituição FEIS - UNESP pela disponibilização do Laboratório, bem como ao CNPq pelo apoio financeiro.

<sup>1</sup> Aluno de IC do CNPq.

# **MEDIDORES DE ESPESSURAS POR TRIANGULAÇÃO A LASER EM PROCESSOS DINÂMICOS**

*Roderjan Latsch de Aguiar1 , Eduardo Acedo Barbosa2 1, 2 Faculdade de Tecnologia de São Paulo 1 Roderjan\_1911@hotmail.com, 2 ebarbosa@fatecsp.br*

## *1. Introdução*

Sistemas ópticos podem ser boas alternativas para monitorar processos dinâmicos. Por permitir processos não invasivos e de alta confiabilidade, são ideais para o controle de qualidade. Dentre diversos, o sistema de triangulação se destaca por sua eficácia já comprovada em diversas áreas [1]. Utilizando um feixe laser rasante incidindo sob a produção de algum tipo de filme é possível monitorar a espessura da produção avaliando o posicionamento do spot utilizando um sensor de posição.

#### *2. Metodologia e materiais*

Foi construído um arranjo óptico, para a simulação do caso, onde o feixe de um laser de diodo é refletido por um espelho plano e incide no anteparo (que simula o produto em produção). O spot formado tem sua imagem real projetada em um fotodetector de posição PSD S3932 (Hamamatsu), através da variação de posição do spot  $(\Delta x)$  calcula-se a variação de posição do anteparo ( $Δν$ ) através da relação:

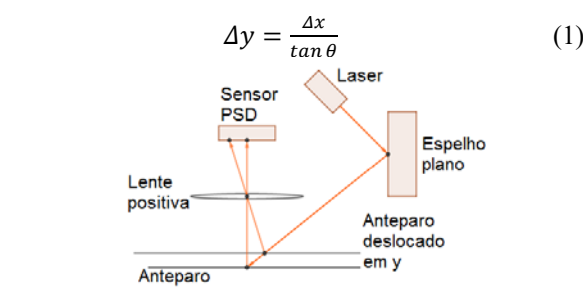

*Figura 1 – Arranjo óptico de triangulação* 

O fotodetector possui uma janela fotossensível que converte a energia luminosa em sinais elétricos por meio de efeito fotovoltaico. Esses sinais são extraídos dos eletrodos e coletados por meio de corrente elétrica. A relação entre as correntes elétricas  $i_1$  e  $i_2$  e a posição de incidência no sensor é dada pela equação 2 [2].

$$
\frac{I_1 - I_2}{I_1 + I_2} = \frac{2x}{L} \tag{2}
$$

O diagrama do circuito elétrico de recepção do sinal do sensor PSD é apresentado na Figura 2.

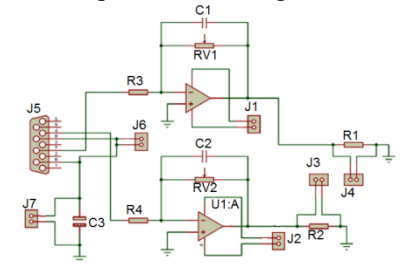

*Figura 2 – Circuito de recepção de sinal para PSD* 

### *3. Resultados*

Coletados valores de Δx foram construídos gráficos para verificar a linearidade do sistema empregando diferentes elementos ópticos e configurações de arranjo.

A Figura 3 mostra o gráfico da relação entre a posição medida pelo PSD e a posição do *spot* no anteparo com uma variação de um milímetro na posição do *spot*.

A Figura 4 apresenta o gráfico da relação entre as posições utilizando um polarizador e avanços de 0,05 mm nas áreas inicial, intermediária e final da janela fotossensível do sensor.

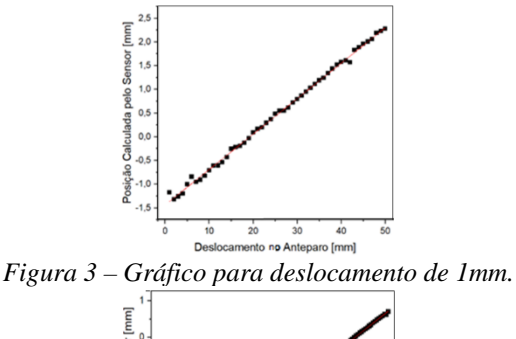

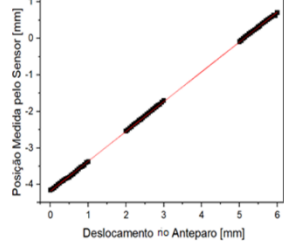

*Figura 4 – Gráfico para deslocamento de 0,05mm com polarizador.* 

# *4. Conclusões*

O sensor PSD Hamamatsu apresenta uma resposta linear para as medidas de posição, com algumas limitações, sendo válida a sua aplicação no monitoramento de processos dinâmicos.

#### *5. Referências*

[1] Malacara, Daniel. Optical Shop Testing. 3.ed. John Wiley & Sons, Inc., Hoboken, New Jersey, 2007. [2] S3932. One-Posicional PSD. Handbook Hamamatsu. Disponível em: <https://www.hamamatsu.com/resources/pdf/ssd/s3931\_ etc\_kpsd1002e.pdf>. Acesso em: 10 mar. 2019.

#### *Agradecimentos*

À Faculdade de Tecnologia de São Paulo pela realização das medidas e empréstimo de equipamentos. 1 Aluno de IC do CNPq.

# **PROJETO DE UM ACOPLADOR ÓPTICO PARA UM DIAGNÓSTICO DO TOKAMAK TCABR**

*André Salgueiro Bouzan<sup>1</sup> , Valdemar Bellintani Junior<sup>2</sup> 1, 2 FATEC-SP/IFUSP <sup>1</sup>andresalgueiro.b@hotmail.com, 2vabeju@fatecsp.com*

# *1. Introdução*

A espectroscopia é uma técnica bastante consagrado para diagnosticar plasmas termonucleares. Átomos, moléculas e íons são fontes de radiação. Ao analisar essa radiação é possível estimar vários parâmetros do plasma, como temperatura e densidade de elétrons e íons, assim como a sua carga efetiva. Neste trabalho, descrevemos o projeto de um sistema óptico, que será utilizado para acoplar a luz emitida pelo plasma em um conjunto de 32 fibras ópticas. Essas fibras serão instaladas na fenda de entrada de um monocromador que será utilizado para medir a radiação de frenagem (bremsstrahlung) emitida pelo plasma. Esta radiação, além de pouco intensa, ela ocorre em uma estreita janela óptica (526+/-0,6nm) na região visível do espectro eletromagnético. Uma estimativa sobre o número de fótons que deve atingir cada pixel do detector mostra que serão apenas 7 durante um intervalo de tempo de 1 ms (estimado pela fórmula 1). Desta forma, o projeto óptico deve ser extremamente cuidadoso para evitar perdas de sinal provocadas por aberrações e reflexões.

#### **B** =  $I_{\text{br}}$ **...** $\Omega/4\pi$ . $S_{\text{slit}}$ . $d\lambda$ .k = 7000 [**fótons/(s.pixel**)] (1)

#### *2. Métodos e Procedimentos*

A emissão do plasma será mensurada com uma câmera EMCCD que será instalada no interior de um monocromador. A radiação emitida pelo plasma será direcionada até a fenda de entrada do monocromador por um conjunto de 32 fibras ópticas onde cada fibra possui um diâmetro de 0,4 mm e uma abertura numérica de0,22.

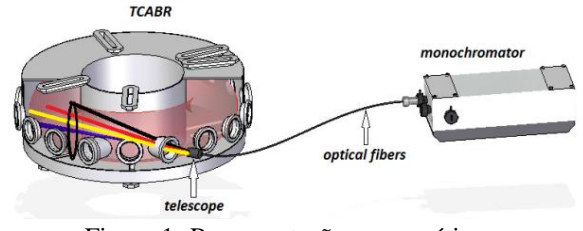

Figura 1- Representação esquemática.

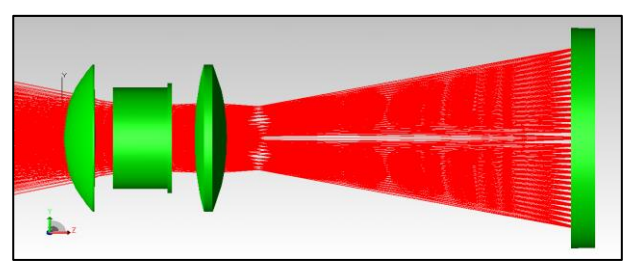

Figura 2- Esquema do conjunto de lentes

Com a ajuda do programa para traçado de raios OSLO, projetamos uma objetiva que será utilizada para coletar a luz emitida pelo plasma. Foi feito ainda uma análise da transmitância do sistema óptico com a adição de um filme anti-reflexo no programa TracePro. Neste trabalho também foi feito uma análise da tolerância do sistema.

# *3.Resultados*

A figura abaixo mostra o digrama de pontos do sistema a principal informação para sabermos se a luz será convergida e captadas pelas fibras ópticas. Assim teremos a certeza que toda luz será convergida em cima das fibras ópticas.

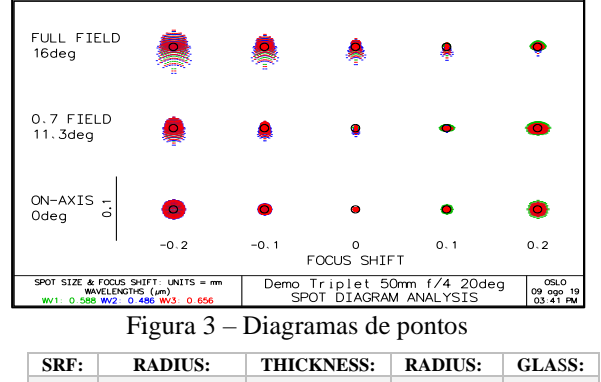

| one.       | RADIUS.       | ппектерэ.    | RADIUS.    | GLASS.         |
|------------|---------------|--------------|------------|----------------|
| <b>OBJ</b> | efl:97,469055 | $1.00E + 20$ | $3.97E+19$ | <b>AIR</b>     |
| 1          | 34.86         | 6.92         | 20,00      | SK16           |
| 2          | $-635,03$     | 4,75         | 20,00      | <b>AIR</b>     |
| 3          | $-81,33$      | 6.92         | 13,83      | F <sub>4</sub> |
| 4          | 33,38         | 3,00         | 13.83      | <b>AIR</b>     |
| <b>AST</b> |               | 5.46         | 4.93       | <b>AIR</b>     |
| 6          | 100,40        | 6.92         | 20,00      | SK16           |
| 7          | $-66,05$      | 72,16        | 20,00      | AIR            |
| <b>IMS</b> | $-230,82$     | 4.56         | 27.93      |                |

Figura 4 – Tabela de dados da lente.

# *4. Conclusões*

É possível, a partir da figura acima verificar que o resultado alcançado foi muito bom. O diagrama de pontos indica que o diâmetro da mancha (0,1 mm) é 4 vezes menor que o diâmetro da fibra e a transmitância com a aplicação do filme anti-reflexo conseguimos um aumento na captação de luz.

#### .*5. Referências*

[1] OSLO User Guide

[2] ZILLO, S. C. Desenho e Fabricação Óptica. Instituto de Física de São Carlos. Universidade de São Paulo. (2007);

## *Agradecimentos*

À instituição FATEC-SP e IFUSP pela realização das medidas e empréstimo de equipamentos.

<sup>1</sup> Aluno de IC do CNPq

# **REDUTOR DE VELOCIDADE CICLOIDAL DE TRÊS ESTÁGIOS COM DOIS EIXOS DE SAÍDA COAXIAIS**

*Flávio dos Santos Ferreira Junior<sup>1</sup> , Krauinsh Petr Yanovich<sup>2</sup> , Carlos Rezende de Menezes<sup>3</sup> 1, 2 Tomsk Polytechnic University; <sup>3</sup> Faculdade de Tecnologia de São Paulo flaviodsfj@tpu.ru, crmenezes@fatecsp.br*

### *1. Introdução*

*3. Resultados*

O advento da indústria 4.0 traz a necessidade de inovações e melhorias em diversos equipamentos industriais. Alinhadas as demandas dessa nova revolução industrial a principal prioridade para o desenvolvimento da indústria de transmissão é aumentar a possibilidade de relações de transmissão, capacidade de carga e eficiência dos redutores. O projeto do redutor cicloidal de três estágios com duas saídas coaxiais consiste em melhorar as características de trabalho de um redutor cicloidal, ou seja, coeficiente de eficiência, relação de transmissão, dimensões etc. Esse documento visa mostrar duas etapas do seu dimensionamento, a determinação das relações de transmissão para as duas saídas e a modificação do perfil do dente das engrenagens.

# *2. Metodologia e materiais*

Um modelo 3D do redutor foi desenvolvido no software SolidWorks® representado pela Figura 1. O tipo de engrenagem aplicada para o projeto dos três estágios de redução foi um perfil modificado, baseado no desenvolvido por Novikov [1], Figura 2.

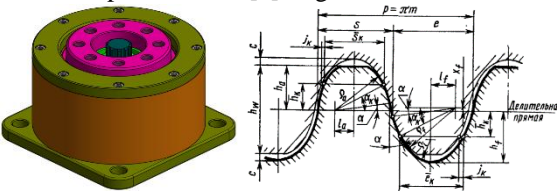

A figura 3 mostra o esquema cinemático do redutor e o número de dentes escolhidos para cada um dos estágios. Figura 1. Modelo 3D. Figura 2. Perfil Novikov.

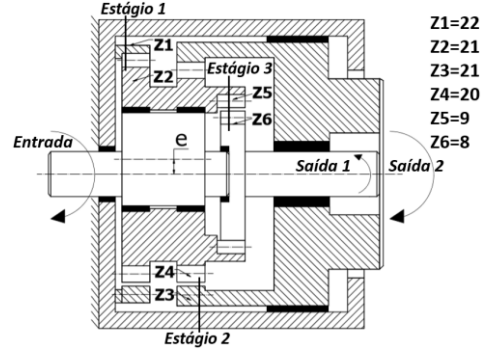

Figura 3. Esquema cinemático e número de dentes.

A diferença entre o número de dentes para cada estágio foi de um dente e o diâmetro do dente escolhido foi de 8 mm, portanto,  $r = 4$  mm. Os estágios 1 e 2 foram montados sobre um eixo excêntrico, cuja excentricidade é definida pela equação (1). As relações de transmissão da saída 1 e 2 foram determinadas conforme as equações (2) e (3).

$$
e = \frac{r}{2} \tag{1}
$$

$$
i(saida 1) = \frac{z_3 + z_6 + 1}{z_3 \cdot z_6} \tag{2}
$$

$$
i(saida\ 2) = \frac{Z_1 - Z_2}{Z_2 + Z_3} \tag{3}
$$

Os valores das reduções obtidas para as saídas 1 e 2 foram **(1)** 168:30 - **(2)** 441:1. O sentido de rotação dos eixos de saída difere. O eixo de saída 2 irá rotacionar no mesmo sentido que o eixo de entrada e o eixo de saída 1 em sentido aposto a entrada.

A figura 4 mostra os parâmetros e a forma do perfil do dente modificado. A indicação do corte nas arestas do dente, conforme a figura 5, foram necessários para eliminar as interferências de montagem e possibilitar uma melhor lubrificação do par engrenado.

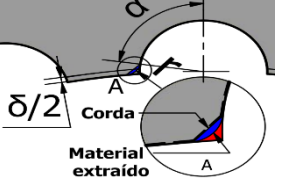

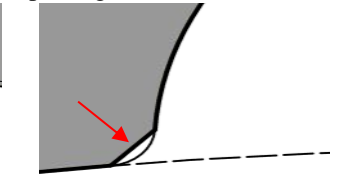

Figura 4. Perfil modificado. Figura 5. Corte da aresta.

A figura 6 mostra uma vista em corte detalhando o resultado da caixa de redução obtida para a montagem de cada um dos estágios de redução, além de suas dimensões máximas de diâmetro e largura.

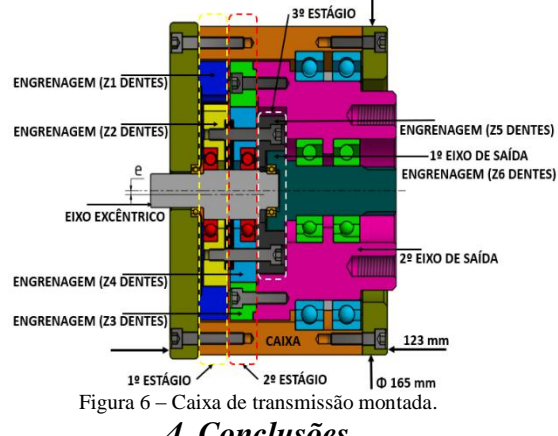

*4. Conclusões*

Dessa forma, projetou-se um redutor compacto com uma alta taxa de redução para ambas as saídas. Além disso, devido a sua forma construtiva, sempre mais de um dente estará engrenado para cada estágio de redução, aumentando assim a precisão e maior capacidade de carga do redutor se comparado, por exemplo, às engrenagens de perfil evolvente.

#### *5. Referências*

[1] Краснощекое Н.Н., Федякин Р.В., Чесноков В.А.Теория зацепления Новикова. – М. : Наука, 1976. – 175 с. (ГОСТ 15023-76)

#### *Agradecimentos*

Agradecimentos ao *<sup>3</sup>*Prof. Dr. Carlos Rezende de Menezes pelo apoio.

<sup>1</sup> Aluno de mestrado da МОН РФ (Ministério da Ciência e Ensino Superior da Federação Russa).

# REESTRUTURAÇÃO DO LAYOUT DA LINHA DE PRODUÇÃO DE UMA EMPRESA DO SETOR ELÉTRICO

Camila Oliveira dos Santos, Gabriella Gomes Santos, Karina dos Santos de Souza, Lucas Elias Carrenho de Moraes, Mayara Aparecida Sordi Santos, Aparecido Sirley Nicolett Departamento de Engenharia da Pontifícia Universidade Católica de São Paulo – PUC/SP

lucaselias92@uol.com.br, nicolett@pucsp.br

## 1. Introdução

O layout é a disposição física dos maquinários e dos equipamentos no ambiente organizacional de forma a propiciar a realização adequada do trabalho com o menor desperdício de tempo possível [1]. O arranjo físico define o relacionamento entre as diversas atividades e determina a maneira que os recursos transformados (materiais, informações e clientes) fluem através da operação.

De acordo com estudo realizado pelo Sebrae Nacional (2017), aproximadamente 30% do tempo que inicialmente seria destinado à produção, tem de ser realocado ao transporte de materiais e produtos devido à inadequação do layout das indústrias. O objetivo da alteração do arranjo físico na organização é a redução do desperdício de tempo entre a movimentação de materiais e produtos [2].

#### 2. Metodologia e Materiais

A Kron Instrumentos Elétricos LTDA identificou a importância deste tópico como necessidade para sobrevivência e manutenção da vantagem competitiva, objetivando o melhor desempenho de seus processos através da reformulação do layout de sua planta produtiva.

O estudo de caso sobre o layout da empresa Kron iniciou-se com uma visita técnica no dia 15 de janeiro de 2019, com objetivo de avaliar sua viabilidade. Ao percorrer todas as dependências da fábrica, tornou-se evidente que o arranjo físico e sua lógica de funcionamento causam impacto à produtividade da organização.

O parâmetro de lead time da linha de transformadores foi eleito como foco para a execução do projeto e a construção de indicadores comparativos de produtividade para o antigo e novo layout.

No caso da Kron e, de acordo com a matriz Volume-Variedade [3], o processo atual caracteriza-se como uma manufatura funcional (job shop), dado sua maior variedade e menor volume. Ainda de acordo com a matriz e análises, perante o caráter repetitivo/dividido das tarefas no processo de manufatura da Kron, seu layout deveria ser contínuo/linear, caracterizando uma empresa de alto volume e baixa variedade.

A reestruturação ocorreu pela mudança das células produtivas nas quais foram reorganizadas de acordo com a ordem das tarefas a serem executadas, ao longo do percurso dos rollets implementados. A Tabela I apresenta o lead time por operação do processo de fabricação do transformador no layout atual versus proposto.

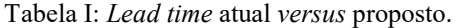

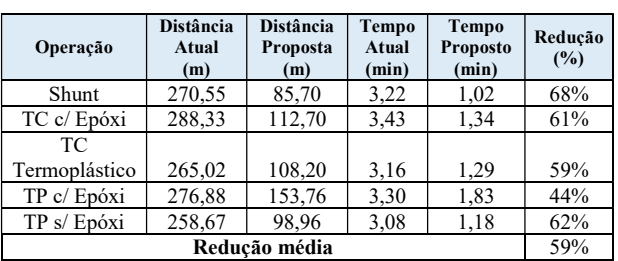

#### 3. Resultados obtidos e conclusões

Com o estudo realizado, percebeu-se que o layout atual da empresa Kron Medidores é do tipo funcional. Este faz com que os colaboradores percorrem muita distância entre as tarefas, acarretando na redução de produtividade. Apresentou-se como proposta viável, em conjunto com a reestruturação do layout vigente, a implementação de movimentação de materiais/produtos através de esteiras (rollets). Com isto, os colaboradores diminuirão a distância/tempo deslocado de seus postos de trabalho entre tarefas. O layout linear, possibilita a padronização, através da execução individual e segregada de cada fase do processo pelo operador em seu posto. Portanto, de forma secundária, temos uma melhora na ergonomia e tempos produtivos (carga e descarga, movimentação, entre outros.), fazendo com que o lead time total seja, consequentemente, reduzido em até 60%.

#### 4. Referências

[1] CHIAVENATO, I. Gestão de pessoas. Segunda edição. Rio de Janeiro, RJ, 2005.

[2] CANEN, A, G. e WILLIAMSON G. H. Facility layout overview: towards competitive advantage, Facilities volume 16 number 7/8, 1998.

[3] SLACK, N. et al. Gerenciamento de operações e de processos: princípios e práticas de impacto estratégico, 2008.

# **REFLEXÃO SOBRE NÃO LINEARIDADE GEOMÉTRICA EM FEM**

*Thiago Gimenes Albertin<sup>1</sup> , Atila de Carvalho Almeida<sup>2</sup> , Adailton Silva Borges<sup>3</sup> , Adriano Silva Borges<sup>4</sup> 1, 2 ,3,4 Universidade Tecnológica Federal do Paraná [thiagoalbertin@alunos.utfpr.edu.br](mailto:thiagoalbertin@alunos.utfpr.edu.br) – [adailton@utfpr.edu.br](mailto:adailton@utfpr.edu.br)*

## *1. Introdução*

O método de elementos finitos é uma ferramenta de engenharia desenvolvida com base em métodos numéricos para solucionar equações que representam fenômenos físicos, a ideia fundamental do método é fazer a representação de sistemas contínuos a partir de vários elementos menores interligados entre si, formando uma malha.

Durante a geração da malha o usuário do software deve optar por fazer ou não algumas simplificações, algumas dessas simplificações são feitas sobre não linearidades inerentes ao mundo físico. As não linearidades podem ser divididas em dois grupos, não linearidade física ou material e não linearidade geométrica [1].

O presente trabalho prevê algumas observações quanto à simplificação da não linearidade geométrica na análise de estruturas delgadas sujeitas a flexão, a partir da reprodução e analise de dois trabalhos anteriores.

#### *2. Desenvolvimento*

O primeiro trabalho apresenta dados experimentais de uma viga em flexão com dimensões de 120 x 34,9 x 1,2 mm, as propriedades mecânicas do material são: módulo de Young de 177 GPa e densidade de 7850 kg/m<sup>3</sup>, Figura 1(a) [2].

Sobre os valores experimentais, o autor aplica duas modelagens numéricas, uma linear utilizando o elemento de viga de Euler-Bernoulli e a segunda utilizando o elemento não linear de viga de Cosserat. A viga encontra-se engastada enquanto se deforma pelo efeito do peso próprio e cargas de 1,5N e 5 N aplicadas na extremidade livre.

O segundo trabalho analisado, também trata de uma viga, contudo, suas dimensões são 400 x 25 x 0,4 mm, Figura 1(b). O material apresenta módulo de Young de 194,3 GPa e densidade de 7580 kg/m³. Os valores de flecha obtidos pelo autor com carga de 0,588N, são apresentados na Tabela I [3].

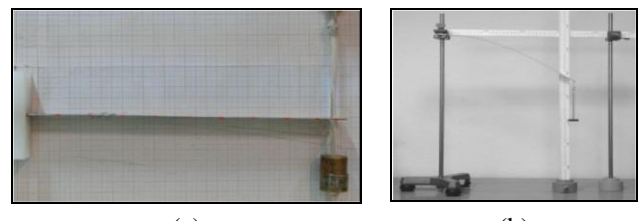

(a) (b) Figura 1 – Experimentos Avaliados

# *3. Resultados*

O presente trabalho compara os valores de flecha experimentos citados com os resultados reproduzidos utilizando o software comercial ANSYS, Tabela I.

|          | Modelo       | Carga<br>ſΝ | Flecha [mm] | Erro $[%]$ |
|----------|--------------|-------------|-------------|------------|
|          |              | 1,5         | 0,8451      |            |
|          | Experimental | 5,0         | 3,2406      |            |
| Exp      | Cosserat     | 1,5         | 0,9149      | 8,26       |
|          |              | 5,0         | 3,2500      | 0,26       |
|          | Euler-B.     | 1,5         | 0,8261      | 1,72       |
|          |              | 5,0         | 2,7536      | 16,78      |
|          | Ansys        | 1,5         | 0,9106      | 7,75       |
|          |              | 5,0         | 2,8150      | 13,13      |
|          | Experimental | 0,588       | 281,0       |            |
| Exp<br>2 | Timoshenko   | 0,588       | 278,5       | 0,9        |
|          | Ansys        | 0,588       | 278,1       | 1,03       |

Tabela I – Comparação dos resultados

# *4. Conclusão*

Diante dos valores obtidos pelos dois experimentos e dos resultados reproduzidos pelo ANSYS, é possível afirmar que o elemento do tipo viga com a formulação clássica de Euller-Bernoulli se mostra mais eficiente e representativo para estruturas com pequenos deslocamentos e pequenas deformações, para estruturas com deslocamentos entre 1% e 5% do comprimento total da viga, o elemento mais eficiente é o de Cosserat. Acima de 5% o elemento de Timoshenko não linear se mostrou satisfatório. Entretanto, em trabalhos futuros serão realizadas simulações com elementos de Cosserat para avaliar a sua efetividade em deslocamentos superiores a 5%.

#### *5. Referências*

- [1] BATHE, K J. Finite Element Procedures. 2ed. Upper Saddle River, New Jersey: Prentice Hall, Inc, 1996.
- [2] BAPTISTA, R. G. Análise experimental e numérica de uma viga sujeita a flexão. 2016.
- [3] CRISTIAN et. al, Numerical and Experimental Analysis of a Cantilever Beam: A Laboratory Project to Introduce Geometric Nonlinearity in Mechanics of Materials. International Journal of Engineering Education. 2003.
- [4] ANSYS® Structural Analysis, Release 19.0, Help System. Mechanical APDL Structural Analysis Guide.

# **RETROFIT EM UM TORNO CNC**

*Júlio Cesar Cilento<sup>1</sup> , José Edson de Santana<sup>1</sup> , Ricardo Ferminiano<sup>1</sup> , Vinícius Monteiro<sup>1</sup> , Ricardo Luiz Ciuccio1,2*

*1, Faculdade de Tecnologia SENAI "Roberto Simonsen"*

*2, Centro Universitário SENAC*

[edsonsantana110@gmail.com](mailto:edsonsantana110@gmail.com) /*[rciuccio@hotmail.com](mailto:rciuccio@hotmail.com)*

## *1. Introdução*

 Nos dias de hoje cada vez mais as indústrias aprimoram seus processos produtivos através de vários processos e ferramentas. Neste trabalho, apresentamos a documentação necessária para um *retrofit* do torno CNC (comando numérico computadorizado). Para realização do *retrofit* serão utilizados conceitos e práticas de manutenção nas áreas de comandos elétricos, programação e mecânica de precisão. Segundo Garrido [1] e Lacerda [2] as principais vantagens do *retrofitting* são: aumento da produtividade, redução dos períodos de inatividade, redução de defeitos nas peças produzidas, recursos de programação mais simples, garantia de eventuais peças de reposição por um longo período, possibilidade de integração em rede e alternativa para novos investimentos. O objetivo principal deste estudo é aumentar sua capacidade de ferramentas, com o intuito de evitar paradas para *setup*.

# *2. Materiais e métodos*

 A metodologia aplicada nesta pesquisa está baseada em referências bibliográficas e estudo de caso em uma microempresa que visa maior produção e redução de custos através da melhoria e otimização no processo fabril. Será substituído a *gang Tools* (Figura 1), original da máquina, de um torno CNC da marca Romi, modelo Centur 30D e instalado a torre porta-ferramentas, da marca *Sauter*, modelo 512 (Figura 3). O desafio maior será fazer a ligação elétrica conforme diagrama elétrico (Figura 2), mudança de parâmetros da máquina e ajuste da geometria/alinhamento.

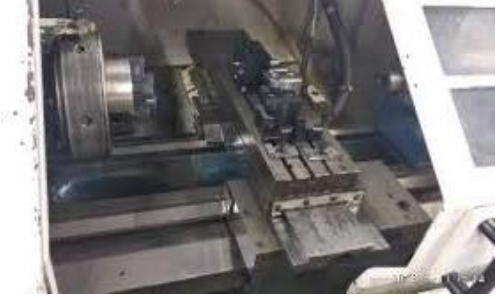

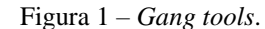

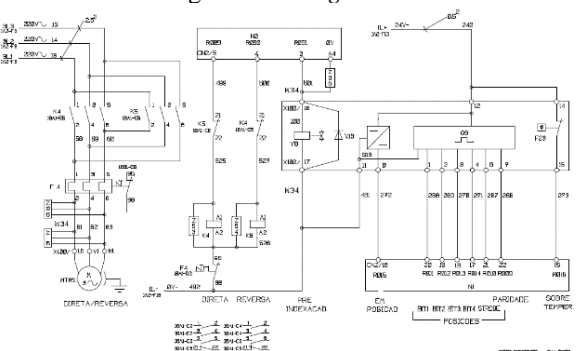

Figura 2 – Diagrama elétrico da máquina.

# *3. Resultados*

 Por meio destes processos foram alcançadas maior rapidez e produtividade pois com a torre portaferramentas podemos usinar a produção seriada, sem ter a necessidade de paradas para *setup*, que na sua maioria são muito demoradas. Também podemos citar o custo de mão-de-obra reduzido devido a não precisar de um operador que conheça totalmente a parte de programação, podendo ser um operador que conheça apenas a parte de operação da máquina, sendo instruído como devem ser feitos os processos. A Figura 3 ilustra a fixação da torre *Sauter* no torno CNC.

 Para verificar a geometria foi torneado um eixo de Ø50x300mm para verificar o paralelismo da torre em relação ao cabeçote, aonde foi constatada uma conicidade de 0,02mm, estando dentro da tolerância conforme manual do fabricante.

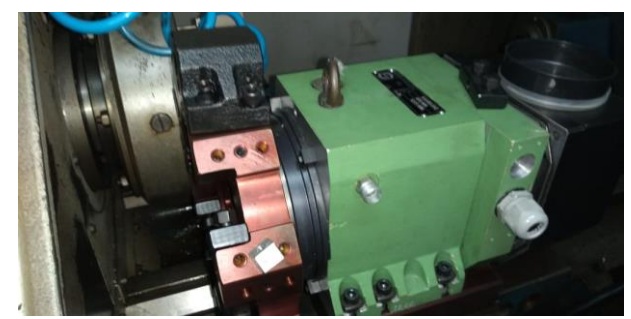

Figura 3 – *Torre Sauter* 512.

#### *4. Conclusão*

 Dentro da metodologia empregada neste estudo e com base na análise dos dados é possível concluir que a foi possível reduzir o tempo de *setup* em 30% e aumentar a produtividade em 15%.

#### *Referências*

[1] Garrido, L. A. R. Novas tecnologias em processos de soldagem e sistemas de Corte. Revista Solução ESAB, n.6, p.10-13, agosto 2006.

[2] Lacerda, H. B.; Filho, J. B.; Siqueira, I. L. Mesa XY para Corte e Solda de Chapas Metálicas Controlada pela Porta USB. 3º Congresso Brasileiro de Engenharia de Fabricação - COBEF, Joinville, 2005.

#### *Agradecimentos*

 Os autores agradecem a Faculdade de Tecnologia SENAI "Roberto Simonsen" por ter oferecido as amostras, as instalações e equipamentos necessários à realização deste trabalho.

# **VALIDAÇÃO EMPÍRICA DA FREQUÊNCIA NATURAL DA SUSPENSÃO DE UM VEÍCULO BAJA SAE**

 $R$ afael Florencio Silva<sup>1</sup>,Mateus Coutinho de Moraes<sup>2</sup>,Ana Caroline Garcia Feltrini de Souza<sup>3</sup>,Miguel Ângelo Menezes<sup>1</sup> *<sup>1</sup>Universidade Estadual Paulista "Júlio de Mesquita Filho" – Câmpus de Ilha Solteira rafaofsilva97@gmail.com, miguel.menezes@unesp.br*

#### *1. Introdução*

Células de carga são dispositivos eletromecânicos capazes de medir as deformações geradas pelos esforços aplicados e convertê-los em sinal elétrico.

Na fase de projeto de um veículo Baja SAE alguns parâmetros são fundamentais. Tendo isso em vista foi realizado o *Drop Test*, que consiste em soltar em queda livre o veículo sobre uma célula de carga com o intuito de determinar experimentalmente as forças de entrada [1] e validar a frequência natural do conjunto de suspensão [2].

#### *2. Metodologia e materiais*

Durante o desenvolvimento deste trabalho foram utilizados: célula de carga de compressão, módulo HX711, Arduino Uno, massas conhecidas e o *software Octave*. Inicialmente foram calculados os esforços aos quais a célula de carga seria submetida para escolhê-la de forma adequada. Antes do ensaio foi montado o aparato experimental e calibrado a célula de carga, conforme a figura 1.

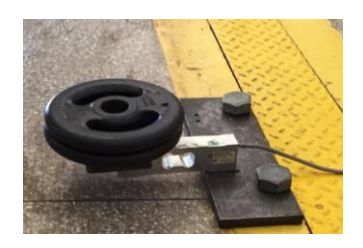

Figura 1 – Calibração célula de carga.

A curva de calibração é dada pela equação (1). Os dados obtidos foram devidamente tratados no *software Octave* utilizando os conceitos de interpolação numérica e análise espectral.

$$
massa = (4,387 * 10^{-5}) * dado - 368,363 \tag{1}
$$

#### *3. Resultados*

A tabela I fornece os valores de pico de força em cada região e a tabela II compara os valores de projeto [2] e experimentais das frequências naturais. A figura 2 ilustra o gráfico de Força x Tempo e a figura 3 ilustra o gráfico de Força x Frequência. As duas tabelas mostram valores médios e os gráficos são apenas expositivos.

Tabela I – Valores de força.

| Região    | Forca (N) |
|-----------|-----------|
| Dianteira | 1534,2    |
| Traseira  | ־^^^      |

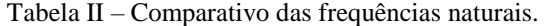

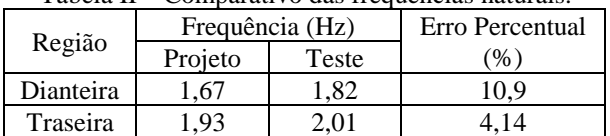

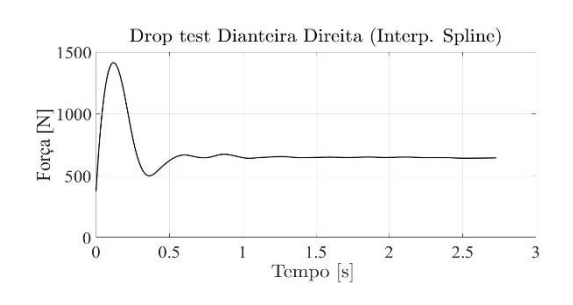

Figura 2 – Força máxima roda dianteira.

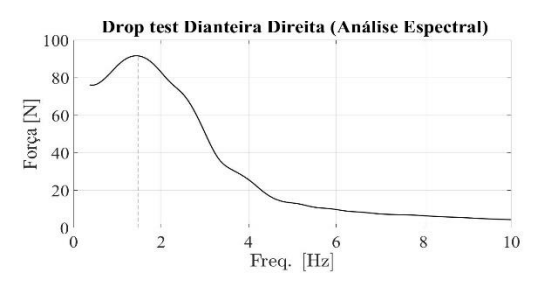

Figura 3 – Frequência natural roda dianteira.

#### *4. Conclusões*

O *Drop Test*, portanto, é exequível, funcional, e permite a definição das forças que são utilizadas, como as condições de contorno em simulações numéricas para verificação do fator de segurança dos componentes da suspensão; bem como validar a frequência natural da mesma.

#### *5. Referências*

[1] LIMA, L. Z. Otimização do braço inferior da suspensão dianteira do veículo BAJA utilizando o método dos elementos finitos. 41f. Trabalho de Graduação – UNESP – Campus de Guaratinguetá, 2011. [2] SOUZA, A. C. G. F. et. al. Modeling and validation of an off-road vehicle suspension through Drop Test. Birmingham, United Kingdom: Eight International Conference on Advances in Civil, Structural and Mechanical Engineering – CSM, 2019.

#### *Agradecimentos*

À parceria UNESP – Banco Santander e à Faculdade de Engenharia de Ilha Solteira pelo apoio material e financeiro, como a equipe TEC Ilha Baja SAE, pelo suporte e colaboração com dados para o trabalho.

## **BLOQUEADOR VEICULAR ACIONADO POR CELULAR**

*Maia, L.M¹; Santos, E. N.²; Proprentner, W. L³, Santos, Alan Andrade<sup>4</sup> . ¹, 2 , 3 , <sup>4</sup> Universidade Nove de Julho – UNINOVE, São Paulo, Brasil. ¹luanmatheusmaia@gmail.com; <sup>4</sup>[alanandrade@@uni9.pro.br](mailto:1k11_luan@uninove.edu.br)*

# *1. Introdução*

O presente trabalho visou analisar, compreender e projetar um bloqueador veicular acionado diretamente por um aparelho de telefonia celular. A proposta deste trabalho foi desenvolver um bloqueador veicular, acionado via celular com temporizador, capaz de informar a localização do veículo caso o bloqueador seja desativado; dessa forma, podendo-se localizar o veículo a partir de uma busca feita no *site* de registro de deslocamento por GPS, a exemplo do Google, para identificar o aparelho celular e, consequentemente, o veículo. Com tal perspectiva, foram examinadas as limitações dos alarmes comuns e, então, foi desenvolvido esse bloqueador mais eficiente e com melhor custo-benefício em segurança para usuários de carros ou motos $^{[1,2,3]}$ .

#### *2. Metodologia*

Consistiu no desenvolvimento de uma placa eletrônica que, ao receber o sinal de um bloqueador, por pulso ou por uma chamada de celular, faça o chaveamento de um relé; este tendo como função a alimentação de um *cooler*, que, por sua vez, faz uma analogia a um motor. Também foi utilizado o *software AndroidLost* para enviar comandos ao bloqueador e para que o usuário possa acompanhar o deslocamento do rastreador.

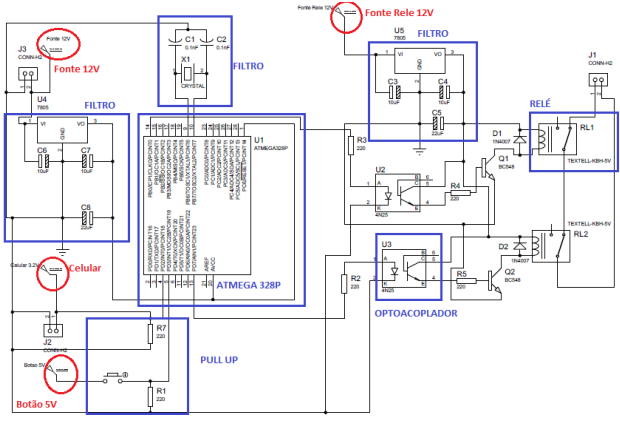

Figura 1- Circuito de funcionamento.

#### *3. Resultados*

Optou-se por utilizar a saída do alto falante, que obtém uma tensão alternada de 3,2 volts, acrescentando um diodo para retificar a tensão, passando de alternada para contínua, bem como foi usado um capacitor e resistor para elevar a tensão e chavear o relé de 12V. Após essa substituição, acrescentou-se um novo relé para realizar o chaveamento do *cooler*, utilizado para representar o motor de um veículo e o temporizador adicionado em série com o bloqueador via celular, com isso, visando obter uma segunda forma de bloqueio do veículo.

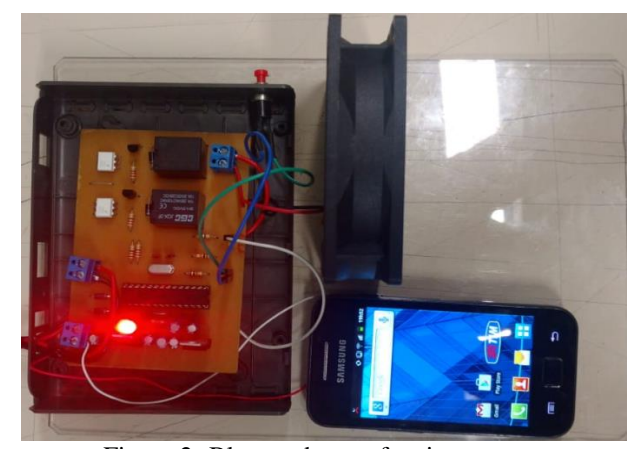

Figura 2- Bloqueador em funcionamento.

# *4. Conclusões*

Ao final do projeto, obteve-se um resultado satisfatório, o bloqueador é totalmente funcional, conseguindo realizar os bloqueios via celular, por meio do botão de emergência, e, também, consegue indicar a localização do veículo. Os valores dos componentes, da mão de obra e o tempo de produção deixaram o bloqueador com um valor atraente ao mercado quando comparado aos bloqueadores com funções semelhantes, com isso, conseguiu-se chegar ao objetivo proposto no início dos trabalhos. Portanto, com um investimento apropriado, algumas atualizações e as certificações exigidas será possível efetuar a comercialização deste bloqueador.

# *5. Referências*

[1] SOUZA, Marco Antônio Marques. **Eletrônica - Todos os Componentes**. 3.ed. São Paulo: Hemus, 1º jan. 2004.

[2] OLIVEIRA, Ulysses. **Programando em C**. São Paulo: Ciência Moderna, 10 fev. 2008.

[3] JAVED, Adeel. **Criando projetos com Arduino**. 2.ed. Rio Janeiro: Novatec, 14 fev. 2017.

#### *Agradecimentos*

À Universidade Nove de Julho, aos professores e à Faculdade de Tecnologia de São Paulo.

# **COMPÓSITOS METAL-DIELÉTRICOS À BASE DE ÓXIDO DE GERMÂNIO DOPADOS COM Er3+ COM NANOPARTÍCULAS DE TiO2**

*R. M. Gunji1 , Luciana Reyes Pires Kassab1 , C.D.S. Bordon2 , J. A. M Garcia1*

<sup>1</sup> Laboratório de Tecnologia em Materiais Fotônicos e Optoeletrônicos Faculdade de Tecnologia de São Paulo, *CEETEPS, São Paulo, SP, Brasil* 

*2 Departamento de Engenharia Elétrica, Escola Politécnica da Universidade de São Paulo, São Paulo, SP, Brasil E-mail:* gunji.mitio@gmail.com

## *1. Introdução*

A incorporação de nanopartículas metálicas (NPs) em vidros tem sido motivada, pelas diversas aplicações em fotônica e optoeletrônica. A literatura relatou recentemente o aumento da frequência de conversão ascendente em vidros teluritos dopados com íons de  $Er^{3+}$  contendo nanopartículas de TiO<sub>2</sub> [1]. Motivados pelo aumento da aludida conversão ascendente, apresentamos resultados que abordam a influência de NPs de  $TiO<sub>2</sub>$  nas propriedades ópticas de vidros germanato (GeO2-PbO) dopados com íons de Er3+. Este hospedeiro tem sido amplamente estudado pelo nosso grupo e demonstrou aplicações para displays, lasers, amplificadores ópticos dentre outras.

## *2. Metodologia e Materiais*

Foram preparadas amostras de germanato, com composição de 40 GeO2-60 PbO (% em peso) dopadas com íons de  $Er^{3+}$  com e sem NPs de TiO<sub>2</sub>. Os reagentes utilizados são da marca Sigma-Aldrich. Foi utilizado o método da fusão dos reagentes seguido do resfriamento rápido. A fusão dos reagentes é feita em cadinho de alumina (1100ºC por 1 hora); em seguida o material é vertido em molde de latão pré-aquecido a 420ºC e mantido em forno a uma mesma temperatura, por 2h, para redução de tensões internas. As amostras preparadas com TiO2 são submetidas a tratamentos térmicos extras, para nucleação das NPs. Por meio de um arranjo óptico adequado formado por laser de diodo (980 nm), monocromador e detector são realizados medidas de emissão nas regiões do visível e do infravermelho. Imagens obtidas através de um microscópio eletrônico de transmissão (MET) permitem comprovar a presença de NPs de TiO2.

#### *3. Resultados e Discussões*

A Figura 1 mostra o espectro na região do visível, pode-se observar a emissão de luz em três comprimentos de onda característicos do processo de conversão ascendente dos íons de Er<sup>3+</sup> (525, 545 e 660 nm). Notamos aumento superior a 100% para a amostra preparada com 0,2% de TiO<sub>2</sub> e intensa emissão de luz verde, conforme apresentado na Figura 1. Na *Figura 1*b) observamos as emissões em 1550 nm e a pequena influência das NPs de TiO<sub>2</sub>. A Figura 2a) mostra a micrografia obtida por MET; Figura 2b) estão o histograma com distribuição de tamanho das NPs de TiO2 (tamanho médio de 50 nm) e os resultados de difração de elétrons que permitiram determinar a estrutura cristalina de TiO<sub>2</sub>.

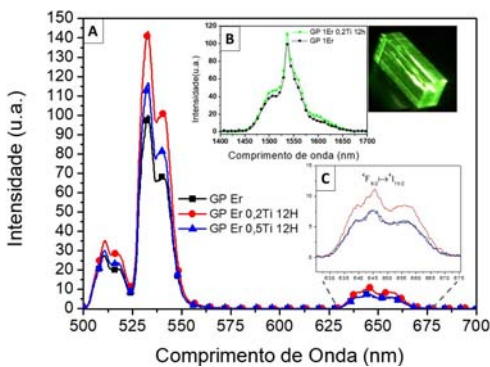

Figura 1 – a) Espectro de emissão (visível) das amostras preparadas e a intensa emissão da luz verde; b) emissões em 1550 nm; c) Ampliação da emissão em 660 nm.

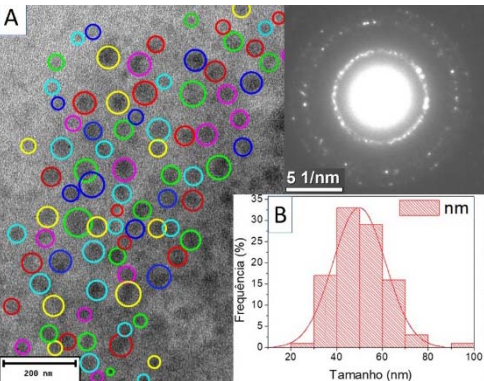

Figura 2 - a) Imagem de MET e respectiva difração de elétrons da amostra preparada com  $1\%$  de Er<sub>2</sub>O<sub>3</sub> e 0,2% deTiO2. b) Distribuição do tamanho das NPs.

#### *4. Conclusões*

A presença das NPs de TiO<sub>2</sub> favoreceu o processo de conversão ascendente pois foi verificado aumento aproximado em 50% para a amostra preparada com 0,2% de TiO2, como intensa emissão de luz verde. É a primeira vez que contribuição das NPs de nanopartículas de TiO<sub>2</sub> é investigada no processo de conversão ascendente dos íons de  $Er<sup>3+</sup>$  em compósitos metal-dielétrico à base de vidros óxido de germânio.

#### *5. Referências*

[1] N.N. Yusof, S.K. Ghoshal, M.N. Azlan, Journal of Alloys and Compounds 724, 1083-1092 (2017)

#### *Agradecimentos*

Ao CNPq pela bolsa de IC; Ao INCT de fotônica do CNPq pela compra de equipamentos e materiais; e finalmente pelas análises das NPs ao LNNano/CNPEM.

# **DESENHO E CONSTRUÇÃO DE PEÇAS PARA REDUÇÃO DE IMPUREZAS AO TOKAMAK TCABR**

*Ítalo Matheus Araújo de Sá Ferreira<sup>1</sup> , Edson Moriyoshi Ozono<sup>2</sup> , et al<sup>3</sup> 1 Aluno do curso Microeletrônica da FATEC-SP 2 Professor e Pesquisador da FATEC-SP, Orientador\* 3 Laboratório de Plasma da Universidade de São Paulo - USP italoxy@gmail.com, emozono@uol.com.br* 

### *Resumo*

Este trabalho faz parte de um aperfeiçoamento operacional conduzido atualmente na máquina de confinamento magnético no tokamak brasileiro TCABR que permitirá a geração de coluna de plasma de vários perfis divertores em conseqüência do campo magnético poloidal operado por 17 bobinas magnéticas verticais cada uma operada com sua fonte de potência de forma independente e sendo controladas por um sistema PID. É imprescindível reduzir a geração de impurezas causadas pela erosão devido aos jatos de plasma, os *burst*, recobrindo a superfície interna da câmara de vácuo com uma manta de pastilhas de carbono. O objetivo é desenhar, acompanhar a construção e a instalação de pastilhas de carbono na superfície interna da câmara de vácuo do tokamak brasileiro TCABR.

# *1. Teoria de Confinamento Magnético Toroidal*

O modo H é o modo de maior confinamento para operação de reatores a fusão termonuclear economicamente sustentável, conforme previsto no ITER - *International Thermonuclear Experimental Reactor* [1]. Este regime é caracterizado pela formação de um perfil bastante íngreme na borda de plasma beneficiado pela estabilidade dos modos de *Magnetohydrodynamic* - MHD que produz um aumento de gradiente de pressão magnética na borda de plasma [2]. Entretanto, estes modos também geram as instabilidades de ELM - *Edge Localized Modes* na borda de plasma, cujas rupturas produzem jatos de plasma térmico, ie, um fluxo de calor transiente sobre as placas do divertor situadas nos contornos de plasma no SOL - *Scrape-off Layer*, que por conseqüência, aumentam as impurezas e acabam mascarando qualquer tentativa medidas diagnóstica de plasma durante a caracterização de plasma.

#### *2. Tokamak Brasileiro TCABR*

O tokamak brasileiro TCABR, que está sendo operado no Laboratório de Plasma da Universidade de São Paulo [3], é um fruto de doação da Politécnica de Lausanne da Suíça no ano de 1976. Os valores globais de sua coluna de plasma apresenta raio maior de *Ro* = 62cm, raio menor de *a* = 18cm, o campo magnético de confinamento toroidal de *Bo*=1,07T que gera uma corrente de plasma *Ip*=100kA durante um tempo de confinamento de  $\Delta t = 100$ ms.

#### *3. Metodologia e Materiais*

A confecção dos desenhos destas pastilhas de carbono já se encontra num estado bastante adiantado de desenvolvimento sendo confeccionado basicamente com a utilização de um software do AutoCad de versão 15, conforme pode ser visto na Figura 1. A manta é composta de 20 conjuntos de anéis com espaçamento de 20 graus, de um para outro anel, totalizando 216 partes. As pastilhas serão parafusadas sobre 20 réguas de aço inox 316L devidamente soldadas no interior da câmara. Serão providenciados também os desenhos destas mesmas pastilhas em SolidEdge, v10, para permitir, através com um outro software ANSYS, fazer uma simulação por elementos finitos do comportamento das pastilhas na presença de plasma.

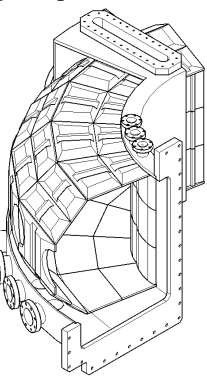

Figura 1 – Cobertura de pastilhas de carbono no interior da câmara do tokamak TCABR.

#### *4. Conclusão*

Já foi confeccionado um desenho prévio da manta de pastilha de carbono que recobrirá a superfície interna do tokamak brasileiro TCABR.

#### *Agradecimentos*

Ao Professor Ricardo Magnus Osório Galvão junto ao Laboratório de Plasma da Universidade de São Paulo.

#### *Referências*

- [1] H R Wilson et al: **Magneto-Hydrodynamic Stability of the H-Mode Transport Barrier as a Model for Edge Localized Mode - ELM: an Overview**, Plasma Physics and Controlled Fusion, 48-2006-http://iopscience.iop.org/article/10.1088/ 0741-3335/ 48/5A/S06/meta.
- [2] **ITER Organization** http://www.iter.org/.
- [3]G P Canal *et al*: **An Overview of the Upgrade of the TCABR Brazilian Tokamak**, Submeted in August 7, 2019 at Fusion and Engineering and Design Magazine.

# **DESENVOLVIMENTO DE ÓXIDO DE ESTANHO E FLÚOR COMO ANODO PARA DISPOSITIVOS OLEDS**

*Thiago Carvalho Fullenbach<sup>1</sup> , Luís da Silva Zambom<sup>1</sup> , Emerson Roberto Santos 2 <sup>1</sup>DSE - Faculdade de Tecnologia de São Paulo - CEETEPS <sup>2</sup>EPUSP - Escola Politécnica da Universidade de São Paulo, Engenharia Metalúrgica e de Materiais, SP [thiago.fullenbach@hotmail.com,](mailto:thiago.fullenbach@hotmail.com) emmowalker@yahoo.com.br, zambom@fatecsp.br*

#### *1. Introdução*

Dispositivos OLEDs (diodos orgânicos emissores de luz) são montados com anodos conhecidos como TCOs (óxidos transparentes condutivos) comerciais [1]. A fabricação destes TCOs em laboratório apresenta boa relação custo/benefício.

Neste trabalho foram comparados dois tipos de TCOs conhecidos como FTO (óxido de estanho e flúor): FTO  $(SnO_x: F_y)$  depositado por sputtering DC (na FATEC-SP) a partir de uma fonte sólida politetrafluoroetileno (Teflon®) e FTO da empresa Flexitec.

#### *2. Procedimento Experimental*

As deposições de filmes finos de FTO por sputtering DC foram realizadas sobre substratos de vidro (7,5 cm x 2,5 cm) distante 2,5 cm do alvo metálico. As fontes reagentes foram: alvo, uma placa de estanho de 99,9 % de pureza; plasma com gás  $O_2$  de 99,998 % de pureza, cujos fluxos variaram de 25 a 100 sccm e para o flúor, foi utilizada uma fita comercial de politetrafluoroetileno. A pressão no interior do reator variou de 1.10<sup>-1</sup> a 8.10<sup>-1</sup> Torr, mantendo-se a corrente elétrica constante em 12 mA, para obtenção de espessuras de 60 a 170 nm.

Os FTOs da Flexitec possuíam espessura de 500 nm.

Foram utilizadas análises de efeito Hall para obtenção da resistência de folha, resistividade, mobilidade e densidade de portadores de carga. Medidas de transmitâncias foram realizadas por espectrofotometria no UV-Visível e microscopia eletrônica de varredura (MEV) foi utilizada para análise superficial e espectroscopia por dispersão de energia de raios X – EDS para microanálise elementar.

#### *3. Resultados*

A Tabela 1 mostra os resultados de efeito Hall e a Tabela 2 a composição dos FTOs – sputtering e Flexitec.

A Figura 1 mostra os resultados de transmitância para ambos.

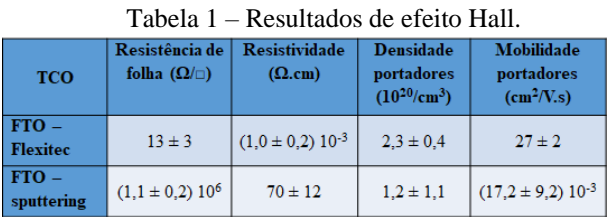

Tabela 2 – Resultados de EDS.

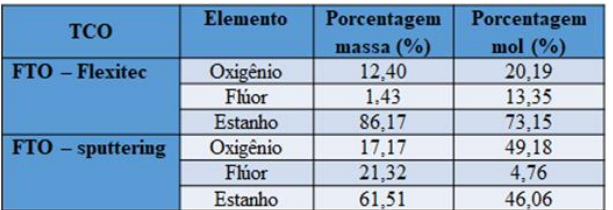

Verifica-se que o FTO – sputtering possui maiores concentrações de flúor e resistividade do que o Flexitec.

Nas análises de EDS, verifica-se que o FTO – sputtering apresenta-se amorfo e o Flexitec mostra-se cristalino.<br> $+00+$ 

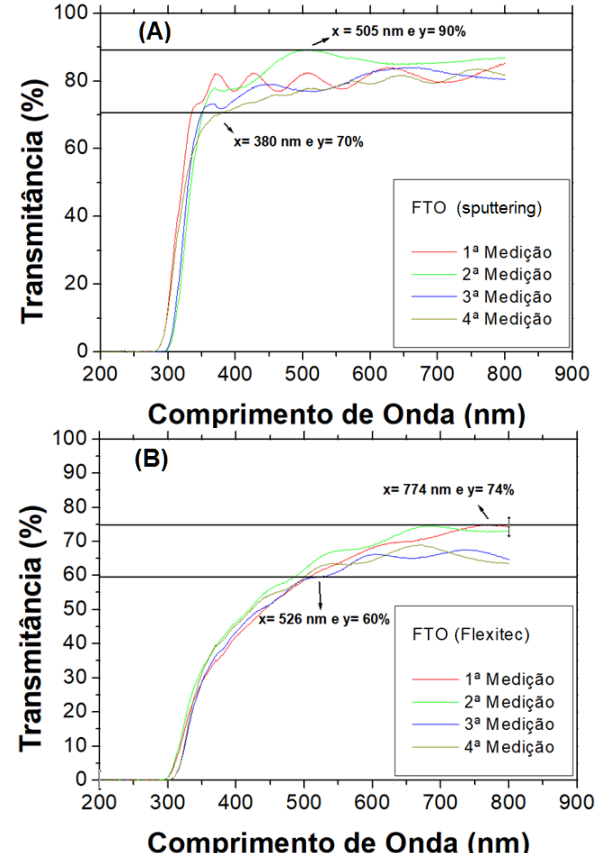

Figura 1 – Transmitância vs. comprimento de onda:

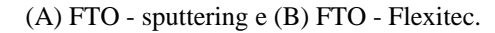

Para a aplicação em dispositivos OLEDs, as transmitâncias mostram que o FTO – sputtering adequase melhor na emissão de luz na cor verde (505 nm), enquanto que o FTO – Flexitec na cor vermelha (774 nm).

#### *4. Conclusões*

Apesar dos excelentes valores de transmitâncias e elevada concentração de flúor para o FTO - sputtering, a amorficidade lhe confere elevada resistividade, prejudicando o seu uso como eletrodo em OLEDs.

#### *5. Referências*

[1] E. R. Santos et. al., ECS Transactions, **49** (2012) 347- 354.

#### *Agradecimentos*

À EPUSP e à FATEC-SP pelos materiais e análises. <sup>1</sup>Thiago C. Fullenbach é aluno bolsista de IC do CNPq.
# **DESENVOLVIMENTO DE UM SISTEMA FTD (FUNCTIONAL TROUBLE DETECTOR)**

*Heitor Henrique Amaro Camblor<sup>1</sup>, Daiti Imagawa<sup>2</sup>, Francisco Tadeu Degasperi<sup>3</sup>, Waltson Gomes Netto* Lima $d<sup>4</sup>$ 

*Faculdade de Tecnologia São Paulo - FATEC-SP* 

heitor.camblor@gmail.com, ftd@fatecsp.br

## *1. Introdução*

Visando um possível produto para o mercado, o sistema FTD foi criado para gestão e controle de bombas de vácuo; procurando abranger todos os diferentes tipos e modelos, tornando assim possível a prevenção de falhas. Durante pesquisa<sup>[1]</sup> notou-se necessário, uma vez que falhas ocorriam, podendo interromper uma produção. Com a utilização de um microcontrolador e sensores específicos, na qual uma central de monitoramento analisa as condições do equipamento, tornando assim possível a prevenção. O modelo do protótipo FTD e a bomba de pré-vácuo Trivac na Figura 1.

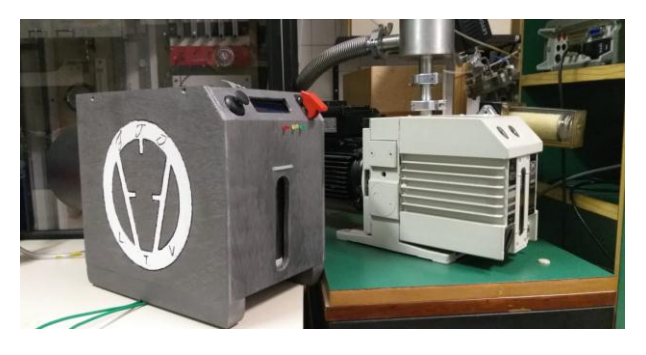

Figura 1 – A esquerda o protótipo, a direita Trivac.

## *2. Procedimento experimental*

Foram instalados três sensores: NTC 100k, para checagem da temperatura do interior da bomba, HC- $SR04^{[3]}$ , para determinar a quantidade de óleo que há no reservatório, LM393, para contagem de rotações por minuto do motor. Os dados coletados são enviados a central, neste protótipo o Arduíno Uno<sup>[2]</sup>, e os dados são enviados ao *display*, LCD 16x2 I2C, para a troca de informações no *display* implantou-se um botão, para esta função o módulo *Joystick* foi instalado, e ao movimentar o eixo é alterada a rotação do motor, tendo três estágios, com o auxilio de um driver de motor ponte H, L298N. Com os dados coletados são feitos padrões para cada tipo de informação a ser coletada, para auxílio nas notificações ao usuário implantou-se LEDs de três cores e diferentes informações; para cor verde, não há problemas a relatar, vermelho, falta ou excesso de óleo no reservatório, amarelo, motor travado, porém recebendo energia. Figura 2 contém os materiais usados

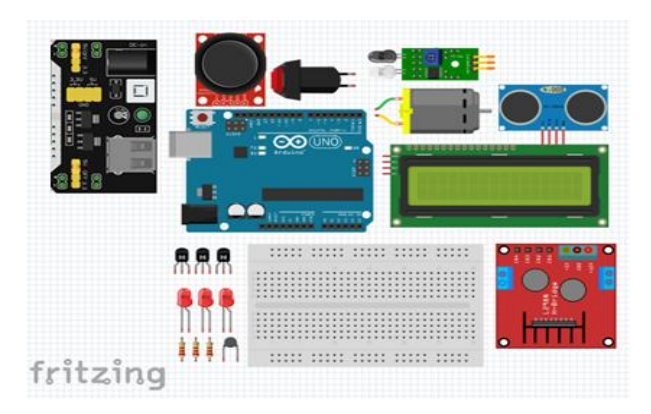

Figura 2 – Materiais utilizados na montagem.

## *3. Resultados*

Neste protótipo do sistema FTD obteve-se informações suficientemente precisas com NTC 100k, contudo, o HC-SR04[3] não é exato e sua precisão foi ajustada por meio de programação, o LM393 não gerou resultados satisfatórios, pois seu *design* sensível necessita de regulagem precisa e para o mesmo captar as rotações do motor é essencial iluminação próxima. Os resultados da central microcontroladora (Arduíno  $U_{\text{no}}$ <sup>[2]</sup>, foram os esperados, uma vez que foi capaz de agregar todo o sistema FTD até então construído.

## *4. Conclusões*

Com os sensores utilizados neste primeiro protótipo tivemos contratempos, e para alguns deles há a necessidade de substituição, para tal, o ideal é a criação de sensores específicos para a implantação à bomba de vácuo real, tendo eles a escala micro ou nano métrica, com tudo, foi possível comprovar a funcionalidade e criação do sistema FTD.

## *5. Referências*

[1] Master-FTDegasperi.PDF por Francisco Tadeu Degasperi (2002);

[2] Referenciadeprodutos 28 de fevereiro de 2019 (https://www.embarcados.com.br/arduino-uno/) [3] Manualdeexpecificacao 29 de março de 2019 [https://cdn.datasheetspdf.com/pdf-down/H/C/-/HC-SR04-Cytron.pdf

# **ECONOMIA CIRCULAR EM DISPOSITIVOS OLEDS**

*Lucas Henrique Silva de Jesus<sup>1</sup> , Elvo Calixto Burini Junior<sup>2</sup> , Wang Shu Hui<sup>3</sup> , Emerson Roberto Santos<sup>3</sup> <sup>1</sup>FATEC-SP - Faculdade de Tecnologia de São Paulo, Microeletrônica, SP*

*2 IEE-USP - Instituto de Energia e Ambiente, Universidade de São Paulo, São Paulo, SP*

*<sup>3</sup>EPUSP - Escola Politécnica da Universidade de São Paulo, Engenharia Metalúrgica e de Materiais, SP* 

*lucashenriquesilvaj@gmail.com, emmowalker@yahoo.com.br*

## *1. Introdução*

Diodos orgânicos emissores de luz (OLEDs) utilizam anodo de índio e estanho (ITO) depositado sobre vidro. Este material representa ≈40% no preço final do dispositivo, e, por este motivo, sua recuperação no âmbito da economia circular é bastante interessante, devido não possuir fabricante no Brasil [1]. Então, este trabalho tem o objetivo de recuperar filmes de ITO/vidro de dispositivos OLEDs que já foram analisados anteriormente e por qualquer motivo deixaram de funcionar.

## *2. Procedimento Experimental*

Filmes finos de ITO/vidro com geometria de 2,5 x 2,5 cm fabricados pela empresa Diamond Coating LTD. foram utilizados na montagem de dispositivos OLEDs anteriormente [2]. Quatro (04) dispositivos OLEDs com geometria da área ativa de 4,0 x 4,0 cm foram montados de forma simultânea sobre cada lâmina com múltiplas camadas orgânicas situadas entre dois eletrodos inorgânicos é mostrada na Figura 1.

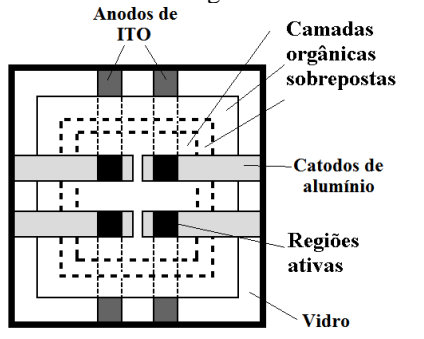

Figura 1 – Estrutura multicamadas utilizada em dispositivos OLEDs.

Após extrair os parâmetros elétricos e ópticos, estes dispositivos OLEDs degradaram e ao invés de serem descartados em lixo comum, os mesmos foram guardados em placas de petri. Como tentativa de reaproveitar somente os filmes finos de ITO/vidro destes dispositivos (uma vez que este material é muito estável química e fisicamente) eles foram imersos em acetona (grau PA) e depois em álcool isopropílico (grau PA), ambas soluções por aproximadamente sete (07) dias cada, para remover todo empilhamento das camadas. Resquícios que permaneceram sobre os filmes finos de ITO/vidro foram removidos com ajuda de "cotonete" friccionando sobre cada superfície com as mesmas soluções. Então, estes filmes finos de ITO passaram pelo mesmo processo de limpeza inicial, comumente utilizado na montagem de dispositivos OLEDs [2]. Então, as amostras foram analisadas opticamente, ou seja, transmitindo a luz gerada por um LED de luz branca (polarizado com 2,5 V e 0,4 mA, com uma fonte de tensão da marca Keithley, modelo 2400) através das camadas dos filmes de ITO/vidro recuperados, sendo coletado por um colorímetro (marca Minipa, modelo CS-200) para obtenção de valores de luminância. Os filmes foram analisados na região da lâmina, onde os OLEDs geraram luz. Para comparação, amostras de ITO/vidro virgens foram utilizadas. Foram obtidas cinco (05) medições de luminâncias:

- um (01) LED medido diretamente na região ativa;
- uma (01) lâmina de ITO/vidro virgem, e;

• uma (01) lâmina de ITO/vidro recuperado com medições nas quatro (04) regiões ativas (R1, R2, R3 e R4) (cor preta na Figura 1).

## *3. Resultados*

A Figura 2 mostra os resultados de luminância para cada uma das condições.<br>2700 +

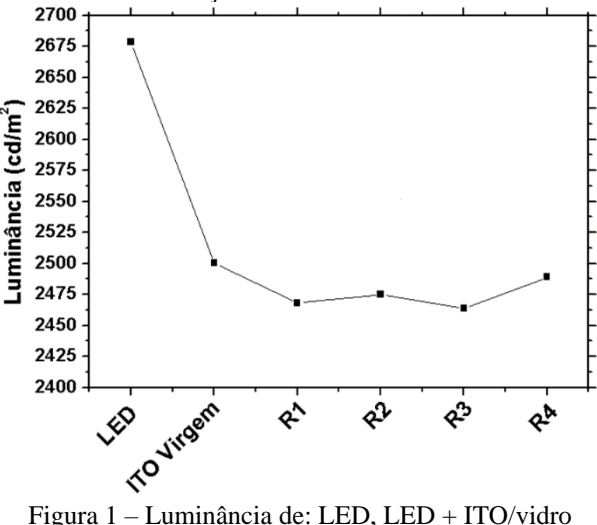

virgem e LED + ITO/vidro recuperado medidos em cada uma das quatro (04) regiões ativas.

#### *4. Conclusões*

A luz produzida por um LED e que atravessou filmes finos de ITO/vidro (de mesmo fabricante, porém extraídos de dispositivos OLEDs degradados em comparação com um filme virgem) foi capturada por um colorímetro, que identificou variações nos valores de luminâncias. Para corroborar com este estudo, recuperando estes mesmos filmes finos e reutilizando-os em novos dispositivos OLEDs, medidas elétricas e de composições químicas estão sendo realizadas.

## *5. Referências*

[1] Minh T. D. et. al., Thin Solid Films, 638 (2017) 236- 243.

[2] T. C. Füllenbach. Estudo de diferentes TCOs utilizados como eletrodos anodos em dispositivos OLEDs, FATEC/SP (2019).

# **ESTUDO DA POSSIBILIDADE DE GERAÇÃO DE ENERGIA ELÉTRICA POR MEIO DE ONDAS SONORAS**

*Lucas Gabriel Silva de Carvalho, Lucca Fornaziero, Leonardo Yuri Maia Silva, Thiago Vecchi Fernandes, Waltson Gomes Neto de Limad e Francisco Tadeu Degasperi Faculdade de Tecnologia de São Paulo, Fatec/SP*

*[Thiago.vecchi.f@hotmail.com,](mailto:Thiago.vecchi.f@hotmail.com) [ftd@fatecsp.br,](mailto:ftd@fatecsp.br) [waltson.limad@fatec.sp.gov](mailto:waltson.limad@fatec.sp.gov)*

## *1. Introdução*

O trabalho realizado consiste na ideia teórica de transformação de energia através de ondas sonoras captadas em um ambiente externo através de um woofer [2]. Destarte, os sons captados pelo ambiente vão passar por uma ponte retificadora para que a energia fique unifásica, ou seja, essa tensão captada ficará apenas positiva ou negativa. Logo após passará por um filtro, que fará com que a corrente obtida no final seja uma corrente contínua, que por sua vez poderá carregar uma pilha e outros objetos com pouca capacidade enérgica.

## *2. Materiais e métodos*

Na produção geral do protótipo foram requisitados alguns materiais específicos sendo eles dois alto -falantes, sendo que um deles vai produzir ondas em frequências pré determinadas, visto que está ligado a um gerador de ondas, um protoboard com uma ponte de diodo, resistores e capacitores para que o outro alto-falante produza energia elétrica através das frequências produzidas, além disso foi feita uma emolduração do protótipo em madeira a fim de ser um suporte estrutural. Para os testes realizados, foi usado um gerador de funções, um aparelho com a finalidade de formar ondas com frequências e amplitudes de acordo com a sua necessidade. Neste caso, as ondas foram formadas com uma amplitude de 5V e com frequências variadas de 20 Hz, 40 Hz, 60 Hz, 80 Hz e 100 Hz, sendo analisadas em diferentes distâncias entre o emissor e receptor [1][2]. Como na Figura 1, a qual se encontra na distância máxima entre o receptor e o emissor.

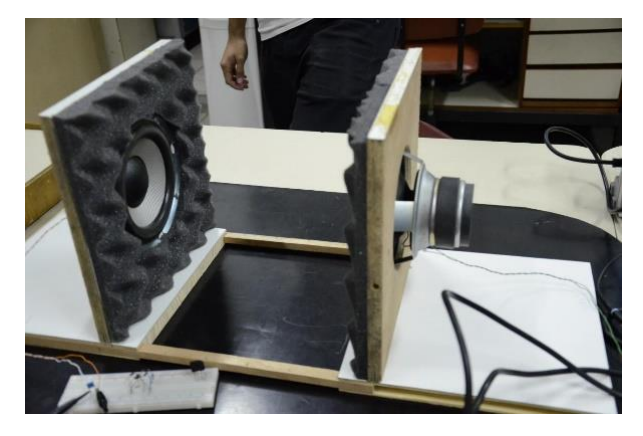

Figura 1 – emolduração do protótipo

## *3. Resultados*

Dessa forma é possível fazer a comparação dos dados obtidos com apenas um capacitor de poliéster e com a ponte de diodos. Sendo assim, os dados obtidos

com a ponte de diodo foram constantes, não variando com distância nem com a frequência. Entretanto, com apenas um capacitor os dados recebidos foram além do esperado, visto que houve uma variação conforme o meio mudava fazendo com que a frequência de 60 Hz se destacasse por obter os maiores resultados independente das distâncias.

## *4. Conclusões*

Em virtude das análises supracitadas mesmo com a frequência 60Hz não foi possível alcançar os resultados esperados, os quais seriam possíveis chegar ao carregamento de uma pilha AA, a qual necessita de uma tensão de maior do que 1,5V, para que fosse possível o carregamento da maioria das pilhas do mercado. Sendo assim, os resultados obtidos foram insatisfatórios, entretanto já esperados visto que anteriormente nos outros projetos, os quais serviram de base para este também não obtiveram bons resultados. Além disso, existem algumas ideias para possíveis trabalhos futuros como realizar testes de desempenho com diferentes altofalantes para que assim tenhamos margem no melhor dispositivo a ser usado, testes em câmaras de vácuo para analisar a propagação do som em relação a pressão, realização de novos circuitos que possam ser integrados para um melhor desempenho no emissor e receptor das ondas e pesquisas em cenários dos quais o projeto pode ser incluído no meio social, com objetivo de reaproveitar o som em forma de energia.

## *5. Referências*

[1] D. Halliday, J. Walker, R. Resnick, Fundamentos de Física, Volume 2, 8a. edição, LTC, 2012;

[2] V. A. Maciel Junior, R. Freitas, Geração de Energia Elétrica por ondas Sonoras, Faculdades Associadas de Uberaba (MG).

## *6. Agradecimentos*

Gostaríamos de agradecer à Fatec/SP e ao Laboratório de Tecnologia do Vácuo.

# **ESTUDO DA TEMPERATURA EM LÂMPADA WLEDi**

*Helio Akira Furuya<sup>1</sup> , Elvo Calixto Burini Junior<sup>2</sup> , Wang Shu Hui<sup>3</sup> , Emerson Roberto Santos1,3 <sup>1</sup>FATEC – Faculdade de Tecnologia de São Paulo, Microeletrônica, SP, Brasil 2 IEE – USP – Instituto de Energia e Ambiente da Universidade de São Paulo, SP, Brasil <sup>3</sup>USP – Universidade de São Paulo, Escola Politécnica, Eng. Metalúrgica e de Materiais, São Paulo, SP, Brasil akirafuruya@hotmail.com, [elvo@iee.usp.br,](mailto:elvo@iee.usp.br) [emmowalker@yahoo.com.br](mailto:emmowalker@yahoo.com.br)*

## *1. Introdução*

A temperatura é uma característica que tem influenciado no modo de operação normal de lâmpadas WLEDi (*inorganic - white light emitting diode*) com base E-27 [1]. Então, foram analisadas as temperaturas nos componentes eletrônicos que compõe os drivers.

#### *2. Metodologia*

Foram realizadas análises de temperatura em lâmpadas WLEDi da marca Black+Decker com 9 watts.

As lâmpadas foram desmontadas e montadas em um frasco de PET (polietileno tereftalato, obtido de produto alimentício). O fundo do frasco foi removido e adaptado uma ventoinha. O driver foi colocado no interior do frasco e na tampa colocado o circuito elétrico dos LEDs.

Sobre este circuito foi colado o difusor junto à tampa. Pequenos furos no frasco, na tampa e também no difusor foram realizados para extrair o ar quente gerado.

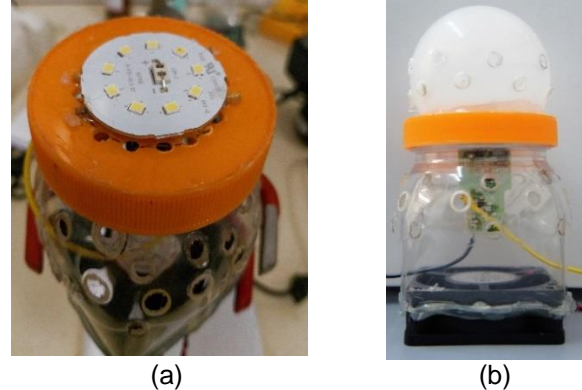

Figura 1 – (a) Vista superior da lâmpada adaptada com o circuito elétrico dos LEDs juntamente à tampa e (b) lâmpada montada no frasco de PET.

Para as medições de temperatura foi utilizado Multímetro da marca Minipa, modelo ET-2028-A conectado a um termopar encostando em cada componente eletrônico. Valores de luminância foram obtidos com um colorímetro em duas situações: (1) lâmpada adaptada no frasco de PET, sem ventilação e furos (simulando a própria lâmpada como obtida comercialmente) e (2) lâmpada adaptada no frasco de PET, com ventilação e furos (Figura 1 b).

Antes de qualquer medição, as lâmpadas foram ligadas à rede elétrica e esperou-se cinco (05) minutos como tempo de estabilização.

#### *3. Resultados*

A Figura 2 mostra os resultados dos valores de temperatura obtidos para os componentes eletrônicos do driver (frente e costas do circuito elétrico) com a lâmpada ligada à rede elétrica e com a ventoinha desligada e a Figura 3 com a ventoinha ligada.

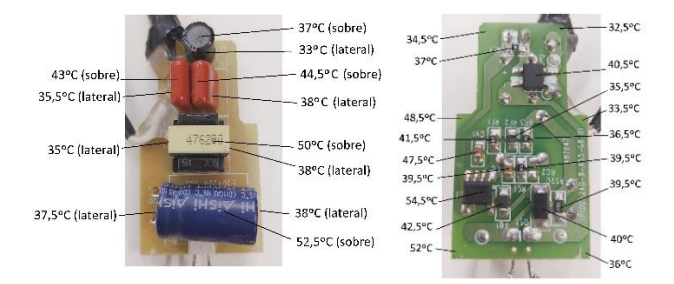

Figura 2 – Temperaturas nos componentes eletrônicos da lâmpada ligada à rede elétrica com a ventoinha desligada (frente e costas da placa de circuito elétrico).

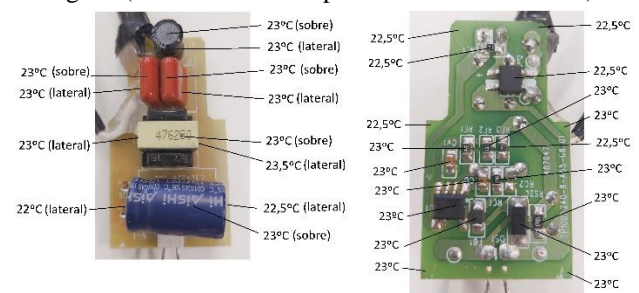

Figura 3 – Temperaturas nos componentes eletrônicos da lâmpada ligada à rede elétrica com a ventoinha ligada (frente e costas da placa de circuito elétrico).

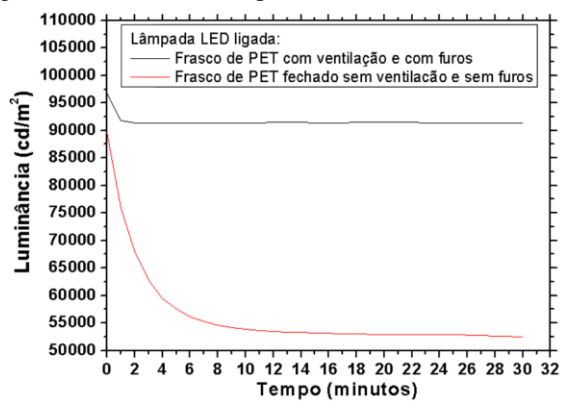

Figura 4 – Luminância vs. tempo para a lâmpada ligada em duas diferentes situações.

## *4. Conclusões*

Os resultados revelaram que a ventilação diminuiu a temperatura de operação dos componentes eletrônicos consideravelmente e aumentou os valores de luminância da lâmpada ligada ao longo do tempo. Testes com um termômetro a laser ou sensores tipo termistores serão utilizados para melhorar a confiabilidade das temperaturas aferidas.

#### *5. Referências*

[1] H. A. Furuya et al. (2018). Estudo do Desempenho de Lâmpadas LEDs. Boletim Técnico da FATEC-SP 20º SICT, **46**, p.55.

# **ESTUDO DE LAMÍNULAS DE VIDRO COMO CAMADA ANTIRREFLEXIVA PARA CÉLULAS SOLARES MOS**

Gabriel Oliveira Louzada<sup>l</sup>, Stefanie Pereira Regis<sup>2</sup>, William Tsuyoshi Shiga<sup>3</sup>, Fábio Izumi<sup>4</sup>, Marcos Norio Watanabe <sup>5</sup>, *Ricardo Cardoso Rangel <sup>6</sup> , Sebastião Gomes Dos Santos Filho <sup>7</sup>*

> *1,2,3,6 Faculdade de Tecnologia de São Paulo - FATEC-SP 4,5,6,7 Escola Politécnica da Universidade de São Paulo - EPUSP* [gabriel.louzada@fatec.sp.gov.br](mailto:gabriel.louzada@fatec.sp.gov.br1)<sup>1</sup>, [rrangel@lsi.usp.br](mailto:rrangel@lsi.usp.br6)<sup>6</sup>

## *1. Introdução*

A energia solar vem crescendo na atual corrida das energia limpas no mundo, um estudo realizado pela Agência Internacional de Energia (International Energy Agency) faz prognóstico que a energia fotovoltaica será líder da geração renovável mundial até 2040 (*Renewables*, 2018)[1] .

Só no Brasil entre 2017 e 2018 houve um aumento de 128% no uso de energia solar e estima-se que em 2019 haja um aumento de 44% na capacidade instalada de energia solar (Rodrigo Sauaia, 2019; Absolar, 2019)<sup>[2]</sup>.

Buscando aumentar o rendimento, o presente trabalho utiliza lamínulas de vidro como camada antirreflexiva em células solares MOS.

## *2. Metodologia e materiais*

O afinamento químico controlado foi realizado com BOE(1HF:6NH4F) onde as lamínulas ficaram submetidas entre 2 a 12 horas imersas em solução e foram obtidas treze espessuras distintas de acordo com o tempo que foram expostas a uma taxa de corrosão de aproximadamente 16µm por hora. Os valores de espessura foram extraídos com o auxílio de um micrômetro analógico (Insize, 0-25mm,0,001mm) para as medidas tão finas quanto 60µm os valores foram extraídos com um perfilômetro (Dektak° 6M Stylus profilometer).

Para obtenção do rendimento foram extraídas as curvas IV e PV por meio de equipamento 4156C da Agilent, um analisador de parâmetros de semicondutores e uma lâmpada halógena de 50W e 650cd como fonte de luz. O rendimento de conversão foi obtido pela equação:

$$
\eta\% = \frac{Pmax}{A*Pin} * 100\%
$$
 (1)

Onde, o Pmax (MPP, Figura 1)<sup>[3]</sup> é a máxima potência gerada, A é a área total da célula solar MOS (3,24 cm<sup>2</sup>), *Pin* é a intensidade luminosa incidida.

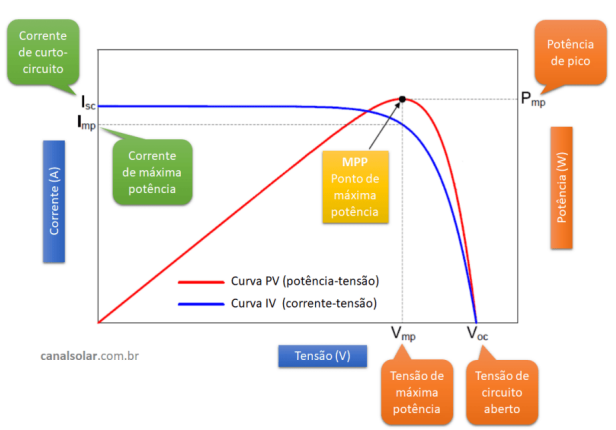

### *3. Resultados*

Por meio dos experimentos realizados é possível verificar na *Figura 2* que as lamínulas com espessura entre 86µm e 60µm permitem um aumento significativo no rendimento se comparado ao rendimento da célula solar que não teve a lamínula de vidro em sua superfície (indicado pela linha azul calra pontilhada da *figura 2*). Por outro lado, para valores abaixo de 55µm o rendimento começa a decair devido ao possível aumento da porosidade das lamínulas devido a exposição prolongada ao BOE.

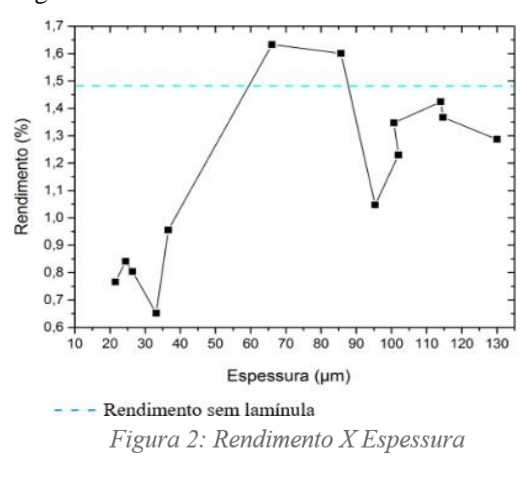

## *4. Conclusão*

Baseado nos experimentos realizados, foi possível aumentar o rendimento de conversão luminosa das células solares utilizando as lamínulas de vidro como camada antirreflexiva. Observou-se também que as lamínulas exposta a um longo período de tempo apresentam redução do rendimento.

# *5. Referências*

[1]- IEA. **Renewables 2017**. International Energy Agency-Photovoltaic Power Systems, 2017

[2]- **Luciano Costa**, Energia solar deve crescer 44% no Brasil em 2019 com impulso de geração distribuída, **Revista época NEGOCIOS,** 17/01/2019

[3]- **GRADELLA,** Marcelo, Entendendo as curvas IV e PV dos módulos fotovoltaicos, **Canal solar**, 05 de março de 2019. Disponível em [<https://canalsolar.com.br/index.php/artigos/item/59-](https://canalsolar.com.br/index.php/artigos/item/59-entendendo-as-curvas-iv-e-pv-dos-modulos-fotovoltaicos)

[entendendo-as-curvas-iv-e-pv-dos-modulos](https://canalsolar.com.br/index.php/artigos/item/59-entendendo-as-curvas-iv-e-pv-dos-modulos-fotovoltaicos)[fotovoltaicos>](https://canalsolar.com.br/index.php/artigos/item/59-entendendo-as-curvas-iv-e-pv-dos-modulos-fotovoltaicos). Acesso em: 14 de agosto de 2019

Boletim Técnico da FATEC-SP 67 67 69 anis 67 Resumos do SICT-2019<br>Figura 1: Curvas IV e PV

# **ESTUDO DE VIDA ÚTIL PARA LÂMPADA WLEDi**

*Helio Akira Furuya<sup>1</sup> , Elvo Calixto Burini Junior<sup>2</sup> , Wang Shu Hui<sup>3</sup> , Emerson Roberto Santos1,3 <sup>1</sup> FATEC – Faculdade de Tecnologia de São Paulo, MPCE, SP, Brasil*

*2 IEE – USP – Instituto de Energia e Ambiente da Universidade de São Paulo, SP, Brasil*

*<sup>3</sup> USP – Universidade de São Paulo, POLI - Eng. Metalúrgica e de Materiais, São Paulo, SP, Brasil*

*akirafuruya@hotmail.com; [elvo@iee.usp.br;](mailto:elvo@iee.usp.br) [emmowalker@yahoo.com.br](mailto:emmowalker@yahoo.com.br)*

## *1. Introdução*

Lâmpadas de emissão de luz branca do tipo WLEDi (*inorganic white light emitting diode*) com base E-27 têm apresentado falhas prematuras em relação aos tempos de vida revelados nas embalagens destes produtos [1]. Neste trabalho, caracterizações elétricas, ópticas e de temperatura foram realizadas periodicamente em fontes de luz que permaneceram energizadas pelo período típico de 24 horas/dia [2].

### *2. Metodologia*

Nas análises foram incluídas oito (08) lâmpadas de 7, 9 e 12 W de diferentes fabricantes. O experimento de longa duração foi realizado nas instalações do Salão de Máquinas Elétricas (bloco I) do Instituto de Energia e Ambiente da Universidade de São Paulo. Cada lâmpada permaneceu energizada durante 24 horas/dia em equipamento-suporte (rack) provido de horímetro eletromecânico (analógico) contendo porta-lâmpadas conectados eletricamente em paralelo e ligados a uma fonte de tensão estabilizada de 225 volts. Neste equipamento, as lâmpadas permaneceram na posição pendente, com a base para cima e sob a temperatura ambiente e com distância de aproximadamente 30 cm uma da outra, diminuindo a irradiação de calor de forma mútua. Caracterizações como: iluminância, corrente elétrica, tensão elétrica e também temperatura ambiente foram analisadas. Ao menos, outras quatro (04) lâmpadas foram utilizadas como padrões de referência e foram energizadas apenas no momento da extração dos parâmetros, ou seja, aproximadamente, no intervalo a cada 168 horas. As lâmpadas WLEDi utilizadas como referências foram sazonadas durante o período de 100 horas. Resultados de iluminância foram obtidos utilizando um medidor de iluminância posicionado na direção do eixo de simetria e justaposto ao difusor de cada lâmpada. Neste procedimento, cada lâmpada necessitou ser removida do rack, sendo desligada momentaneamente para ser transferida e conectada ao circuito de medição. A saída de luz relativa (ou normalizada) de cada lâmpada foi calculada pelo quociente da leitura da amostra pela leitura da referência utilizada (lâmpada de número 9).

#### *3. Resultados*

O funcionamento do horímetro foi verificado em relação ao referencial e apresentou diferença relativa de 0,04 % [2]. O experimento ao longo do tempo foi iniciado em 17/12/2018 e totalizou 3.875 horas de energização continuada. As comutações (procedimento de liga-desliga) têm ocorrido devido a eventual manutenção da própria rede elétrica do estabelecimento, ou, então, no momento em que cada lâmpada é submetida à medição. Duas lâmpadas apresentaram falhas (número 1 e número 8) durante o teste. O período inicial do experimento (de 475 horas) foi conduzido sob temperaturas médias com perfil decrescente e na faixa de 32,9 a 29,5°C. Os valores da temperatura ambiente estiveram elevados até meados do mês de fevereiro, quando ocorreram flutuações com amplitude variável. O menor valor de temperatura foi registrado em 17/06/2019, no valor de 17,7°C. As duas lâmpadas que apresentaram falha denominadas na literatura como catastróficas (apagou), ocorreram no período de  $1.407 \pm$ 69 e 3.255  $\pm$  21 horas. A saída de luz normalizada resultante das oito (08) lâmpadas e seis (06) diferentes fabricantes até 815 horas e as curvas de tendências (polinômio do segundo grau) ajustadas estão apresentados pela Figura 1.

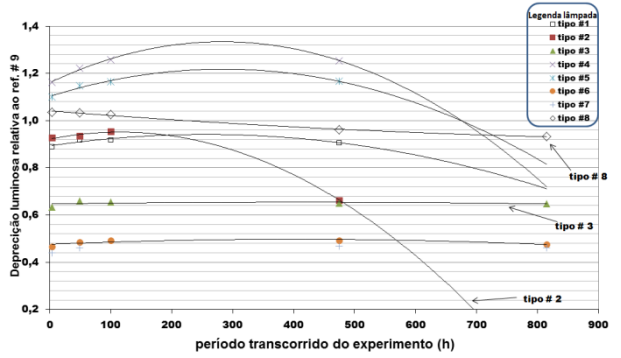

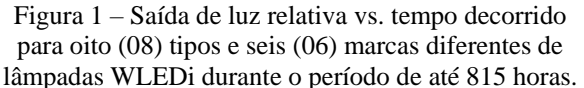

## *4. Conclusões*

O experimento para as lâmpadas WLEDi energizadas ao longo do tempo após 3.875 horas revelou que pelo menos quatro (04) das oito (08) fontes de luz apresentaram depreciação luminosa acentuada e duas lâmpadas deixaram de funcionar no período de  $1.407 \pm 69$  e  $3.255 \pm 21$  horas, ou seja, valores muito menores que apresentados nas embalagens destes produtos.

## *5. Referências*

[1] H. A. Furuya et al. (2018). Estudo do Desempenho de Lâmpadas LEDs. Boletim Técnico da FATEC-SP 20º SICT, **46**, p.55.

[2] E. C. Burini Junior et al. (2019). Long-Term Characteristics from Screwbase White Solid State Lamp. LatinDisplay 2019, São Paulo, 2-4/Abril.

## *Agradecimentos*

Ao Depto. de Eng. Metalúrgica e de Materiais da EPUSP e ao IEE/USP pela disponibilidade de equipamentos e local dos testes.

# **ESTUDO E DESENVOLVIMENTO DE DRONE QUADRIMOTOR**

*Tony Wong<sup>1</sup> , Henrique Yuji Sinoduka<sup>1</sup> , Felipe Hayama Mitsuda<sup>1</sup> , Victor Sonnenberg<sup>1</sup> <sup>1</sup>FATEC-SP - Faculdade de Tecnologia de São Paulo, Curso de Microeletrônica tony\_w97@outlook.com, sonnen@fatecsp.br*

#### *1. Introdução*

O interesse em drones tem crescido cada vez mais, fazendo com que possa ser utilizado em diversas áreas diferentes com várias aplicações, das quais podemos citar: agricultura, segurança, transporte, entretenimento, entre outras diversas aplicações.

O objetivo desse projeto é a apresentação de um drone, especificamente, um quadrimotor capaz de voar, junto da teoria necessária para entender o seu funcionamento, contemplando o planejamento, a montagem física e eletrônica, a configuração e/ou programação e pilotagem.

## *2. Procedimento experimental*

Foram estudadas as principais partes que compõem um drone quadrimotor, como estrutura, motores, controlador, hélices, controladores de velocidade, transmissor - receptor e demais acessórios.

Com a análise teórica feita, como cálculo de pesoempuxo que os motores irão aguentar, taxa de descarga para escolha da bateria e estimativa do tempo de voo, foi possível assegurar a escolha dos demais componentes para a montagem do quadrimotor, assim desenvolvendo um drone dentro das expectativas do esperado [1]. O motor escolhido foi o *brushless* 2312A (*DJI Phantom 3*), com tensão de funcionamento de 14,8V, 800KV, empuxo máximo de 850g e consumo máximo de corrente de 14A.

O próximo passo foi a escolha do ESC (Controlador Eletrônico de Velocidade do inglês*)* adequado, sendo o componente responsável por controlar a velocidade de cada motor. O escolhido foi o ESC HobbyKing 30ª.

O microcontrolador escolhido foi o mini KK, um modelo próprio para drones que possui os sensores (giroscópio e acelerômetro) integrados e um programa embarcado, sendo necessário apenas realizar os ajustes de comando. Tais comandos são enviados pelo transmissor no controle remoto e recebidos pelo receptor conectado ao drone. O par transmissor-receptor utilizado tem 6 canais e trabalha na frequência de ≈2.4 GHz.

Além da montagem, foram feitos testes de avaliação do funcionamento dos motores, ajustes no *PID* para melhorar a estabilidade, definição dos comandos nos botões do controle, calibração do controle, calibração dos sensores e pareamento entre o transmissor do controle com o receptor do drone*.*

Tendo os dados teóricos, foi feito a montagem conforme o diagrama de blocos da Figura 1.

#### *3. Resultados*

Os testes de voos foram realizados em ambiente controlado, para que não houvesse danos tanto a terceiros como ao próprio quadrimotor, com isso ajustes foram

realizados de acordo com a necessidade que foram surgindo [2].

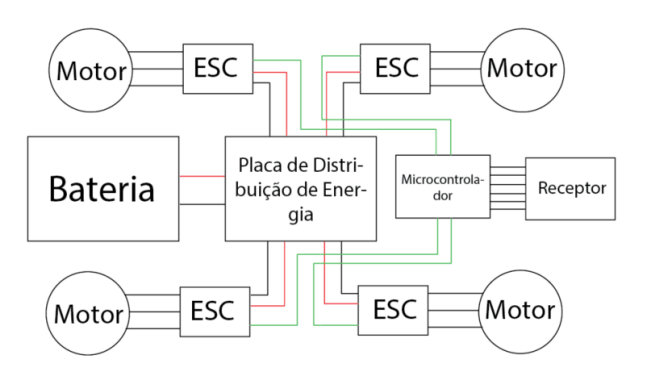

Figura 1. Diagrama de Montagem.

A figura2 ilustra o drone montado em teste de voo.

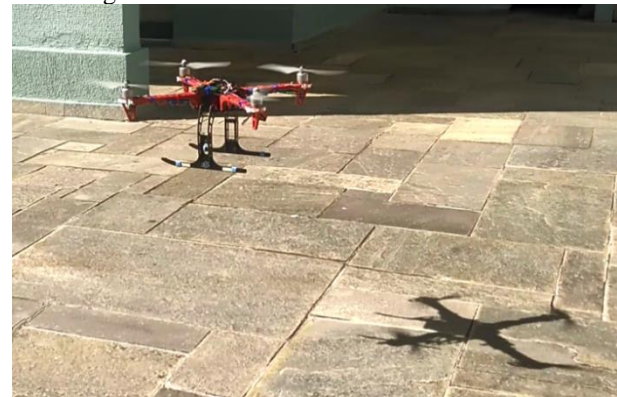

Figura 2. Versão atual do drone em teste de vôo.

## *4. Conclusões*

Com os testes de voos realizados foi constatado que o controle e a estabilidade do quadrimotor funcionam corretamente, embora seja necessária uma maior prática para pilotá-lo. Os drones profissionais com GPS se estabilizam sem precisar dar comandos de correção.

## *5. Referências*

- [1] <http://beginnerflyer.com/build-a-drone/> (Acessado em fevereiro de 2019)
- [2] [https://www.pilotopolicial.com.br/wp](https://www.pilotopolicial.com.br/wp-content/uploads/2017/09/Teoria-de-Voo-RPAS-V.5.pdf)[content/uploads/2017/09/Teoria-de-Voo-RPAS-](https://www.pilotopolicial.com.br/wp-content/uploads/2017/09/Teoria-de-Voo-RPAS-V.5.pdf)[V.5.pdf](https://www.pilotopolicial.com.br/wp-content/uploads/2017/09/Teoria-de-Voo-RPAS-V.5.pdf) (Acessado em junho de 2019)

#### *Agradecimentos*

À DronePower pela infraestrutura e equipamentos que nos foram fornecidos.

Ao co-orientador Ronaldo Risso pelo conhecimento e auxílio.

# **ESTUFA AUTOMÁTICA UTILIZANDO PLACA DE ARDUINO UNO**

*Aryane Maria Valentim Teixeira, Denilson Ferreira de Moraes, Iris del Carmen Claudino Flores, Nadson Vital da Silva, Francisco Tadeu Degasperi, Waltson Gomes Neto de Limad Faculdade de Tecnologia de São Paulo*

*[aryanevalentim@gmail.com](mailto:aryanevalentim@gmail.com), ftd@fatecsp.br, waltson.limad@fatec.sp.gov*

#### *1. Introdução*

Tendo em vista a dificuldade de pequenos produtores agrícolas, tanto pela falta de acesso à tecnologia quanto em competir no mercado com grandes produtores, e da dificuldade de se cultivar em pequenos espaços, como na área urbana, o projeto tem como objetivo, através de seus estudos e aplicações, contornar tais dificuldades encontradas. O projeto culmina numa estufa automática que se auto gere, tendo pouca necessidade do fator humano e/ou climático para o bom desempenho e crescimento da espécie de planta em questão, facilitando o cultivo de hortaliças e servindo como estudo para a aplicação dessa tecnologia, de forma barata e eficaz, na agricultura em grande escala. A utilização dos sensores na estufa, cada qual com suas respectivas funções, quando ligados a um Arduino, possibilitam, através de sua programação, atender suas necessidades, mantendo o sistema ideal para o cultivo da planta.

## *2. Metodologia*

Utilizando um caixote de plástico como estrutura principal para a estufa, foram feitas as medidas do interior do caixote, para que o papel laminado prata fosse cortado e colado, cobrindo a maior área possível do interior da estufa, prezou-se por isso para que a luz, emitida pela lâmpada, fosse refletida o máximo possível, possibilitando assim, melhor absorção de luz pela planta a ser cultivada na estufa.

O funcionamento da estufa é praticamente dependente da programação, onde foi utilizado a linguagem C, no software do próprio Arduino [1], já que este serve de ponte para o funcionamento dos sensores – sensor de umidade (DHT22) e temperatura (LM393) [2] - e dos reles, que garantem a performance da estufa. A esquematização de tais componentes segue na Figura 1.

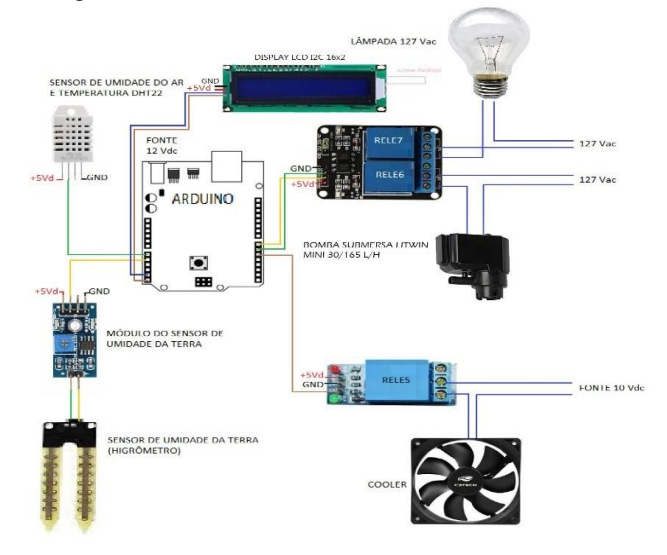

Na estufa o Arduino faz a leitura dos dados coletados da planta pelos sensores e, a partir do que foi recebido, aplica o funcionamento da estufa, ativando ou desativando os equipamentos (torneira, lâmpada, ventilação) de acordo com o que os dados mostram, exemplo: se a temperatura estiver muito alta, a ventilação é ativada, abaixando a temperatura e garantindo que a planta não seja prejudicada, com esse processo sendo realizado de forma automática quando ligado a uma fonte de energia.

## *3. Resultados*

Durante a realização do projeto houve a necessidade de trocar o sensor de temperatura para uma melhora na precisão do dado coletado, já que nossos primeiros dados em relação a temperatura variavam constantemente, o que dificultava a obtenção do resultado. Apesar disso, a estufa garante a sobrevivência de espécies de pequenas, mostrando as informações no display, como temperatura e umidade do solo, podendo funcionar durante vários dias de forma automática.

## *4. Conclusões*

Por meio deste projeto, concluímos que a automação do plantio, de forma acessível e eficaz, não está distante de ser realizada, levando em consideração a simplicidade da confecção da estufa. Apesar disso ainda há a necessidade de maiores estudos na área para a implementação desse tipo de cultivo em grande escala, além de melhoramentos na parte elétrica do projeto.

Com maiores estudos do projeto e de seus componentes, seria possível implementar estes recursos em novos equipamentos, podendo até mesmo facilitar a produção de outros mecanismos, como as fazendas verticais ou o monitoramento do ecossistema de florestas.

## *5. Referências*

[1] B. Guedes, G. Sousa, Estufa agrícola automatizada utilizando microcontrolador Arduino e comunicação serial;

[2] A. Thomsen, Monitore sua planta usando Arduino, 7 de junho de 2016.

## *Agradecimentos*

Aos nossos colegas do laboratório de Tecnologia do Vácuo pelo suporte durante a realização do projeto.

# **FILMES FINOS DE SiO COMO CAMADA DE PASSIVAÇÃO EM CÉLULAS SOLARES MOS**

*Stefanie Pereira Regis<sup>1</sup> , William Tsuyoshi Shiga<sup>2</sup> , Gabriel Oliveira Louzada<sup>3</sup> , Marcos Norio Watanabe<sup>4</sup> , Fábio Izumi<sup>5</sup> Ricardo Cardoso Rangel <sup>6</sup> , Sebastião Gomes dos Santos Filho<sup>7</sup> .*

*1, 2, 3Faculdade de Tecnologia de São Paulo – FATEC-SP*

*4, 5, 6, 7Escola Politécnica da Universidade de São Paulo – EPUSP* 

*[stefs.regis@gmail.com,](mailto:stefs.regis@gmail.com) [rrangel@lsi.usp.br](mailto:rrangel@lsi.usp.br)*

## *1. Introdução*

A utilização de meios alternativos e sustentáveis de geração de energia tem se tornado uma tendência nos últimos anos e uma das formas que vem ganhando cada vez mais destaque é a energia solar, obtida principalmente através das células fotovoltaicas. [1]

É visando a melhora do desempenho e eficiência desses dispositivos que este projeto estuda a aplicação de filmes finos de monóxido de Silício (SiO) como camada **<sup>70</sup>** de passivação nas células solares MOS. O aumento de **60. SiO+SiO2** SiO+SiO<sub>2</sub> 700<sup> SiO+SiO</sup>2700 cargas nesta camada pode favorecer o rendimento ao gerar mais portadores na região de depleção da célula [2].

### *2. Metodologia e materiais*

Para a fabricação das amostras foi efetuada a deposição de SiO compactado através da técnica de evaporação térmica com o equipamento Edward Vacuum Auto EL. Com o objetivo de caracterizar as cargas nesta camada, optou-se por criar capacitores MOS devido a maior facilidade de extrair essas informações através dos valores obtidos a partir da curva C-V característica deste dispositivo. [2]

Para o estudo do efeito da passivação em células solares MOS fabricou-se três amostras distintas de capacitores e foi extraído suas características C-V com o auxílio do equipamento HP 4280A 1MHz C METER/C-V Plotter. As estruturas das amostras , apresentadas na figura 1, consistem em uma camada de SiO sobre o silício; óxido (SiO<sub>2</sub>) crescido termicamente; e óxido crescido termicamente e posteriormente SiO depositado sobre este óxido.

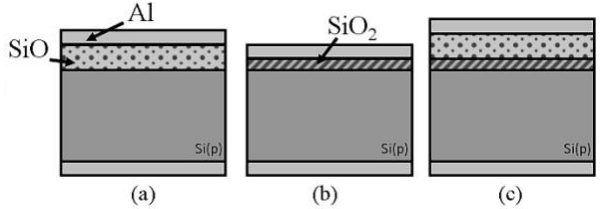

Figura 1- Amostras com (a) SiO, (b) Óxido de silício  $(SiO<sub>2</sub>)$ , (c) SiO depositado sobre o SiO<sub>2</sub>.

#### *3. Resultados*

Com os dados obtidos através da caracterização dos dispositivos criados e com as medidas das espessuras dos filmes nas amostras com SiO evaporado, que foram efetuadas através da técnica de perfilometria, no equipamento Dektak 6M Stylus Profiler, foi possível determinar os seguintes resultados apresentados na tabela I.

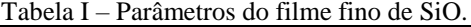

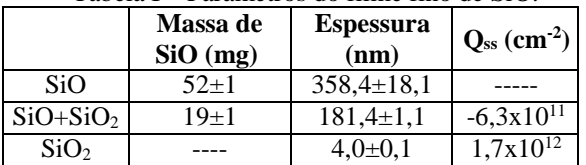

Área do Capacitor:9,7x10<sup>-2</sup>cm<sup>2</sup>

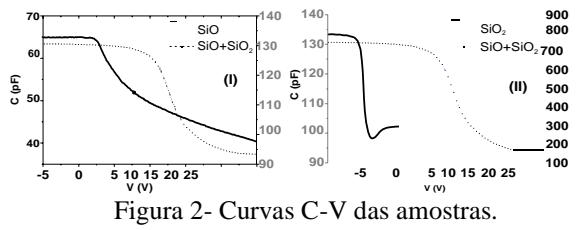

Na Figura 2, no gráfico (I) observa-se que o capacitor SiO não apresenta um valor de capacitância mínima, devido à alta concentração de armadilhas de interface [3]. Mas no capacitor  $SiO+SiO<sub>2</sub>$  devido as características do processo de oxidação térmica [2] tem-se a diminuição. No gráfico (II) é apresentado a curva C-V do capacitor de SiO2, com espessura de aproximadamente 4 nm que foi obtido através dos cálculos apresentados na referência [3]. Ao comparar com o capacitor SiO+SiO<sup>2</sup> nota-se que este tem um grande deslocamento para a direita, fazendo com que sua tensão de faixa plana  $(V_{FB})$  seja positiva. O valor obtido da permissividade dielétrica do SiO foi de  $2,5x10^{-13}$  F/cm e a permissividade relativa foi 0,72.  $\frac{5}{3}$  so<br>  $\frac{5}{9}$  so<br>  $\frac{1}{90}$  so  $\frac{1}{90}$  so  $\frac{1}{90}$ <br>  $\frac{1}{90}$  figura 2, no gráfico (I) obsi<br>
SiO não apresenta um valor de<br>
Mas no capacitor SiO+SiO<sub>2</sub> devinado a cu<br>
Mas no capacitor SiO+SiO<sub>2</sub> devinado

#### *4. Conclusões*

No capacitor SiO não é possível calcular a densidade cargas efetivas (Qss), por não ter uma capacitância mínima. No capacitor  $SiO+SiO<sub>2</sub>$  o  $Q<sub>ss</sub>$  é negativo devido o VFB ser positivo em torno de 10V, isto torna funcional a sua utilização em células solares com substrato tipo N, porém não é uma opção viável na utilização em células solares com substrato tipo P.

## *5. Referências*

[1] IEA PVPS - Trends 2018 in Photovoltaic Applications - Survey Report of Selected IEA Countries between 1992 and 2017 - 23 Edition, 2018;

[2] V. Christiano – Fabricação de Células Solares Utilizando Oxinitretos de Silício Obtidos por Processamento Térmico (RTP) – Tese de Doutorado – 2017;

[3] J. A. Martino, M.A. Pavanello e P. Verdonck - Caracterização Elétrica de Tecnologia e Dispositivos

# **INFLUÊNCIA DO PLANO DE TERRA EM DISPOSITIVOS UTBB MOSFET DE CANAL CURTO**

*Joao V. C. Leal<sup>1</sup> , Vanessa C. P. Silva<sup>1</sup> , Victor Sonnenberg1,2, Joao A. Martino<sup>1</sup> <sup>1</sup> LSI/PSI/USP, Universidade de São Paulo, São Paulo, Brasil <sup>2</sup> FATEC-SP, Faculdade de Tecnologia de São Paulo - São Paulo, Brasil joao.vitor.leal@usp.br , sonnen@fatecsp.br*

#### *1. Introdução*

O Transistor MOSFET permitiu a miniaturização dos circuitos integrados. Toda a miniaturização dos transistores, entretanto, apresenta um efeito indesejado chamado efeito de canal curto (SCE, da sigla em inglês) que degrada a performance do dispositivo, tal como a redução do acoplamento eletrostático entre porta e canal.

Uma das tecnologias emergentes, que minimiza o efeito de canal curto, é a UTBB (*Ultra-Thin Body and Buried oxide*, em inglês) SOI [1], onde o filme de silício (tsi) e o óxido enterrado (toxb) são bastante finos (<20nm) e o acoplamento de porta e canal é muito melhor, reduzindo o SCE, mas a influência do potencial do substrato também é maior [2]. Este artigo apresenta as vantagens e desvantagens do uso do Plano de terra (GP em inglês), que é uma dopagem maior abaixo do óxido enterrado, sobre a tensão de limiar  $(V_T)$ , a inclinação de sublimiar (SS) e o abaixamento de barreira induzido pelo dreno (DIBL, da sigla em inglês). E o efeito de canal curto em dispositivos UTBB SOI MOSFET com comprimento de canal (L) entre 70nm e 25nm.

#### *2. Procedimento experimental*

Neste estudo, foram utilizadas duas cascatas de transistores UTBB, uma com *GP* e outra sem, em três chips diferentes. Apenas o comprimento de canal variou entre os dispositivos de uma mesma cascata, sendo os valores de 25 a 70nm.

Utilizando-se do sistema de medidas Agilent B1500, extraiu-se a corrente de dreno  $(I_D)$  em tríodo  $V_{DS}=50$ mV (Figura 1) e em saturação,  $V_{DS}=1V$ ; a tensão de porta variou de 0V a 2V em passos de 10mV para cada medida e com quatro valores de tensão no substrato,  $V_{GB} = -3V$ , -1V, 0V e 1V. Com essas medidas, obteve-se  $V_T$  pelo método da segunda derivada, SS e DIBL.

#### *3. Resultados*

O uso do GP demonstrou resultados positivos para a tensão de limiar pois diminui o efeito do substrato mas eleva o valor em relação ao caso sem GP e, em ambos, não ocorre o efeito de canal curto (Figura 2). Para a inclinação de sublimiar, não houve influência do GP, devido a SS depender mais da condução na primeira interface. Por fim, o uso de GP apresentou piora no parâmetro DIBL aumentando o seu valor (Figura 3). Tanto SS como DIBL sofrem com efeitos de canal curto.

### *4. Conclusões*

Conclui-se deste estudo que o Plano de Terra exerce efeitos positivos para a tensão de limiar. Todavia, não houve efeitos perceptíveis na inclinação de sublimiar e uma piora no parâmetro DIBL foi observada, indicando que o GP, na tecnologia usada, não influenciou, de forma positiva, tais parâmetros.

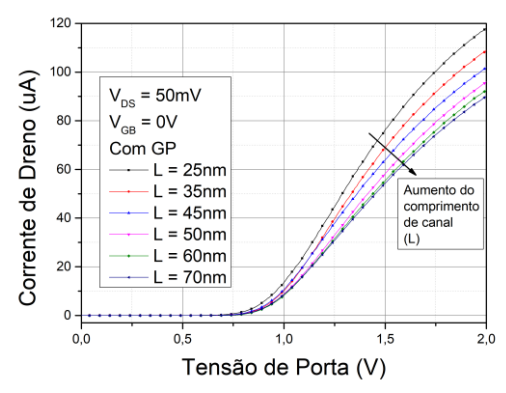

Figura 1: Corrente de dreno em função da tensão de porta para tensão de substrato  $V_{GB}=0$  V e tensão de dreno e fonte  $V_{DS} = 50$ mV para diferentes comprimentos de canal.

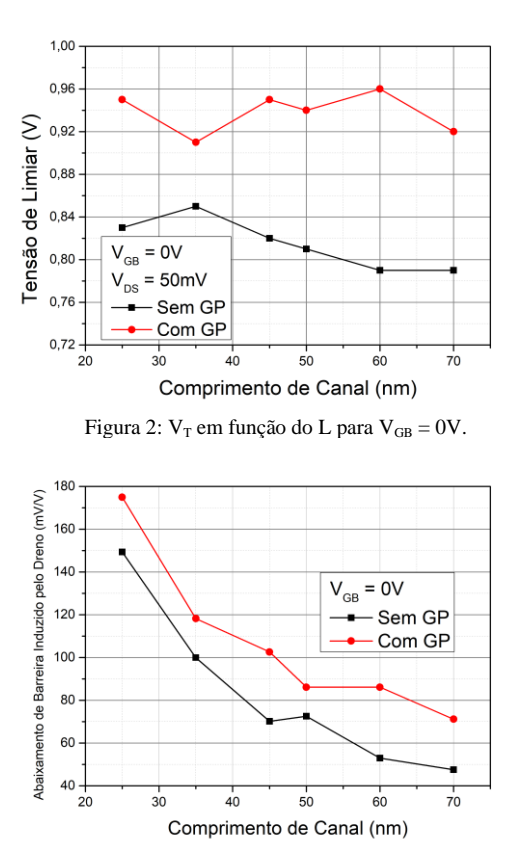

Figura 3: DIBL em função do L para  $V_{GB} = 0V$ .

## *5. Referências*

[1] COLINGE, J. P. Silicon-On-Insulator Technology: Materials to VLSI. 3 Ed. Kluwer Academic Publishers, 2004.

[2] MARTINO, J. A. et al. Model for the potencial drop in the silicon substrate for thin-film SOI MOSFETs. Electronics Letters, v. 26 p. 1462, 1990.

#### *Agradecimentos*

Ao LSI pela infraestrutura e equipamentos e o Centro de pesquisas IMEC da Universidade Católica de Leuven, na Bélgica, pelos dispositivos analisados.

# **LUVAS DE CONTROLE MUSICAL**

*Igor de Oliveira Grandin<sup>1</sup> , Victor Sonnenberg<sup>1</sup> <sup>1</sup>FATEC-SP - Faculdade de Tecnologia de São Paulo, Curso de Microeletrônica igor\_grandin@hotmail.com, sonnen@fatecsp.br*

#### *1. Introdução*

Muitos instrumentos musicais já foram criados ao longo das eras, passando por constantes evoluções tecnológicas e mecânicas. Grandes exemplos dessas evoluções estão nos pianos e teclados, porém quanto mais completos e robustos, mais caros e pesados se tornam, além de ocuparem maiores espaços físicos, limitando seus momentos e locais de utilização. O objetivo deste trabalho é explorar a captura de movimentação corporal para desenvolver um teclado sintetizador virtual, incorporando um conjunto de sensores inerciais à um microcontrolador, a fim de estimular e facilitar a criação e o estudo musical através de uma nova abordagem prática da utilização desse instrumento. O teclado sintetizador não terá o seu formato convencional, serão luvas que eliminarão a necessidade de teclas físicas para a extração das notas musicais e facilitarão o transporte e utilização desse instrumento.

#### *2. Procedimento experimental*

Todos os instrumentos musicais possuem uma característica em comum: a necessidade da movimentação de certos membros do corpo do usuário para seu correto funcionamento. Em termos técnicos, a movimentação corporal se dá a partir de uma referência inercial dos membros, na qual, sendo perturbados por uma força (nesse caso vinda dos músculos), geram uma aceleração e uma velocidade que resultam no deslocamento angular desses membros. Essa nova posição pode ser calculada através da obtenção das incógnitas presentes na aceleração e velocidade angulares em relação à posição inicial conhecida. [1]

Para o rastreamento dos membros envolvidos, utilizou-se um INS (Sistema de Navegação Inercial do inglês) composto por um acelerômetro, um giroscópio e um magnetômetro, todos do tipo MEMS (do inglês, Sistemas Microeletromecânicos), em conjunto com um microcontrolador responsável por coletar os dados e integrá-los de forma a estimar a posição espacial real dos membros do usuário com a maior precisão possível. [2]

AFigura 1 ilustra o diagrama de blocos deste projeto.

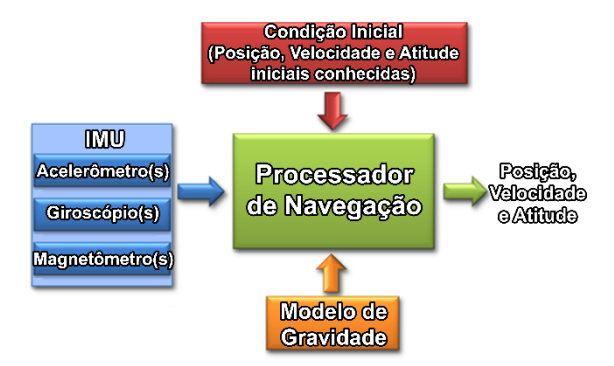

Figura 1 - Diagrama de Blocos de um Sistema de Navegação Inercial (INS).

Com os dados de posição obtidos, o microcontrolador os converte em notas musicais na linguagem MIDI (do inglês, Interface Digital para Instrumentos Musicais) de acordo com a posição real das teclas de um teclado, enviando-as a um dispositivo externo por conexão Bluetooth.

Para os ensaios iniciais, apenas o antebraço será rastreado enquanto os dedos serão definidos diretamente na programação.

## *3. Resultados*

Para a realização dos testes, as luvas foram vestidas por um tecladista amador, observando-se a facilidade com que tocava um teclado virtual e levando em consideraçãoaausênciadeumreferencialvisualdas teclas.

Devido ao rastreio de apenas um membro, foi observada uma pequena interferência gerada pela movimentação do restante do corpo, limitando a ação do usuário, porém não o impedindo de interpretar uma ou mais notas musicais.

A Figura 2 ilustra a disposição dos componentes na luva.

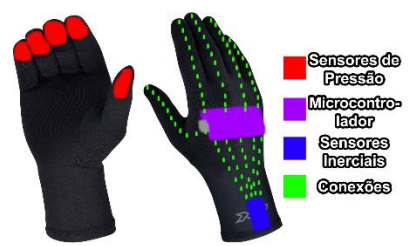

Figura 2 – Disposição dos componentes na luva e conexões.

## *4. Conclusões*

Os sensores utilizados em conjunto com o microcontrolador permitiram estimar a posição espacial real nas três dimensões com grande precisão.

Apesar das limitações provindas do rastreio de apenas um membro, já é possível tocar músicas como em um teclado real, eliminando completamente a necessidade de teclas.

Por serem compactas e flexíveis, as luvas podem ser transportadas facilmente para qualquer lugar e utilizadas a qualquer momento, necessitando apenas de um dispositivo com conexão Bluetooth que interprete a linguagem MIDI.

## *5. Referências*

- [1] T. R. PENTIADO. Desenvolvimento de sistemas de rastreamento da posição de membros inferiores, FEIS/SP (2018)
- [2] A. M. MORI. O Uso de Sistema Inercial para Apoiar a Navegação Autônoma, USP/SP (2013)

## *Agradecimentos*

À ETEC Albert Einstein pela infraestrutura e equipamentos.

Ao Prof. Jackes Lourenço pela orientação.

# **MEDIÇÃO DE MICRO VAZAMENTOS EM EXTINTORES DE INCÊNDIO COM TECNOLOGIA DO VÁCUO**

*Maurício A. P. Mattos <sup>1</sup> , Guilherme O. Gesch <sup>2</sup> , Deives Jr. de Paula <sup>3</sup> , Francisco Tadeu Degasperi <sup>4</sup> 1,2,4Laboratório de Tecnologia do Vácuo – LTV – Faculdade de Tecnologia de São Paulo – FATEC-SP <sup>3</sup>Laboratório de Segurança ao Fogo e a Explosões – LSFEx – Instituto de Pesquisa Tecnológicas – IPT mauricio.piresmatto[s@hotmail.c](mailto:dpaula@ipt.br)om – ftd@fatecsp.br*

## *1. Introdução*

Extintores de incêndio são ferramentas comumente utilizadas ao se pensar em combate a princípios de incêndio. O maior fator que deve ser garantido é a pressão normal de carregamento para que sua confiabilidade seja garantida [1]. Assim, os vazamentos, exigem uma atenção especial, sendo possível quantificá-los para garantir que não ocorram em proporções que comprometam a eficácia no controle dos focos de incêndio.

Dessa forma, tem-se como objetivo desse trabalho propor uma metodologia para realizar medições de vazamentos em extintores de incêndio, estabelecendo variáveis importantes e utilizando equações muito bem estabelecidas na tecnologia do vácuo [2].

### *2. Materiais e Métodos*

Para determinar os vazamentos nos extintores, utilizaram-se duas câmaras de vácuo, medidores de pressão e uma bomba de vácuo, e para o tratamento de dados a principal ferramenta foi a equação dos gases ideais (1). Para definir a metodologia necessária na medição de vazamentos, foram realizados experimentos que determinaram o controle de variáveis, são elas: A temperatura, que aumenta a agitação das moléculas, impactando diretamente na pressão da câmara, o volume, que é o espaço disponível para o gás, descontando o volume ocupado pelo corpo do extintor. A variável chave a ser trabalhada é a pressão, pois tendo as anteriores bem estabelecidas, verificando a variação da pressão no tempo, tem-se a variação de moléculas que partiram do volume do extintor para o volume da câmara de vácuo.

Visto que nenhum sistema possui vazamento nulo, deve-se também levar em consideração o vazamento residual da câmara, proveniente da atmosfera. Essa taxa é então subtraída do valor medido, tendo assim o vazamento real do corpo de prova.

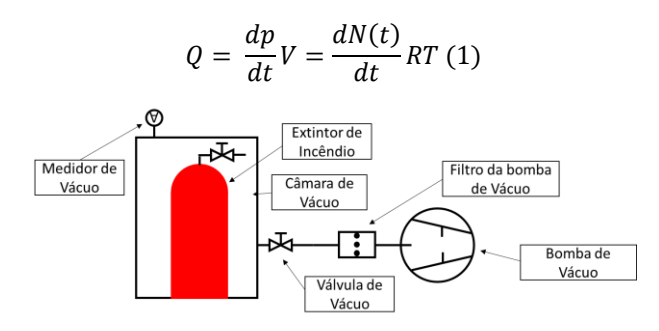

*Figura 1 Arranjo experimental proposto* 

#### *3. Resultados e Discussões*

Para determinar um vazamento a partir de um gráfico, observa-se a inclinação da uma reta, que mostra o aumento da pressão no tempo, sendo essa taxa multiplicada pelo volume, tem-se a taxa de vazamento, como vemos em exemplos no figura 2.

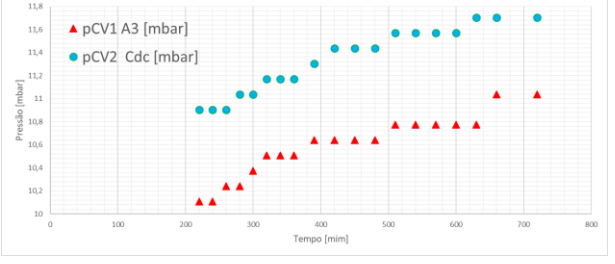

*Figura 2 Gráfico das variações de pressão no tempo*

É possível verificar no gráfico, que as variações locais de pressão são pequenas, pois se tratando de micro vazamentos, a resolução do medidor se torna um fator limitante, portanto o aumento da pressão se da em patamares bem definidos, sofrendo variação apenas após certo "aumento de pressão acumulada". Aplicando os dados na equação 1, temos o aumento de pressão na câmara de vácuo que é proveniente tanto do corpo de prova quanto do vazamento residual, que é descontando para obter-se a taxa de vazamento real do extintor de incêndio.

## *4. Conclusões*

As variáveis pertinentes foram bem estabelecidas de acordo com o necessário para a metodologia proposta, os padrões a serem seguidos na medição foram determinados e postos a prova, taxas possíveis de medição foram estabelecidas tal como foram identificadas as limitações do método.

## *5. Referência*

[1]Degasperi, F.T., Paula D.J., Getsch, G.O., Mattos, M.A.P. – Fundamentação Teórica para avaliação de vazamentos em extintores de incêndio empregando a tecnologia do vácuo, ainda não publicado.

[2]O'Hanlon, J.F. A User's Guide to Vacuum Technology. Third Edition, WileyInterscience, 2003

#### *Agradecimentos*

Ao Sr. Celso Perego do Peletron-IFUSP por sua diligência nas medições de vazamento das câmaras. Ao LSFEx por vosso aporte no anfêmero labor.<br><sup>2</sup> Aluno de IC do CNPq.

# **MONTAGEM PARA DETECTAR CO<sup>2</sup>**

*Conceição da Silva Ramos¹, Francisco Tadeu Degasperi², Milton Silva da Rocha³ 1,2 Departamento de Sistemas Eletrônicos - FATEC-SP <sup>3</sup> Departamento de Tecnologia da Informação – FATEC-SP [com.ramos@outlook.com](mailto:com.ramos@outlook.com,%20%20ftd@fatecsp.br)*, *ftd@fatecsp.br*, *[mrocha@fatecsp.br](mailto:mrocha@fatecsp.br)*

## *1. Introdução*

Este trabalho apresenta a montagem de uma câmara de vácuo para experimentos onde são necessários conhecimentos da pressão e concentração de um gás. A montagem dispõe de equipamentos para bombeamento e controle de entrada de gás e está sendo aplicado a testes com sensores de gases comerciais com o objetivo de aferir a confiabilidade dos dados obtidos por estes dispositivos. Também são apresentados testes com o sensor MQ-135 [1] realizados no laboratório de tecnologia do vácuo.

## *2. Recursos da Montagem*

A montagem dispõe de uma câmara de vácuo com entrada controlada de gás, medidor de pressão e cabos para receber dados fornecidos por sensores em seu interior. As figuras 1 e 2 apresentam a montagem e o diagrama esquemático.

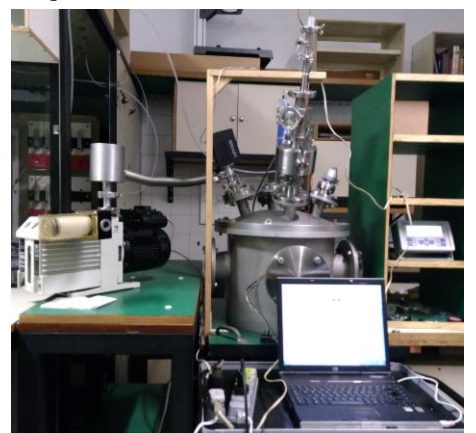

Figura 1. Câmara de vácuo com ambiente controlado.

À esquerda, uma bomba mecânica reduz a pressão da câmara até alguns décimos da pressão atmosférica. Acopladores elétricos conduzem os dados dos sensores para a plataforma Arduino Uno.

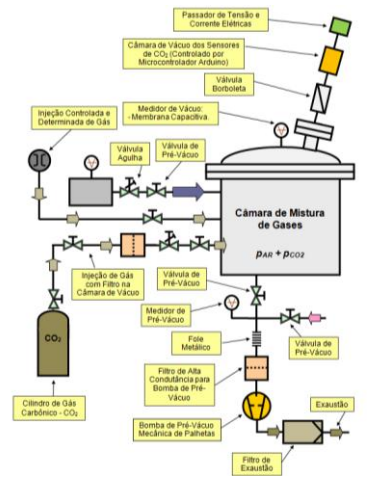

Figura 2. Diagrama esquemático do sistema de vácuo.

A câmara de vácuo dispõe de bombas para prévácuo, cilindros de gás e válvulas para controle de

entrada de gás, e contatos elétricos para acesso aos sensores.

## *3. Metodologia para obtenção de dados*

 O sensor de Dióxido de Carbono foi colocado no interior da câmara, fornece dados analógicos que são medidos pelo Arduino em intervalo de 20 segundos. Os dados são recebidos pela interface de software (PLX-DAQ) [2] para tratamento em uma planilha Excel. O sensor MQ-135 analisa as misturas de  $CO<sub>2</sub>$  e N<sub>2</sub>. Os dados do sensor são apresentados na Figura 3.

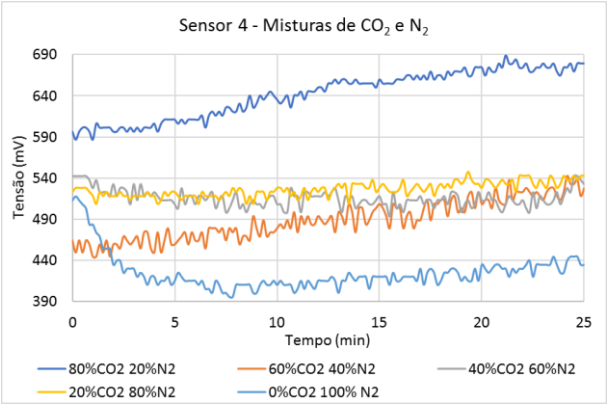

Figura 3. Dados do sensor nas misturas de  $CO_2$  e N<sub>2</sub>.

## *4. Conclusões*

 A análise da Figura 3 indica um comportamento não previsível do sensor em misturas intermediárias dos gases  $CO<sub>2</sub>$  e N<sub>2</sub>. Isto é, deveria haver uma diferença entre os valores detectados com a maior concentração de CO2. A sobreposição da tensão para as concentrações mostradas nas cores: cinza, laranja e amarelo podem indicar que o MQ-135 não reconhece adequadamente o CO<sup>2</sup> com misturas de Nitrogênio em concentrações aproximadas. Assim, os próximos testes com o sensor MQ-135 serão realizados com mistura do ar, onde será injetado um volume pequeno de CO<sup>2</sup> que deve se difundir pelo ar e ser detectado pelo sensor.

## *5. Referências*

- [1] Sensor de Gás MQ-135 e família de detectores de gás. Disponível em: [<https://portal.vidadesilicio.com.br/sensor-de-gas](https://portal.vidadesilicio.com.br/sensor-de-gas-mq-135/)[mq-135/>](https://portal.vidadesilicio.com.br/sensor-de-gas-mq-135/). Acesso em: 26 ago. 2019.
- [2] PLX-DAQ Download Sumary. Disponível em: [<https://www.parallax.com/downloads/plx-daq>](https://www.parallax.com/downloads/plx-daq). Acesso em: 26 ago. 2019.

## *Agradecimentos*

<sup>1</sup>Aluna de iniciação cientifica do CNPq.

Marcelo Rossini aluno de Microeletrônica pela contribuição na montagem de todo o arranjo e nos experimentos.

# SENSOR DE ÍONS ALCALINOS BASEADOS EM CAPACITORES MOS

Victor Cassamassimo da Silva<sup>1</sup>, Pedro Henrique Duarte<sup>2</sup>, Christian Nemeth Macambira<sup>3</sup>, João Antonio Martino<sup>4</sup>,<br>Ricardo Cardoso Rangel<sup>5</sup>

<sup>1, 2, 5</sup> Faculdade de Tecnologia de São Paulo 3,4,5 Universidade de São Paulo vcassamassimo@gmail.com / rrangel@lsi.usp.br

### 1. Introdução

O potássio (K) é o principal cátion no interior das células. Influência a contração muscular e a atividade dos nervos [1]. O excesso ou falta deste componente no corpo pode ser a causa de problemas musculares e cardíacos.

Apesar de importante, atualmente ainda não existem processos ou sensores que consigam determinar a concentração de potássio de maneira rápida no organismo, neste contexto, a utilização de sensores e circuitos integrados pode ser uma solução.

Este trabalho explora os efeitos de íons de potássio sobre as características de capacitores MOS, estrutura bastante utilizada em sensores eletrônicos.

## 2. Metodologia e Materiais

Capacitores MOS (do inglês Metal Oxide Semiconductor) são componentes que têm sua capacitância alterada em função de fatores como tensão aplicada em seus terminais, incidência de radiação luminosa, impurezas no óxido de Si entre outros.

Um capacitor MOS apresenta três regiões de trabalho: Acumulação, depleção e inversão, sendo esta categorizada pela atração de portadores minoritários na<br>interface óxido-silício para tensões aplicadas maiores que<br>a tensão de limiar do dispositivo, ela pode ser afetada<br>pelo fenômeno chamado de Injeção lateral [2], que<br>c interface óxido-silício para tensões aplicadas maiores que a tensão de limiar do dispositivo, ela pode ser afetada  $\frac{18}{90}$  de la pode ser afetada  $\frac{18}{90}$  100 pelo fenômeno chamado de Injeção lateral [2], que consiste na colaboração adicional de portadores advindos da região ao lado do capacitor, influenciando diretamente na capacitância mínima do componente, como apresentado na Figura 1.

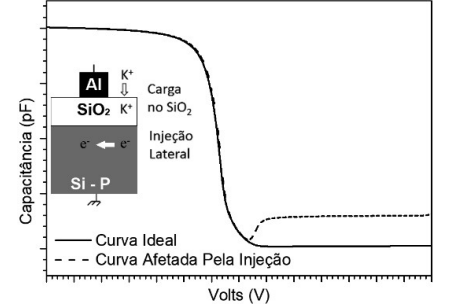

Figura 1 – Curva C-V Ideal e curva C-V com efeitos da injeção lateral.

Para verificar os efeitos que os íons de potássio causam na estrutura de um capacitor MOS, foi retirada uma medida de referência antes de realizar o procedimento experimental, em seguida, com o auxílio de uma pipeta, pingou-se uma gota de solução que contém 1M de KCl (Cloreto de Potássio) sobre o dispositivo, como ilustra a Figura 2.

Importante que o líquido fique em repouso sobre o capacitor por alguns minutos, garantindo que íons de

potássio penetrem o óxido, após estes minutos, a gota é removida e uma nova medida realizada.

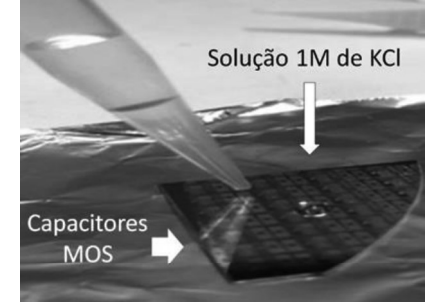

Figura 2 – Gota de solução de KCl cobrindo um capacitor MOS construído sobre uma lâmina de silício

#### 3.Resultados

O gráfico da Figura 3 apresenta as duas curvas C-V do capacitor, antes e depois da gota.

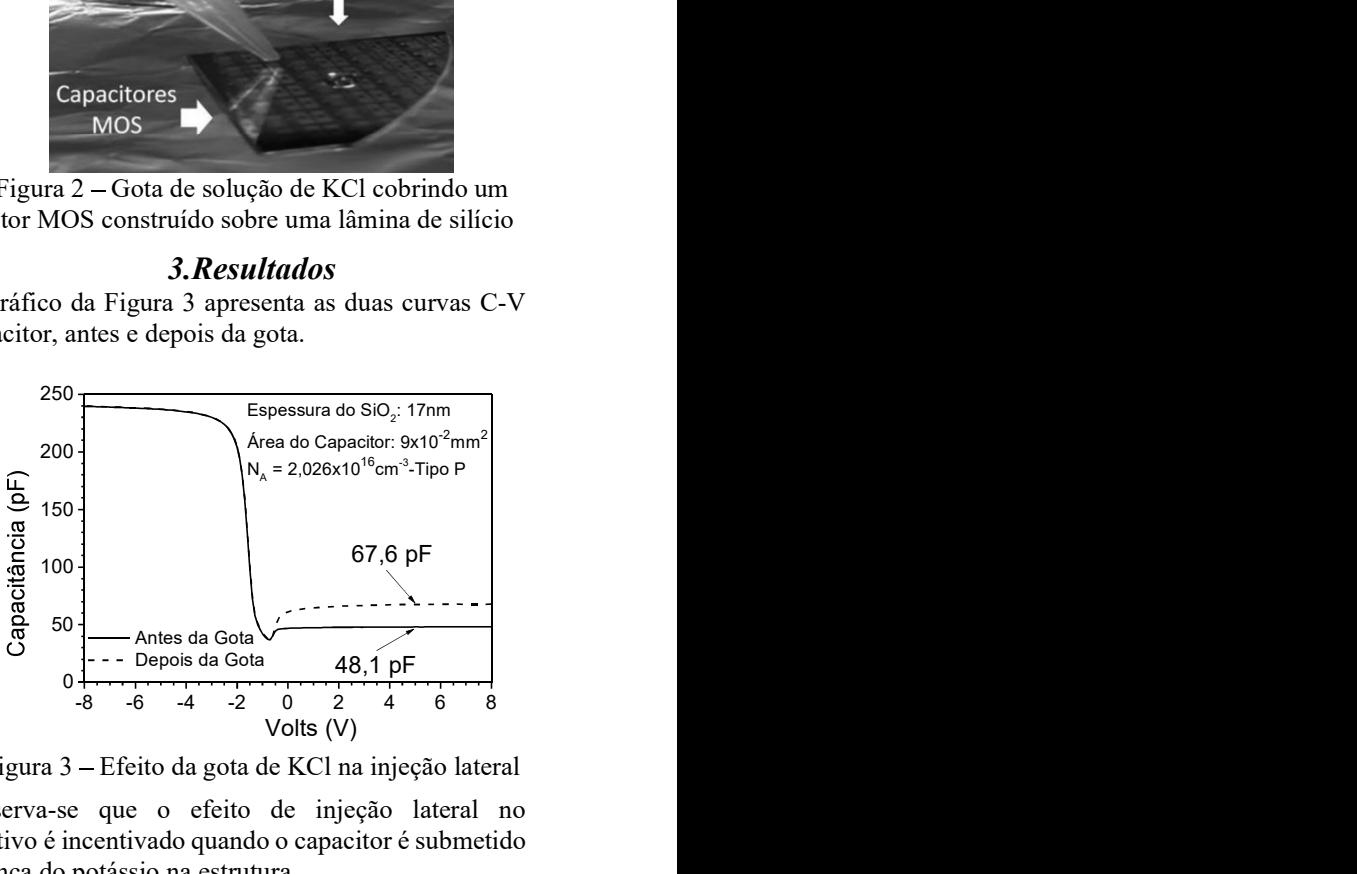

Figura 3 Efeito da gota de KCl na injeção lateral

Observa-se que o efeito de injeção lateral no dispositivo é incentivado quando o capacitor é submetido a presença do potássio na estrutura.

#### 4. Conclusões

O trabalho mostra que é possível a detecção de potássio em meios líquidos a partir de um capacitor MOS através do efeito de injeção lateral, que passa a causar alterações mais significativas no valor da capacitância mínima do dispositivo devido a incidência de K+ no óxido, como observado na região próxima dos 5V, cuja capacitância mínima, inicialmente de 48,1pF, passa a valer 67,7pF após o componente ser submetido a solução.

### 5. Referências

[1] A. L. Lehninger, Princípios da Bioquímica, sarvier, 1984.

[2] J. A. Martino, M. A. Pavanello et.al., Caracterização elétrica de tecnologia e dispositivos MOS, Thomson, 2003.

# **SISTEMA DE MONITORAMENTO DE CONSUMO DE ÁGUA**

*Renato Vicente de Oliveira<sup>1</sup>, Floriano Fonseca da Silva<sup>1</sup>, Jairo de Luna Souza<sup>1</sup>; Renan Lazari de Carvalho<sup>1</sup>; Alan Andrade dos Santos A.A ¹ Universidade Nove de Julho – UNINOVE, São Paulo, Brasil.*

*Renatovicen.oliveira@gmail.com, alanandrade@uni9.pro.br*

## *1. Introdução*

O presente trabalho apresenta um sistema embarcado que mostra a economia gerada pelo uso da água de reuso.

## *2. Metodologia*

 O circuito principal do projeto (Figura 1) é totalmente controlado por microcontrolador *PIC* modelo 16F628a. O microcontrolador, o *display LCD,* o módulo *bluetooth* HC-05 e o sensor de vazão são alimentados com uma tensão de 5V. A transmissão e dados utiliza 3,3V. [1]

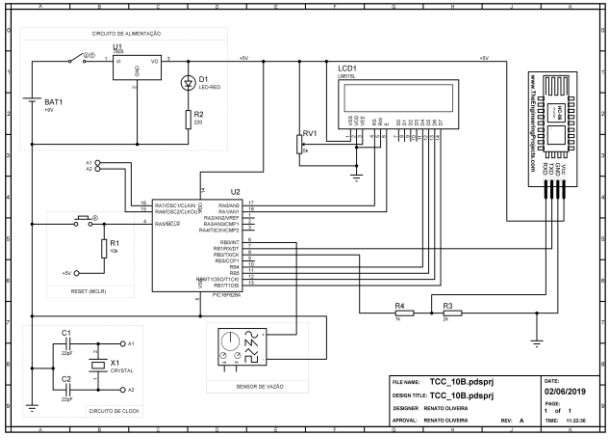

Figura 1 - Circuito de funcionamento.

O PIC foi programado para calcular a vazão do sistema, sendo a razão da quantidade de pulsos (pulsos recebidos pelo sensor no intervalo de 1 segundo) pelo fator de conversão, o qual é a quantidade de pulsos para cada 1L. O valor consumido é dado pelo produto entre a vazão do Sistema e a constante de 0,002238 que é o valor cobrado pela SABESP para cada litro no munícipio de São Paulo e em algumas cidades da Região Metropolitana.<sup>[2]</sup> Para realização dos testes foi desenvolvido uma maquete conforme a Figura 2, que possibilita a demonstração da passagem do fluxo de água pelo sensor tendo como princípio a simulação de um hidrômetro de uma residência, comercio ou até mesmo um ponto de água de um equipamento que necessite ter o seu uso monitorado.

## *3. Resultados*

 O aplicativo permite que os dados sejam obtidos de maneira quase que instantânea com o sistema de monitoramento. De acordo com a Figura 3, os valores são condizentes.

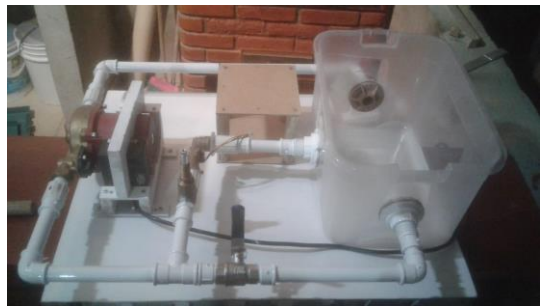

Figura 2 – Maquete para a coleta de dados.

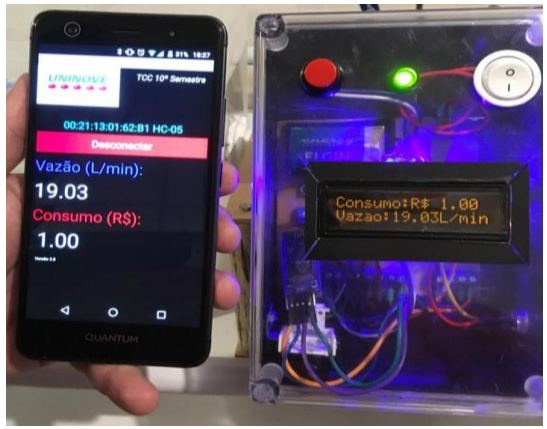

Figura 3- Leitura de dados pelo app e pelo sistema eletrônico.

## *4. Conclusões*

A leitura que o equipamento fornece pelo display é adequada e o seu tempo de resposta é bem rápido. O aplicativo atende aos requisitos, fornecendo uma interface amigável ao usuário. A comunicação por *Bluetooth* pode levar o usuário a aguardar alguns segundos, devido o tempo de sincronização. Os valores obtidos tanto pelo sistema eletrônico quanto pelo *app* estão adequados e de acordo com o esperado.

## *5. Referências*

[1] F. Pereira, PIC programação em C. Érica-Saraiva, 7 Ed, 2014.

[2] Sabesp. Água de Reuso. Disponível em http://site.sabesp.com.br/site/interna/Default.aspx?secao ld=131, acesso em 28 de março de 2019

## *Agradecimentos*

À Universidade Nove de Julho, aos professores e à Faculdade de Tecnologia de São Paulo.

# *SMART WEARABLE* **PARA APLICAÇÕES EM** *HEALTHCARE*

*Anderson Ribeiro da Silva; Marcus Vinicius da Silva Madaluso; Nicholas Mendonça Cerino; Stefanie Teixeira Almeida Silva; Alexandre Barbosa de Lima*

*PUC-SP – Pontifícia Universidade Católica de São Paulo, Faculdade de Ciências Exatas e Tecnologia, SP RA00172008@pucsp.edu.br / ABLIMA@pucsp.br*

### *1. Introdução*

Dispositivos vestíveis (*wearables*) têm sido objeto de estudo em diversas áreas, pois possuem a capacidade de medir, captar informações e interagir com o usuário. Diante de todas essas funções executadas, tais dispositivos tornam-se ótimos aliados para as aplicações voltadas à saúde humana (*healthcare*). Entretanto, no desenvolvimento de sistemas embarcados compactos, o maior desafio é equilibrar a autonomia da bateria com o desempenho exigido, mantendo a eficiência do sistema para as funções implementadas junto a uma interface.

Sendo assim, o objetivo do projeto é o desenvolvimento de um dispositivo *wearable* para aplicações em *healthcare* com foco no baixo consumo de energia. A motivação é a melhoria de vida das pessoas, pois analisando os dados gerados pelo dispositivo, é possível detectar alterações no estado de saúde do usuário, alertando para que providências de resgate e socorro sejam tomadas, aumentando a possibilidade de resgate e sobrevivência.

#### *2. Metodologia*

A revisão da literatura indica, que o estado da arte é o projeto *SPHERE* [1][2], no qual este trabalho é baseado. As etapas do desenvolvimento são: a elaboração do diagrama de blocos; escolha dos componentes e circuitos eletrônicos a serem empregados no desenvolvimento do dispositivo; tecnologia de comunicação (essa etapa possibilitou a escolha de kits de desenvolvimento); testes dos componentes e funções do dispositivo de forma isolada; levantamento de dados gerados pelos sensores; montagem e simulação completa, onde serão realizados os pré-testes e a integração de todos os módulos do sistema; testes de funcionalidade final e calibração dos módulos sensores para precisão.

#### *3. Materiais*

Como o projeto dará ênfase à eficiência energética e contará com comunicação *Bluetooth*, é necessário utilizar a interface serial *I²C*, conversores A/D e entradas digitais, além de um relógio de tempo real (RTC). Para atender esses requisitos, foram escolhidos os seguintes componentes, conforme diagrama de blocos (figura 1): - Microcontrolador **CC2640R2F** (fabricado pela empresa Texas Instruments): possui *Bluetooth Low Energy*®, núcleo ARM® Cortex®-M3 de 32bits/48MHz, conjunto de periféricos e um

sensor/controlador de consumo de energia;

- **MAX30102** (fabricado pela empresa Maxim Integrated): módulo integrado ultrassensível feito para funcionar como oxímetro de pulso e sensor de frequência cardíaca;

- **MPU6050** (fabricado pela empresa InveSense): acelerômetro/giroscópio, que consiste de um sensor MEMS. Será usado para detecção de quedas/movimento do usuário;

- **LMT84** (fabricado pela empresa Texas Intruments): sensor de temperatura CMOS e saída em tensão analógica linear que é inversamente proporcional à temperatura; e

- *Display* do tipo OLED com inteface I<sup>2</sup>C;

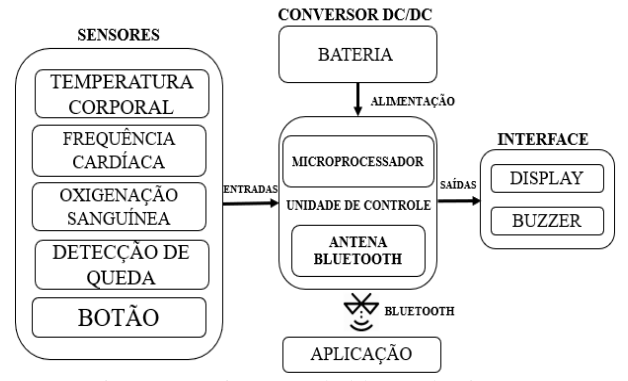

Figura 1 – Diagrama de blocos do sistema.

## *4. Resultados*

O teste do *Project Zero* no kit de desenvolvimento LAUNCHXL-CC2640R2 e a comunicação com o aplicativo da Texas Instruments *SensorTag* já foram realizados. Os ensaios com os sensores estão em andamento.

### *5. Conclusão*

Os testes individuais e em conjunto dos componentes para o desenvolvimento do dispositivo permitirão a descoberta dos desafios para desenvolver o protótipo.

#### *6. Referências*

- [1] OUTBRAIN. *SPHERE*, 2018. Disponível em: https://lp.outbrain.com/sphere-by-outbrain/. Acesso em: 20 maio 2019.
- [2] SENEVIRATNE, S. et al. *A Survey of Wearable Devices and Challenges*. Australia, 26 jul. 2017. Disponível em: https://ieeexplore.ieee.org/document /7993011. Acesso em: 20 maio 2019.

#### *Agradecimentos*

À Pontifícia Universidade Católica de São Paulo pela oportunidade.

# **ANÁLISE VISUAL DE PAVIMENTO AEROPORTUÁRIO PELA METODOLOGIA** *PAVEMENT CONDITION INDEX*

*Luiz Diego da Silva Braga<sup>1</sup> , Deise Dias do Nascimento Machado<sup>2</sup> 1, 2 Faculdade de Tecnologia de São Paulo - FATEC ldiegos.braga@gmail.com; deisedias@fatecsp.br*

## *1. Introdução*

Nos últimos anos a matriz de transporte mundial sofreu extrema transformação em todos os seus modais, e de acordo com o Ministério do Transportes, Portos e Aviação Civil o Brasil possuía, em 2017, 1,6 milhões de quilômetros de rodovia, 21 mil quilômetros de hidrovias, 30,6 mil quilômetros de ferrovias, 178 portos e 2.635 aeródromos cadastrados, dos quais 579 são abertos ao tráfego aéreo público [1]. Para que as operações sejam ininterruptas é necessário manter a boa infraestrutura, pois a degradação é um processo automático que obriga os administradores aeroportuários a desenvolver práticas de manutenção e restauração (M&R), principalmente nos pavimentos que recebem a movimentação das aeronaves. As práticas de manutenção do pavimento devem estar associadas ao Sistema de Gerenciamento de Pavimentos Aeroportuários – SGPA que utiliza a avaliação da condição funcional da superfície, a qual destaca os defeitos, classificando e priorizando o trecho do pavimento analisado dentro do conjunto de pavimento do aeródromo [2].

A avaliação funcional definida e utilizada para pavimentos aeroportuários, tanto nos Estado Unidos (FAA), quanto no Brasil (ANAC), é o *Pavement Condition Index* – PCI que coleta informações da superfície do pavimento, identificando os defeitos e os analisando quanto a severidade e intensidade e o pontuando. O método pode ser aplicado para os pavimentos do tipo rígido e flexível. Ao final, é somada a pontuação de cada defeito identificado, obtendo-se um índice que classifica a qualidade do pavimento desde o nível de ruptura até o nível excelente. Com os resultados é possível definir a fase do ciclo de vida útil do pavimento e a necessidade da aplicação de manutenção. Portanto, este trabalho teve por objetivo realizar a avaliação funcional de pavimentos do Aeroporto Comandante Rolim Amaro, em Jundiaí, utilizando a metodologia *Pavement Condition Index* – PCI como parte integrante do Sistema de Gerenciamento de Pavimento Aeroportuário.

## *2. Metodologia*

Foram realizadas avaliações visuais, baseada no Manual de Sistema de Gerenciamento da ANAC, na superfície dos pavimentos da Pista de Rolamento PR-E (pavimento flexível) e no Pátio de Estacionamento de Aeronaves do Hangar JPA (pavimento rígido), de forma a identificar patologias e defeitos. Para cada patologia identificada foi atribuída uma severidade, de acordo com a norma ASTM D5340 - *Standard Test Method for Airport Pavement Condition Index Surveys*. Para o pavimento flexível foram selecionadas 4 (quatro) seções de análise. Cada seção resultou em um índice. Para classificação do pavimento foi utilizada a média dos índices obtidos. Já para o pavimento rígido foram selecionadas 9 (nove) seções de análise. A soma dos valores obtidos em cada defeito identificado resultou no índice final. Os índices encontrados classificam o pavimento entre os níveis de ruptura a excelente.

| <b>CLASSIFICACÃO</b>                      | <b>ESCALA PCI</b> |
|-------------------------------------------|-------------------|
| Excelente                                 | $85 - 100$        |
| Bom                                       | $70 - 84$         |
| Regular                                   | $55 - 69$         |
| Ruim                                      | $40 - 54$         |
| <b>Muito Ruim</b>                         | $25 - 39$         |
| Péssimo                                   | $10 - 24$         |
| Ruptura                                   | $0 - 9$           |
| $\mathsf{Fonto}\cdot\mathsf{ANAC}$ (2017) |                   |

Figura 1 – Classificação do pavimento de acordo com índice obtido.

## *3. Resultados*

Os quatro trechos analisados na Pista de Rolamento PR-E (pavimento flexível) receberam a classificação excelente e o Pátio de Estacionamento de Aeronaves recebeu a classificação muito ruim.

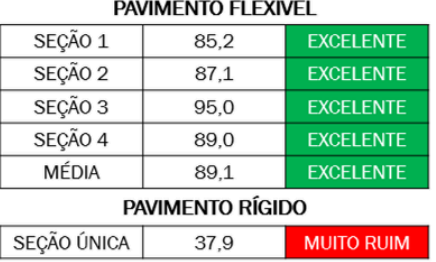

Figura 2 - Índice dos trechos analisados de pavimento flexível e rígido.

## *4. Conclusão*

Como resultado, a metodologia PCI apresentou como o índice 89,1 para o pavimento flexível, classificando-o como excelente. Neste caso, sugere-se apenas pequenas ações de reparos superficiais, como aplicação de selantes em trincas. Para o pavimento rígido do pátio de aeronaves, o índice obtido é 37,9, classificando o como muito ruim. Neste caso é aconselhável a aplicação de manutenção pesada, tendo alguns trechos a realização de reforço estrutural e até reconstrução do pavimento.

# *5. Referências*

[1] BRASIL. Anuário Estatístico de Transportes 2010- 2017. Ministério dos Transportes, 2018.

[2] ANAC. Manual de Gerenciamento de Pavimentos Aeroportuários. 1 ed. Agência Nacional de Aviação Civil, 2017.

# **APLICAÇÃO DE ALGORITMOS DE CLASSIFICAÇÃO SUPERVISIONADA PARA MAPEAR ESTRADAS RURAIS**

*Bruna de Oliveira Sousa<sup>1</sup> , Matheus da Cruz Oliveira dos Santos<sup>2</sup> , Arley Ferreira de Souza<sup>3</sup> 1, 2, 3 Fatec Jacareí – Prof. Francisco de Moura brunnasousaa@gmail.com; arley.souza@fatec.sp.gov.br* 

## *1. Introdução*

As estradas são elementos geográficos que estão nas paisagens rurais e urbanas. Elas são desde caminhos primitivos, até vias modernas com grande infraestrutura, que permitem a correspondência entre regiões, influenciando em alguns aspectos, como o social, cultural e econômico [1]. As modificações são contínuas em inferência das transformações decorrentes do crescimento socioeconômico. O mapeamento das estradas pode ser realizado em campo, porém essa técnica requer percorrer toda a extensão da malha viária. Através de imagens de sensoriamento remoto um interpretador humano pode mapear as estradas de forma mais rápida e com menor custo, quando comparado com as visitas em campo. No entanto, o esforço do interpretador pode ser reduzido se ele partir de algum mapa. O objetivo desse trabalho é testar dois algoritmos de classificação supervisionada para identificar estradas em imagens do satélite Sentinel-2.

## *2. Metodologia e Materiais*

Escolheu-se como área de estudo a zona rural do município de Jacareí – SP. Ela está situada numa região antropizada - que diz respeito às feições alteradas pela ação do homem - contendo construções e áreas de solo exposto que podem confundir a classificação das estradas. Além disso, existem estradas em áreas de elevação irregular, por conta da Serra da Mantiqueira, e cobertas por árvores, tornando a estrada difícil de ser visualizada por imagens de sensoriamento remoto.

Os testes foram realizados usando o SIG (Sistema de Informação Geográfica) QGIS versão 2.18.15, e a técnica de classificação supervisionada, onde o usuário seleciona amostras em pequena escala da área de interesse (denominadas arquivos de treinamento), e as define de acordo com suas características, permitindo que o software realize automaticamente a classificação da área de interesse, tendo como resultado final um processamento de imagem com as áreas predefinidas vetorizadas automaticamente. Neste trabalho foram utilizados os classificadores: *plugin* Dzetsaka [2] que utiliza um Modelo de Mistura Gaussiana; e o algoritmo de Distância Mínima que utiliza medida de similaridade de distância Euclidiana [3]. Foram definidas 20 amostras para cada algoritmo e foi aplicado numa cena do satélite Sentinel-2 de 22/04/2019, a ausência de nuvens foi o fator para a escolha da data da cena.

## *3. Resultados*

A Figura 1 mostra uma área amostral após a classificação supervisionada utilizando o método Dzetsaka, a Figura 2 mostra o resultado do algoritmo Distância Mínima. A linha vermelha constitui as

estradas vetorizadas manualmente para comparativo com o resultado dos algoritmos.

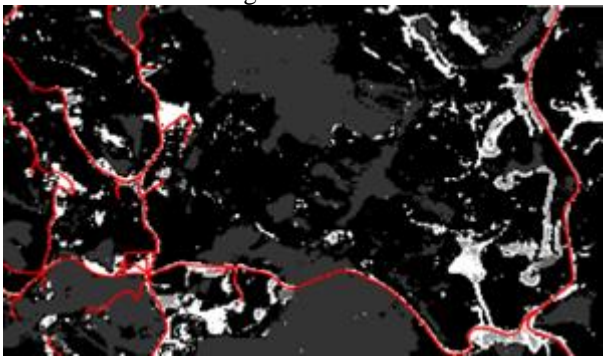

Figura 1 – Resultado do algoritmo Dzetsaka.

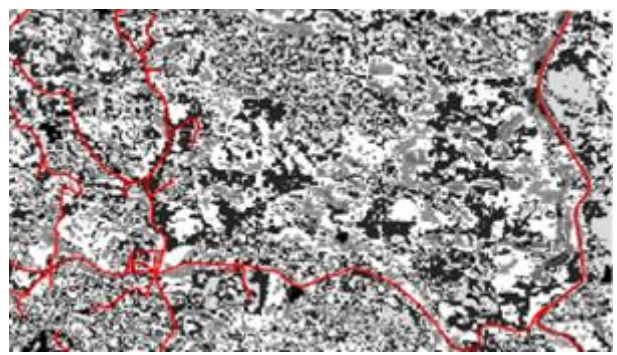

Figura 2 – Resultado do algoritmo Distância mínima.

# *4. Conclusões*

Um tipo de alvo dificilmente possui pixels homogêneos, então cabe ao classificador fazer agrupamentos de acordo com características semelhantes. Desta forma, considera-se que o resultado do algoritmo Dzetsaka está mais próximo do desejável, pois agrupou os alvos e foi capaz de classificar as áreas de solo exposto, assim como estradas. Vale lembrar que esse resultado não é o final, mas pode ser usado como dado auxiliar pelo interpretador para mapear estradas rurais.

## *5. Referências*

[1] M. C. Cunha. Caracterização das estradas rurais não pavimentadas como elementos presentes nas paisagens da bacia hidrográfica do Rio das pedras, Guarapuava-PR. Revista GEOMAE, Vol. 01, Nº 02, 2010.

[2] N. Karasiak. Dzetsaka: Classification tool, 2017.

[3] R. A. F. Solari. Aplicação de métodos de classificação supervisionada em imagens do Sentinel-2 como suporte ao Cadastro Ambiental Rural, Dissertação de mestrado, FUP, Brasília, 2017.

<sup>1</sup> Aluno de IC do CNPq.

# **AVALIAÇÃO DA VARIAÇÃO DA SUCÇÃO EM UMA VIA NÃO PAVIMENTADA**

*Alessandra Silva de Morgado<sup>1</sup> , José João Pires de Oliveira Filho <sup>2</sup> 1, 2Faculdade de Tecnologia de São Paulo alemorgado96@gmail.com, jose.pires@fatecsp.br* 

## *1. Introdução*

No Brasil estradas não pavimentadas desempenham a importante função de escoamento da produção agrícola e o acesso da população ao meio urbano, mesmo assim acaba sendo tratada como segundo plano.

Para o projeto de uma rodovia são imprescindíveis as informações básicas sobre a via, a respeito dos solos e pavimentos existentes entre outros, entretanto a dinâmica da água não é levada em consideração quando se trata de uma via não pavimentada. Assim, quando chega a época de alta pluviosidade, o excesso de água que percorre o perfil do pavimento pode causar variações nas pressões de sucção, podendo provocar defeitos na via, sem a devida proteção do pavimento, por isso este trabalho tem como objetivo analisar a sucção de solos não saturados.

## *2. Metodologia e matérias*

Foi realizado uma revisão bibliografia com base de artigos, livros e monografias sobre mecânica dos solos não saturados, definindo a "sucção é uma pressão isotrópica da água intersticial, fruto de condições físicoquímicas, que faz com que o solo absorva ou perca água, dependendo das condições ambientais, aumentando ou diminuindo o seu grau de saturação" (apud Filho, 2004 )[1].

Em um segundo momento foi realizado a caracterização geotécnica de dois solos com os ensaios de compactação, granulometria, limite de liquidez e plasticidade e permealidade.

Os dados encontrados na fase de caracterização e as informações climáticas[1], de uma publicação do DAEE sobre o estado de São Paulo, foram inseridas no modelo numérico (HYDRUS) para realizar o estudo da dinâmica da água. Realizou-se o dimensionamento das camadas pela informação dos CBR sobre os solos T1 e T2.

## *3. Resultados*

Após o ensaio de CBR, pode-se denominar como subleito o solo T1 por ter CBR de 2%, enquanto o solo T2 que obteve o CBR 6% foi considerado o reforço do subleito.

Com o dimensionamento pelo CBR, o reforço obteve 36 cm, e o subleito teve 150 cm devido a limitações impostas pelo programa HYDRUS.

 As informações climáticas foram os dados de precipitação e evaporação dos meses de Janeiro (0,83 e 0,20) e de Agosto (0,12 e 0,22).

Com estas informações, o HYDRUS simulou a sucção e gerou o gráfico usando a nomenclatura de T0 para o estado inicial, T1com 5 dias, T2 com 10 dias, T3 com 15 dias, T4 com 2 dias, T5 é com 25 dias e o de T6 com 30dias.

Figura 1Variação da sucção no mês de agosto

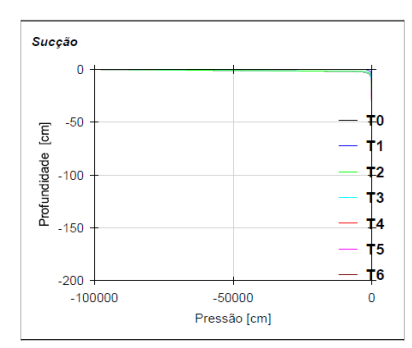

#### Fonte:Propria

Figura 2Variação da sucção no mês de Janeiro

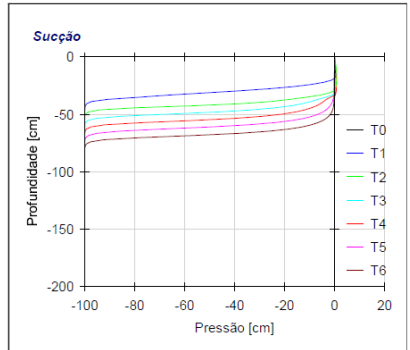

Fonte: Propria

Os dois gráficos mostram a variação em profundidade de pressão, seja positiva ou negativa, em cm. Sendo 1cm equivale 98,0638 Pascal-P).

No mês de agosto ,figura 1 , pode-se perceber que o efeito da sucção é bem leve, não chegando a ultrapassar os primeiros centímetros do reforço.

Já no mesmo de janeiro, figura 2, os valores positivos, quase imperceptíveis, revelam os pontos de acumulo de água, ou seja, o solo não está conseguindo filtrar toda a água presente, e percebe-se que com o passar dos dias os valores se tornam negativos mostrando a infiltração da água, tendo-se um aumento de espessura saturada (sucção).

## *4. Conclusões*

A utilização de reforço protege o subleito do efeito da água nos períodos mais chuvosos, aliados a compactação e a drenagem realizados durante a execução da via, proporcionando uma durabilidade e menos ocorrência de intervenções de manutenção na via.

Pelos gráficos pode perceber o quanto a água é importante para a variação da sucção, resultando a estabilidade do solo.

## *5. Referências*

[1]OLIVEIRA FILHO, J. J. Estudo de viabilidade técnica da utilização de coberturas monolíticas em aterros sanitários no estado de São Paulo. 2004. 183 f. Dissertação (Mestrado em engenharia geotécnica) - Escola Politécnica, Universidade de São Paulo, São Paulo-SP, 2004

# **DOSAGEM MARSHALL DE UMA MISTURA ASFÁLTICA TIPO CPA**

*Juliana Meneses Bittencourt<sup>1</sup> , Susi Torres da Silva<sup>2</sup> , Rafael Godoy 3 , Edson de Moura<sup>4</sup> 1, 2, 3,4 Faculdade de Tecnologia de São Paulo [bittencourt.juliana92@gmail.com,](mailto:bittencourt.juliana92@gmail.com) [edmoura@usp.br](mailto:edmoura@usp.br)*

## *1. Introdução*

A camada de rolamento de rodovias, em dias chuvosos, enfrenta grandes problemas de acúmulo de água na sua superfície e muitas vezes, a declividade do pavimento não é suficiente para vencer o fluxo de água, podendo ocasionar o spray ou a aquaplanagem.

No país existem relatos de inúmeras aplicações da CPA – Camada Porosa de Atrito, como camada de rolamento com espessuras variando de 3 cm a 5 cm, com a finalidadede melhorar as condições de aderência pneu-pavimento nos dias de chuva, proporcionando redução nas distâncias de frenagem e estabilidade dos veículos trafegando nas curvas de pequeno raio.

## *2. Metodologia e Materiais*

Para a composição granulométrica da mistura asfáltica tipo CPA, os agregados foram enquadrados na faixa I da norma do DNER 386/99. Sendo prefixado o teor de ligante de 3,5% a 5,5% com adição de 0,3% de fibra de celulose.

Pelo método Marshall de dosagem, na qual sua determinação do teor ótimo, neste trabalhosendo em 18% e 25% de volume de vazios. Além dos ensaios complementares como Permeabilidade – ks adaptado da norma NBR 13292, Resistência à Tração Compressão Diametral– RTCD norma DNER-ME 138/1994. E por fim, o ensaio Cântabro (DNER-ES 383/99) foi realizado no Laboratório de Tecnologia de Pavimentação da EPUSP a fim de obter os parâmetros de perda adesividade ligante asfáltico/agregado por abrasão dos corpos-de-prova de misturas asfálticas abertas.

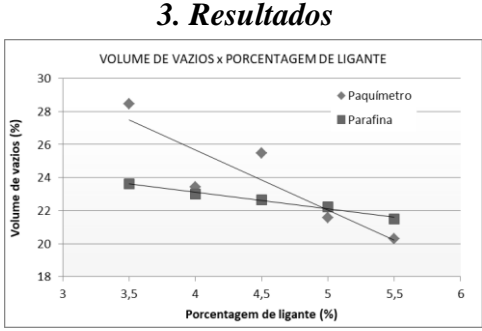

Figura 01 – Volume de vazios x teor de ligante asfáltico

A norma do DNER 386/99 específica valores de volume de vazios entre 18 e 25%. No método do paquímetro apresentou valores entre 20,8 a 28,5%, já o volume de vazios com parafina apresentou valores de 19,1 a 23,6%, portanto conclui-se que os dois métodos atenderam a especificação da norma. O ensaio de permeabilidade – ks apresentou valores na ordem de 1,25 a 3,03 mm/s, considerada satisfatória para este tipo de mistura.

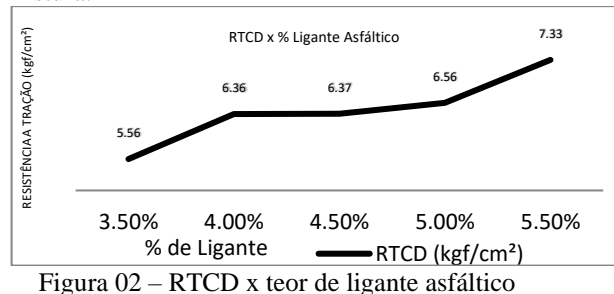

No ensaio do cântabro o maior teor de ligante foi o único que obteve êxito, pois ficou na faixa de 14% de perda de massa no cântabro. A norma DNER 386/99 especifica o máximo de 25% para este tipo de mistura.

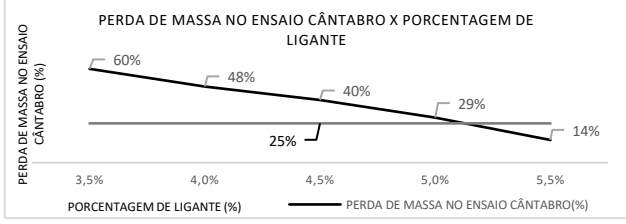

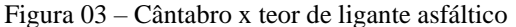

## *4. Conclusões*

Através da análise dos resultados pode-se inferir que no ensaio RTCD todas as amostras apresentaram valores superiores ao mínimo de 5,5 kgf/cm² recomendado pela norma DNER 386/99. Os valores de ks foram satisfatórios comparativamente aos valores encontrados na literatura. O volume de vazios obtido pelo método da parafina se mostrou mais preciso que o método do paquímetro. O fator decisivo para a conformidade desta mistura foi ensaio de cântabro, e assim, pode-se adotar o teor de ligante asfáltico de projeto de 5,1%, esse teor apresenta resultados satisfatórios para os demais ensaios testados.

#### *5. Referências*

[1] DNER-ES 386/99. DEPARTAMENTO NACIONAL DE ESTRADAS DE RODAGEM. Pavimentação – pré-misturado a quente com asfalto polímero – camada porosa de atrito 1999. ed. Rio de Janeiro: DNER, 1999. 15p.

[2] ABNT. NBR 13292. Determinação do coeficiente de permeabilidade de solos granulares à carga constante. Rio de Janeiro,1995. 8p.

[3] DNER ME 138/1994. Determinação da resistência à compressão diametral. Rio de Janeiro: DNER,1994. 6p. [4] DNER-ES 383/99. Desgaste por abrasão de misturas betuminosas com asfalto polímero – Ensaio Cântabro. São Paulo: DNER,1999. 2p.

# REDES NEURAIS ARTIFICIAIS NA AVALIAÇÃO ESTRUTURAL DE PAVIMENTOS FLEXÍVEIS

Raphael Melo Gomes<sup>1</sup>, Rogerio Marques Sant'Anna<sup>2</sup>, Deise Dias do Nascimento Machado<sup>3</sup>  $1, 2, 3$  Faculdade de Tecnologia de São Paulo

raphael.gomes01@fatec.sp.gov.br / rm.santanna@yahoo.com.br / deisedias.projetos@gmail.com

## 1. Introdução

De acordo com Elliot e Thornton (1990) há dois tipos principais de defeitos que contribuem para a deterioração do pavimento: o trincamento por fadiga causado pelas tensões de tração horizontal, que se desenvolvem na face inferior do revestimento e o afundamento de trilha de roda, que se desenvolve por intermédio das tensões ou deformações verticais de compressão no topo do subleito [1]. Sendo assim, conhecer os parâmetros da estrutura do pavimento por meio da análise estrutural é fundamental para a tomada de decisão. E, por fim, o trabalho tem o objetivo geral de inferir apenas os valores das tensões no revestimento de um pavimento com o auxílio da inteligência artificial.

## 2. Metodologia

A metodologia utilizada neste trabalho consistiu na análise exploratória, experimental e comparativa entre o método atual de avaliação estrutural realizado atualmente com auxílio da viga Benkelman ou do FWD e afins, e um método de avaliação utilizando inteligência artificial, tendo por objetivo inferir a tensão na face inferior do revestimento, principal causadora da fadiga.

Para o treinamento das Redes Neurais Artificiais (RNAs) neste trabalho foram extraídas algumas bacias hipotéticas de um banco de dados do autor Serpa Zanetti (2008), sendo utilizados um total de 50 dados extraídos de algumas combinações de possíveis estruturas de pavimento criadas com o auxílio do programa ELSYM5 e consideradas como os valores reais para tensões no revestimento [2]. Desenvolveu-se uma arquitetura de rede neural artificial (X-INPUT, X-HIDDEN, X-OUTPUT) por meio do software livre NEUROPH STUDIO. A fim de obter os valores das tensões na face inferior do revestimento por RNA, visando assim, a comparação dos resultados gerados pelo ELSYM5, considerados como sendo os valores reais, em relação aos respondidos pela RNA, na tentativa de justificar o nível de viabilidade e potencial do procedimento quando efetuado por uma RNA, ou seja, por inteligência artificial.

## 3. Resultados

O valor do coeficiente de determinação (R²), encontrado pela regressão linear, foi 0,502 Para as tensões na face inferior do revestimento (Figura 1). Sendo este valor relativamente interessante, tendo em vista que quanto mais próximo de 1 melhor para explicar a proximidade e garantia do modelo previsto pela RNA em relação ao real do ELSYM5, assim, é preciso considerar que foram utilizados apenas 50 dados em que se obteve o R² de 0,502 equivalente a cerca de 50% de garantia do modelo. O erro médio relativo (EMR) foi de 23%.

E portanto, para uma melhor tentativa de explicação da exequibilidade e potencialidade desse processo por RNA, foram realizados dois estudos gráficos complementares, um para identificação da frequência de erros relativos, diagrama de frequências (Figura 2), e outro comparativo entre o valor real (ELSYM5) e o previsto indicando a proximidade dos valores estimados em relação aos reais (Figura 3).

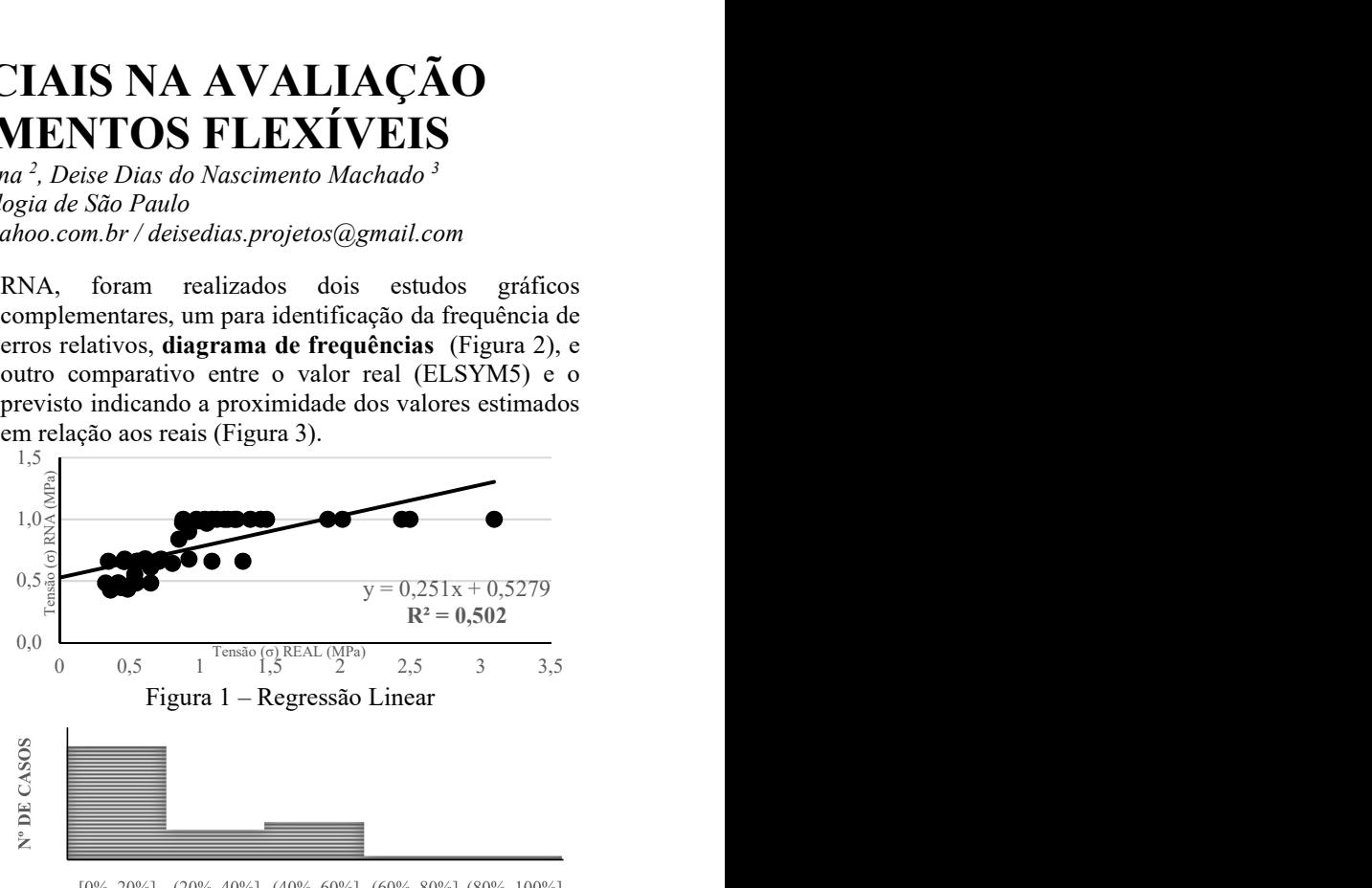

 $[0\%, 20\%]$  (20%, 40%] (40%, 60%] (60%, 80%] (80%, 100%]

**ERRO RELATIVO** 

Figura 2 – Diagrama de frequências

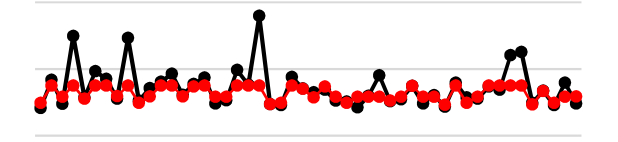

 $-\sigma$ -CAPA (MPa) REAL  $-\sigma$ -CAPA (MPa) RNA

Figura 3 – Gráfico comparativo de tensões (σ) real (ELSYM5) versus previsto (RNA)

## 4. Conclusões

Para o diagrama de frequências, pode-se observar que o intervalo com os menores erros obtinha as maiores frequências. Para o gráfico comparativo ficou demonstrado a proximidade dos resultados gerados pela RNA em relação aos valores reais. E, portanto, pode-se concluir que, as RNAs são promissoras para uma gama de apenas 50 dados para a estimativa da tensão na face inferior do revestimento.

## 5. Referências

- [1] ELLIOT, R. P.; THORNTON, S. I. (1990). Resilient Modulus and AASHTO Pavement Design. Transportation Research Record 1196, p.116-124.
- [2] SERPA ZANETTI, F. O Uso de Redes Neurais Artificiais como Ferramenta para auxiliar na Determinação da Vida Útil de Pavimentos Flexíveis. 2008. 794f. Dissertação de Mestrado em Infraestrutura de Transportes. Escola de Engenharia de São Carlos. Universidade de São Paulo. São Carlos, 2008

# **ANÁLISE DA TECNOLOGIA, EVOLUÇÃO E COMPARAÇÃO DE INCUBADORAS NEONATAIS**

*Jaqueline Kelly C. Vasques<sup>1</sup>, Marcos J. de Lima<sup>2</sup>, Elisabeth P. Teixeira<sup>3</sup>, Luciana G. Coppola<sup>4</sup>, Telma V. Cardoso<sup>5</sup>.* 

*1,2,3,5Núcleo de Avaliação de Tecnologias em Saúde - Faculdade de Tecnologia de Sorocaba* 

*<sup>4</sup>Conjunto Hospitalar de Sorocaba* 

*e-mails: ja-kell@hotmail.com, telma.cardoso@fatec.sp.gov.br*

## *1. Introdução*

O setor de saúde precisa acompanhar as evoluções tecnológicas a fim de otimizar sua prestação de serviços, com segurança e efetividade. Tal constatação é particularmente verdade para uma incubadora neonatal (IN): equipamento muito importante que representa uma substituição artificial do ambiente de gestação. De início precárias e sem muitos recursos, as INs tiveram sucesso no término de uma gestação fora do útero em um local controlado após os anos 50 do século XX [1].

 Ao longo dos anos, as INs passaram por um avanço tecnológico de suma importância, com a incorporação de sistemas de monitoramento do seu ambiente interno, como sensores e alarmes, que modificaram não somente sua aparência, mas principalmente sua efetividade no cuidado e na segurança do prematuro, incluindo os momentos em que são visitados por seus pais.

Os objetivos deste trabalho voltam-se para analisar o parque tecnológico de INs de um grande hospital público, observando a evolução e comparando as diferentes tecnologias.

## *2. Metodologia*

Foi realizada uma revisão de literatura e tomado conhecimento da legislação específica, além dos princípios técnicos de funcionamento de uma IN. Foi realizado um inventário específico no parque tecnológico do hospital, obtendo-se dados históricos de cada equipamento. Foram compostas planilhas com o software Microsoft Excel® com os dados colhidos e com os atributos esperados para conformidade com a legislação.

## *3. Resultados*

Todas as INs pertencentes ao parque tecnológico do hospital estão em conformidade com a legislação. Elas são INs de transporte (INT) (dentro do hospital e em ambulâncias) e estacionárias (INE). Todas são do mesmo fabricante, com cinco modelos diferentes. O modelo mais antigo do tipo INE ainda está no mercado. Da versão C-186 evoluiu para a versão C1186-C, e, posteriormente, para a versão Vision Advantage 2186C, com incrementos nos aspectos de segurança pois, como o ambiente interno deve ser preservado, deve-se controlar temperatura, umidade e luminosidade, ao mesmo tempo que se previne contaminações por agentes externos. Os materiais de confecção das INs mais antigas foram substituídos por versões inertes e de longa vida. Os modelos INT passaram pelas mesmas evoluções, com a incorporação de baterias extras, de vida mais longa.

O mercado oferece, hoje, uma versão híbrida, que incorpora todos os monitores em seus painéis além de permitir a realização de fototerapias.

A análise dos dados históricos ao longo de dez anos permitiu sintetizar os fatores relacionados às causas das manutenções e suas frequências mostrados na Figura 1. A alta incidência de erros humanos sugere a necessidade de treinamento para os usuários. Para auxiliar a equipe no dia-a-dia, sugeriu-se a utilização de passo-a-passo de operação para evitar falsos alarmes e de ficha de abertura de Ordem de Serviço (OS), mostrada na Figura 2.

Figura 1. Diagrama de Pareto

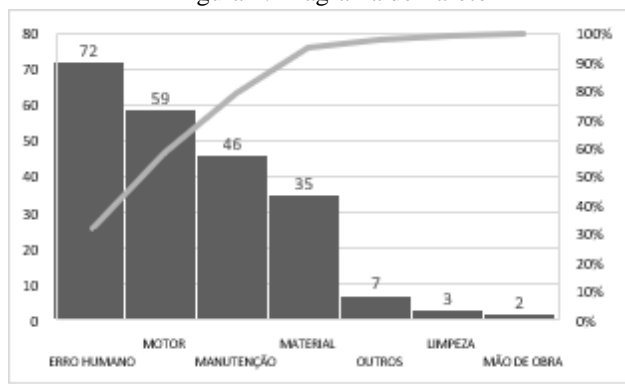

Figura 2 – Modelo de ficha para abertura de OS

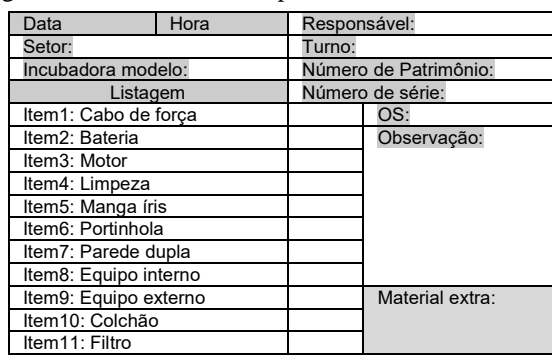

## *5. Conclusões*

 As incubadoras analisadas neste trabalho evoluíram gradativamente de um modelo para outro, buscando o bem-estar e a segurança do recém-nascido. A atuação do operador é crítica para este equipamento. A visita constante de pais a seus bebês prematuros exige uma atuação técnica e pró ativa dos operadores para garantir a operacionalidade do equipamento.

## *6. Referências*

[1] CIHP. Coney Island History Project. Disponível em: https://www.coneyislandhistory.org/hall-of-fame/drmartin-couney Acesso em 24 de set 2018.

## *Agradecimentos*

1 Agradece ao Conjunto Hospitalar de Sorocaba pela realização das pesquisas nos equipamentos.

# **ATUALIZAÇÃO DE PLANO DE GERENCIAMENTO DE TECNOLOGIA QUANTO AO TÓPICO DE MANUTENÇÃO PREVENTIVA**

*Heloise Mara Aleixo Torres<sup>1</sup> , César Augusto Leal Charnaud<sup>2</sup> , Telma Vinhas Cardoso<sup>3</sup> , Marcos José de Lima<sup>4</sup> 1, 3,4 Fatec Sorocaba – NATS Núcleo de Avaliação de Tecnologia em Saúde*

*<sup>2</sup>IHS Instituto de Hemodiálise Sorocaba*

*[heloise\\_aleixo@hotmail.com,](mailto:heloise_aleixo@hotmail.com) [marcosdelima@gmail.com](mailto:marcosdelima@gmail.com)*

## *1. Introdução*

A variedade de equipamentos médico-hospitalares, o surgimento de novas tecnologias, a segurança do paciente e usuários e o custo envolvido, justificam a importância do gerenciamento dessa tecnologia. O desenvolvimento de um Programa de Gerenciamento de Tecnologias bem elaborado é fator decisivo para obter ganho de qualidade considerável relacionado à gestão da tecnologia na instituição, pois trata da descrição de atividades a serem executadas visando garantir rastreabilidade, qualidade, eficácia, efetividade, segurança e desempenho dos equipamentos.

O objetivo deste trabalho é contribuir com o Instituto de Hemodiálise de Sorocaba em seu plano de gerenciamento de tecnologia em vigência para adequá-lo a atender os requisitos da ANVISA RDC Nº11:2014 e RDC  $N<sup>2</sup>2:2010$  [1,2] bem como do programa de acreditação nível I da Organização Nacional de Acreditação, ONA [3].

## *2. Metodologia*

Para atender às exigências referidas foi efetuado tratamento de dados a respeito das manutenções dos equipamentos, de maneira que as informações sobre determinados indicadores dos processos envolvidos pudessem ser conhecidas em detalhes e possibilitar o redesenho do programa de gerenciamento atual, no que concerne às ações e metas prioritárias para o tópico referente ao plano de manutenção preventiva para o próximo ano de 2020.

Foram analisados os indicadores das manutenções preventivas e corretivas realizadas nas 69 máquinas de hemodiálise no primeiro semestre de 2019. Os dados foram organizados e procedeu-se a análise dos principais indicadores para identificar seus níveis atuais. Com o conhecimento do nível de Disponibilidade atual, por exemplo, será possível estabelecer sua meta para o próximo período. Para isto, ações gerenciais para redução de falhas serão estabelecidas.

## *3. Resultados*

Constatou-se que foram realizadas 75 manutenções corretivas e 99 preventivas nas 69 máquinas de hemodiálise da instituição no período. Realizou-se a análise por gráfico de Pareto das manutenções corretivas onde se observa os equipamentos com maiores índices de manutenções realizadas e os principais motivos das falhas. Ver Figuras 1 e 2.

## *4. Conclusões*

Os resultados permitiram identificar os equipamentos, os tipos e quantidades de falhas, propiciando delinear as ações prioritárias por parte do gestor responsável. Os próximos passos visam incorporar os indicadores no Programa de Gerenciamento de Tecnologias de maneira a alcançar a acreditação ONA.

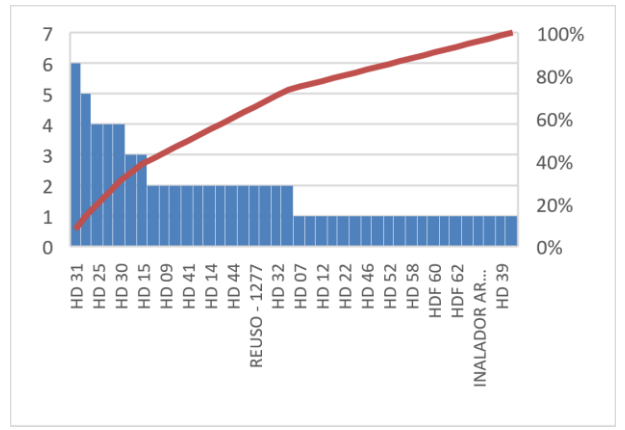

Figura 1 – Gráfico de Pareto de manutenções corretivas no período de janeiro a julho de 2019.

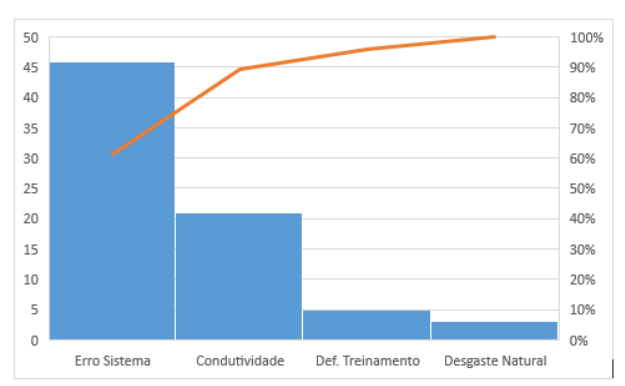

Figura 2 – Gráfico de Pareto de tipos de falhas nos equipamentos em julho de 2019.

## *5. Referências*

[1] BRASIL. Agência Nacional de Vigilância Sanitária. RDC Nº11:2014. Requisitos de Boas Práticas para o funcionamento dos serviços de diálise.

[2] BRASIL. Agência Nacional de Vigilância Sanitária. RDC Nº2, de 25 de janeiro de 2010. Gerenciamento de tecnologias em saúde em estabelecimentos de saúde.

[3] ONA. Organização Nacional de Acreditação. Manual Brasileiro de Acreditação das Organizações Prestadoras de Serviços de Saúde, 2018.

## *Agradecimentos*

À instituição IHS pela oportunidade do estágio para iniciação científica e aos Professores do NATS pelas valiosas orientações.

# **BRAÇO ROBÓTICO CONTROLADO ELETRONICAMENTE**

*Israel Luiz Fernando Ribeiro<sup>1</sup> , Carlos Rezende de Menezes<sup>2</sup> , 1, 2, FATEC São Paulo israelribeiro@fatecsp.br; crmenezes@fatecsp.br*

### *1. Resumo*

A proposta deste projeto é o desenvolvimento de um Braço Robótico Controlado Eletronicamente que permita ao usuário a execução espelhada de movimentos realizados ou por meio de sinal enviado por sensores colocados no outro braço, caso o usuário o tenha, ou por meio de programa computacional.

## *2. Introdução*

O estudo inicial foi baseado no modelo mostrado na figura 01. O primeiro passo foi obter uma matriz em alginato, a partir do molde de uma mão natural. Em seguida à matriz, foi obtido um modelo em gesso. Esse, por sua vez, foi submetido a um escâner 3D. Do arquivo obtido, por meio do programa Inventor 2018, foi possível definir as junções dos dedos e demais articulações. Este mesmo arquivo foi convertido em STL, para impressão em 3D.

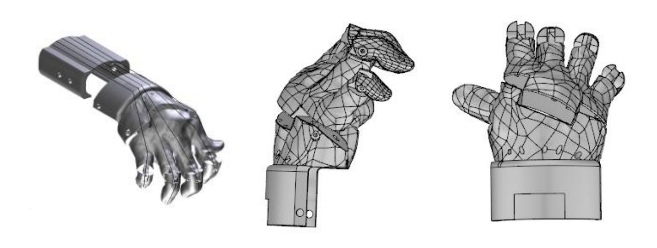

Figura 01 – Modelo de estudo

#### *3. Desenvolvimento*

A prótese impressa foi utilizada para a montagem do braço robótico. A movimentação dos dedos é totalmente mecânica. Utilizou-se cabos de fluorcarbono para tracionar os dedos e elásticos para retraí-los, figura 02

Para a montagem do braço utilizou-se, preliminarmente, um tubo de PVC e três pilhas alcalinas, tamanho grande, de 1,5V, figura 03.

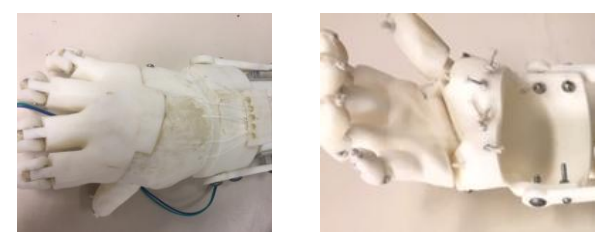

Figura 02 – Cabos de fluorcarbono e elásticos

## *4. Materiais*

Foram utilizados nos testes: ABS para impressão; placa Arduino; componentes eletrônicos (sensores, resistores); pilhas alcalinas e Protoboard/ placa de fenolite; micro motor Futaba servo S3003.

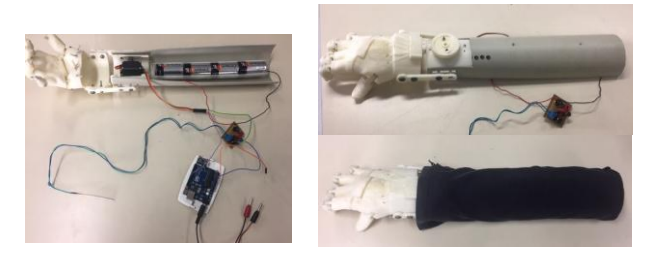

Figura 03 – Montagem preliminar do braço

## *5. Resultados*

Os testes realizados consideraram o acionamento do micromotor a partir de sinais elétricos enviados pelos músculos. O motor servo utilizado permite velocidade de 0,19s para 60º, sem carga. No entanto, os sinais captados chegam com muito "ruído", inviabilizando, pelo menos temporariamente, a utilização deste método.

O segundo modo foi por meio de sinal enviado por programa gerenciado por uma placa Arduino. Os valores obtidos no teste são mostrados na tabela I. Neste caso a resposta foi boa, embora limite o movimento aos valores pré-definidos.

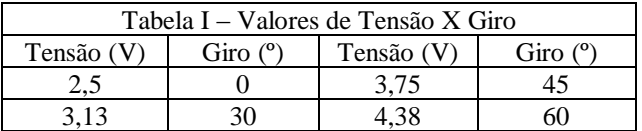

## *6. Conclusões*

O projeto é simples, de baixo custo e atende as necessidades de pessoas com amputação de braço ou com deficiência congênita. Além disso é possível adaptar o tamanho da prótese no caso de crianças em crescimento, uma vez que o arquivo base pode gerar impressões 3D em escala. No entanto a obtenção de sinais enviados pelos próprios músculos precisa ser aprimorado para não limitar os movimentos apenas a valores programados.

## *7. Referências*

[1] Introdução à Tecnologia Assistiva - Rita Bersch • disponível em 25/08/2019 em [www.assistiva.com.br](http://www.assistiva.com.br/) [2]PROJETO e-NABLE, creativecommons 2015, <http://www.enablecommunityfoundation.org/> disponível em 07/2019

## *Agradecimentos*

 Ao Laboratório de Projetos Especiais (LPE) da FATECSP.

# **CONTROLE DE ILUMINAÇÃO EM AMBIENTES FECHADOS POR SENSOR DE MOVIMENTO**

*Rodrigo Piovan Batista Coelho1 , Paula Ferreira2 , Lucas Rodrigues de Oliveira3 , Telma Vinhas de Cardoso4 1, 2, 3, 4 Faculdade de Tecnologia de Sorocaba José Crespo Gonzales eupiovan@gmail.com ; telma.cardoso@fatec.sp.gov.br*

## *1. Introdução*

O Arduino é uma plataforma de desenvolvimento com software integrados para o desenvolvimento de sistemas inteligentes e versáteis. Pode ser controlado pelo computador ou ser programado e desconectado para funcionar de forma autônoma [1,2].

Este trabalho mostra o desenvolvimento de um sistema microprocessado baseado na plataforma do Arduino. O protótipo desenvolvido pode ser aplicado para atender as necessidades de iluminação de ambientes com circulação de pessoas (hospitais, clínicas, laboratórios) para economizar energia elétrica.

## *2. Metodologia e Materiais*

Foram selecionados esquemas de sensores ópticos passíveis de serem utilizados com Arduino com alcance de cerca de 5m e ângulo de visão na faixa de 120°.

Materiais: 1 Sensor infravermelho passivo PIR HC-SR501, 1 Arduino, 1 Módulo de Relé Keyes SRD-05VDC-SL-C, 1 Soquete, 1 Lâmpada e fios para ligação elétrica (1,5 mm²). O protótipo foi montado em uma matriz de contato (protoboard) e testado.

## *3. Resultados* A montagem é feita conforme a figura 1.

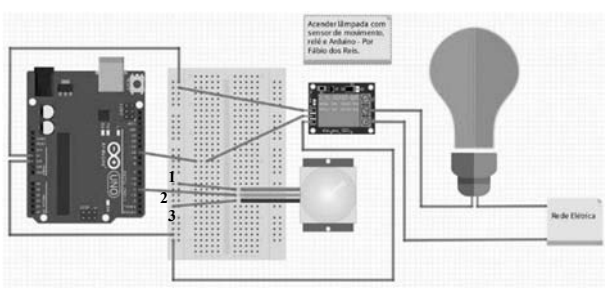

Figura 1: Montagem de circuito com sensor PIR [3].

O neutro da rede elétrica é ligado à entrada NO do módulo de relé. A lâmpada é ligada em série com a fase e a entrada COM do módulo relé. O módulo relé é ligado à saída de 5V do Arduino, ao GND e à porta digital 10. O Sensor PIR é conectado ao Arduino utilizando, como na figura: o pino 1 ligado à saída de 5V do Arduino, o pino 3 ao GND (terra) e o pino 2 à porta digital 4 [3].

Realizada a montagem do circuito, o próximo passo é a programação. No IDE do Arduino deve-se digitar as linhas de programação mostradas na Figura 2.

A programação faz com que, ao detectar movimento, o sensor PIR envie um pulso digital de 3,3V ao Arduino e esse envie ao módulo de relé um comando para ligar a lâmpada por 5 segundos e depois desligar. Nessa programação, o sensor PIR está configurado para detectar movimento (alterações de temperatura no ambiente através de aumento do nível de radiação no infravermelho pela presença de uma pessoa), emitir o sinal e esperar a próxima detecção de movimento. O protótipo mostrou-se altamente eficaz para detectar passagens em portas e corredores, mas pouco eficaz em ambientes muito grandes, limitação do próprio sensor.

> const int PINO  $RELE = 10$ ; const int PINO  $PIR = 4$ ; void setup  $() \{$  pinMode (PINO\_RELE, OUTPUT); pinMode (PINO\_PIR, INPUT); } void loop() { int valor = digitalRead (PINO\_PIR); if (valor ==  $\text{HIGH}$ ) { digitalWrite (PINO\_RELE, LOW); delay (5000); digitalWrite (PINO\_RELE, HIGH); delay (5000);  $\}$

Figura 2 – Programação do Arduino.

# *4. Conclusões*

O esquema testado revelou-se altamente funcional, com custo baixo (na faixa de R\$ 80,00) e fácil aplicação. O protótipo atual poderá ser utilizado para iluminar ambientes apenas quando pessoas estiverem presentes. O sensor pode ser regulado conforme a necessidade, permitindo grande abrangência de ambientes, como distância detectável e temperatura local. Uma melhoria no protótipo a ser testada é a utilização de um sensor de intensidade luminosa, tipo LDR, para enviar um sinal ao Arduino de quando ele poderá começar a receber os pulsos digitais do sensor PIR e ligar a lâmpada, evitando que a lâmpada seja acionada quando já houver luminosidade natural.

## *5. Referências*

[1] MONK, S. **30 Projetos com Arduino**. 2ª ed. Porto Alegre: Bookman, 2014.

[2] NATALMAKERS. **Dispositivo: Conhecendo as partes do Arduino Uno**. Disponível em: http://www.natalmakers.com/dispositivo-conhecendoas-partes-do-arduino-uno/ Acesso em: 3 jun. 2019. [3] REIS, F. Como acionar uma lâmpada com sensor de movimento, relé e Arduino. Disponível em: http://www.bosontreinamentos.com.br/eletronica/arduin o/como-acionar-uma-lampada-com-sensor-demovimento-rele-e-arduino/ Acesso em: 3 jun. 2019.

## *Agradecimentos*

1,2,3 Agradecem à Fatec/Sorocaba pelo incentivo na realização desse projeto na disciplina de Óptica Técnica.

# DESENVOLVIMENTO DE PROTÓTIPO DE MARCA-PASSO PROVISÓRIO COM APLICATIVO ASSISTENTE

Bruno Gioria, Luiz Victor Alves Ferreira, Victor Cardeal, John Paul Lima Pontifícia Universidade Católica - PUC-SP be.gioria@hotmail.com, jpmlima@pucsp.br

## 1. Introdução

O presente trabalho apresenta a prototipação de um marca-passo provisório de baixo custo com o uso de um aplicativo assistente para controle por profissionais da saúde. O uso deste tipo de marca-passo é destinado para casos de urgência e emergência que necessitam de intervenção imediata para reestabelecer a sincronia e os batimentos cardíacos de pacientes com arritmia. [1]

Existem diversas causas de distúrbios do ritmo cardíaco que causam a necessidade de uma estimulação artificial. Segundo a American Heart Assocition (AHA), 2,7 milhões de norte-americanos sofreram um ataque coronariano novo ou recorrente, isto é, a cada 26 segundos uma pessoa sofre um evento coronariano. Além disso, o infarto do miocárdio, acompanhado de outras doenças cardíacas, são a causa número 1 de mortes nos Estados Unidos da América. [2]

Os marca-passos provisórios são sistemas em que o gerador fica localizado no exterior do corpo, somente com o eletrodo interno ao paciente. Isso se deve ao fato de terem de ser utilizados em situações de risco de vida imadiata, necessitando de um procedimento rápido e de um sistema que possua um controle acessível da progração do dispositivo. [3]

#### 2. Metodologia e Materiais

Com a finalidade de prototipar um marca-passo provisório de baixo custo, a metodologia utilizada segue a sequência de estudos, pesquisa, testes e ensaios, com o desenvolvimento dos três sistemas: Sistema de Aquisição, referente a aquisição de sinais endocavitários cardíacos para a posterior interpretação para produção de tratamentos apropriados; Sistema de Estimulação, referente aos componentes que produzem a resposta elétrica que o marca-passo deve fornecer; e o Sistema de Visualização, com o uso do software App Inventor para aprimorar a interpretação de dados e favorecer tomada de decisão na programação do aparelho.

O sistema de aquisição foi concebido a partir de um circuito de Eletrocardiografia (ECG), por necessitar da recepção de sinais cardíacos semelhantes aos captados com esse equipamento, em conjunto com um sistema de estimulação utilizado para fornecer uma descarga elétrica de intensidade variável. Para a realização dos testes, os sistemas foram projetados com o software Multisim e, posteriormente, construídos em protoboard. Por fim, ambos os sistemas foram implementados numa placa de circuito impresso.

Para a interpretação dos sinais adquiridos, a produção de respostas e a alteração de configurações de terapia, o uso de um microcontrolador se trona necessário, tanto para o controle manual do dispositivo, como para a conexão via bluetooth com o dispositivo móvel e troca de informações com o profissional de saúde.

# 3. Resultados

Alguns dos resultados obtidos podem ser vistos na Figura 1. Na parte 'a' temos os sinais captados pelo circuito do marca-passo, e na parte 'b' temos o gráfico da tensão de saída do estimulador em um estágio controlado por potenciometro digital, com variação que chega a 2,5V de tensão, a qual seria descarregada no coração do paciente.

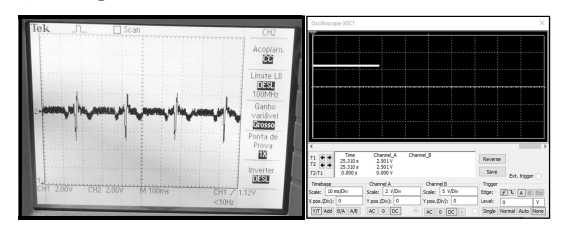

Figura 1 (a e b) - Sinais obtidos pelos sistemas de Aquisição (complexo PQRST) e Estimulação.

#### 4. Conclusões

Esse trabalho mostra o prototipo de um marca-passo provisorio, composto por medidor de ECG e estimulador cardíaco, além de controle por bluetooth dos dados. Esse tipo de tecnologia, de baixo custo, pode ser utilizado em pacientes em casos de urgência, trazendo mais acesso a pacientes e salvando vidas no futuro.

#### 5. Referências Bibliográficas

- [1] I. G. Efimov et. al. Mapping Cardiac Pacemaker Circuits: Methodological Puzzles of the Sino-Atrial Node Optical Mapping. Circulation Research, v. 106(2), 2010.
- [2] E. J. Benjamin et. al., Heart Disease and Stroke Statistics—2019 Update: A Report From the American Heart Association, Circulation, v. 139, p.56-528, Jan. 2019.
- [3] H. M. Haqqani, et. al. 4 Engineering and Construction of Pacemaker and ICD Leads. Clinical Cardiac Pacing, Defibrillation and Resynchronization Therapy (4th Edition), p. 127- 143, 2011.

#### Agradecimentos

À instituição PUC-SP pelo empréstimo de equipamentos.

# **DESENVOLVIMENTO DE UM SISTEMA DE CONTROLE AMBIENTAL HOSPITALAR AUTOMATIZADO**

*Christian Y. Higa, Letícia L. Gazetti, Marta C. Souza, John Paul H. Lima Faculdade de Ciências Exatas e Tecnologia - Pontifícia Universidade Católica de São Paulo martacsouza18@gmail.com; jpmlima@pucsp.br*

## *1. Introdução*

Diante da complexidade em se gerenciar os diferentes ambientes hospitalares acerca das condições climáticas e risco de contaminação microbiológica, o presente trabalho tem por objetivo o desenvolvimento de um sistema de controle ambiental automatizado para hospitais, baseado no conceito de Internet das Coisas (IoT) [1].

## *2. Metodologia e Materiais*

Inicialmente projetou-se um diagrama de blocos (Figura 1) e um circuito esquemático em *software*  Multisim [2], implementando-o em uma Protoboard para testes de funcionalidade; posteriormente trabalhouse com o método térmico e de corrosão química [3] no desenvolvimento da placa de circuito impresso (PCI), contendo os sensores de presença (PIR HC-SR501), luminosidade (LDR), temperatura e umidade (DHT11), gases (MQ-135) e conjunto emissor receptor infravermelho (IR TSOP4838). Todos são compatíveis com a plataforma de código aberto para *Internet das Coisas* (IoT) Node MCU V2 ESP8266, a qual foi usada para a comunicação, via *wireless*, entre os sensores e um servidor *web*, bem como para o envio de comandos ao ar condicionado, fazendo a automatização no controle ambiental.

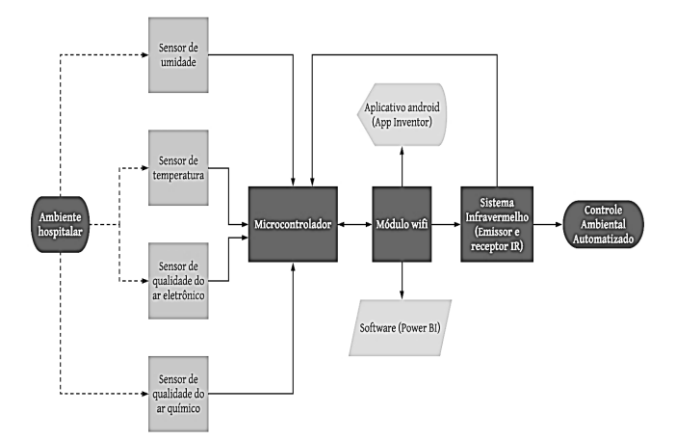

Figura 1 – Diagrama de blocos do projeto.

Além disso, foi desenvolvido um módulo de biossensor a partir da impactação automatizada de partículas em meio semi-sólido (ágar nutriente) [4], para a detecção de *Bacillus* e outros microrganismos esporulados.

#### *3. Resultados*

Obteve-se um sistema de controle ambiental automatizado que, além de relatar e alterar as condições climáticas via *wireless*, é capaz de indicar se o ambiente ao qual está inserido tem potencial para proliferação de microrganismos esporulados patogênicos. A Figura 2 apresenta a interface Web com dados experimentais obtidos de luminosidade e temperatura a partir do dispositivo.

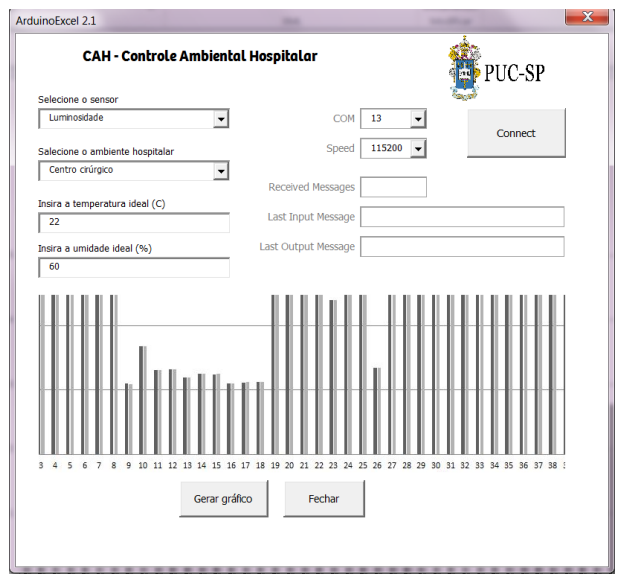

Figura 2 – Inteface de coleta de dados e controle.

## *4. Conclusões*

A partir da utilização de IoT, no desenvolvimento do sistema de controle ambiental, foi possível controlar o microclima específico de acordo com cada necessidade. Dessa maneira, com a integração informacional entre os dados sensoriais captados do ambiente, se pode inferir que a automatização no controle da climatização torna a gerência e medidas de contingência mais práticas e factíveis mediante as variáveis climáticas, podendo ser aplicada em ambientes hospitalares diversificados.

## *5. Referências Bibliográficas*

[1] MAGRANI, Eduardo. **A internet das coisas**. 1. ed. Rio de Janeiro: FGV Editora, 2018. 192 p.

[2] NATIONAL INSTRUMENTS. **NI Multisim 14.1**. [*S. l.*]: National Instruments, 2007. *E-book*.

[3] MORISHITA, André Hiroki *et al*. **Prototipagem de placas de circuito impresso por método térmico e fotossensível**. 2018. Dissertação (Engenharia Elétrica e de Computação) - Universidade de São Paulo, São Carlos, 2018.

[4] L. Rabinovitch *et al*. **Coletânea de Procedimentbos Técnicos e Metodologias Empregadas para o Estudo de**  *Bacillus* **e Gêneros Esporulados Aeróbios Correlatos**. 1. ed. Rio de janeiro: Montenegro Comunicação, 2018.

#### *Agradecimentos*

À Pontifícia Universidade Católica de São Paulo pelo apoio acadêmico e empréstimo de equipamentos.

# **EQUIPAMENTO PARA AUTOMATIZAÇÃO DA TÉCNICA DE COLORAÇÃO DE GRAM**

*Milton Cezar de Oliveira <sup>1</sup> , Rafael Balan Diman<sup>2</sup> , William dos Santos Fabricio <sup>3</sup> Vitor Hugo Nicioli<sup>4</sup> Rogéria Maria Alves de Almeida<sup>5</sup>*

*1, 2,3,4,5 Faculdade de Tecnologia de Bauru (FatecBauru)*

*[miltoncezar887@gmail.com](mailto:miltoncezar887@gmail.com1)<sup>1</sup> rogeria.almeida @fatec.sp;gov.br<sup>5</sup>*

## *1. Introdução*

Atualmente os laboratórios de análises clínicas, necessitam de equipamentos automatizados, simples e de baixo custo, para reduzir o contato do operador com amostras contagiosas, proporcionando mais precisão aos processos analíticos. A coloração de Gram foi desenvolvida pelo médico dinamarquês Hans Christian Joaquim Gram em 1884, onde ele pode perceber que aplicando corantes sobre as bactérias, elas adquiriam diferentes cores, que foram classificadas mais precisamente em dois grupos, que ele determinou como Gram positivas, o grupo de bactérias que adquiriam coloração roxa e de Gram negativas as que apresentavam cor avermelhada [1]. A identificação de bactérias para diagnóstico de doenças é extremamente importante para um tratamento mais preciso dos pacientes [2]. O objetivo deste trabalho foi construir um equipamento automatizado para coloração de lâminas de microscopia pela técnica de Gram, de baixo custo.

# *2. Material e Métodos 2.1. Material*

 O presente trabalho foi desenvolvido no Laboratório de Microbiologia da Faculdade de Tecnologia de Bauru. Para construção do equipamento, foi utilizado um software Inventor 2018 para desenhar os componentes, e as peças foram feitas na impressora 3D, introduzidas em polímeros.

#### *2.2. Métodos*

 O sistema responsável por movimentar as lâminas a serem coradas, foi fixado em uma plataforma com dimensões exatas para encaixá-las. O motor de passo transmite o movimento precisamente através da correia no eixo y, e o carro das lâminas foi fixado em uma base de polímero, e em suas extremidades pillow block que deslizam pelas hastes de aço quando tracionados (Figura 1).

 O carro dos reagentes foi montado para gotejar os corantes sobre as lâminas. O carro se posiciona orientado pelo motor de passo, que transmite o movimento através da correia no eixo x. Os corantes foram guiados via mangueira da bomba peristáltica para a base dos reagentes. No painel elétrico estão concentrados todos os dispositivos eletrônicos que fazem acionamentos e controle de alguns componentes como os drivers que acionam os motores e o Arduino que gerencia todo acionamento e controle (Figura 1).

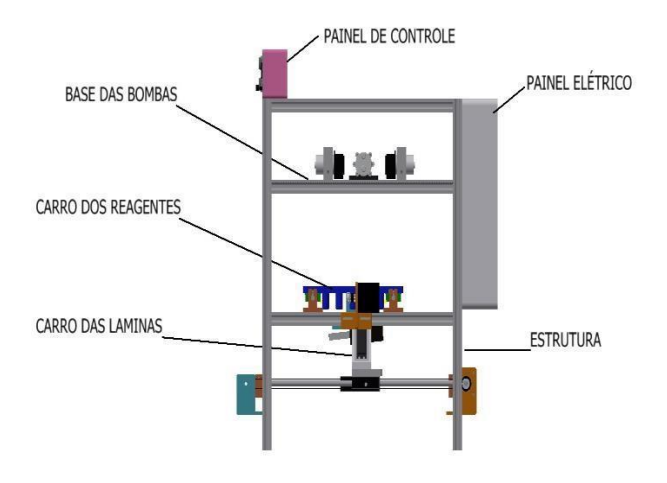

Figura 1 – Equipamento para automatização da técnica de coloração de Gram.

### *3. Resultados*

 Para avaliar a eficiência do equipamento, foram utilizadas 10 lâminas com esfregaços das bactérias *Staphylococcus aureus* (Gram positiva) e 10 lâminas com esfregaço da *Escherichia coli* (Gram negativa), coradas pelo método manual e automatizado. Observou-se que o tempo gasto para manuseio da técnica de forma manual foi de 30 minutos, e procedimento automatizado de 7 minutos, portanto com uma diferença de 23 minutos, demonstrando que o processo automatizado é muito mais rápido que o método manual.

 As análises microscópicas das lâminas demonstraram que pelo método automatizado, houve impregnação adequada dos corantes e visualmente as imagens das bactérias Gram positivas e Gram negativas estavam nítidas, bem definidas, comparadas ao método manual.

#### *4. Conclusões*

 De acordo com os testes finais para verificar a acuidade e precisão da coloração pelo equipamento automatizado, conclui-se que o equipamento foi altamente eficiente e no futuro possa ser utilizado nos laboratórios da área biológica, sendo uma inovação tecnológica neste âmbito.

## *5. Referências*

[1] G. Tortora et al. **Microbiologia.** 10 ed.Artemed, Rio Grande do Sul, 2012.

[2] A. Trento. **Colorações usadas em Microbiologia**. ACT-Academia de Ciência e Tecnologia, São Jose do Rio Preto, 2018.

# **ESTUDO DO DESEMPENHO TÉCNICO DE VENTILADORES PULMONARES PELO MÉTODO AHP.**

*Ketsia Oliveira Sousa<sup>1</sup> , Telma Vinhas Cardoso<sup>1</sup> , Marcos José de Lima<sup>1</sup> , Elisabeth Pelosi Teixeira<sup>1</sup> <sup>1</sup>NATS – Núcleo de Avaliação de Tecnologia em Saúde da Faculdade de Tecnologia de Sorocaba José Crespo Gonzales [ketsia\\_oliveira@hotmail.com](mailto:ketsia_oliveira@hotmail.com)*; *elisabeth.teixeira@fatec.sp.gov.br*

## *1. Introdução*

A ventilação pulmonar é a forma mais eficaz de suprir as necessidades fisiológicas do corpo quando, por alguma patologia, o sistema respiratório não consegue exercer essa função. Escolher a melhor tecnologia para suprir tais necessidades é uma decisão que deve ser baseada em evidências clínicas, de desempenho da tecnologia e análise de custos. A utilização de uma metodologia que subsidie e justifique a tomada de decisão pode contribuir para aquisições de equipamentos mais robustos, seguros para o paciente e com o melhor custo benefício para o estabelecimento de saúde. O método de análise hierárquica (AHP – *Analytic Hierarchy Process*) [1] utiliza multicritérios qualitativos e quantitativos para organizar e fazer julgamentos, auxiliando o gestor na tomada de decisão sobre aquisição e manutenção de equipamentos. O objetivo deste trabalho foi analisar o desempenho técnico de diferentes modelos de ventiladores pulmonares (VP) de uma empresa de locação de tecnologias médicas visando orientar a renovação e ampliação do parque tecnológico de VPs.

## *2. Metodologia*

Foi calculada uma amostra estatisticamente relevante do parque tecnológico de VPs da empresa de locação de tecnologias médicas. Foi aplicado o método AHP, definindo o objetivo e os critérios de análise, usando por base as diretrizes do ECRI para VPs [2]. Foram analisados quatro blocos de critérios: Performance Técnica, Performance Clínica, Serviço/Suporte e Custo de Aquisição. Cada bloco foi dividido em subcritérios para refinamento da análise e melhor ponderação. A coleta de dados foi feita a partir dos manuais dos fabricantes, entrevista com os técnicos de assistência técnica e análise dos registros históricos das manutenções dos VPs (da amostra de estudo) para calcular o Tempo Médio Para Reparo (TMPR), Tempo Médio Entre Falhas (TMEF) e Tempo Médio para Manutenção (TMPM). A avaliação multicritérios foi feita por comparação pareada para cada critério, com score variando de 0 a 9 para estabelecer o ranking de prioridades. Foi montada uma matriz de prioridades, composta pelos três primeiros critérios, ou seja, uma matriz 3x3. O critério Custo de Aquisição foi utilizado somente no final para calcular a razão custo-benefício.

## *3. Resultados*

A empresa tinha 331 VPs da Marca 1 Modelo 1 e 136 da Marca 1 Modelo II. Foram estudadas amostras de 23 VPs do Modelo I e 45 VPs do Modelo II. Os dados da Marca 2 Modelo 1 foram obtidos de estudos na Engenharia Clínica de um hospital público.

Foi montada a pirâmide do método AHP com um objetivo bem definido, além dos critérios e subcritérios e o cenário das alternativas. Os indicadores TMEF, TMPR e TMPM mostraram a disponibilidade dos VPs (Tabela 1).

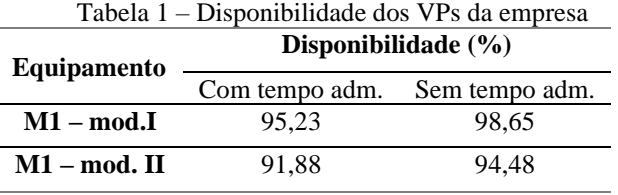

Legenda:  $adm = administrativo$ ; mod = modelo;  $M = marca$ 

O método AHP indicou que a Performance Técnica tinha um índice de importância de 54%, a Performance Clínica, 11% e o Serviço e Suporte, 35%. O vetor custo/benefício foi gerado e a melhor opção de aquisição foi evidenciada (Figura 1), ficando com a Marca 1 Modelo II, um VP com pouco tempo no mercado e com bastante tecnologia embarcada.

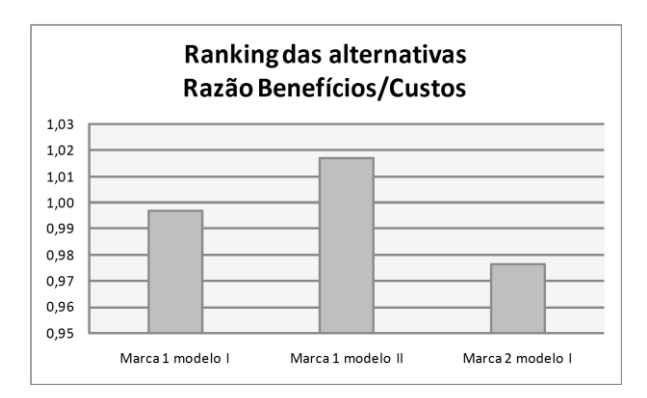

Figura 1 – Ranking das alternativas obtidas pelo método AHP.

# *4. Conclusões*

O método AHP é aplicável para diversas finalidades e neste estudo indicou a melhor alternativa para ampliação e renovação do parque tecnológico de VPs da empresa de locação.

# *5. Referências*

[1] HAAS, R.; MEIXNER, O. **An illustrated guide to the analytic hierarchy process**: lecture notes. Vienna: University of Natural Resources, 2009. Disponível em: http://www.boku.ac.at/mi/. Acesso em: 09 out. 2018.

[2] ECRI INSTITUTE. Ventilators, intensive care. In: ECRI Institute. **Healthcare products comparison system**. Pennsylvania, 2005.

## *Agradecimentos*

Ao NATS da Fatec Sorocaba pelo suporte na orientação deste trabalho.

# **GERENCIAMENTO DO PARQUE TECNOLÓGICO DA UTI NEONATAL DE UM HOSPITAL DE GRANDE PORTE**

*Vanessa Moura Monte Verde<sup>1</sup> , Alessandra Vítor Pereira Senfuegos<sup>2</sup> , Marcos José de Lima<sup>3</sup> , Elisabeth Pelosi Teixeira<sup>4</sup> 1, 3,,4 Faculdade de Tecnologia de Sorocaba <sup>2</sup>Irmandade da Santa Casa de Misericórdia de Sorocaba*

*vanessa.verde@fatec.sp.gov.br<sup>1</sup> , elisabeth.teixeira@fatec.sp.gv.br<sup>4</sup>*

## *1. Introdução*

A Unidade de Terapia Intensiva Neonatal (UTIN) caracteriza-se como uma área de assistência a recémnascidos em estado crítico, seja pela prematuridade ou por apresentarem algum tipo de problema ao nascer, necessitando de cuidados específicos, o que exige condições técnicas adequadas à prestação de assistência especializada e o suporte à vida que é dado pelos equipamentos medico-assistenciais (EMAs) [1].

Os EMAs desempenham papel importante na UTI no que diz respeito ao aumento das chances de sobrevida e de suporte ininterrupto às funções vitais dos recém-nascidos prematuros. Para que a assistência possa ser prestada atendendo todas as necessidades do paciente é importante que a UTIN possua equipamentos suficientes [2]. Desta forma, foi objetivo deste estudo, a realização de pesquisas sobre quantidades mínimas de equipamentos em uma UTIN e levantamento de dados para análise comparativa em relação a conformidade da quantidade de equipamentos presentes no setor.

Trata-se de uma pesquisa exploratória, com enfoque qualitativo. A coleta de dados foi realizada na UTI Neonatal (UTIN) de um hospital filantrópico de grande porte, especializado em atendimentos de média e alta complexidade, que apoia o ensino e a pesquisa, localizado em Sorocaba/SP, no período entre maio de 2019 a julho de 2019.

## *2. Metodologia*

A coleta dos dados de referência legal sobre tipo e quantidade de EMAs em UTIN foi feita na Agência Nacional de Vigilância Sanitária (ANVISA), por meio das portarias publicadas sobre o tema.

As informações quali e quantitativas foram organizadas em planilhas contendo todos os equipamentos considerados requisitos mínimos para o funcionamento de uma UTIN. A organização considerou a quantidade mínima que deve estar disponível por leito, fração e reserva operacional.

Foram realizadas visitas técnicas acompanhadas à UTIN do Hospital visando realizar a coleta de dados locais sobre os tipos e a quantidade de equipamentos presentes na UTIN.

Os dados coletados foram juntados com os requisitos mínimos obtidos da legislação pertinente e comparados usando-se o software Microsoft Excel®, sendo determinado o percentual de conformidade em relação aos tipos e quantidade de equipamentos.

## *3. Resultados*

A Portaria Nº 930, de 31 de maio de 2012 [1] é considerada a referência legal para UTIN, pois define as diretrizes e objetivos para a organização da atenção integral e humanizada ao recém-nascido grave ou potencialmente grave e os critérios de classificação e

habilitação de leitos de Unidade Neonatal no âmbito do Sistema Único de Saúde (SUS).

São exemplos de requisitos necessários para o funcionamento da UTIN os EMAs para reanimação, ventilador pulmonar, monitor multiparâmetros, bomba de infusão, fototerapia, incubadora, eletrocardiógrafo, ventilador para transporte, incubadora para transporte, entre outros.

A avaliação do parque tecnológico da UTIN mostrou não conformidade de 24,43% na quantidade de equipamentos (Figura 1). A avaliação qualitativa mostrou que, em geral, o Hospital atende às exigências legais, faltando alguns equipamentos para compor plenamente o parque tecnológico.

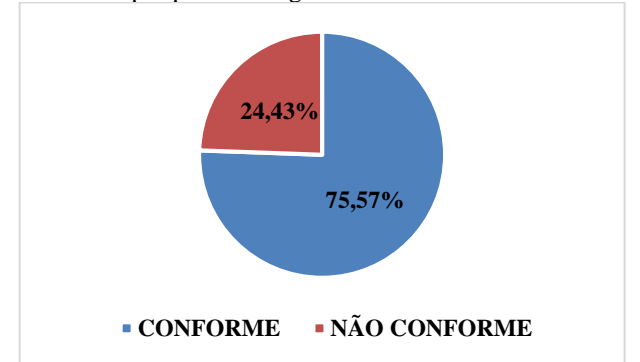

**Figura 1** – Conformidade de quantidade de equipamentos presentes na UTIN em relação ao exigido pela legislação. *4. Conclusões*

O suporte à vida do neonato exige infraestrutura física e tecnológica dos hospitais, além de recursos humanos especializados. O gerenciamento do parque tecnológico deste setor crítico permite a avaliação do atendimento à legislação e a adequação da disponibilidade dos EMAs que dão suporte à vida do recém-nascido. No Hospital em estudo foi detectada uma não conformidade em relação à quantidade de EMAs disponíveis, exigindo da Engenharia Clínica e da Direção do Hospital providências para a adequação, melhorando assim a assistência ao paciente.

## *5. Referências*

[1] RIBEIRO, J. F. *et al.* Prematuro em Unidade de Terapia Intensiva Neonatal: a assistência do enfermeiro. Rev. Enferm. UFPE online. v. 10, p. 3833-3841, 2016. Disponível em:

https://periodicos.ufpe.br/revistas/revistaenfermagem/art icle/download/11450/13269. Acesso em: 10 ago 2019 [2] BRASIL. Ministério da Saúde. PORTARIA Nº 930, de 10 de maio de 2012. Disponível em:

http://bvsms.saude.gov.br/bvs/saudelegis/gm/2012/prt09 30\_10\_05\_2012.html. Acesso em: 10 ago 2019.

# **GESTÃO DA MANUTENÇÃO COM INDICADORES: APLICAÇÃO EM EQUIPAMENTOS DE CME**

*Denise Diniz Campos<sup>1</sup> , Rafaela Dolores Ferreira de Camargo<sup>1</sup> , Marcos José de Lima<sup>1</sup> , Elisabeth Pelosi Teixeira1,2 <sup>1</sup>Faculdade de Tecnologia de Sorocaba José Crespo Gonzales; <sup>2</sup>Mestrado em Gestão e Tecnologia em Sistemas Produtivos do Centro Paula Souza* 

*denise.campos2904@gmail.com; elisabeth.teixeira@fatec.sp.gov.br*

## *1. Introdução*

O Centro de Material e Esterilização (CME) é uma unidade funcional que faz o processamento - limpeza, preparo, desinfecção ou esterilização, armazenamento e distribuição de produtos para saúde [1]. A Engenharia Clínica (EC) é o setor responsável pelas atividades de manutenção e adequado funcionamento de equipamentos médico-hospitalares, avaliando sua vida útil e os custos das manutenções corretivas e preventivas [2].

Para o adequado gerenciamento da EC são utilizados indicadores que contribuem para o refinamento do serviço, auxiliando na tomada de decisões, reconhecendo problemas e tendências que podem indicar os caminhos para implementação de ações de melhoria na prestação do serviço [2].

O objetivo deste estudo foi definir e caracterizar indicadores de tempo, qualidade, quantidade e custo que integrem as ações do CME com as da EC.

## *2. Metodologia e Materiais* **Definição e caracterização dos indicadores**

Foi feito um estudo da literatura para formar uma base teórica para CME, EC e indicadores. Os indicadores relacionados aos processos, resultados e infraestrutura do CME foram classificados em Quantidade, Qualidade e Custo, e os indicadores de Gestão da Manutenção voltados à EC foram caracterizados em Tempo, Qualidade e Custo.

### **Elaboração de fichas técnicas dos indicadores**

As fichas técnicas foram desenvolvidas contendo nome, conceituação, interpretação, limitações, métodos de cálculo e definições associadas. O modelo está representado no Quadro 1:

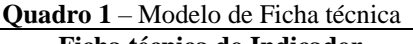

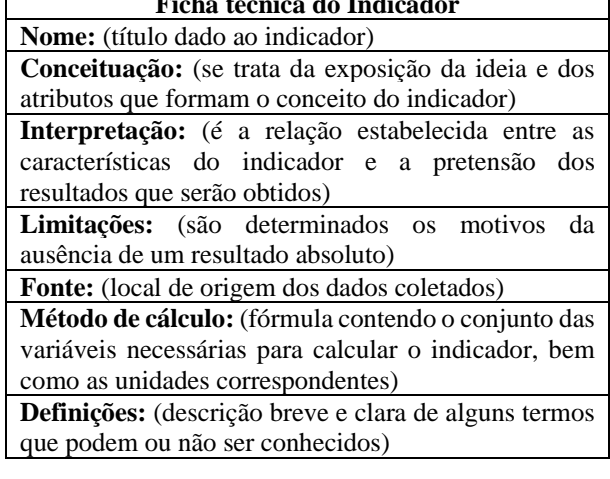

## *3. Resultados*

Para cada indicador foi desenvolvido de acordo com a Ficha Técnica mostrada no Quadro 1.

Os indicadores de quantidade são: Avaliação das condições de limpeza de artigo (lupa), Avaliação de conservação de embalagens após a esterilização, Avaliação da selagem de embalagens de materiais antes da esterilização, Número de acidentes ocupacionais na realização de limpeza, Eficácia da bomba de vácuo das autoclaves, Indicador para avaliação microbiológica do processo de esterilização a vapor e Avaliação da eficácia da limpeza dos instrumentais (teste de proteínas).

Os indicadores de qualidade são: Infraestrutura para CME de acordo com a ANVISA RDC 50:2002, Avaliação de processos de acordo com a ANVISA RDC 15:2012, Gestão das tecnologias do CME de acordo com a ANVISA RDC 02:2010; Avaliação dos recursos para limpeza, Avaliação do processo de limpeza de materiais, Avaliação dos recursos para preparo e acondicionamento de materiais, Avaliação de estrutura para esterilização, guarda e distribuição de artigos.

Indicadores de custo são: Custo de materiais consumíveis/mês, Custo de materiais para embalagem por mês, Custo de peças e insumos para manutenção, Manutenção x Aquisição do equipamento, Custo mensal de manutenção/máquina e Custo anual com manutenção Indicadores de tempo: Tempo Médio Entre Falhas, Tempo Médio Entre Falhas, Tempo Médio para Espera e Disponibilidade.

## *4. Conclusões*

Os indicadores possibilitam identificar problemas relacionados ao CME e à equipe de EC, em busca de soluções para as falhas, que serão analisadas, facilitando e padronizando as informações a fim de torná-las claras e de rápido entendimento para a equipe. Quanto mais se conhece, menos se gasta com retrabalhos e melhora a qualidade. As fichas técnicas tornaram a elaboração dos indicadores autoexplicativa, com variáveis bem definidas e a fórmula de cálculo dos indicadores, podendo ser facilmente replicáveis em qualquer serviço de saúde.

## *5. Referências*

[1] BRASIL. Ministério da Saúde. ANVISA. **RDC Nº 15, de 11 de março de 2012.** Disponível em: http://bvsms.saude.gov.br/bvs/saudelegis/anvisa/2012/rd c0015\_15\_03\_2012.html. Acesso em: 29 jun 2019. [2] BRASIL. Ministério da Saúde. **Serviços de Engenharia Clínica.** 2015. Disponível em: http://www.saude.sp.gov.br/resources.pdf. Acesso em: 29 jun 2019.

# **Gestão da qualidade em Centro de Material e Esterilização: monitoramento de temperatura e umidade**

*Hellen Ferreira de Souza<sup>1</sup> , Elisângela Eugenio Batista<sup>2</sup> ; Elisabeth Pelosi Teixeira<sup>1</sup> , <sup>1</sup>Fatec Sorocaba – NATS Núcleo de Avaliação de Tecnologia em Saúde <sup>2</sup>Santa Casa de Misericórdia de Sorocaba*

*[hellen.gf@gmail.com](mailto:hellen.gf@gmail.com)<sup>1</sup> , [elisabeth.pelosi@gmail.com](mailto:elisabeth.pelosi@gmail.com)<sup>2</sup>*

## *1. Introdução*

O Centro de Material e Esterilização (CME) é uma unidade de apoio técnico dos estabelecimentos de saúde, tendo como finalidade fornecer artigos médico hospitalares processados. Atualmente a legislação que rege os CMEs é uma Resolução da Agência Nacional de Vigilância Sanitária (ANVISA) RDC 15:2012, que dispõe sobre as práticas adequadas para o processamento de produtos para a saúde, assim como sua estrutura física e diretrizes acerca dos recursos humanos e tecnológicos que um CME deve dispor (BRASIL, 2012). As atividades do CME são receber, separar, lavar, desinfetar e esterilizar materiais e roupas, além de fazer controle microbiológico e de validade do período de esterilização dos artigos processados, armazenar e distribuir esses materiais [1].

A garantia da qualidade e da integridade das embalagens dos materiais esterilizados pressupõe uma condição ambiental adequada. A ANVISA RDC 15:2012 estabelece que a climatização da área de limpeza deve ser mantida entre 18º e 20ºC e na área de preparo e esterilização entre 20 e 24ºC. Esses parâmetros se justificam por desfavorecer o crescimento microbiano nos materiais processados [2], além de oferecerem conforto térmico aos colaboradores. A umidade relativa do ar não deve ser menor do que 40%, de acordo com a NR 17:2018, do Ministério do Trabalho [3].

Foi objetivo deste trabalho analisar as variações de temperatura e umidade nas áreas de preparo/esterilização e arsenal/distribuição do CME de um hospital público de grande porte de Sorocaba, visando adequação da qualidade dos processos.

### *2. Metodologia*

O controle de temperatura e umidade foi realizado com um termohigrômetro da marca Techno Gadget com faixa de leitura de temperatura de: – 9,9 °C à 60°C e faixa de medição de umidade relativa: 20 a 99%. Os dados foram coletados nos turnos de funcionamento do CME manhã, tarde e noite, no período de janeiro a julho de 2019, nas salas de preparo/esterilização e arsenal/distribuição. Os dados foram organizados em planilhas Microsoft Excel® e procedeu-se a análise dos resultados.

#### *3. Resultados*

A avaliação da variação de temperatura na sala de preparo/esterilização mostrou que em média a temperatura ambiente é de  $30.5^{\circ}$ C, sendo 28,6 no turno da manhã,  $34.1^{\circ}$ C à tarde e  $30.5^{\circ}$ C à noite no período analisado, conforme mostra a Tabela 1. A temperatura média da sala de arsenal/distribuição é de 27,2°C. A variação da umidade relativa do ar na sala de

preparo/esterilização é de 33,2%, sendo 33,5% no turno da manhã, 33.5% à tarde e 31,7% à noite. A umidade média da sala de arsenal/distribuição foi de 36,7%.

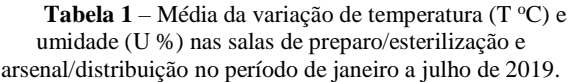

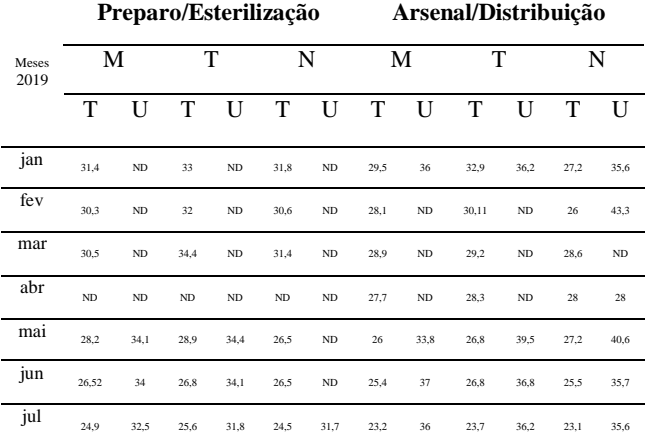

ND – Não determinado

**Fonte:** Elaborado pelo autor

## *4. Conclusões*

Os resultados obtidos permitiram identificar que no primeiro semestre de 2019 a climatização do setor do CME se manteve fora do estabelecido pela NR 17:2018 e ANVISA RDC 15:2012, gerando desconforto ergonômico aos colaboradores e condição desfavorável à qualidade e integridade dos artigos processados. Ações corretivas para minimização do impacto da temperatura passam por reforma física e instalação de ar condicionado.

#### *5. Referências*

[1] BRASIL. Ministério da Saúde - Agência Nacional de Vigilância Sanitária. **RDC N<sup>o</sup>15, de 15 de março de 2012**. Requisitos de Boas Práticas para o processamento de produtos para a saúde e dá outras providências.

[2] Graziano KU. **Embalagem de artigos odonto-médicohospitalares. In: Lacerda RA. Controle de infecção em Centro Cirúrgico: fatos, mitos e controvérsias**. São Paulo: Atheneu; 2003. p. 197-211. Disponível em: http://www. [scielo.br/scielo.php?script=sci\\_nlinks&ref=000101&pid=S0080-](http://www.scielo.br/scielo.php?script=sci_nlinks&ref=000101&pid=S0080-6234201200050002500010&lng=en) [6234201200050002500010&lng=en](http://www.scielo.br/scielo.php?script=sci_nlinks&ref=000101&pid=S0080-6234201200050002500010&lng=en)

[3] BRASIL. Ministério do Trabalho e Emprego. **Normas Regulamentadoras de Segurança e Medicina do Trabalho.** NR 17 Ergonomia. Disponível em[: http://www.mte.gov.br.](http://www.mte.gov.br/) Acesso em: 21 de ago de 2019.

### *Agradecimentos*

À instituição pelo fornecimento dos dados para estudo de iniciação científica, ao grupo NATS pela oportunidade e orientação da professora Dra. Elisabeth.

# **PROGRAMA DE GESTÃO DA SEGURANÇA DO PACIENTE FRENTE AOS RISCOS OFERECIDOS PELA TECNOLOGIA DOS EMH**

*Andreza de Oliveira Carlos<sup>1</sup> ,Luciana GianiniCoppola<sup>2</sup> , Marcos José de Lima<sup>3</sup> 1, 3Núcleo de Avaliação de Tecnologia em Saúde - Faculdade de Tecnologia de Sorocaba "José Crespo Gonzales" <sup>2</sup>CHS Conjunto Hospitalar de Sorocaba*

*[andrezacarlos1994@hotmail.com,](mailto:andrezacarlos1994@hotmail.com) [marcosdelima@gmail.com](mailto:marcosdelima@gmail.com)*

## *1. Introdução*

Nos dias atuais estão sendo cada vez mais analisados e avaliados os riscos dos eventos adversos (EA) e, desta maneira, a gestão de risco requer a aplicação sistêmica e contínua de iniciativas, procedimentos, recursos na avaliação e controle de riscos que afetam a segurança, a saúde humana, a integridade profissional, o meio ambiente e a imagem institucional [1].

O Programa Nacional de Segurança do Paciente (PNSP) [2], visa contribuir para a qualificação do cuidado em saúde em todos os estabelecimentos de saúde do território nacional.Os Núcleos de Segurança do Paciente (NSP) em serviços de saúde, devem ser criados para promover e apoiar a implementação de ações voltadas à segurança do paciente. O objetivo do trabalho foi buscar a sistematização das ações da Engenharia Clínica no Hospital Regional de Sorocaba (CHS) para contribuir com o plano de segurança do paciente face aos possíveis riscos oferecidos pelos equipamentos médico-hospitalares (EMH).

## *2. Metodologia*

 Primeiramente, foi realizada pesquisa em literatura utilizando os principais documentos oficiais sobre Gestão de Segurança do Paciente [1] [2] e efetuou-se estudo prospectivo dos cenários dos setores préoperatório, pós-operatório e centro cirúrgico do CHS. Foi realizado o exame visual das condições que se encontravam os equipamentos médicos em uso e coletaram-se informações relacionadas a riscos no período de junho de 2018 a janeiro de 2019.

Na sequência, foi elaboradauma planilha Excel com os dados dos equipamentos e de informações sobre classificação de riscos [3]. Em uma segunda planilha foram atribuídas pontuações aos principais fatores de influência aos riscos, para cada tipo de equipamento e, por intermédio de uma fórmula, obtiveram-se os valores correspondentes às frequências de execução de manutenção preventiva [4].

## *3. Resultados*

A análise de cenário com visitas aos setores préoperatório, pós-operatório e centro cirúrgico permitiu captar detalhes do estado de cada um dos equipamentos. Tornaram-se visíveis em planilha os dados sobre: número de patrimônio, marca, data de aquisição e classe de risco [3].Foram tabuladas informações relativas à RDC 56/2001 e IEC 60601, bem como sobre fator de risco edetalhes de calibração. Além disso, foram sugeridas as frequências de manutenção preventivas para cada um dos tipos de equipamentos existentes (Tabela I).

A Figura1 mostra a quantidade de cada tipo de equipamento e na Tabela I destacam–se os de maior criticidade (Classe III).

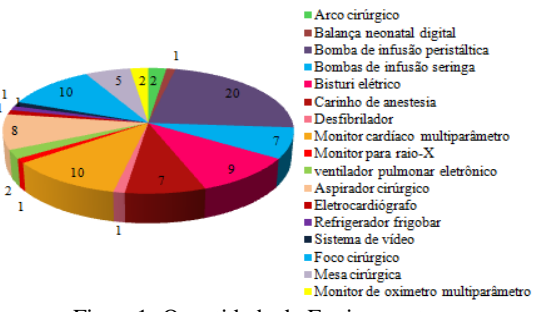

Figura1- Quantidade de Equipamentos.

Tabela I – Equipamentos críticos (Classe III).

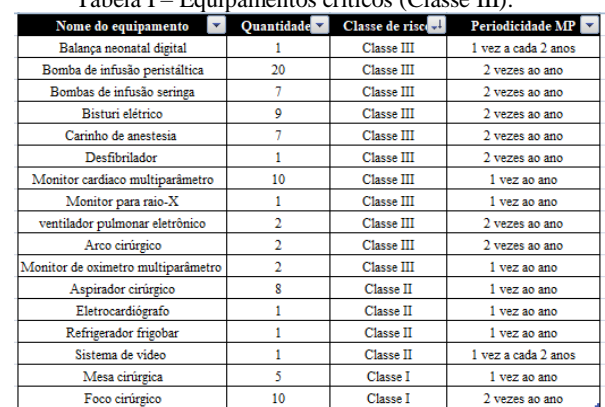

## *4. Conclusões*

Os resultados podem ser utilizados para atualização do Programa de Gestão de Segurança do Paciente considerando os níveis de riscose as respectivas frequências de manutenção preventiva para cada tipo de equipamento.

## *5. Referências*

[1] BRASIL. MS. ANVISA.RDC  $n^{\circ}36:2013$ . Disponível em: http://portal.anvisa.gov.br/. Acesso em: 14 ago 2019.

[2] BRASIL. MS: Programa Nacional de Segurança do Paciente. Portaria nº [529/2013.](http://bvsms.saude.gov.br/bvs/saudelegis/gm/2013/prt0529_01_04_2013.html) Disponível em: http://portalms.saude.gov.br. Acesso em: 16 ago 2019.

 $[3]$  BRASIL. MS. ANVISA. RDC  $n^{\circ}$  185:2001.

[4] FLUKE.Introdução aos testes de segurança elétrica: Parte I. Disponível em:http://support.fluke.com/Biomedical/

Download/Asset/9460538\_ENG\_A\_W.PDF.Acessoem: 16 ago 2019.

#### *Agradecimentos*

Ao CHS pela oportunidade de realização do estágio e aos professores do NATS pelas valiosas orientações.

# **PROTÓTIPO DE PRÓTESE MECÂNICA AUXILIAR À REABILITAÇÃO DE MEMBRO PARALISADO**

*Rogério Uehara Marcus<sup>1</sup> , Roger Fernando dos Reis<sup>2</sup> , Carlos Rezende de Menezes<sup>3</sup> 1,2,3Faculdade de Tecnologia de São Paulo. rogerio.uhr.marcus@gmail.com, roger.reis41@gmail.com, crmenezes@fatecsp.br* 

### *1. Introdução*

O objetivo do projeto é auxiliar na reabilitação de movimentos de pessoas que tenham uma das mãos paralisada e que seja de baixo custo, utilizando a movimentação da outra mão de forma espelhada. O sistema funciona através de [1]extensômetros e micromotores. A mão com movimentação natural recebe uma luva com os extensômetros acoplados. Na mão paralisada é colocada uma pulseira com micromotores e uma luva. Com o movimento dos dedos, abrindo e fechando a mão, há uma variação da corrente, ocasionada pelos extensômetros, que é fornecida aos micromotores. Este acionamento faz com que os dedos da mão afetada, também se movimentem.

#### *2. Metodologia*

Foi obtido um molde de gesso da mão paralisada através de um modelo tirado em alginato, Figura 1. A partir do molde de uma mão, escaneasse e se obtém um arquivo extensão .stl utilizado para a geração das partes da mão em uma impressora 3D.

A pulseira de suporte dos micromotores e a mão impressa, Figura 2, foram obtidas em ABS e desenhadas de forma que pudessem conter os micromotores e cabos. Definir as posições de instalação dos extensômetros e suas partes móveis, Figura 3. Programar um [2]sistema de controle dos sensores e micromotores com o uso de um arduino. Proceder aos testes.

Os materiais empregados foram: gesso para moldes; ABS para impressão 3D; cabos de Fluorcarbono para movimentação dos dedos; parafusos e rebites de alumínio para fixação das partes e placa Arduino de controle dos sensores e micromotor.

### *3. Resultados*

O projeto foi testado inicialmente com um extensômetro e um micromotor de acionamento A Figura 4 mostra o modelo em repouso (fechado) e acionado (aberto).

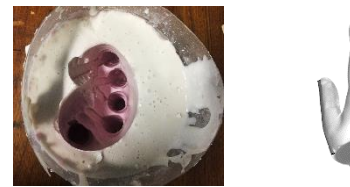

Figura 1 – Modelo em alginato e molde em gesso

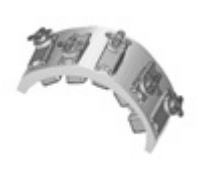

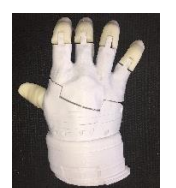

Figura 2 – Pulseira para micromotores e mão impressa em ABS

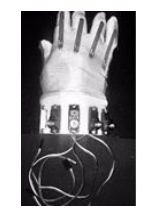

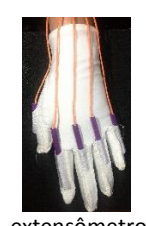

Figura 3 – Posição dos extensômetros e micromotores

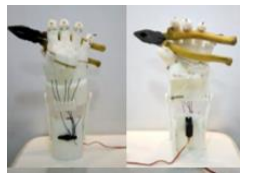

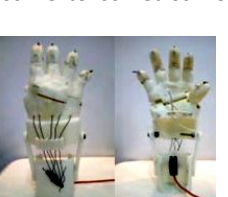

Figura 4 – Mão fechada e aberta

## *4. Conclusões*

Como o projeto visa possibilitar a movimentação de uma mão paralisada, por usuários com baixo poder aquisitivo, pode-se afirmar que, até o momento, os resultados são coerentes com os objetivos e com melhorias no desenvolvimento, em breve poderá ser testado em voluntários.

#### *5. Referencias*

[1]Dispositivos Eletronicos e teoria de circuitos, 8ª edição, Robert L. Boylestad.

[2] Introdução à Análise de Circuitos, 10ª edição, Robert L. Boylestad.

#### *6. Agradecimentos*

À Fatec SP pelo apoio. A fisioterapeuta Roberta, aos auxiliares docentes dos laboratórios de elétrica do Santiago e ao auxiliar do LEMP.

1,2Alunos de Iniciação Cientifica PIBIC com bolsa do CNPq.

# **ROBÔ DE INTERAÇÃO MULTIFAREFAS E MÉDICO ASSISTENCIAIS**

*Ana Clara Prioli, Gabriel Constantino, Jessica Modanez, John Paul Lima Pontifícia Universidade Católica de São Paulo anacbprioli.gmail.com, johnpaullima@gmail.com*

## *1. Introdução*

Existe evidência de que a interação pacientes-corpo clínico não é adequadamente implementada, e que métodos de comunicação entre eles podem ser otimizadas (ALASAD; AHMAD, 2005). Este trabalho teve como objetivo otimizar a interação paciente-corpo clínico, estudando e aplicando tecnologias de mensageria aliadas à inteligência artificial, ainda pouco exploradas na literatura e na prática hospitalar.

## *2. Materiais e Métodos*

Foi projetado um sistema de mensageria com o corpo clínico e de controle do ambiente mediado por assistentes virtuais, representado por um robô de interação. Nossa solução permite que os pacientes controlem por voz diversos parâmetros do ambiente, como também expressem suas necessidades ao sistema, que automaticamente são enviadas ao corpo clínico, facilitando a interação médico assistencial.

Utilizamos a linguagem Python para desenvolver nossa solução por ser uma linguagem utilizada na construção de assistentes virtuais. Para produzir o assistente virtual foi necessário realizar um treinamento de interpretação de frases e possíveis respostas a estas. Este treinamento, consistiu na utilização do Dialogflow. Para construir o sistema de comunicação, confeccionamos uma entidade central robótica, com sensores de voz, elétricos e eletrônicos. Modelada no SolidWorks e impressa em material plástico acrilonitrila butadieno estireno (ABS) em uma impressora 3D.

## *3. Resultados e Discussões*

Diversas demandas do corpo clínico podem ser otimizados a partir do robô de interação multitarefa (ALASAD; AHMAD, 2005). Destacamos a demanda pelo controle manual de parâmetros de temperatura e luminosidade associados ao bem-estar do paciente. Múltiplas interações poderiam ser otimizadas se os pacientes indicassem suas necessidades diretamente a um sistema inteligente que pudesse redistribui-las ao corpo clínico para os setores responsáveis.

Para isso, utilizamos um robô com sistema de inteligência artificial, contendo um microfone, que capta os comandos de voz fornecidos pelo paciente, ou pelo corpo clínico, e transforma estes comandos em arquivos de texto (*speech to text*). Através da tecnologia de compreensão da linguagem natural aliada ao Google Action, foi possível a criação de intenções e entidades, arquivos de formato JSON, permitindo que a inteligência artificial do dispositivo pudesse compreender os comandos de alteração de parâmetros de ambiente. A

comunicação entre os arquivos JSON e o quarto hospitalar foi feita pelo servidor Flask.

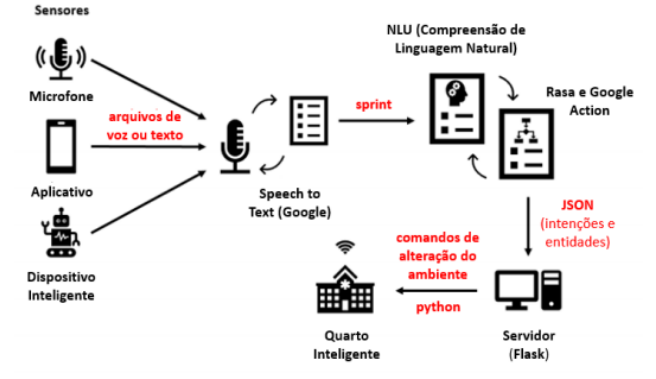

Figura 1: Arquitetura do Sistema de Voz e Áudio.

O treinamento do assistente virtual, acoplado no robô, foi feito no dispositivo Google Home Mini. O sistema foi habilitado a interpretar comandos de voz, realizados pelo paciente e corpo clínico, além de atender à solicitação e retornar uma ação imediata.

# *4. Conclusões*

Investigamos soluções envolvendo assistentes virtuais que podem otimizar a interação paciente-corpo clínico. Construímos um sistema de mensageria que se comunica com o ambiente e corpo clínico, controlado pela voz do paciente em que a comunicação é mediada por um assistente virtual. Nossa solução está alinhada com as tecnologias emergentes e oferece um campo de pesquisa, uma vez que se pode evoluir as interações, através do treinamento da inteligência artificial, ligada ao assistente virtual, por exemplo.

# *5. Referências*

 [1] ALASAD, J.; AHMAD, M. Communication with critically ill patients. Journal of Advanced Nursing, v. 50, n. 4, p. 356–362, 2005.

[2] KHENAIFES, L.; JUBRAN, Z.; ROG, A. Estudo dos Conceitos de Inteligência Artificial e o seu Uso em Chatbots. [s.d.].

## *Agradecimentos*

Agradecemos aos nossos pais por nos proporcionarem a chance de realizar o curso de Engenharia Biomédica. Ao professor, da universidade PUC-SP, Jefferson Silva pelo auxílio durante processos de desenvolvimento do trabalho. E a toda equipe da Scopus Soluções em TI por nos fornecerem dados sobre assuntos contidos no trabalho e materiais necessários para a confecção do sistema de comunicação.

# **SISTEMA DE RASTREABILIDADE PARA ORGANIZAÇÃO DO PARQUE TECNOLÓGICO DE UM HOSPITAL**

*Eduardo da Silva Brito<sup>1</sup> , Elisabeth P. Teixeira<sup>2</sup> , Marcos J. de Lima<sup>3</sup> , Alessandra V. P. Senfuegos<sup>4</sup> , Telma V. Cardoso<sup>5</sup> 1,2,3,5Núcleo de Avaliação de Tecnologia em Saúde - Faculdade de Tecnologia de Sorocaba José Crespo Gonzales* 4 Irmandade Santa Casa de Misericórdia de Sorocaba

*eduardo.brito01@fatec.sp.gov.br, telma.cardoso@fatec.sp.gov.br*

#### *1. Introdução*

Além de prestar serviços à saúde, um hospital deve ser um espaço de prevenção, assistência física e psicológica, onde se realizam pesquisas para melhorar o bem-estar do paciente em todo e qualquer procedimento. Além disso, é necessário um sistema de organização e gestão eficiente e estruturado em relação à tecnologia [1].

O Setor de Engenharia Clínica (EC) tem sido encarregado especificamente da gestão do parque tecnológico dos hospitais. Esta gestão deve ter como base um inventário atualizado de todos os equipamentos médicos hospitalares (EMH) [1]. Da mesma forma, o gestor da EC deve poder localizar rapidamente qualquer EMH que não esteja em seu setor de origem. Infelizmente, a maioria dos hospitais públicos de pequeno e médio porte não consegue desenvolver uma gestão eficiente de seus equipamentos, o que gera impactos financeiros negativos ao não disponibilizar relatórios técnico-gerenciais de controle.

O objetivo principal deste trabalho é propor um sistema de acesso rápido aos parâmetros técnicos de um EMH, incluindo seus históricos de manutenção e calibração, de modo a permitir sua rastreabilidade. Isto pode ser feito com a utilização de etiquetas coloridas com *QR Code* (*Quick Response Code*, do original em inglês), que é um código de resposta rápida para compilação de informações [2].

## *2. Metodologia*

Realizou-se coleta dos dados de cada EMH do parque tecnológico do hospital, criando tabelas comparativas com o banco de dados disponibilizado pelo setor de patrimônio. Informações sobre aquisição, histórico de manutenções preventivas e corretivas e plano de contingência foram inseridas em um formulário. Foram atribuídas cores para os diferentes setores hospitalares. Utilizou-se um *software* da empresa *Trust This Product* [3] para criar o *QR Code* de cada EMH e um aplicativo gratuito para sua leitura em dispositivos móveis. Foi utilizada a codificação estática, que necessita da internet para abrir o link do local onde o arquivo estará armazenado. O banco de dados utilizado será da Santa Casa e o armazenamento será em nuvem via *Dropbox.* 

#### *3. Resultados*

A comparação dos dados coletados com aqueles do setor de patrimônio mostrou que muitos EMH não estavam em seu setor de origem, sugerindo que possivelmente foram emprestados sem registro da movimentação, o que dificulta a rastreabilidade e, por consequência, o controle eficaz de suas condições de operação. A Figura 1 permite verificar que setores críticos como o CTI ou a maternidade apresentavam porcentagem expressiva de EMH não conformes com o registro de patrimônio. Foram registrados 239 equipamentos em 9 setores diferentes.

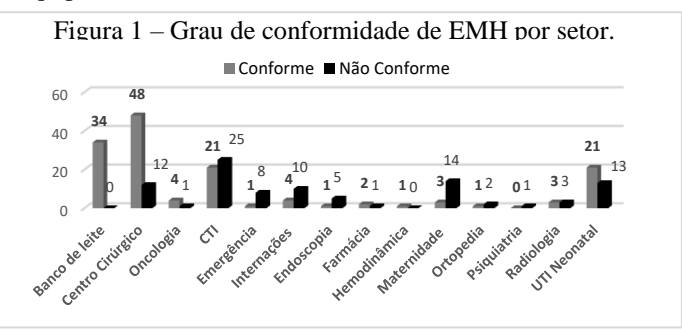

Dados dos históricos quanto a calibrações, segurança elétrica, manutenções preventivas e corretivas foram tabulados para alimentar planilhas usadas como base para a compilação das informações relevantes para cada equipamento usando o sistema de via *QR Code.* A Figura 2 mostra dois exemplos com cores de diferentes setores hospitalares.

Figura 2 – Etiquetas coloridas de *QR Code.*

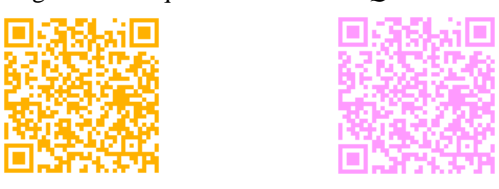

## *4. Conclusões*

A implantação do sistema de codificação está em andamento. É um sistema de leitura simples e acredita-se que, com ele, seja possível disponibilizar ao hospital um sistema eficiente que resolva o problema de rastreabilidade de equipamentos, gerando impactos positivos para a instituição.

#### *5. Referências*

[1] MALAGÓN, G.; GALÁN, R.; PONTÓN, G. **Administração hospitalar.** Montevidéo: Médica Panamericana , 2000.

[2] ECKSCHMIDT, T.; MORITA, S. **QR Code: Comunicação e Engajamento na era digital**. eBook Kindle. Moderattus.com, 2014.

[3] *TRUST THIS PRODUCT.* Rússia. Disponível em https://qrcode.trustthisproduct.com/free-qr-codegenerator.php?lang=pt Acesso em: 10/07/2019.

#### *Agradecimentos*

<sup>1</sup>Agradece à instituição Irmandade Santa Casa de Misericórdia de Sorocaba pela oportunidade de estágio e permissão para coleta dos dados.
## **SUBSÍDIOS PARA AVALIAÇÃO DE DESEMPENHO DE EQUIPAMENTOS MÉDICOS NA FASE DE UTILIZAÇÃO**

*Franciele dos Santos Rodrigues<sup>1</sup> , Marcos José de Lima<sup>2</sup> , Elisabeth Pelosi Teixeira<sup>3</sup> , Telma Vinhas Cardoso 4 1,2,3,4Núcleo de Avaliação de Tecnologias em Saúde – Faculdade de Tecnologia de Sorocaba franciele.rodrigues2@fatec.sp.gov.br | telma.cardoso@fatec.sp.gov.br*

#### *1. Introdução*

Um equipamento médico-assistencial (EMA) é uma tecnologia em saúde (TS) que, para ser incorporada ao Sistema Único de Saúde (SUS), deve manifestar evidências de efetividade, segurança e equidade. Tais evidências são sistematizadas por meio de uma Avaliação de Tecnologia em Saúde (ATS) [1].

Toda TS possui um ciclo de vida que vai desde o seu desenvolvimento como protótipo até sua obsolescência, quando é retirada e, eventualmente, substituída. Uma vez incorporada, a TS entra na fase de utilização e pode não apresentar a efetividade esperada, o que representa um gasto público que poderia ser melhor empregado para garantir os benefícios esperados.

O Ministério da Saúde desenvolveu, em 2015, diretrizes metodológicas de avaliação de desempenho de medicamentos usados no SUS, em um processo que está sendo referenciado como Avaliação de Desempenho de Tecnologias em Saúde (AdTS) [2]. A literatura traz ainda referências à reavaliação de TS em programas de saúde pública [3].

É objetivo deste trabalho gerar subsídios para uma metodologia de reavaliação de EMAs em sua vida útil, buscando sistematizar e aplicar critérios para decretação de obsolescência. São reportados os resultados iniciais.

#### *2. Metodologia*

Levantou-se na literatura material sobre a avaliação de TS na fase de utilização. Foi sistematizado um conjunto de indicadores de aspectos técnicos, financeiros e de satisfação do usuário. Fluxogramas foram utilizados para avaliar os caminhos que a TS deverá percorrer se for considerada inservível ou obsoleta. Prevê-se a aplicação dos resultados para estudar ventiladores pulmonares, desfibriladores e monitores multiparamétricos em ambiente hospitalar.

#### *3. Resultados*

Entre os indicadores selecionados estão a idade do equipamento, o número de manutenções, o tempo médio entre falhas e o tempo médio de equipamento parado. Este último é um forte indicador de que a tecnologia está entrando na fase de obsolescência, pois pode estar relacionado à falta de peças no mercado.

É necessária uma avaliação econômica preliminar, quando o valor atual da tecnologia é comparado ao valor de sua manutenção.

Os fluxogramas dos processos envolvidos estão parcialmente mostrados nas Figuras 1 e 2, onde se observa que a tecnologia deverá ser analisada pelos indicadores a partir de valores críticos que são específicos de cada EMA em seu ambiente de uso.

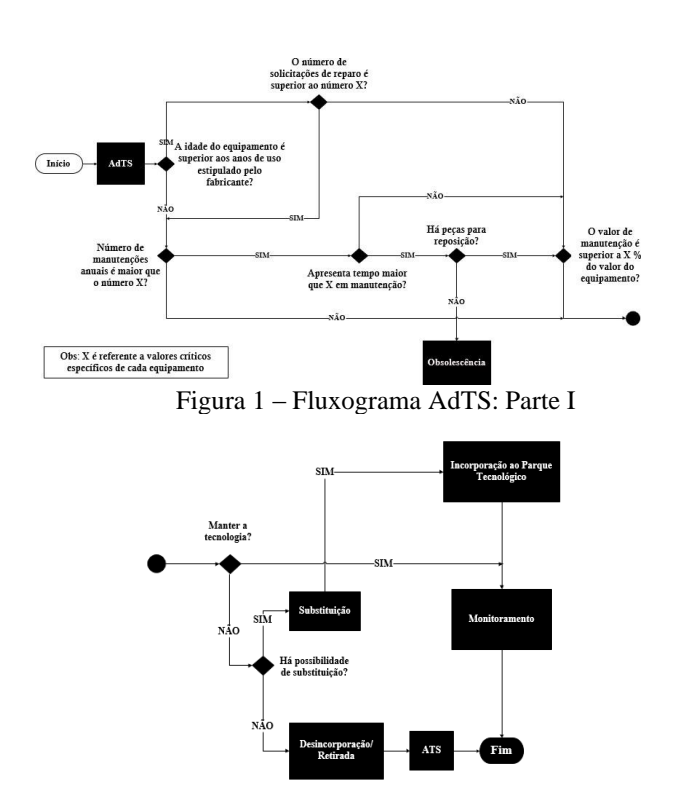

Figura 2 – Fluxograma AdTS: Parte II

## *4. Conclusões*

Os resultados preliminares serão refinados com estudos de casos em ambiente hospitalar. Espera-se gerar uma documentação preliminar de AdTS para EMAs para que haja um acompanhamento mais próximo dos recursos investidos e um aprendizado quanto a aquisições de equipamentos mais efetivas.

#### *5. Referências*

[1] TOMA. Tereza *et. al*. **Avaliação de tecnologias de saúde e políticas informadas por evidências**. São Paulo. 2017.

[2] BRASIL. Ministério da Saúde. **Diretrizes metodológicas: Avaliação de desempenho de tecnologias em saúde:** desinvestimento e reinvestimento. CONITEC. Brasília – DF. 2016.

[3] NOSEWORTHY, T.; CLEMENT, F. Health technology reassessment: scope, methodology & language. **International Journal of Technology Assessment in Health Care**. Cambridge University Press. v.28, n. 3, p 201-202, 2012.

#### *Agradecimentos*

À Fatec/Sorocaba e ao NATS pela oportunidade de realização deste projeto de iniciação científica<sup>1</sup>.

## **TOUCA CRIOGÊNICA PARA PREVENÇÃO DE ALOPECIA EM PACIENTES QUIMIOTERÁPICOS**

*Anne Grazielle Gomes, Isabela Souto Santana, Maiara Forte Pires de Camargo, Suélen Góes de Souza, John Paul Lima Pontifícia Universidade Católica de São Paulo PUCSP annegra@hotmail.com jpmlima@pucsp.br*

## *1. Introdução*

O câncer é a terceira causa de morte segundo a organização mundial da saúde (OMS), tendo como principal método terapêutico, a quimioterapia [1]. Um dos efeitos colaterais desse tratamento é a alopecia, impactando nas relações sociais e autoestima dos pacientes [2].

Nesse sentido, o objetivo do presente trabalho contempla o desenvolvimento de uma inovação tecnológica com uso de criogenia para prevenção da queda de cabelo em pacientes quimioterápicos [3]. Denominado *Scalp Cooling* a fim de reduzir em 50 a 80% a alopecia durante o processo de tratamento de combate ao câncer, por meio da preservação da estrutura do cabelo. A temperatura do couro cabeludo do paciente é baixada à aproximadamente 18ºC à circular através da touca um líquido de refrigeração especial [4].

O sistema de refrigeração é composto por uma pequena unidade compacta e móvel conectada à uma touca, que contém um líquido refrigerante em seu interior.

#### **2.** *Materiais e Métodos*

O circuito elétrico é formado por um sistema de circulação, o qual tem uma célula Peltier responsável por manter o líquido refrigerado que é bombeado para a touca (Figura1). O calor do lado quente da célula termoelétrica é dissipado por um sistema secundário *Water Cooler.* Para circulação do líquido refrigerante é utilizada uma mini bomba de água de 12V. Há, também, um *buzzer* para avisos sonoros caso a temperatura ultrapasse o valor desejado.

A touca contém um sensor de temperatura que auxilia no controle térmico, por meio de um microcontrolador Atmega328P, o qual faz a transmissão dos dados via *bluetooth* para um dispositivo móvel.

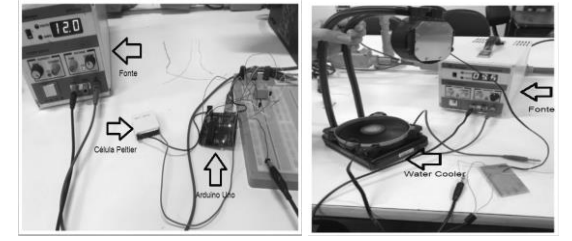

#### *Figura 1. Circuito Elétrico para medição do elemento refrigerante.*

#### **3.** *Resultados e Discussão*

Aplicando um sistema térmico de primeira ordem, o circuito criogênico (Figura 2) apresentou um tempo de resposta da ordem de 30 segundos, medindo a temperatura no elemento refrigerante (célula Peltier).

Devido ao processo de condução/convecção térmica, a variação média foi de aproximadamente 0,3°C - 0,4°C (Figura 3).

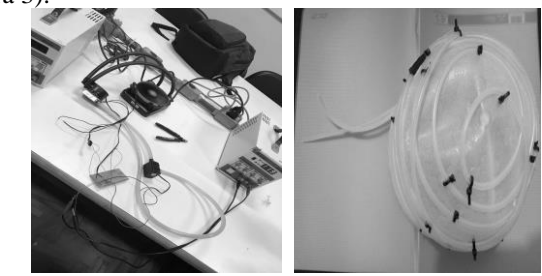

*Figura 2. Circuito e Protótipo da Touca Criogênica.* 

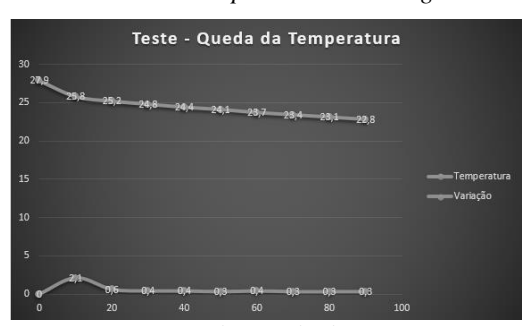

*Figura 3. Teste da Queda de Temperatura 4. Conclusões*

O presente trabalho apresenta uma inovação tecnológica para tratamento de alopecia, considerando seus aspectos de engenharia e seu modelamento físicomatemático.

O mesmo atinge seus objetivos propostos no controle da temperatura do couro cabelo, podendo ser aplicado em pacientes quimioterápicos. No entanto, o protótipo desenvolvido não foi testado *in vivo.*

## *5. Referências*

[1] Brasil. Ministério da saúde. Instituto nacional de câncer. Estimativa da incidência e mortalidade por câncer no brasil 2000. Rio de janeiro, 2000.

[2] Soares, Lenícia Cruz et al. A quimioterapia e seus efeitos adversos: relato de clientes oncológicos. Cogitare Enfermagem, v. 14, n. 4, p. 714- 719, 2009.

[3] Ávila Montes, Olga Carolina et al. *Diseño de un Scalp Cooling System.* Revista Ingeniería Biomédica, v. 1, n. 1, p. 38-41, 2007.

[4] Betticher, D.C., Delmore, G., Breitenstein, U. et al. Support Care Cancer (2013) 21: 2565.

## *Agradecimentos*

À Pontifícia Universidade Católica de São Paulo - PUCSP pelo empréstimo de equipamentos.

## **UTILIZAÇÃO DE LATAS DE ALUMINIO PARA AVALIAÇÃO DA RESISTENCIA AO IMPACTO DE CADEIRA DE RODAS ESPORTIVA**

*Luiz Gabriel Rodrigues de Melo<sup>1</sup> , Marina Martinelli de Souza<sup>2</sup> , Carlos Rezende de Menezes<sup>3</sup> , Francisco Tadeu Degasperi<sup>4</sup> - 1, 2, 3, <sup>4</sup> FATEC São Paulo*

*luizgaabrielmelo\_900@outlook.com; ftd@fatecsp.br*

#### *1. Resumo*

A proposta deste projeto é o desenvolvimento de metodologia de testes para avaliar a resistência de uma cadeira para prática desportiva, destinada a pessoas paraplégicas utilizando latas de alumínio que funcionam como absorvedores de impacto.

#### *2. Introdução*

Foi utilizada a estrutura de uma cadeira de rodas construída em alumínio, com junções adesivadas, evitando-se o uso de soldas. A massa é de 8,35 Kg, fator importante em cadeira de rodas esportiva.

Para determinar a força que atua na estrutura durante o impacto, o estudo foi referenciado principalmente nas publicações de Dimas e Soares (2009) [1], Meriam e Kaige (2004) [2] e Tivelli (2012) [3]. Segundo estes autores, a energia de deformação (Ed) de uma estrutura pode ser calculada pela expressão: Ed  $=$  $\int$ F(s)ds sendo Ed decorrente da força de impacto [F] e ds a deformação. O trabalho (W) realizado durante o impacto é decorrente da variação da energia cinética (Ec), expressa por W =  $\int F ds = \Delta E c$  sendo W[J], F [N] e  $ds$  [m].

#### *3. Metodologia*

Inicialmente, adotamos que as perdas por atrito eram desprezíveis e a energia mecânica se conservava, ou seja, energia potencial inicial é igual a energia cinética final. O valor da força média que produz a deformação nas latinhas pôde ser obtido pela razão entre a energia potencial gravitacional inicial e a deformação média das latinhas. Comparando com os valores obtidos em testes de adesão das junções feitos em corpos de prova com área adesivada de 2.500 mm², aplicando cargas até a ruptura, o valor máximo registrado no ensaio foi de 11.850 N. Com isso, se compararmos a força limite de ruptura com a força média obtida nos testes com a rampa, podemos tirar conclusões sobre a resistência estrutural da cadeira.

#### *4. Testes*

Primeiro ensaio avaliou a deformação de latas de alumínio sob condições de impacto provocada por uma massa de 4,0 Kg, em queda livre de diversas alturas, figura 01. Os resultados são mostrados na Tabela I.

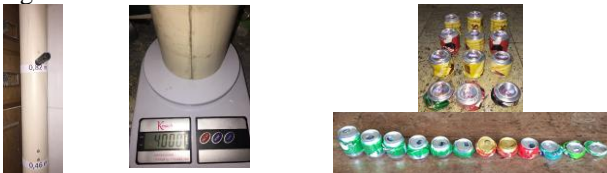

Figura 01 – Tubo de teste; massa de 4,0 Kg; latas deformadas

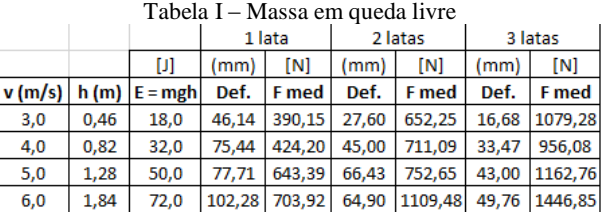

O segundo ensaio foi obtido por meio de um pendulo, mantido a uma altura fixa de 1,0 m, com martelete de massas 1,28 Kg, 2,8 Kg e 5,5 Kg, figura 02. Os valores obtidos estão mostrados na Tabela II

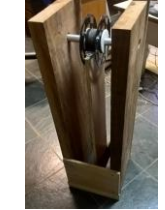

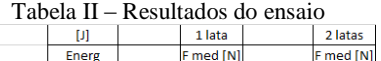

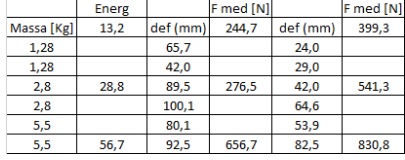

Figura 02 - Pendulo

Os valores obtidos foram comparados com a deformação provocada pela estrutura da cadeira de rodas, deslizando em uma rampa, carregada com carga equivalente a uma pessoa de 80 quilos de massa, figura 03. Foram utilizadas 8 latas para absorver o impacto. Os dados e valores obtidos são mostrados na Tabela III.

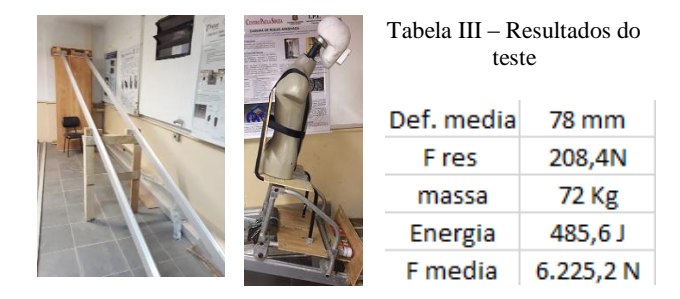

Figura 03 – Teste Rampa

#### *5. Conclusões*

Comparando-se os valores obtidos nos ensaios de impacto com o teste de resistência da estrutura (11.850N), pode-se avaliar a força gerada durante o impacto é menor que a força que pode provocar colapso na estrutura da cadeira.

#### *6. Referências*

[1] D. M. Dimas e C. G. Soares - Estudo experimental do impacto transversal em diferentes pontos de vigas encastradas com diferentes comprimentos -Cong de Mét Computacionais em Engenharia - 2004 - pg 354 [2] [J. L. Meriam; L. G. Kraige](https://www.estantevirtual.com.br/livros/J.%20L.%20Meriam%20/%20L.%20G.%20Kraige?busca_es=1) – Mecânica para Engenharia – LTC Editora – 4ª ed. 1999 [3] Trivelli, Erick – Absorção de Impacto por Latas de Alumínio - Dissertação de mestrado – UNICAMP - 2012

## **A PROTOTIPAÇÃO COMO RECURSO EM SISTEMAS COM ALTA VOLATILIDADE DE REQUISITOS**

*Ygor Salvalagio Martins de Oliveira<sup>1</sup> , Marcelo Duduchi Feitosa<sup>2</sup> 1, 2 Faculdade de Tecnologia de São Paulo - FATEC salvalagio.ygor@gmail.com, mduduchi@fatecsp.br*

### *1. Introdução*

As metodologias clássicas da engenharia de software oferecem vantagens no desenvolvimento de sistemas de grande porte que possuem requisitos com baixa mutabilidade, porem em softwares que possuem alta volatilidade dos requisitos o uso de tais metodologias pode levar a construção de um sistema incompatível com as necessidades.

O presente trabalho tem o objetivo apresentar o resultado positivo obtido pelo uso de um conjunto de técnicas de prototipação (papel, descartável e evolutiva) que foram utilizadas para a elicitação, verificação e validação dos requisitos de um sistema de informações. Sistema este que, por ser objeto de pesquisa e ser submetido a testes de hipóteses, possui alta volatilidade de requisitos, fazendo necessário à validação constante, optando-se por métodos ágeis no seu desenvolvimento.

#### *2. A problemática*

O Sistema de Informações Radiológicas SIRIUS visa permitir que pessoas cadastrem procedimentos clínicos relacionados com radiação, mostrando um cálculo com as doses médias recebidas em cada procedimento, informando um limite médio anual baseado na recomendação de doses máximas por pessoa controladas pelo CNEN [3].

Embora a elicitação de requisitos seja independente do uso de metodologias de desenvolvimento, o uso da prototipação oferece vantagens que aceleram o processo de elicitação tais como, o *feedback* constante do usuário e a melhor compreensão dos desenvolvedores sobre o sistema em questão.

Inicialmente a elicitação dos requisitos do software por meio da prototipação foi segmentada em duas etapas: prototipação em papel [1] e descartável. Já o desenvolvimento do sistema foi embasado na prototipação evolutiva.

#### *3. Resultados*

Ao utilizar a prototipação em papel (Figura 1) para buscar a compreensão das interações entre o usuário e o sistema, obtemos também a estabilidade dos requisitos não funcionais do sistema, tais como *layout* e fluxo de ações do sistema, além da compreensão junto ao pesquisador do objetivo principal do software.

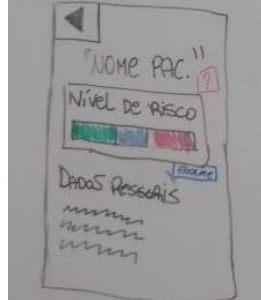

Figura 1 – Tela de protótipo de papel.

Para a definição dos requisitos funcionais do sistema foi utilizada prototipação descartável, tendo como ferramenta a plataforma Android Studio (Figura 2), que foi aplicada para o desenvolvimento dos protótipos, obtendo a melhor compreensão das funcionalidades obrigatórias que não eram claras para o proponente do software.

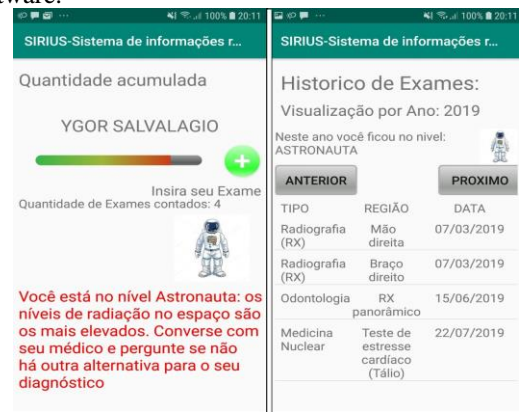

Figura 2 – Telas de protótipo evolutivo.

Para o desenvolvimento do sistema, foram seguidas etapas de projeto, construção, avaliação e refinamento por diversas vezes, o que proveu uma maior flexibilidade da arquitetura do sistema, assim como, dos requisitos funcionais [2] definidos nas etapas de papel e descartável.

## *4. Conclusões*

A partir de entrevistas com o pesquisador proponente do sistema constatou-se que, com as técnicas de prototipação utilizadas para o desenvolvimento, pode-se obter de fato um software consistente com as características previstas por ele.

Devido à alta interatividade proporcionada pela metodologia, durante a construção do software, pode-se identificar mudanças necessárias e alinhar os padrões do software afim de privilegiar a usabilidade e utilidade, proporcionando um desenvolvimento rápido e evitando problemas relacionados a interpretação de requisitos.

## *5. Referências*

[1] VIJAYAN, J.; RAJU, G. A New approach to Requirements Elicitation Using Paper Prototype. In International Journal of Advanced Science and Technology Vol. 28, March, 2011, Disponível em: <https://pdfs.semanticscholar.org/9fc3/6e381bca8e9c6e 0ccfb35889417297379381.pdf>

[2] KORDON, F. Proposal For A Generic Prototyping Approach, p. 3, May 1994. Disponível em: <https://pdfs.semanticscholar.org/af30/0b10dc76b20822 4fe7d5649be6ffa129fb44.pdf>

[3] BRASIL. Comissão Nacional de Energia Nuclear. Diretrizes de Radioproteção: CNEN NE – 3.01. CNEN, 1998. Disponível em: <http://appasp.cnen.gov.br/ seguranca/normas/normas.asp?grupo=3>

## **ACESSIBILIDADE PARA DEFICIENTES VISUAIS COM REDES NEURAIS YOLO**

*Willyan Pinto Duarte Antunes<sup>1</sup> , Fabio Rodrigues da Silva², Giuliano Araujo Bertoti<sup>3</sup> . 1, 2, 3 Faculdade de Tecnologia de São José dos Campos willyan.dantunes@gmail.com, giuliano.bertoti@fatec.sp.gov.br*

### *1. Introdução*

Segundo o Censo do IBGE, a deficiência mais comum no Brasil é a visual, atingindo 3,5% da população [1].

O IBGE também divulgou uma pesquisa mostrando que 92,1% dos lares brasileiros acessam a internet via smartphones [2].

Em 2012 a área de reconhecimento de objetos em imagens por algoritmos, chamada de visão computacional, teve um grande avanço [3] quando pesquisadores utilizaram redes neurais profundas conhecidas como Deep Learning [4].

Desde então a performance destas redes tem melhorado ano a ano e atualmente ela é melhor do que a performance de seres humanos em identificar objetos em imagens [5].

O objetivo deste trabalho é desenvolver um aplicativo para *smartphones* que utiliza o estado da arte em redes neurais aplicadas ao reconhecimento de objetos para aumentar a acessibilidade de deficientes visuais.

## *2. Metodologia e Materiais*

A rede neural usada neste projeto se chama YOLO (*You Only Look Once*) [6] e permite a detecção de objetos em movimento capturados pela câmera de um *smartphone*.

Neste projeto foi escolhida a plataforma Android devido ao seu baixo custo e consequente adoção por grande parte da população brasileira [7].

Este aplicativo foi desenvolvido de acordo com padrões de projeto, como o MVC [8], que fazem com que a arquitetura da aplicação possua o requisito nãofuncional de extensibilidade.

Com isso, o modelo de identificação que reconhece objetos da rua como carros, por exemplo, pode ser treinado novamente para reconhecer objetos de um local interno como um hospital ou um parque.

#### *3. Resultados*

Como o deficiente visual possui familiaridade com objetos da sua própria casa, a aplicação desenvolvida neste trabalho visa ajudá-lo na melhora da acessibilidade em ambiente externo. A Figura 1 apresenta o aplicativo desenvolvido.

É possível ver do lado esquerdo que o aplicativo reconhece o carro e informa ao usuário para não atravessar a rua, enquanto do lado direito nenhum carro é detectado.

Para aumentar a acessibilidade de deficientes visuais, ao atravessar uma rua, ele reconhece automaticamente a existência de carros e informa seu usuário.

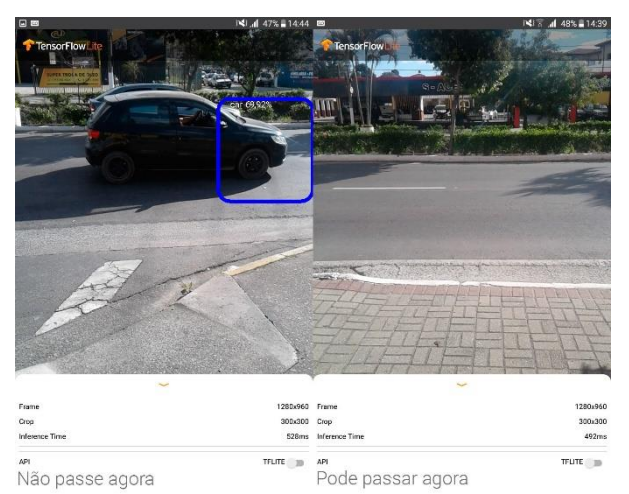

Figura 1 – Telas do aplicativo desenvolvido.

## *4. Conclusões*

Este artigo mostrou o desenvolvimento de um aplicativo para *smartphones* que utiliza os recentes avanços da visão computacional para melhorar a acessibilidade de portadores de deficiência visual. Seu código fonte está disponível para consulta e pesquisa no endereço: https://github.com/willyandan/objectdetection-tflite.

## *5. Referências*

[1] IBGE Censo 2010, disponível em https://www.ibge.gov.br/, acessado em 21/06/2018.

[2] IBGE: celular se consolida como o principal meio de acesso à internet no Brasil, disponível em: http://agenciabrasil.ebc.com.br/geral/noticia/2016-

12/ibge-celular-se-consolida-como-o-principal-meio-deacesso-internet-no-brasil, acessado em 21/06/2018.

[3] KRIZHEVSKY, Alex; SUTSKEVER, Ilya; HINTON, Geoffrey E. Imagenet classification with deep convolutional neural networks. In: Advances in neural information processing systems. 2012. p. 1097-1105.

[4] LECUN, Yann; BENGIO, Yoshua; HINTON, Geoffrey. Deep learning. Nature, v. 521, n. 7553, p. 436, 2015.

[5] AGRAWAL, Ajay; GANS, Joshua; GOLDFARB, Avi. Prediction machines: the simple economics of artificial intelligence. Harvard Business Press, 2018.

[6] REDMON, Joseph et al. You only look once: Unified, real-time object detection. In: Proceedings of the IEEE conference on computer vision and pattern recognition. 2016. p. 779-788.

[7] Android. Disponível em https://www.android.com/. Acessado em 20/05/2019.

[8] FREEMAN, Eric et al. Head first design patterns. O'Reilly Media, Inc., 2004.

## **ANÁLISE DE RECONHECIMENTO DE PADRÕES EM BANCO DE DADOS NO DIAGNÓSTICO MÉDICO**

*Fernanda Regina de Souza Vicentini<sup>1</sup> , Carlos Ricardo de Oliveira<sup>2</sup> , Patrícia Bellin Ribeiro<sup>3</sup> 1, 2, 3 Fatec Bauru*

*fernanda.vicentini@fatec.sp.gov.br, patricia.ribeiro5@fatec.sp.gov.br.*

#### *1. Introdução*

Atualmente, com o crescimento dos dados gerados em diversas áreas ligadas à tecnologia, inclusive ambientes corporativos, torna-se necessário a utilização das técnicas de análise de dados brutos, para que o conhecimento obtido possibilite melhores tomadas de decisões com menor índice às falhas. Na medicina, os casos de falhas em diagnósticos médicos acarretam desde piora do quadro de doenças, como também mortes. Com isso, uma análise mais profunda das informações contidas em exames e o uso de mineração de dados, podem reduzir drasticamente o índice de erros auxiliando o especialista.

Este artigo tem como objetivo geral, avaliar qual das técnicas de reconhecimento de padrões e algoritmos de *Machine Learning,* tem melhor desempenho em percentuais estatísticos para análise de dados de mamografias, e assim aplicar a técnica escolhida dentro do Banco de Dados por PL/SQL, a fim de que as informações inseridas no banco possam ser processadas, e assim possibilitar através do aprendizado de máquina o diagnóstico médico mais preciso, para auxiliar tomadas de decisões dos profissionais de saúde.

#### *2. Metodologia e Materiais*

Foi realizado um levantamento bibliográfico a fim de conceituar as tecnologias de inteligência artificial, reconhecimento de padrões, *Machine Learning* [1]. Os dados utilizados foram de mamografias em extensão*.arff* [2], inseridas na ferramenta WEKA, que consiste de uma coleção de algoritmos de *Machine Learning* e *Data Mining*, como também ferramentas de préprocessamento de dados [3]. Entre os recursos disponíveis, o programa possui algoritmos de preparação de dados, bem como processamento, regressão, agrupamento, mineração de regras e ainda visualização de resultados. A ferramenta WEKA normalizou os dados, e, em seguida, executou testes de classificação com os atributos t1, t2, t3, t4, t5 e t6 para reconhecimento de padrão às classes 1 e 2 (com ou sem achado mamografia) utilizando as técnicas *Multilayer Perceptron, ZeroR, J48, RadomForest, Bagging, LogitBoost, AdaBoost, NaiveBayes* e *OneR.* Para encontrar qual delas é mais efetiva. Posteriormente, foi elaborado para testes um banco de dados *Oracle versão Enterprise Manager 12c* e com prática instalação em *Windows Server 2008* com recursos *Oracle Data Mining* presente nessa versão do banco de dados.

#### *3. Resultados*

Após a análise da ferramenta WEKA, obteve-se dados com diversos parâmetros estatísticos para a devida mensuração dos resultados. Para o presente trabalho, por causa de limitações de espaço, será mostrado na tabela abaixo apenas a taxa de acerto de cada técnica de reconhecimento de padrões.

| Tabela I – Taxa de Acertos |                    |  |
|----------------------------|--------------------|--|
| Técnica                    | Taxa de Acerto (%) |  |
| MLP                        | 91.66              |  |
| RandomForest               | 91.66              |  |
| OneR                       | 91.66              |  |
| AdaBoost                   | 90                 |  |
| J48                        | 89.16              |  |
| Bagging                    | 88.33              |  |
| LogitBoost                 | 86.66              |  |
| ZeroR                      | 50                 |  |

Tabela I – Taxa de Acertos

Como demonstrado na tabela 1, as técnicas de *RadomForest*, *Multilayer Perceptron (MLP) e OneR* foram os que obtiveram as maiores taxas de acerto. Dentre os diversos parâmetros de resultados gerados pela ferramenta WEKA, foram tomados em consideração também o Erro Absoluto Médio e a Característica de Operação do Receptor que analisa o desempenho ou performance do sistema. Analisando esses parâmetros, as melhores previsões na análise dos dados com o menor número de falsos positivos aproximam-se do 100% para melhor eficácia.

Entre as técnicas definidas através da ferramenta WEKA, foi desenvolvida uma *Trigger* no banco de dados, para quando inseridos novos dados de mamografia, o processamento da técnica ser através da *Procedure* também implementada.

#### *4. Conclusões*

Conforme os resultados obtidos, a técnica implementada através de uma *Procedure* no banco de dados foi a *J48* utilizando os recursos *Oracle Data Mining*, e com a *Trigger* foi possível processar os novos dados inseridos no banco, e salvar os resultados em uma tabela, devido a sua prática aplicabilidade em banco de dados.

Desta forma, foi demonstrada a possibilidade de utilizar um sistema de reconhecimento de padrão de dados dentro do *Oracle*, a fim de auxiliar o diagnóstico médico para melhores tomadas de decisões, com menor índice à falhas. Esse resultado pode favorecer diagnósticos mais assertivos, e assim propor tratamentos mais adequados, possibilitando salvar vidas.

## *5. Referências*

- [1] MITCHELL, T. M. **Machine Learning**. 1. ed. New York: McGraw-Hill, 1997.
- [2] RIBEIRO, P. B. Imagens de Mamografia. 2019.
- [3] FRANK, E.; HALL, A.; WITTEN, I.. **The Weka Workbench**. 4. ed. Burlington, MA: Morgan Kaufmann, 2016.

## **ANÁLISE DE RESISTÊNCIA DA ESTEGANOGRAFIA LSB EM IMAGENS DIGITAIS**

Weslley Filipe Estevam Eduardo<sup>1</sup>, Cristiane Yae Mi Imamura<sup>2</sup> *1, 2 Centro Universitário das Faculdades Associadas de Ensino - UNIFAE dev.wfeduardo@gmail.com, cristiane@fae.br*

### *1. Introdução*

Em redes sociais, como Facebook e WhatsApp, é comum comprimir a imagem a ser compartilhada, para agilizar o upload e download, e isso pode alterar a qualidade da mesma [1]. A compressão consiste em descartar o excesso de dados, removendo detalhes menos perceptíveis ao olho humano [2], como os dados provenientes da esteganografia, um conjunto de técnicas que tem como objetivo esconder dados digitais dentro de outro arquivo [3].

Desta forma, pretende-se evidenciar quão resistente é a transmissão de uma mensagem oculta através de redes sociais e nuvens e identificar quais os meios de compartilhamento de informações provavelmente mais seguros em relação ao uso de esteganografia.

### *2. Metodologia e Materiais*

Para desenvolver o trabalho proposto, foi escolhido o método mais popular de esteganografia da atualidade: o LSB (Least Significant Bit), que substitui os bits menos significativos da imagem pelos bits do estegoobjeto, nome dado à mensagem após o processo de esteganografia [4]. Esse método foi aplicado sobre imagens no formato PNG (Portable Network Graphics) e JPG (Joint Photographics Experts Group).

Foram utilizados os softwares Matlab [5] e StegHide [6] para realizar o processo de esteganografia e recuperação do dado embutido.

As redes sociais usadas para compartilhamento foram Facebook e WhatsApp, bem como os serviços de armazenamento em nuvem Google Drive e One Drive.

#### *3. Resultados*

Em quase todos os testes, o código Hash recuperado do estego-objeto foi diferente, comprovando que houve alteração na estrutura da imagem. Dependendo dos serviços utilizados, mesmo com a alteração na imagem foi possível recuperar completamente os dados ocultos.

As análises mostraram que a compressão da rede social Facebook não é robusta o suficiente para destruir os dados do estego-objeto, e é possível recuperá-lo mesmo com alteração do Hash. No serviço em nuvem, como Google Drive e One Drive, o dado embutido se manteve intacto, assim como o código Hash.

Já no WhatsApp, houve perda dos dados da mensagem oculta, pois o algoritmo e o formato da imagem usada é de estrutura PNG e a rede social converte imagens para JPG (Joint Photographics Experts Group). Testes ainda mostraram que os dados se perdem mesmo se a imagem for JPG.

Na Figura 1 é mostrada a perda de dados que ocorre no WhatsApp na transmissão de um estego-objeto. O teste apresentado contou com um estego-objeto de 158kB, ocupando em disco 160kB no sistema operacional Windows 10. Depois da transmissão do WhatsApp houve perda de 129.489 bytes de dados da imagem, como pode ser constatado comparando-se com os resultados da Figura 1(a) e (b).

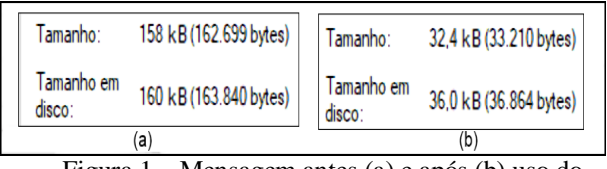

Figura 1 – Mensagem antes (a) e após (b) uso do WhatsApp. Fonte: Próprio autor

#### *4. Conclusões*

Com os resultados obtidos, conclui-se que devido à compressão dos dados executada pelo WhatsApp sobre as imagens, é mais difícil que a mensagem oculta possa ser transmitida sem avarias, sendo constatada a perda quase totalitária do dado embutido após a transmissão.

Os resultados mostraram ser mais fácil transmitir um estego-objeto nos meios em que não há compressão suficiente, como o Facebook, e nos serviços de armazenamento em nuvem Google Drive e One Drive, nos quais não há qualquer compressão.

Assim, é possível também concluir que o uso de LSB oferece certa resistência, dependendo do serviço de transmissão de dados utilizado. Como trabalho futuro, pode ser analisado que fator de compressão utilizado pode inviabilizar o uso da esteganografia.

## *5. Referências*

[1] P. R. Luiz et. al., Impacto do WhatsApp e Google Hangouts sobre a qualidade das imagens médicas transmitidas, Anais do VIII Simpósio de Instrumentação e Imagens Médicas (SIIM) e VII Simpósio de Processamento de Sinais da UNICAMP, Vol. 1, 2017.

[2] A. A. Secundino, Um estudo sobre abordagens computacionais de esteganografia e esteganálise em imagens, Monografia de Bacharel, Universidade Federal de Juiz de Fora, 2013.

[3] S. Chanaali, A. Jadhav, Steganography An Art of Hiding Data Vol.1(3), 137–141, 2009. ISSN: 0975-3397 [4] H. J. Olguin-Garcia et. al., Color image steganalysis method for LSB matching. In Proceedings of the International Conference on Security and Management (SAM), (2015) 309-314.

[5] Matlab, MathWorks, Disponível em: https://www.mathworks.com, Acesso em: 19 de agosto de 2019.

[6] StegHide, GNU General Public License (GPL), Disponível em: http://steghide.sourceforge.net, Acesso em: 26 de agosto de 2019.

## **ANÁLISE DE USO DE SOFTWARE DESENVOLVIDO PARA CAPTAR EMOÇÕES DO USUÁRIO**

*Eduardo Felipe Santos Pinheiro<sup>1</sup> , Marcelo Duduchi<sup>2</sup> 1, 2 Faculdade de Tecnologia de São Paulo, CEETEPS eduardo.pinheiro4@fatec.sp.gov.br, mduduchi@fatecsp.br*

## *1. Introdução*

Segundo dados da Statista, em 2017 cerca de 47% da população mundial (3,6 bilhões de pessoas) estava conectada à internet [1], usando as mais diversas aplicações web, estas que nem sempre proporcionam ao usuário a experiência de uso desejada.

Um dos grandes desafios da atualidade é coletar dados que representam a experiência dos usuários. O presente trabalho apresenta uma análise das emoções do usuário feita a partir de um software desenvolvido pelos autores deste artigo. O artigo tem como objetivo captar emoções com o software desenvolvido e verificar se este pode ser utilizado como uma alternativa para o desafio proposto.

## *2. Método*

A partir da metodologia FACS (Facial Action Coding System) de Paul Ekman [2], foi desenvolvido um software que com a API (Application Programming Interface) Affectiva [3] identifica as emoções básicas do usuário (felicidade, nojo, raiva, medo, desprezo e tristeza) [4] enquanto ele utiliza uma aplicação web.

Nesta pesquisa foram analisadas as emoções de 10 usuários enquanto usavam a aplicação "Scary Maze" [5], que é um jogo com objetivo de surpreender o usuário com a aparição de um monstro ao final do percurso.

A pesquisa foi realizada com os colaboradores da empresa Ploomes que já haviam jogado o jogo antes e sabiam da aparição do monstro ao final do percurso.

A pesquisa se deu em uma das salas da empresa, na qual os usuários, um por vez, fizeram uso da aplicação. Nesta situação foi gravado o percurso e as emoções de cada usuário (Figura 1). As emoções foram identificadas com o software desenvolvido, usando as imagens da webcam do notebook onde os usuários jogavam.

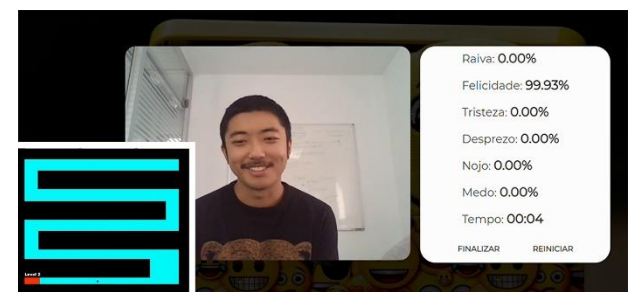

*3. Resultados* Figura 1- Experimento

Os dados (emoções) coletados no experimento foram avaliados nas perspectivas incidência (porcentagem dos testes em que a emoção foi registrada pelo algoritmo com mais de *80%* de precisão) e tempo (porcentagem do tempo de registro da emoção em todos os testes).

Conforme é possível perceber nos gráficos da Figura 2: "Felicidade" teve 100% de incidência nos testes *com* 

*mais de 80% de precisão* e 36,72% do tempo; "Nojo" teve 60% de incidência nos testes *com mais de 80% de precisão* e 2,25% do tempo; "Medo" não teve incidência nos testes *com mais de 80% de precisão*, mas teve 1,42% do tempo *em qualquer precisão; "*Raiva" teve incidência em 10% dos testes *com mais de 80% de precisão* e 0,44% do tempo; "Desprezo" teve incidência em 20% dos testes *com mais de 80% de precisão* e 0,35% do tempo; "Tristeza" não teve incidência nos testes *com mais de 80% de precisão*, mas teve 0,06% do tempo *em qualquer precisão*.

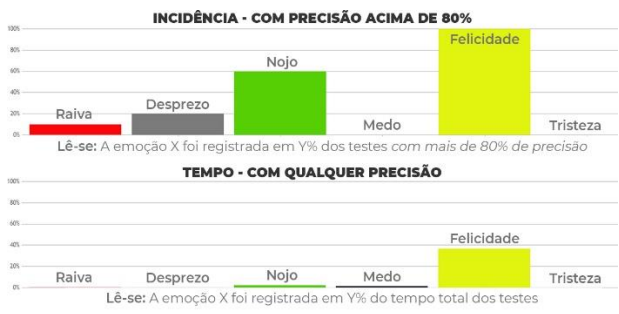

Figura 2 – Gráficos referentes aos resultados *4. Conclusão*

A partir dos dados coletados e analisados na pesquisa é possível obter conclusão sobre a experiência dos colaboradores da empresa Ploomes com o jogo "Scary Maze", dadas as condições do experimento.

A incidência e tempo da emoção "Felicidade" apontam que os colaboradores se divertiram com o jogo e a incidência da emoção "Nojo" aponta a um possível relacionamento com a imagem do monstro apresentada ao final do percurso no jogo.

Isso mostra que o software desenvolvido para captar emoções funciona e pode ser usado para coletar dados que, a partir de análises, representam a experiência do usuário.

## *5. Referências*

[1] – STATISTA. Number of internet users worldwide from 2005 to 2017, 2017. Disponível em: https://www.statista.com/statistics/273018/number-ofinternet-users-worldwide/. Acesso em 16 nov. 2018.

[2] – P. EKMAN. Emotions Revealed. 1. ed. New York: Times Books, 2003.

[3] – Affectiva SDK Metrics. Affectiva, 2019. Disponível em: https://developer.affectiva.com/metrics/. Acesso em 5 ago. 2019.

[4] – P. EKMAN. Basic Emotions. Handbook of Cognition and Emotion, New York, v. 1, n. 3, p. 45-60, 1999.

[5] – Jogo Scary Maze. Disponível em: [https://scary](https://scary-maze.com/)[maze.com/](https://scary-maze.com/) /. Acesso em 5 ago. 2019.

## *Agradecimentos*

Ao CEETEPS, FATEC-SP, CNPq e à Ploomes.

## **APLICAÇÃO DA TECNOLOGIA LORAWAN EM UM SISTEMA DE DETECÇÃO E ALARME DE INCÊNDIO**

*Alexandre Matos Vieira, Brunno Manetta Serra, João Guilherme Costa e Silva, Aparecido Sirley Nicolett Departamento de Engenharia da Pontifícia Universidade Católica de São Paulo – PUC/SP alexandre\_vieira2@terra.com.br, nicolett@pucsp.br* 

#### *1. Introdução*

Existem diferentes maneiras de se prevenir e atuar contra possíveis incêndios, sendo uma dessas a utilização de Sistemas de Detecção e Alarme de Incêndio (SDAI). Atualmente é possível encontrar no mercado dois diferentes tipos de SDAI, sendo eles: sistemas de monitoramento por zona e sistemas de monitoramento endereçável. Sistemas de monitoramento por zona partem do princípio que cada sensor ou grupo de sensores é responsável pelo monitoramento de uma área específica, ou seja, uma área delimitada é relacionada ao acionamento de cada circuito de detecção/sinalização. Os sistemas de monitoramento endereçável se caracterizam pelo mapeamento através de uma malha de sensores e atuadores extensa, porém, endereçados individualmente, tendo assim a possibilidade de aplicação em projetos de maior abrangência, número de ambientes capilaridades [1].

O objetivo deste trabalho foi projetar e especificar um Sistema de Detecção e Alarme de Incêndio (SDAI) *wireless*, baseado na tecnologia LoRa, de fácil implementação, constituído de *hardware* e *software*. LoRa é uma tecnologia de camada física de rede LPWAN, que utiliza a banda de frequência de 900 MHz, desenvolvido e fabricado pela Semtech Corporation [1].

#### *2. Metodologia e Materiais*

O projeto foi divido em três subsistemas: módulo local, módulo central e o *software* de supervisão. É possível classificar o SDAI desenvolvido como um sistema de detecção e alarme de incêndio endereçável, modular e *wireless*. A Figura 1 apresenta a arquitetura do sistema, representada em um diagrama de blocos.

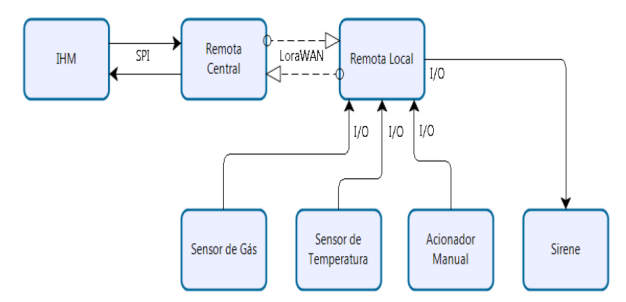

Figura 1 – Arquitetura do SDAI projetado.

O SDAI foi projetado para ter autonomia de 2,7 horas, mesmo sem alimentação de energia. No módulo local estão presentes os sensores de temperatura e de gás. Neste projeto foi adotado o sensor digital de temperatura modelo DS18B20 encapsulado, que é capaz de fornecer leituras da temperatura convertidas em

sinais digitais de 9 a 12 bits. Com relação ao sensor de gás, neste projeto foi adotado o modelo MQ-2, que é indicado para detectar os gases: GLP, butano, propano, metano, álcool, hidrogênio, gás natural e outros inflamáveis.

O módulo central foi criado a partir de um *hardware*  Arduíno UNO com *shield* LoRa. Este módulo foi projetado de modo a funcionar como uma ponte entre o aplicativo Windows e o módulo local, ou seja, funciona como um *gateway*, recebendo os dados via porta serial USB do PC e repassando os mesmos através da camada física LoRa, via RF (Rádio Frequência), para o módulo local e vice-versa. Para que houvesse uma fácil operação por parte do usuário final, foi desenvolvido um aplicativo Windows utilizando o *framework* .NET, com o objetivo de que os comandos apresentados fossem similares a um sistema de incêndio comercial.

### *3. Resultados*

A Figura 2 apresenta a montagem final do módulo local, que pode ser colocado em qualquer lugar e sem a necessidade da criação de infraestrutura, desde que dentro da faixa de alcance da comunicação *wireless*. Os testes foram realizados no laboratório de química da faculdade, onde o módulo local foi exposto a diferentes gases e temperaturas. Todas as condições de testes foram detectadas e apresentadas no aplicativo Windows, desenvolvido e instalado no computador conectado ao módulo central, mostrando o bom funcionamento do sistema.

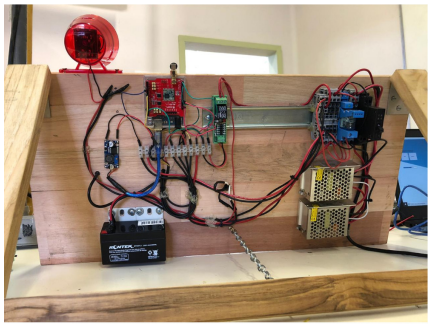

Figura 2 - Montagem do módulo local.

## *4. Conclusões*

Neste trabalho foi projetado um sistema de detecção e alarme de incêndio *wireless*, utilizando-se da tecnologia LoRaWan, a qual foi escolhida devido às suas características de baixo consumo e bom alcance de sinal.

#### *5. Referências*

[1] LoRaWAN™ 101 – A Technical Introduction.

## **APLICAÇÕES PARA CIDADES INTELIGENTES COM DEEP LEARNING E INTERNET DAS COISAS**

*Francilei Augusto dos Santos<sup>1</sup> , Mateus Costa Luz<sup>2</sup> , Willian Dener da Silva Pinto<sup>3</sup> , Giuliano Araujo Bertoti<sup>4</sup> 1, 2, 3, 4 FATEC São José dos Campos*

*augustodossantos.ti@gmail.com, giuliano.bertoti@fatec.sp.gov.br*

### *1. Introdução*

Aproximadamente metade da população mundial vive em grandes cidades. Muitas delas estão experimentando um grande crescimento por conta da migração de pessoas em busca de melhores empregos, qualidade de vida e oportunidades em educação [1].

Consequentemente a infraestrutura destas cidades tem estado em seu limite no que diz respeito, por exemplo, à escalabilidade de recursos e condições adequadas de meio ambiente.

Através da aplicação de conceitos de Internet das Coisas (IoT) [2], que permitem a criação de redes de sensores e de uma subárea da Inteligência Artificial, chamada Deep Learning [3], responsável por apresentar o estado da arte na predição a partir de dados vindos de sensores, é possível a criação de cidades inteligentes, ou seja, ambientes urbanos otimizados capazes de reduzir, por exemplo, a emissão de CO2, através do auxílio a um determinado motorista ao estacionar seu carro, sem que ele precise fazer muitas voltas pela cidade, até encontrar uma vaga disponível.

O objetivo deste trabalho é desenvolver uma aplicação para cidades inteligentes, utilizando Internet das Coisas e Deep Learning, que crie um estacionamento inteligente auxiliando os motoristas na obtenção de vagas sem que o mesmo precise dar muitas voltas com seu carro, diminuindo assim a emissão de  $CO<sub>2</sub>$ .

#### *2. Metodologia e Materiais*

A primeira etapa para o desenvolvimento da aplicação foi a criação da arquitetura do sistema, conforme ilustrado na Figura 1:

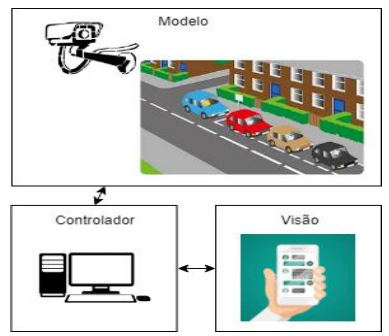

Figura 1 – Arquitetura do projeto.

É possível notar que a arquitetura, definida no projeto em questão, possui três componentes:

 Modelo: parte do software responsável pela interpretação das imagens obtidas através de uma câmera. Após captadas pela câmera, as imagens são interpretadas, utilizando-se um algoritmo de Deep Learning [4] capaz de reconhecer automaticamente quais vagas estão disponíveis nas ruas da cidade.

- Controlador: parte do software responsável por disponibilizar os dados gerados pelo "Modelo".
- Visão: aplicativo do tipo chatbot que conversa com o cidadão, mostrando a ele quais vagas encontram-se disponíveis.

## *3. Resultados*

A Figura 2 mostra, do lado esquerdo, a detecção automatizada das vagas no estacionamento e, do lado direito, o cliente recebendo as informações em seu celular sobre as vagas disponíveis:

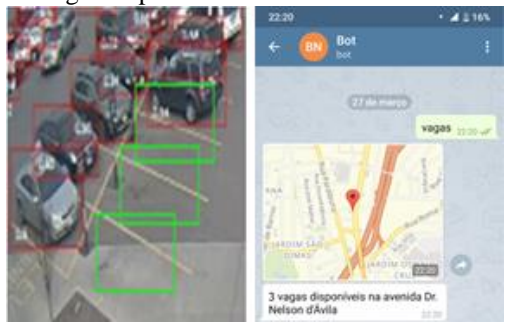

Figura 2 – Detecção das vagas com Inteligência Artificial (esquerda) e resposta ao cliente (direita).

#### *4. Conclusões*

Este artigo apresentou como a Inteligência Artificial e a Internet das Coisas podem ser aplicadas no desenvolvimento de aplicações para cidades inteligentes.

Ao fazer a predição das vagas disponíveis e informalas aos cidadãos, a aplicação desenvolvida neste trabalho reduz o tempo pela busca de estacionamento nas ruas, tornando assim a cidade "inteligente", no que diz respeito ao trânsito.

O código-fonte da aplicação pode ser encontrado no endereço: https://github.com/augustodossantosti/parkingalert-fatec.

## *5. Referências*

[1] KHATOUN, Rida; ZEADALLY, Sherali. Smart cities: concepts, architectures, research opportunities. Communications. ACM, v. 59, n. 8, p. 46-57, 2016.

[2] ZANELLA, Andrea et al. Internet of things for smart cities. IEEE Internet of Things journal, v. 1, n. 1, p. 22-32, 2014.

[3] GHARAIBEH, Ammar et al. Smart cities: A survey on data management, security, and enabling technologies. IEEE Communications Surveys & Tutorials, v. 19, n. 4, p. 2456-2501, 2017.

[4] SERMANET, Pierre; CHINTALA, Soumith; LECUN, Yann. Convolutional neural networks applied to house numbers digit classification. arXiv preprint arXiv:1204.3968, 2012.

## **APLICATIVO** *OPTIME* **PARA GERENCIAR CONTEÚDO MULTIMÍDIA CONSUMIDO PELO USUÁRIO**

*Maria Mara Aparecida da Silva<sup>1</sup> , Annie Alves de Brito<sup>2</sup> , Luciene Cavalcanti Rodrigues<sup>3</sup> 1, 2, 3 Faculdade de Tecnologia de São José do Rio Preto maria20mara11@gmail.com, prof.luciene@fatecriopreto.edu.br*

I

### *1. Introdução*

A *Internet* cresceu de uma forma tão avassaladora que ficou impossível ficar do lado de fora só observando, e isso em todos os segmentos da sociedade. Paralelamente, ocorreu a evolução do celular e o acesso fácil aos *smartphones* inteligentes, o que gerou um aumento de consumo no mercado de vídeos e aplicativos, e em consequência, devido a muitas atividades e do tempo corrido das pessoas, intensificou a dificuldade do usuário em localizar os *links* de vídeos, imagens e páginas *web*, e ainda fotos com conteúdo da sala de aula em seus arquivos.

Observando essa movimentação [1], foi feito um estudo bibliográfico e pesquisas com consumidores de vídeo e estudantes, para viabilidade e desenvolvimento de um aplicativo gerenciador deste conteúdo multimídia. Os resultados sinalizaram positivamente e o aplicativo com banco de dados, categorias e pastas, foi desenvolvido, testado e publicado. Há sempre outras melhorias a serem implementadas e a busca por conhecimentos e tecnologias adequadas é parte fundamental para continuar oferecendo qualidade.

### *2. Metodologia e materiais*

Mediante duas pesquisas *on-line* de perguntas fechadas e abertas, probabilísticos, quantitativos, foi constatado que a maioria dos usuários tem uma dificuldade em localizar rapidamente os *links web* e fotos da lousa em seus arquivos. Comparando os resultados: 1ª pesquisa "Você separaria os vídeos por categoria? ", obteve 94,4% positivo de 36 respostas, e na 2ª "Gravar suas fotos tiradas na sala de aula? ", obteve 72,1 % positivo de 86 respostas, o que permitiu concluir uma aprovação para o desenvolvimento do aplicativo para gestão de conteúdo multimídia.

Neste quesito desenvolvimento, houve um levantamento de requisitos, criação de diagrama de caso de uso e a escolha de ferramentas gratuitas, porém, completas e direcionadas para a infraestrutura e eficiência do aplicativo, dentre algumas: Ionic (framework), Apache Cordova (recursos nativos); linguagens: HTML5, PHP; banco de dados: Firebase, MySQL; Astah, Streaming.

#### *3. Resultados*

O projeto foi desenvolvido em duas fases. Na primeira, o foco era a gestão de *links* de vídeos, páginas e imagens *web*. A sequência de atividades, através de um cronograma, seguiu de pesquisas, criação do nome *Optime*, logo, integração com banco de dados, testes com usuários em *smartphones* e seminários em sala de aula. Após a finalização da fase de desenvolvimento, implementação, compilação, foi publicado no Play Store Google Play, e por fim, apresentado na IV Feira de aplicativos e Marketing da Fatec de São José do Rio Preto (Figura 1).

Já na segunda fase, houve a inclusão de uma câmera para salvar fotos com conteúdo da lousa em sala de aula, visando a disseminação do conhecimento em um lugar diferente do trivial (instituição), beneficiando o estudante na escolha do horário de estudo e retornando um feedback para o docente.

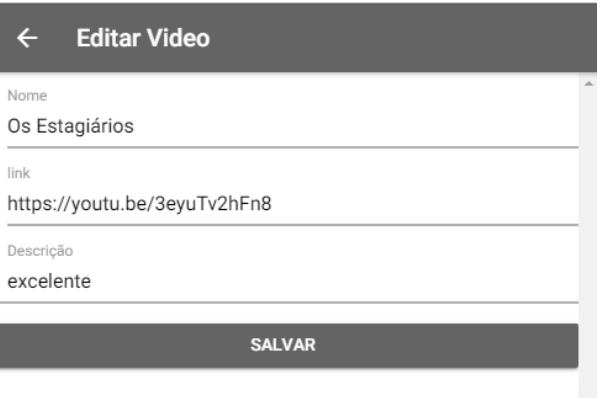

### https://optime-finalizado-tcc.stackblitz.io/ Figura 1 – Fase 1.

## *4. Conclusões*

O uso de aplicativos [2] e *sites* empresariais para expansão de um produto/conhecimento ou aplicativos para contribuir com a organização dos *links* de vídeos, imagens e páginas da *web*, fotos de anotações em sala de aula, é uma vertente visionária com fins positivos, pois otimiza a vida dos usuários ao permitir buscas e o acesso aos dados de maneira organizada, em diversos ambientes e horários alternativos.

## *5. Referências*

[1] CRIADORES ID. Youtube *Insights* 2017: conheça o perfil dos usuários brasileiros na plataforma. 2017.

[2] M. M. Silva. Os paradigmas de desenvolvimento de aplicativos para aparelhos celulares, Revista TIS São Carlos, v3, n2, p.162-170, 2014.

## **APRENDIZAGEM DE QUÍMICA UTILIZANDO REALIDADE AUMENTADA**

*Gabriel Costa Moura<sup>1</sup> , Raphael Victor Ribeira de Paula <sup>2</sup> , William da Silva Barreto dos Santos<sup>3</sup> , Giuliano Araujo Bertoti<sup>4</sup>*

*1, 2, 3, <sup>4</sup> FATEC São José dos Campos gabrielcostamoura1@gmail.com, giuliano.bertoti@fatec.sp.gov.br*

### *1. Introdução*

Diversos especialistas em aprendizado como John Couch, primeiro vice-diretor de educação da Apple, tem ressaltado a importância da aplicação de tecnologias como *smartphones* e *tablets* na educação. Ao invés de oferecer estes dispositivos apenas para crianças e jovens usarem para jogos eletrônicos durante seu período de lazer e proibindo-os de utilizar tecnologia no momento de estudar, estes especialistas propõem que o processo de aprendizagem se una com estes dispositivos que tem o potencial de oferecer interatividade e atratividade na educação. Couch aponta a Realidade Aumentada como o futuro do ensino [1]. Nela é possível unir o ambiente real, como livros e apostilas, com objetos virtuais preparados para oferecer maior interatividade entre o estudante e o conteúdo.

O objetivo deste trabalho é desenvolver um aplicativo que utiliza as técnicas de Realidade Aumentada para melhorar o processo de ensino-aprendizagem dos alunos na disciplina de química.

### *2. Metodologia e Materiais*

Para o desenvolvimento deste projeto foram utilizados os conceitos de Realidade Aumentada capazes de identificar um marcador com uma câmera e projetar objetos 3D [2]. Utilizando-os é possível identificar objetos reais e misturá-los com objetos virtuais com o objetivo de oferecer um conteúdo interativo e atrativo que meras apostilas ou livros não conseguem oferecer aos estudantes.

Para a implementação foram utilizadas as bibliotecas AR.js e A-Frame [3].

A arquitetura da aplicação desenvolvida segue o padrão de projetos MVC (Modelo – Visão - Controlador), o qual é formado pelos padrões Observador, Estratégia e Composto [4]. O uso destes padrões deve-se a necessidade de extensibilidade da aplicação.

A seguir cada parte da arquitetura é comentada:

- Modelo: manipulação da base de dados com os átomos disponíveis na aplicação.
- Controlador: responsável por receber as solicitações do usuário pelos átomos disponíveis na base de dados.
- Visão: responsável pela interação com o aluno, permitindo a visualização dos átomos em 3D a partir de marcadores que podem estar em livros ou qualquer outro material didático.

### *3. Resultados*

A aplicação desenvolvida permite que o estudante simule átomos em 3D apontando a câmera do seu celular para marcadores.

A Figura 1 apresenta a aplicação funcionando. Nela os alunos estão interagindo com um átomo de Hidrogênio (o átomo na aplicação possui animações e interatividades que não são perceptíveis na figura por ela ser estática).

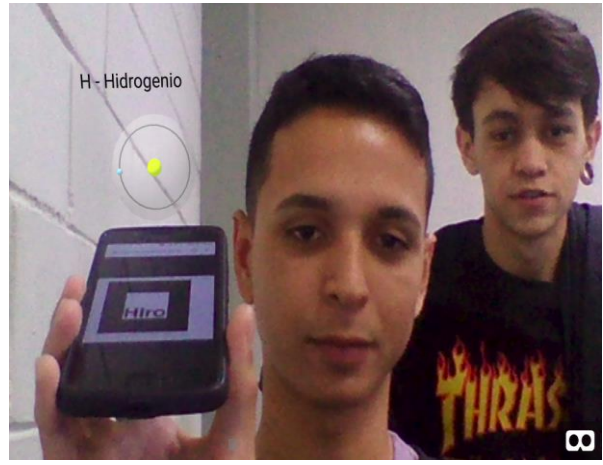

Figura 1 – Aplicação desenvolvida.

## *4. Conclusões*

Este artigo apresentou o desenvolvimento de um aplicativo para o ensino de química utilizando Realidade Aumentada.

Além de trazer interatividade e conteúdo mais atrativo para a educação, o aplicativo desenvolvido permite motivar os alunos trazendo o *smartphone* que eles utilizam em conversas, redes sociais, filmes e séries para dentro do processo de ensino-aprendizagem.

#### *5. Referências*

[1] Couch, John et al. Rewiring Education: How Technology Can Unlock Every Student's Potential. BenBellaBooks, 2018.

[2] Pangilinan, Erin et al. Creating Augmented and Virtual Realities: Theory and Practice for Next-Generation Spatial Computing. O'Reilly, 2019.

[3] AR.js, disponível em: github.com/jeromeetienne/AR.js, acessado em 10/09/2019.

[4] Erich Gamma et al. Design Patterns: Elements of Reusable Object-Oriented Software. Addison-Wesley, 1994.

## **AUTOMATIZAÇÃO PARA TRATAMENTO DE ANIMAIS USANDO INTERNET DAS COISAS E CHATBOTS**

Fabiola Amaral de Azevedo Siqueira<sup>1</sup>, Luara Cristine Goulart Lopes<sup>2</sup>, Luiz Henrique da Silva<sup>3</sup>, Giuliano Araujo *Bertoti, 4*

*1, 2, 3, 4 FATEC São José dos Campos fabiola.siqueira@fatec.sp.gov.br, giuliano.bertoti@fatec.sp.gov.br*

#### *1. Introdução*

Atualmente muitas pessoas possuem uma rotina repleta de atividades e alimentar seus animais de estimação é uma tarefa que demanda tempo. Além disso, existem também casos em áreas rurais que tratar de criações de animais exige grandes deslocamentos, como em fazendas com criações de gado por exemplo.

O objetivo deste trabalho é apresentar um protótipo, baseado no conceito de Internet das Coisas [1], que permite a alimentação de animais utilizando uma interface humano computador simples, conhecida como chatbot [2], que é baseada em aplicativos de mensagens usados diariamente por usuários de *smartphones*.

### *2. Metodologias e Materiais*

Para o desenvolvimento deste projeto foi utilizado um motor de passo para a abertura e fechamento do compartimento de ração, um microcontrolador NodeMCU para o controle do motor e conexão com a internet, e a plataforma Telegram para o desenvolvimento do chatbot [3].

#### *3. Resultados*

A Figura 1 apresenta o protótipo de Internet das Coisas, desenvolvido neste trabalho, em funcionamento. Do lado esquerdo é possível visualizar o pote de ração, enquanto do lado direito o motor e o microcontrolador que recebe as mensagens do usuário.

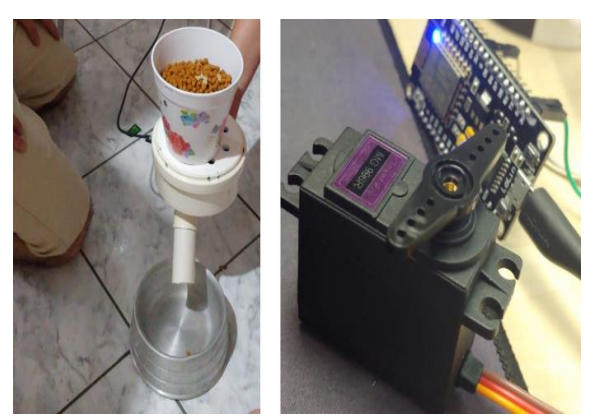

Figura 1 – Dispositivo de Internet das Coisas para Alimentação de Animais.

A Figura 2 apresenta a forma de interação entre as pessoas e o dispositivo de Internet das Coisas. Esta interação é feita através de um aplicativo de mensagens em que o usuário envia um texto via internet para o dispositivo desenvolvido.

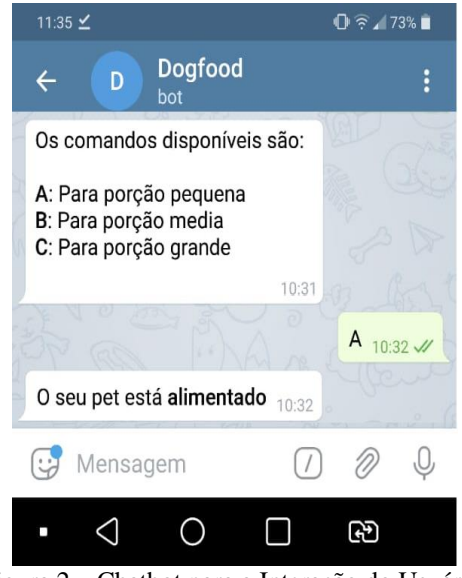

Figura 2 – Chatbot para a Interação do Usuário.

Na Figura 2 é possível notar que o usuário pode digitar "A" para liberar uma porção pequena de ração, por exemplo. A troca de mensagens entre o celular do usuário e o protótipo desenvolvido é feita pela internet. Logo, o usuário pode controlar o dispositivo de qualquer lugar com acesso à internet.

## *4. Conclusões*

Explorando o conceito de Internet das Coisas foi possível desenvolver um sistema que controla a dosagem de ração para animais através de um chatbot baseado em aplicativo de mensagens. Este protótipo foi desenvolvido ao longo da disciplina de Interação Humano Computador pois a Internet das Coisas trata exatamente da interação entre humano e máquina. Seu código está disponível para uso no endereço: https://github.com/luizhenriquesilva/projetoIHC.

## *5. Referências*

[1] KORTUEM, Gerd et al. Smart objects as building blocks for the internet of things. IEEE Internet Computing, v. 14, n. 1, p. 44-51, 2009.

[2] FØLSTAD, Asbjørn; BRANDTZÆG, Petter Bae. Chatbots and the new world of HCI. Interactions, v. 24, n. 4, p. 38-42, 2017.

[3] GUO, Bin et al. Opportunistic IoT: Exploring the harmonious interaction between human and the internet of things. Journal of Network and Computer Applications, v. 36, n. 6, p. 1531-1539, 2013.

## CAPTAÇÃO DE DADOS NO MERCADO DE FIDELIDADE

Fernando Sampaio, Gabriela Simões Bonadio, Giovanna Marine Santos, Aparecido Sirley Nicolett Departamento de Engenharia da Pontifícia Universidade Católica de São Paulo (PUC-SP) 0santsosgiovanna@gmail.com, nicolett@pucsp.br

#### 1. Introdução

Com o aumento da participação do E-commerce na economia, as empresas têm cada vez mais a necessidade de constante inovação, de modo a se manterem competitivas por meio da tecnologia. Um dos métodos de "atrair" mais clientes para os negócios online foi a criação de Programas de Fidelidade [1], em que o objetivo é estimular consumidores a utilizar algum serviço de acúmulo de pontos para que tenham privilégios no futuro como recompensa, seja trocando pontos por produtos e/ou serviços, ou somente descontos nesses.

Assim, as empresas necessitam de métodos que ajudem a tomar decisões mais assertivas, visto que o ambiente online possui grande volatilidade e alta concorrência.

Para isto, é de suma importância a extração de dados de forma automática, objetiva e ágil, visando analisar oportunidades existentes e tendências de mercado que impactam diretamente no lucro das empresas inseridas no E-commerce.

Este trabalho realizou um benchmarking entre três importantes empresas brasileiras de fidelidade: Livelo, Smiles e Multiplus. Com o levantamento de dados obtidos pelos sites estudados, foram feitas análises de produtos, preços e parceiros de venda, visando apresentar indicadores que servirão como pilares para a definição de estratégias.

#### 2. Metodologia

Para iniciar os estudos do cenário atual das empresas de fidelidade, que serão concorrentes de uma possível contratante, é necessária a definição da linha de informação a ser obtida. Durante todo o processo foram captados conclusões e insights úteis, que podem ou não fazer parte do tema. Porém o objetivo do estudo foi claro e garantiu somente uma conclusão.

A pesquisa foi realizada com três empresas do segmento: Livelo, Smiles e Multiplus. A linha de informação do estudo focou no E-commerce das três empresas, de modo a entender como uma nova empresa concorrente deveria se comportar no mercado.

O estudo foi iniciado com a extração de dados nos sites, visando captar o nome, preço e link de produtos destas empresas. Para gerar uma lista individual por empresa, contendo as métricas determinadas para todos os produtos existentes, foi utilizada uma pesquisa em branco na obtenção das informações, assim a página não realiza nenhum "filtro" e ordena os produtos por ordem de relevância e vendas no site. No site Livelo foram captadas 15 mil linhas de produtos com seu nome, preço e link, na Smiles 5 mil e na Multiplus 8 mil.

#### 3. Resultados

Com as análises do E-Commerce entre as empresas, foi obtido o valor do ponto por real gasto como mostra a Tabela I. A Livelo não faz distinção, ou seja, a cada R\$ 1,00 gasto, o cliente recebe 0,018 pontos. No caso da Multiplus, a relação muda em função do valor da compra, podendo chegar até 0,014 pontos por real gasto nas compras acima de R\$ 1.200,00. Para a Smiles não foi possível fazer esta análise, pois as informações não estão disponíveis na página da empresa. A Tabela II apresenta o resultado da maneira pela qual o cliente acumula pontos em cada empresa.

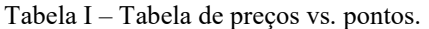

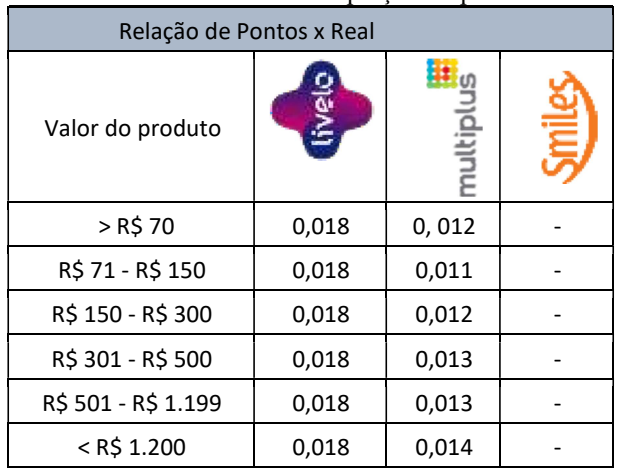

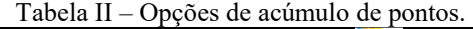

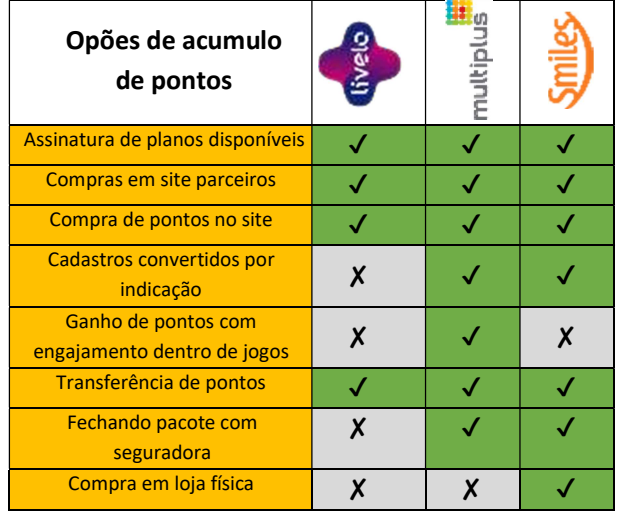

#### 4. Conclusões

Com a análise do E-Commerce entre as principais concorrente de programa de fidelização é possível traçar estratégias para a possível empresa contratante se inserir no mercado de fidelidade.

#### 5. Referências

[1] André, Carlos. "Por dentro da evolução dos programas de fidelidade no Brasil". 2019.

## **COMPARAÇÃO ENTRE MÉTRICAS DE QUALIDADE NA PRODUÇÃO CIENTÍFICA: UM ESTUDO DE CASO**

*Pedro Henrique Alves dos Santos<sup>1</sup> , Solon Macedonia Soares<sup>2</sup> , Pedro Henrique Triguis Schimit<sup>3</sup> 1, 2, 3 Universidade Nove de Julho [hkrpedro@gmail.com,](mailto:hkrpedro@gmail.com) [schimit@uni9.pro.br](mailto:schimit@uni9.pro.br)*

### *1. Introdução*

A observação da produção científica é utilizada para avaliar a qualidade dos programas de pós-graduação (PPG) brasileiros. A plataforma Lattes contém e disponibiliza o currículo dos pesquisadores onde esses dados estão contidos [1]. Seu acesso é realizado pela internet e está de acordo com a Lei de Acesso à Informação.

Este trabalho apresenta os dados de um Programa de Pós-Graduação de uma universidade paulista, que não será revelado para não desviar o foco do trabalho. Espera-se criticar a forma de avaliação dos periódicos pela metodologia Qualis, comparando com outra métrica internacionalmente usada, que é o Fator de Impacto (FI) [2]. A análise de um único PPG ajuda na comparação, pois diminui variações externas ao objetivo do trabalho.

O Qualis é uma métrica de qualidade que se divide em 8 estratos e é utilizada pela CAPES para avaliar os periódicos onde os docentes brasileiros publicam, a pontuação. Os estratos A1, A2, B1 e B2 são considerados de alta qualidade. A pontuação é definida pela Capes e pela área de avaliação, que no caso do PPG estudado, é Interdisciplinar, e para cada artigo publicado em um periódico com determinado Qualis, o docente e o programa pontuam de acordo com a Tabela I. O FI é uma métrica internacional calculada periodicamente e mostra a média de citações por artigo publicado no periódico, e pode ser obtido pelo Journal Citation Reports (JCR).

Tabela I – Pontuação do Qualis para a área Interdisciplinar.

| A1 = 1   A2 = 0,85   B1 = 0,7   B2 = 0,55 |  |
|-------------------------------------------|--|
| $B3 = 0.4$ $B4 = 0.25$ $B5 = 0.1$ $C = 0$ |  |

#### *2. Metodologia e materiais*

Após listagem dos docentes do PPG, foram extraídos os currículos Lattes em XML, que são fornecidos pela própria plataforma. Desses currículos, foi feita uma listagem dos artigos publicados pelos docentes, e em seguida, obteve-se a classificação Qualis e FI. O software foi escrito em Python, usando os módulos CSV e ElementTree. Foi utilizada a identificação textual do ISSN, ou na falta dele o nome da revista, para relacionar o periódico com as métricas Qualis e FI. O resultado obtido é exportado em arquivo para análise posterior.

#### *3. Resultados*

Foram lidos 13 currículos de pesquisadores docentes ligados a um PPG no período de 2013 a 2016, onde foram identificados 516 artigos; desses, 59 foram realizados em coautoria entre os docentes desse PPG, dessa forma, o total de artigos únicos avaliados no período foi de 457. A Tabela II apresenta a quantidade desses artigos únicos agrupados pelo estrato Qualis.

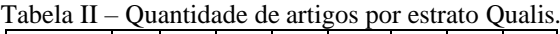

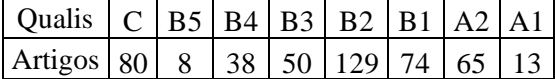

A Figura 1 apresenta o comportamento da somatória da métrica Qualis e da métrica FI.

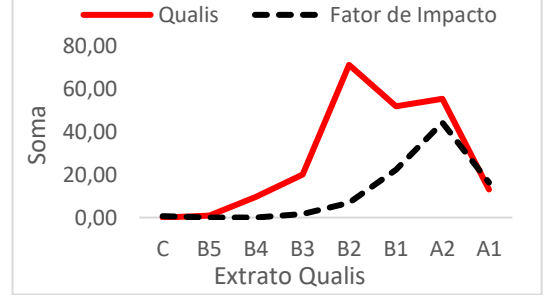

Figura 1 – Comportamento da métrica Qualis e FI.

#### *4. Conclusões*

O que se observa na Figura 1 é que há uma grande diferença no comportamento da pontuação das métricas Qualis e FI, principalmente nos estratos intermediários. Ainda que a soma dos dois valores pudesse ser diferente, um Qualis adequado deveria, ao menos, acompanhar o comportamento da métrica FI.

Outra questão é a pontuação dos periódicos mais bem avaliados (A1), que se imagina terem um maior FI. O que se percebe pela figura é que a média dos FI dos A1 publicados no PPG é aproximadamente 1, um valor baixo para periódicos no topo da classificação Qualis.

#### *5. Referências*

[1] T. M. R. Dias; et al. Um estudo sobre a rede de colaboração científica dos pesquisadores brasileiros com currículos cadastrados na Plataforma Lattes. *em Questão*, vol. 25, n. 1, pp. 63-86, 2019

[2] S. Rautenberg; et al. Apoiando estudos cientométricos com Linked Open Data. Perspectivas em Ciência da Informação**;** vol. 22, n 4, pp. 47-67, 2017

#### *Agradecimentos*

À UNINOVE pela oportunidade e apoio à pesquisa. <sup>1</sup> Bolsista PIBIC CNPq.

3 Agradece à Fapesp (#2017/12671-8 e #2017/50393-0) e CNPq (#303743/2016-6 e #402874/2016-1) pelos projetos fomentados.

## **ENGENHARIA DE SOFTWARE APLICADA A PRODUTOS COM INTELIGÊNCIA ARTIFICIAL**

*Matheus da Cruz Oliveira dos Santos<sup>1</sup> , Giuliano Araujo Bertoti<sup>2</sup> 1, 2 Fatec São José dos Campos – Prof. Jessen Vidal matheus.santos170@fatec.sp.gov.br, giuliano.bertoti@fatec.sp.gov.br* 

#### *1. Introdução*

De acordo com o "LinkedIn's 2018 Emerging Jobs Report", relatório criado com base nos dados sobre currículos e empregos disponíveis na rede social LinkedIn, 6 dos 15 empregos mais emergentes em 2018 estão relacionados com Inteligência Artificial (IA) [1]. Destes, o que mais cresceu é o Engenheiro de *Machine Learning*. A *Machine Learning*, ou Aprendizado de Máquina, é uma subárea da IA usada para desenvolver os principais produtos das maiores empresas de tecnologia da atualidade como, por exemplo, os sistemas de mapas, buscas e tradução da Google [2] e automação de residências por voz da Apple [3].

O objetivo deste trabalho é demonstrar, através de estudos de casos, como a Engenharia de Software ensinada aos alunos em cursos de Banco de Dados (BD) e Análise e Desenvolvimento de Sistemas (ADS) da FATEC pode ser aplicada no desenvolvimento de produtos de IA, aumentando assim o campo de atuação destes profissionais que estão sendo formados e permitindo que eles possam atuar na criação de produtos de alta tecnologia de grandes empresas como citado anteriormente.

## *2. Metodologia e Materiais*

Neste trabalho foi desenvolvido um assistente inteligente que, através de conversas com alunos da FATEC, entende as dúvidas especialmente dos ingressantes e direciona-os para uma solução. Este assistente utiliza Processamento de Linguagem Natural (NLP), técnica de IA que usa *Machine Learning* para interpretar as questões dos alunos e então prover uma resposta adequada. Seguindo o ciclo de vida da Engenharia de Software, a primeira atividade que deve ser realizada é a obtenção de requisitos. Nela, as necessidades dos clientes devem ser captadas. Após isso, um projeto da arquitetura do sistema deve ser feito, implementado e testado [4].

## *3. Resultados*

A etapa de requisitos da Engenharia de Software foi relacionada na Engenharia de *Machine Learning* com o treinamento dos dados. Uma base de dados de perguntas frequentes de alunos foi usada. Quanto melhores forem estes dados, as necessidades do cliente serão atendidas com maior eficiência. A próxima etapa é o projeto da arquitetura do sistema. Ele é composto por três partes, seguindo a arquitetura MVC [5]: Modelo, responsável pelo treinamento do NLP, gerado pela biblioteca NLP.js, utilizando aprendizado de máquina; Controlador, que disponibiliza uma porta do sistema operacional para receber e enviar requisições e respostas, comunicando-se com a camada Visão, que é responsável pela interação com o usuário.

O assistente inteligente que usa *Machine Learning* foi desenvolvido seguindo o ciclo de vida de Engenharia de Software e a Figura 1 demonstra um exemplo de solicitação da grade do segundo semestre da graduação de ADS pelo aluno e a respectiva resposta.

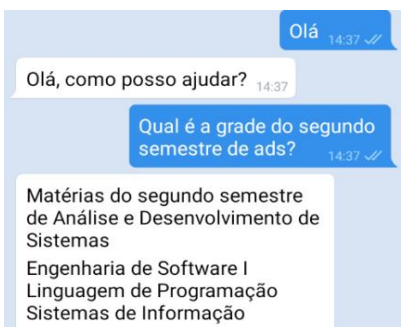

Figura 1 – Assistente desenvolvido neste trabalho.

## *4. Conclusões*

O assistente inteligente criado mostrou que alunos com conhecimento na Engenharia de Software dos cursos de ADS e BD da FATEC podem desenvolver produtos com IA e *Machine Learning*, aumentando assim suas possibilidades de emprego.

Este artigo foi desenvolvido como um projeto integrador entre as disciplinas de Engenharia de Software (onde foi estudado o ciclo de vida do desenvolvimento de sistemas) e Interação Humano Computador (onde foram explorados conceitos de interação em sistemas inteligentes) da FATEC. Seu código fonte está disponível no endereço github.com/matheuscosantos/BotNLPTelegram.

## *5. Referências*

[1] LINKEDIN 2018 Emerging Jobs Report. [*S. l.*], 13 dez. 2018. Disponível em: <https://economicgraph.linkedin.com/research/linkedin-2018-emerging-jobs-report>. Acesso em: 14 ago. 2019. [2] GOOGLE is AI first: 12 AI projects powering Google products. [*S. l.*], 21 fev. 2019. Disponível em: <https://blog.aimultiple.com/ai-is-already-at-the-heartof-google/>. Acesso em: 14 ago. 2019.

[3] CHANG, Althea; CHIN, Monica. Apple HomeKit: What Is It, and How Do You Use It? [*S. l.*], 15 abr. 2019. Disponível em: <https://www.tomsguide.com/us/apple-homekit-

faq,review-4195.html>. Acesso em: 14 ago. 2019.

[4] SOMMERVILLE, Ian. Engenharia de Software. 8. ed. São Paulo: Pearson Addison Wesley, 2007.

[5] GAMMA, Erich et al. Design patterns: Abstraction and reuse of object-oriented design. In: European Conference on Object-Oriented Programming. Springer, Berlin, Heidelberg, 1993. p. 406-431.

## **ESTUDO E DESENVOLVIMENTO DE UM SISTEMA DE ANÁLISE DE SINAIS DE ÁUDIO**

*Marcus Vinicius Silva Madaluso; Marco Antonio Assis de Melo PUC-SP – Pontifícia Universidade Católica de São Paulo, Faculdade de Ciências Exatas e Tecnologia, SP Marcus.Madaluso@gmail.com / MARCOAMELO@pucsp.br* 

## *1. Introdução*

Designado a compreender e estudar os sinais de áudio por meio de um software e interface, com o levantamento de curvas de resposta em frequência em laboratório, análise espectral de sinais utilizando da Transformada Rápida de Fourier (FFT) e filtros digitais com resposta de impulso finito (FIR) por meio de simulações em um *hardware* desenvolvido juntamente com o *software* Matlab® (produto MathWorks®), criando um pequeno banco de dados para reconhecimento na rede neural artificial. O objetivo desta pesquisa foi ampliar os conhecimentos de análise de sinais sonoros e seus comportamentos e técnicas de filtragem e reconhecimento em redes neurais. Os estudos baseiam-se no avanço tecnológico atual, onde o grande desafio em se trabalhar com os sinais sonoros é desenvolver a análise espectral destes de forma a distinguir o ruído e outras interferências e quando se tenta anular esta perturbação [1].

## *2. Metodologia*

Iniciados os testes laboratoriais gerando amostras de sons padrão e comparado às faixa de frequências audíveis, com finalidade de identificar ruídos e ou interferências mínimas, testados recursos simples e elaborados de análise de áudio, filtragem e teste de aplicação da FFT para convolução em grandes amostras. Esta fase tem finalidade de testar os equipamentos e dados gerados, direcionando a pesquisa aos próximos passos.

Em uma segunda etapa foram realizados os testes de aplicação do sinal em uma rede neural artificial com finalidade de treinar a rede ao reconhecimento dos sinais utilizados na primeira fase de testes. Por meio disto, foram desenvolvidos um pequeno banco de dados e aplicado aos treinamento da rede neural com a geração de seus espectrogramas, onde são utilizados recursos como a FFT inseridas à rede para que os dados amostrais sejam validados com base na convolução proporcionada e filtros FIR para a anulação do ruído, pois são filtros de fácil implementação devido às características de flexibilidade e estabilidade, conforme figura 1.

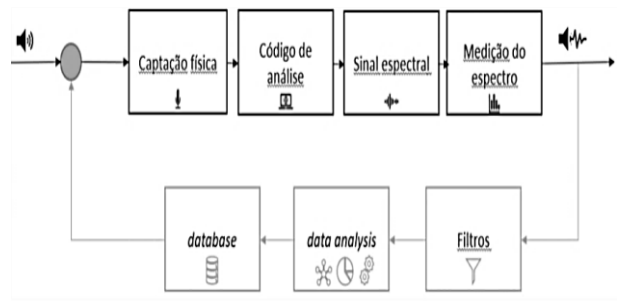

Figura 1 – Diagrama de blocos do estudo desenvolvido.

## *3. Materiais e Resultados*

Por meio das ferramentas *Signal Analyzer*, *AudioToolbox* e *Deep Learning Toolbox*, foram pesquisados e testados filtros FIR testando as características de eficiência em *hardware*, estabilidade, fase linear e duração finita, e verificado também a desvantagem principal que é seu atraso na resposta, com finalidade de poder ser inserido na rede neural em técnicas de atenuação de ruído; Utilizada a FFT para a análise do sinal para obter o espectro a partir da forma de onda e decomposição em convoluções; Foram captados sons de base para análise em espectrograma para a identificação da frequência e o espectro amostral e detecção do som ruidoso conforme imagem da figura 2; Desenvolvimento de um *database* (com mais de 1200 amostras para a FFT) para uma rede neural foi capaz de armazenar sons para reconhecimento, teste e validação na rede utilizando os filtros e a FFT; Para atender os requisitos de captação de áudio, foi escolhido um microfone condensador devido as suaplanicidade nas respostas em frequência, precisão e clareza na gravação devido seu diafragma mais fino e condutivo [1] [2].

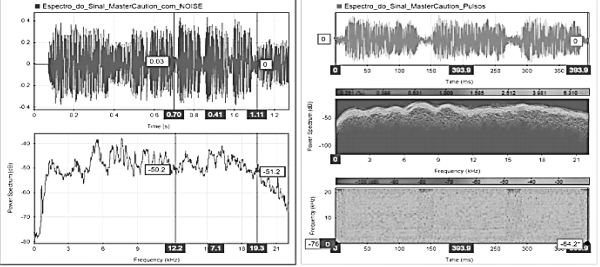

Figura 2 – *Matlab Signal Analyzer* - Espectro com ruído e pulsos em espectrograma.

## *4. Considerações Finais*

O objetivo do projeto foi atingido analisando sinais de áudio, a utilização da rede do *software* no estudo contribui com a possibilitação do teste de convolução para grandes amostras e a possibilitação de filtragem de ruído de acordo com seu treinamento. A pesquisa foi entregue e está em processo de aprovação.

## *5.Referências*

- [1] Igor ASTROV1; Simulation of Noise-Cancelling in the Cockpit of an Aircraft Using Two-Rate Hybrid Neural Network, Department of Computer Control, Tallinn University of Technology Ehitajate tee 5, 19086 Tallinn, Estonia, EU;
- [2] LATHI, B.P. Sinais e Sistemas Lineares. Fonte: <https://integrada.minhabiblioteca.com.br/#/books/9 788577803910/>.

## *Agradecimentos*

À instituição PUC SP pela oportunidade.

## **INTELIGÊNCIA ARTIFICIAL PARA A GERAÇÃO AUTOMÁTICA DE INTERFACES COM O USUÁRIO**

*Fábio Lucas Romeiro de Castro<sup>1</sup> , Giuliano Araujo Bertoti<sup>2</sup> 1, 2 FATEC São José dos Campos flromeiroc@gmail.com, giuliano.bertoti@fatec.sp.gov.br*

## *1. Introdução*

O ciclo de vida do desenvolvimento de software é formado pelas diversas atividades realizadas por engenheiros de software para a construção de sistemas digitais. A primeira destas etapas é a coleta de requisitos. Nela o desenvolvedor faz reuniões com os clientes para entender suas necessidades que devem ser satisfeitas pelo software [1]. Nesta etapa é comum acontecerem falhas de comunicação, com o cliente explicando uma necessidade e o desenvolvedor entendendo equivocadamente outra coisa. Esta falha de comunicação gera um software que não atende às reais necessidades do cliente e, por consequência, aumenta o custo e o prazo do projeto que deverá voltar ao seu começo para que os requisitos sejam de fato coletados corretamente.

Nesse processo foram perdidos muitos documentos e códigos que foram feitos com base em requisitos errados e agora deverão ser descartados, acarretando em mais perdas.

O objetivo deste projeto é mostrar como a Inteligência Artificial pode auxiliar neste problema, permitindo que o cliente (que não tem conhecimento técnico) consiga trabalhar junto com os profissionais de desenvolvimento de software gerando na coleta de requisitos as interfaces que ele próprio (cliente) usará a partir de rascunhos feitos no papel. Como o cliente não sabe programar, a Inteligência Artificial identificará os desenhos feitos por ele e gerará o código automaticamente. Então, logo no início do projeto, o cliente terá em mãos todas as telas que atendem as suas necessidades, as quais foram geradas a partir de desenhos feitos à mão.

## *2. Metodologia e Materiais*

A Inteligência Artificial projetada para transformar desenhos de telas feitos à mão pelo cliente é baseada em Redes Neurais Convolucionais (CNNs) [2]. Estas redes conseguem identificar imagens com maior precisão que humanos com os avanços na área de Deep Learning obtidos nos últimos anos [3].

## *3. Resultados*

Para o treinamento da rede neural foram utilizadas aproximadamente 100 imagens de desenhos feitos à mão, captadas diretamente da *webcam* de um computador, contendo elementos de interface com o usuário. O tempo de duração do treino foi de aproximadamente 10 segundos.

Embora as Redes Neurais Convolucionais geralmente demandem um número grande de imagens e de tempo de execução para e treino, neste projeto foi utilizada a técnica de *Transfer Learning*, que permite a utilização de modelos previamente treinados, fazendo assim com que este treinamento seja mais rápido e eficiente demandando menos imagens.

A Figura 1 apresenta uma das imagens do conjunto de dados de treinamento sendo captada por uma *webcam*.

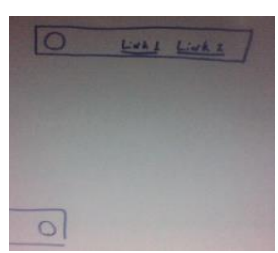

Figura 1 – Imagem da aplicação desenvolvida captando dados de treinamento para a rede neural.

Então, na Figura 2 é apresentado o resultado da interpretação desta tela pela Rede Neural Convolucional que transformou a tela desenhada pelo cliente em uma interface real do software com código HTML e CSS que é executado em qualquer navegador.

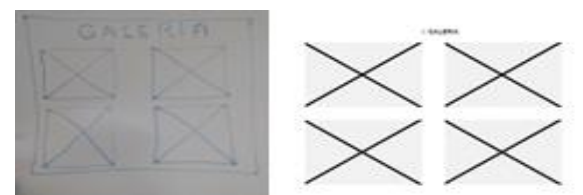

Figura 2 – Desenho e interface gerada.

## *4. Conclusões*

Este artigo apresentou como aplicar a Inteligência Artificial, especificamente as Redes Neurais Convolucionais, na geração automática de interfaces de usuário a partir de rascunhos feitos à mão. Com isso, o cliente poderá se juntar à equipe técnica de desenvolvimento de software e participar ativamente da construção do sistema que ele mesmo usará, evitando assim problemas com requisitos não atendidos e diminuindo o tempo de entrega e custos do projeto.

O modelo treinado neste trabalho tem sido atualizado com cada vez mais imagens para que a aplicação faça os reconhecimentos com maior acurácia.

## *5. Referências*

[1] Sommerville, Ian. Software Engineering. Pearson, 2004.

[2] LECUN, Yann; BENGIO, Yoshua; HINTON, Geoffrey. Deep learning. Nature, v. 521, n. 7553, p. 436, 2015.

[3] Agrawal, Ajay; Gans, Joshua; Goldfarb, Avi. Prediction Machines: The Simple Economics of Artificial Intelligence. Harvard Business Review Press, 2018.

## **LEVANTAMENTO DE PERFIS DE USUÁRIO DE UMA PLATAFORMA GAMIFICADA PARA O ENSINO**

*Leticia Souza, Vinicius Santos, Yves Maia, Everton Fernandes, Thiago Barcelos Instituto Federal de Educação, Ciência e Tecnologia de São Paulo - Campus Guarulhos v.costa@aluno.ifsp.edu.br, tsbarcelos@ifsp.edu.br* 

### *1. Introdução*

Várias teorias pedagógicas apontam a colaboração, um dos aspectos comportamentais vinculados ao<br>estudante como componente facilitador da estudante, como componente facilitador da aprendizagem. Ademais, Vygotsky [1] já postulava em sua teoria que o desenvolvimento da criança e do adolescente é moldado pelo ambiente social e cultural. Por outro lado, a popularização dos jogos digitais vem produzindo tentativas de utilização de mecânicas de jogos como estratégia de motivação, denominada como gamificação [2], aplicada inclusive a ambientes de aprendizagem. No entanto, poucas soluções têm sido propostas na comunidade brasileira que incorporem recursos tecnológicos dos dispositivos móveis, tais como a geolocalização, em ambientes gamificados de suporte ao ensino.

Dessa forma, este artigo apresenta o levantamento de perfis e contexto de utilização da Kaya, uma plataforma gamificada que utilizará a geolocalização como ferramenta para a criação de desafios escolares propostos por professores, objetivando fomentar o engajamento dos estudantes e a colaboração entre eles.

#### *2. Metodologia e materiais*

Visando conhecer os perfis de usuários da aplicação e também compreender como a colaboração está presente no processo de aprendizagem foram entrevistados cinco docentes e realizada uma pesquisa, via formulário online, com quarenta discentes do segundo ano do curso de informática integrado ao ensino médio do IFSP - Campus Guarulhos. As entrevistas foram gravadas e transcritas posteriormente para a seleção e agrupamento dos temas. O processo de análise foi iterativo e procedeu-se de acordo com os princípios da Teoria Fundamentada em Dados [3] na qual a cada nova entrevista foi realizado o refinamento do agrupamento de temas, sendo que a análise final foi realizada por meio da codificação axial.

#### *3. Resultados*

A partir das respostas obtidas na pesquisa realizada com os 40 alunos, foram identificadas as disciplinas em que os alunos tiveram resultado abaixo da média e as disciplinas em que os alunos entendem ter mais dificuldade. A partir da percepção inicial que muitos estudantes estavam com dificuldades, os alunos também foram questionados se, caso compreendam bem determinado assunto, ajudariam aqueles que não o entenderam. Dos 40 respondentes, 27 (72,5% do total) indicam que ajudariam um colega com dificuldades em uma disciplina.

A análise das entrevistas com os docentes possibilitou a identificação de cinco categorias presentes em seus discursos: vantagens da abordagem colaborativa (C1), dificuldades para obter colaboração entre alunos (C2), práticas adotadas para fomentar a colaboração (C3), vantagens da abordagem por jogos (C4) e dificuldades para incorporar jogos e tecnologias (C5).

Os entrevistados foram quase unânimes em afirmar que, em sua concepção, os jogos podem provocar um aumento indesejado da competição entre alunos (C5). Na categoria C3, destacam-se as menções ao atual uso de recursos tecnológicos como videoaulas, questionários online e jogos. Verifica-se que a maioria desses recursos apresentam conteúdo e apresentação previamente definidos, limitando ou impedindo o protagonismo do professor na criação de atividades. Por outro lado, a questão da dificuldade em avaliar a participação individual dos alunos em atividades coletivas se apresenta na categoria C2. No entanto, além de afirmarem que uma abordagem baseada em jogos pode gerar maior engajamento dos alunos (C4) e melhorar seu relacionamento interpessoal (C1), fomentar a avaliação da participação dos alunos por eles mesmos (C3) aparece como uma forma de mitigar a dificuldade em avaliar os resultados individuais da atividade.

## *4. Conclusões*

A análise dos resultados permite confirmar a hipótese da maior predisposição que os alunos têm em colaborar entre si, já que grande parte deles estariam dispostos a colaborar com seus colegas nos estudos. Os professores em geral acreditam no potencial de atividades baseadas em jogos e colaboração, apesar de verem a competição associada aos jogos como um fator prejudicial e de reportarem dificuldades em avaliar como se dá a colaboração entre participantes de uma atividade individual. Nesse contexto, a plataforma Kaya irá se basear na proposição de desafios por um professor, baseados em tarefas a serem resolvidas pelos alunos, com um mecanismo que premie aqueles que estejam fisicamente próximos e ofereçam ajuda. A colaboração entre os alunos pode, assim, ser registrada e fazer parte de sua avaliação, além de se constituir como um mecanismo de instrução por pares. Em trabalhos futuros, a mecânica da plataforma será prototipada e avaliada com a participação de usuários reais.

#### *5. Referências*

[1] L. S. Vygotsky. 2001. A construção do pensamento e da linguagem. Editora Martins Fontes, São Paulo.

[2] S. Deterding et al.. 2011. From Game Design Elements to Gamefulness: Defining "Gamification. MindTrek '11.

[3] K. Charmaz. 2009. A construção da teoria fundamentada: guia prático para análise qualitativa. Artmed, Porto Alegre.

## **PROCESSAMENTO DE LINGUAGEM NATURAL APLICADO NO GOOGLE HACKING DATABASE**

*Maria Luiza Almeida de Oliveira Moura<sup>1</sup> , João Rafael Gonçalves Evangelista<sup>2</sup> , Dacyr Dante de Oliveira Gatto<sup>3</sup> , Renato José Sassi<sup>4</sup> 1, 2, 3, 4 Universidade Nove de Julho*

*luizaleyd\_@uni9.edu.br; [jrafa1607@gmail.com;](mailto:jrafa1607@gmail.com) dacyr.gatto@uni9.pro.br; sassi@uni9.pro.br*

### *1. Introdução*

Devido a grande quantidade de informações sendo compartilhada na internet, está cada vez mais complexo mantê-las seguras. Uma prática que pode ser utilizada para descobrir vulnerabilidades onde a informação está armazenada é o *Google Hacking*.

O *Google Hacking* funciona como uma busca no google, mas com uma *string* específica chamada *Dork.* Encontra-se disponível na internet uma base com *Dorks* testas e validades, o *Google Hacking Database* [1].

Apesar do grande volume de *Dorks,* a base possui poucos atributos, limitando sua utilização em *softwares* de segurança da informação. Um método que pode ser utilizado para acrescentar novos atributos para a base do *Google Hacking Database* é utilizar Processamento de Linguagem Natural (PLN).

PLN é a subárea da Inteligência Artificial (IA) que tem como objetivo aprender, compreender, reconhecer e produzir conteúdo em linguagem humana [2]. Diante deste cenário, este trabalho tem como objetivo aplicar PLN no *Google hacking Database* para enriquecer a base com novos atributos*.*

#### *2. Metodologia*

Esta pesquisa é do tipo experimental e utilizou os seguintes softwares: Microsoft Excel 2016 para inserir as *Dorks* do *Google Hacking Database* e o Spyder IDE para desenvolver o algoritmo.

#### *3. Condução dos Experimentos*

Selecionou-se a amostra de *Dorks* do *Google Hacking Database* e definiu-se quais os atributos seriam acrescidos na base e quais as *stopwords* seriam removidas. Por fim, desenvolveu-se o algoritmo e testouse seu desempenho.

Para a realização deste experimento, selecionou-se como amostra as Dorks das categorias *Footholds* e *Files Containing Usernames*, totalizando 100 *Dorks.* Feito isto, inseriu-se as *Dorks* em uma planilha Excel, juntamente com um atributo ID e um atributo Categoria.

Em seguida, definiu-se os novos atributos: *Corpus* e *Parameters*. O atributo *Corpus* contém todos as palavras que compõe a *Dork*, enquanto o atributo *Parameters* contém a *Dork* dividida pelos parâmetros. Cada parâmetro é dividido por espaço " " e pode conter um operador de busca do Google, como *intitle* e *intext*.

Após definir os novos atributos, definiu-se quais *stopwords* seriam removidas no experimento. As *stopwords* foram:  $[ , : ; " - = ' ! ? \cdots ( ) @. \sim$  $/ \int$  ' \* `` ].

Para o desenvolvimento do algoritmo, utilizou-se as bibliotecas *Pandas* e *Numpy* para cálculos e manipulação de matrizes, além da *Nltk* para aplicar PLN. Após desenvolver o algoritmo, realizou-se testes com a amostra de *Dorks* coletada.

### *4. Resultados*

A Tabela 1 apresenta os resultados do algoritmo para cada atributo. Os valores com "X" foi onde o algoritmo não conseguiu gerar um novo atributo. Já o valor  $\sqrt[n]{\cdot}$ mostra onde o algoritmo teve êxito.

| Comando          | Descrição                     | Corpus | <b>Parameters</b> |  |
|------------------|-------------------------------|--------|-------------------|--|
| Split("")        | Divide a <i>Dork</i> a cada   | X      | X                 |  |
|                  | aspas (") encontrada          |        |                   |  |
| Split(':)        | Divide a <i>Dork</i> a cada   |        |                   |  |
|                  | $\frac{1}{2}$ dois pontos (") | X      | X                 |  |
|                  | encontrado                    |        |                   |  |
| Split('')        | Divide a <i>Dork</i> a cada   | X      |                   |  |
|                  | espaço () encontrado          |        |                   |  |
| Token por        | Divide a <i>Dork</i> em       | X      | X                 |  |
| <b>PLN</b>       | Tokens com PLN                |        |                   |  |
| Token por        | Divide a <i>Dork</i> em       |        |                   |  |
| PLN-             | Tokens com PLN e              |        | X                 |  |
| <i>Stopwords</i> | remove as <i>Stopwords</i>    |        |                   |  |

Tabela 1 – Resultados

O algoritmo conseguiu enriquecer os novos atributos em 100% das *Dorks* quando tokenizou as *Dorks* com PLN e removeu-se as *stopwords* para o atributo corpus e quando dividiu-se as *Dorks* com o valor " " para o atributo parameters.

#### *5. Conclusões*

A aplicação de PLN na base de *Dorks* do Google *Hacking Database* foi capaz de acrescentar novos atributos na base. Com os novos atributos enriquecidos, torna-se possível utilizar a base em ferramentas de inteligência de fontes abertas. Também é possível utilizar a base para a criação de regras em sistemas de defesa como Firewalls, IPS e IDS.

#### *6. Referências*

[1] Google Hacking Database. Disponível em < ["https://www.exploit-db.com/google-hacking-database"](https://www.exploit-db.com/google-hacking-database) >. Acesso em 14. Agosto de 2019.

[2] I. Zeroual; A. Lakhouaja. Data science in light of natural language processing: An overview. *Procedia Computer Science*, v. 127, p. 82-91, 2018.

#### *Agradecimentos*

Agradeço à Universidade Nove de Julho - UNINOVE pelo apoio à pesquisa.

## *RANDOM FOREST* **PARA CLASSIFICAÇÃO DE**  *WEBSITES* **COM CARACTERÍSTICAS DE** *PHISHING*

*Arthur Ferreira <sup>1</sup> , Ricardo Pinto Ferreira <sup>2</sup> , Andréa Martiniano da Silva <sup>3</sup> , Renato José Sassi <sup>4</sup> <sup>1</sup>Universidade de São Paulo – USP; 2, 3, 4 Universidade Nove de Julho – Uninove arthur2.ferreira@usp.br;sassi@uni9.pro.br*

#### *1. Introdução*

*Phishing* é uma técnica utilizada na *internet* por criminosos para fraudes *online.* Tratam-se de *websites* maliciosos e sua função é obter informações sigilosas de usuários com objetivo da prática criminosa, normalmente envolvendo transações financeiras ou compras online [1]. A *Random Forest* (RF) é uma técnica de aprendizado de máquina supervisionada. Uma RF pode ser descrita como um classificador formado por um conjunto de árvores de decisão {*h*(**X***, vk*)*, k,* 1*, ...*}, onde *vk* são vetores aleatórios amostrados de forma independentes, distribuídos igualmente em todas as árvores da floresta. O resultado do processo de classificação é a classe **X** com maior número de votos dentre todas as árvores consideradas [2]. O objetivo do trabalho foi aplicar a RF treinada para classificar *websites* com características de *phishing*.

#### *2. Materiais e Métodos*

A base de dados utilizada no experimento foi a *Phishing Websites Data Set* do Centro de Aprendizado de Máquina e Sistemas Inteligentes da Universidade da Califórnia [3], que contém 11.055 registros, 30 atributos preditivos e um atributo alvo. A Tabela I mostra a lista de atributos da base de dados utilizada no experimento.

Tabela I - Atributos da base de dados.

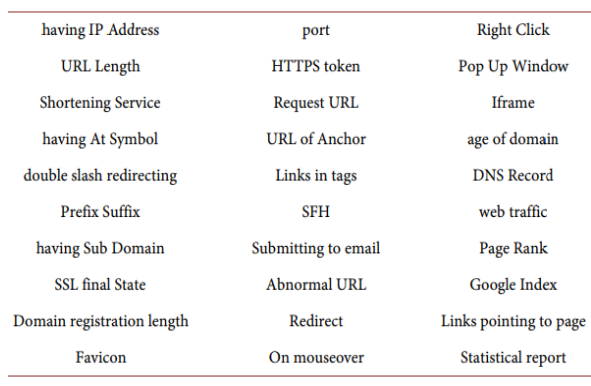

Foram utilizadas 100 árvores para a construção do modelo da *Random Forest*. Para o testar o modelo foi utilizado a validação cruzada com 10 *folds*. A saída da RF foram os *websites* com e sem características de *phishing*. O tempo de processamento necessário para construir o modelo foi 3,43 segundos. O *software* utilizado no experimento foi o WEKA que possui uma coleção de algoritmos de aprendizado de máquina com código aberto [4]. A plataforma de *hardware* utilizada nos experimentos foi um microcomputador com processador Intel® de 3,5 MHZ, com 4 GB de memória RAM e 1 TB de disco rígido.

#### *3. Resultados*

A *Random Forest* classificou corretamente 97,34% dos *websites* com e sem características de *phishin*g e 2,66% incorretamente. A Tabela II mostra a matriz de confusão gerada na classificação realizada pela *Random Forest*.

Tabela II – Matriz de Confusão.

|                                       | Matriz de Confusão |                 |  |
|---------------------------------------|--------------------|-----------------|--|
| Com<br>características<br>de Phishing | (Correto) 4709     | (Incorreto) 189 |  |
| Sem<br>características<br>de Phishing | (Incorreto) 105    | (Correcto) 6052 |  |

#### *4. Conclusão*

Conclui-se que a *Random Forest* pode ser utilizada nesse tipo de problema obtendo-se bons resultados na classificação de padrões de *websites* com e sem características de *phishing,* uma vez que a RF conseguiu classificar corretamente 97, 34%*.* Como estudos futuros pretende-se realizar outros experimentos semelhantes ao apresentado no trabalho com o intuito de propor um *software* anti-*phishing*. Pretende-se ainda realizar novos experimentos com outras bases de dados que possuam outras características de crimes cibernéticos, para tanto o estudo irá apoiar-se na Lei 12.737/2012, que altera o Código Penal e tipifica os crimes cibernéticos no Brasil.

#### *5. Referências*

[1] Moghimi, M.; Varjani, A. Y. (2016). *New rule-based phishing detection method.* Expert Systems with Applications. v.53, p.231–242.

[2] Breiman, L.; Cutler, A. (2014). *An introduction to random forest for beginners*. 1. ed. Califórnia, Estados Unidos: Salford Systems, 71 p. 24.

[3] M. Lichman. (2013). UCI *Machine Learning Repository* [http://archive.ics.uci.edu/ml]. Irvine, CA: University of California, *School of Information and Computer Science*.

[4] WEKA. Disponível em: <http://www.cs.waikato.ac.nz/ml/weka>. Acesso em: 19 jan. 2019.

#### *Agradecimentos*

*<sup>1</sup>*Universidade de São Paulo pelo apoio à pesquisa. *2,3,4* À Universidade Nove de Julho. *<sup>2</sup>*À Universidade Corporativa dos Correios. *<sup>3</sup>*Ao programa PROSUP pela bolsa de estudo.

## **REALIDADE AUMENTADA COMO FERRAMENTA DE APOIO AO ENSINO**

*Alexsander da Silva Querino<sup>1</sup> , Letícia Gaspar Silveira<sup>2</sup> , Pedro Henrique da Costa Queiroz<sup>3</sup> , Cristiane Yae Mi Imamura<sup>4</sup>*

> *1, 2, 3, 4 Centro Universitário das Faculdades Associadas de Ensino - UNIFAE [alexandersilva97@hotmail.com,](mailto:alexandersilva97@hotmail.com) cristiane@fae.br*

#### *1. Introdução*

O curso de Engenharia da Computação dispõe de diversas disciplinas, dentre elas a de Organização e Arquitetura de Computadores mostra ao aluno como funciona um computador e sua estrutura interna, além do funcionamento de cada componente em nível de linguagem de máquina [1].

Entender como cada arquitetura funciona é um grande obstáculo na Arquitetura de Computadores, dado que o nível de compreensão dos alunos é baixo principalmente por ser embasado apenas na teoria [2], o que leva muitas vezes a um retardo de aprendizagem que pode propagar-se durante todo o curso [1]. Desta forma, foi desenvolvido um aplicativo móvel que utiliza o conceito de Realidade Aumentada (RA) para auxiliar o aprendizado dessa disciplina.

### *2. Metodologia e Materiais*

Para a construção do aplicativo proposto, foram utilizadas três ferramentas: Inventor da AutoDesk, direcionado para modelagem 3D dos componentes computacionais; o Unity utilizado na criação de jogos e aplicativos, desenvolvido e criado pela Unity Technologies [3] e o Vuforia que é um Software Development Kit (SDK) que em conjunto com o Unity possibilita a projeção de objetos em aumentada.

Unity/Vuforia foi escolhido por sua compatibilidade com os dispositivos móveis, para o qual a aplicação foi desenvolvida [4].

Os componentes, a serem manipulados em RA no aplicativo, foram escolhidos segundo as necessidades apontadas em entrevista pelo professor e alunos da disciplina de Organização e Arquitetura de Computadores. Os objetos foram modelados para atender os aspectos abordados no material didático do professor da disciplina.

#### *3. Resultados*

Na Figura 1 é apresentado o modelo do processador que foi construído. Através dele o usuário pode acessar cada componente, desde a sua superfície até circuitos internos. Com apenas alguns toques na tela, o aplicativo disponibiliza a chamada vista explodida, na qual partes do componente em estudo se abrem dando acesso aos seus detalhes internos e subcomponentes.

No ambiente Unity, foram modelados também a memória e o disco rígido (HD). Com uso de um celular, e dispondo do aplicativo, o aluno ou o professor pode acessar em Realidade Aumentada cada um desses objetos, apontando a câmera do celular para o marcador que se encontrará no material didático do professor.

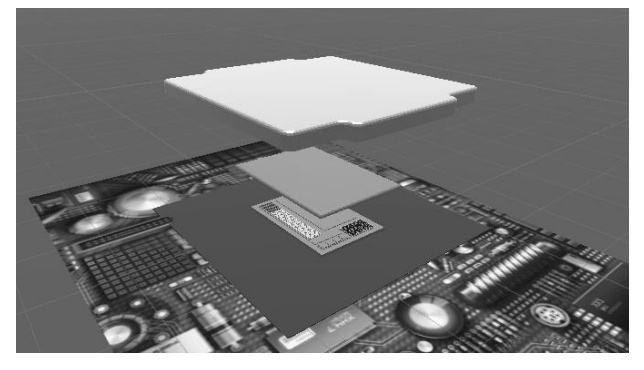

Figura 1 – Processador modelado para permitir vista explodida. Fonte: Próprio Autor.

## *4. Conclusões*

A Realidade Aumentada vem se mostrando como uma grande ferramenta no âmbito da educação [5], e nesse sentido este trabalho fornece uma ferramenta de apoio ao ensino da disciplina de Organização e Arquitetura de Computadores.

Os resultados obtidos mostram que o aplicativo construído pode contribuir para trazer o aspecto visual dos conceitos a serem tratados em aula, e assim pode colaborar para melhorar a compreensão dos conceitos da disciplina em questão.

Como trabalho futuro, os aspectos estudados podem ser colocados em prática para melhorar também o material didático de outras disciplinas.

## *5. Referências*

[1] A. E. Lourenço, Ensino de arquitetura de computadores utilizando simuladores completos, Cobenge (2004) 1-2.

[2] V. F Martins, V. Ruiz, D. V. Cunha, M. P. Guimarães, XXV Simpósio Brasileiro de Informática na Educação, PC-AR: Apoio ao Ensino de Organização de Computadores utilizando Realidade Aumentada, 2014 DOI: 10.5753/cbie.sbie.2014.862.

[3] A. T. More et.al., Cartilha Digital 3D como auxílio à alfabetização e letramento: desenvolvimento de aplicativo móvel com uso de realidade aumentada, CBIE 2016, WIE 2016, 2016. DOI: 10.5753/cbie.wie.2016.895.

[4] A. S. Querino et. al., Criação de um Ambiente Interativo para a Disciplina de Arquitetura de Computadores, VI Encontro Sanjoanense de Engenharia e Tecnologia, Unesp, São João da Boa Vista-SP. 2019 (*To appear*).

[5] M. L. Almeida, G. Santos, Realidade Aumentada na Educação, Revista Tecnologias na Educação – Ano 7 número 12. 2015.

## **SENSORES FLEXÍVEIS – REFINAMENTO DE AMOSTRAGEM**

*Luis Fernando de Souza Andrade1 , Thiago Henrique Alves Furlan2 Emerson de Oliveira Batista3 1, 2 Centro Universitário das Faculdades Associadas de Ensino - UNIFAE luisfernando\_andrade@outlook.com / emersonoliveira@fae.br*

#### *1. Introdução*

A área de tecnologia envolve uma busca constante de desenvolvimentos que possam afetar positivamente a vida das pessoas. Neste aspecto os sensores flexíveis podem ter uma posição de destaque quando se busca a aplicação de tecnologia na área da saúde e bem-estar. Assim, a aplicação de sensores flexíveis permite a coleta de dados da angulação realizada em movimentos corporais seja dos dedos ou de uma perna. Neste contexto, o artigo apresenta aspectos da aplicação destes sensores para o desenvolvimento de um projeto de mão inteligente que copia movimentos de outra mão.

#### *2. Metodologia e Materiais*

No desenvolvimento do projeto os sensores flexíveis são utilizados para a coleta de dados por meio da resposta de sua flexão. Isso implica na coleta de diferentes níveis de resistência na medida que o sensor é flexionado, o que é facilmente mapeado em um valor angular.

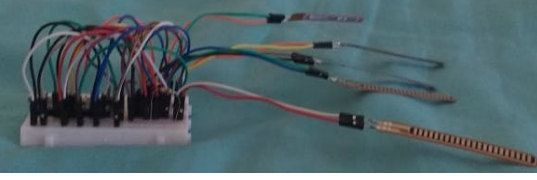

*Figura 1: Montagem dos Sensores flexíveis para coleta de dados.* 

Para verificar a convergência de mapeamento foram coletadas amostras em 5 (cinco) sensores flexíveis de 2.2" buscando definir um critério de proporcionalidade entre o valor lido e o ângulo de flexão. Valores ruidosos que afetavam a interpretação dos dados levaram a aplicação de um divisor de tensão para este tratamento antes do seu envio para o microcontrolador.

Um divisor de tensão envolve a ligação de 02 resistores em série, reduzindo a frequência de envio de dados dos Sensores Flexíveis, estabilizando a variação de resistência lida dos sensores.

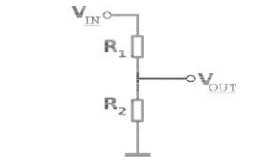

*Figura 2: Esquema de ligação do Divisor de Tensão* 

Neste caso, foi utilizada a plataforma de prototipagem Arduino Nano v3, pois os requisitos envolvem o uso de uma tecnologia compacta e com processamento suficiente para capturar e transmitir os movimentos.

A mão robótica inteligente irá usar servos SG90 para realizar o movimento capturado, os quais são compactos e possuem uma amplitude de rotação de 180º, sendo suficientes para a reprodução do movimento.

O divisor de tensão aplicado no refino das amostras mostrou uma estabilização dos valores lidos, mas o sistema ainda gerava um ruído considerável para a reprodução nos servos. Assim, passou a ser necessário um método que permitisse uma redução de ruído mais efetivo.

A série de Fibonacci envolve uma sequência numérica que remete a um padrão de regularidade matemática. Assim, a busca pela redução do ruído envolveu a aplicação de uma média ponderada de 10 amostras utilizando como pesos os dez primeiros números (1, 1, 2, 3, 5, 8, 13, 21, 34, 55) de Fibonacci.

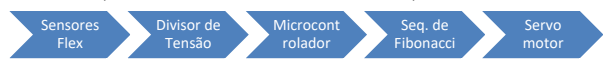

*Figura 3: Fluxograma de amostragem e interpretação dos Sensores Flexíveis*

#### *3. Resultados*

O estudo foi desenvolvido buscando a comparação de testes realizados de amostragem dos sensores flexíveis sem a aplicação das técnicas discutidas e, posteriormente, com a aplicação delas (divisor de tensão e média ponderada por Fibonacci).

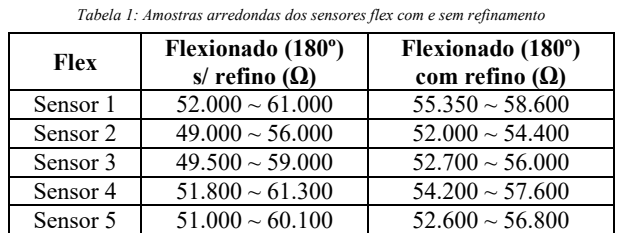

O nível de oscilação entre as amostras para o ângulo de 180º foi reduzido em média em 64% em relação aos valores sem refinamento. A diferença de valores que antes do refino em torno de 9KΩ foi reduzida para aproximadamente 3KΩ.

#### *4. Conclusões*

Usando um transferidor como elemento de apoio foi possível verificar que os ângulos dos movimentos realizados pelos servomotores usando os valores coletados e refinados foram satisfatórios, pois eles realizam ciclos de movimento precisos e fiéis. Os dados da tabela 1 permitem verificar a possibilidade de expandir a aplicação da técnica para diversas áreas do conhecimento como saúde, mecânica e robótica, por exemplo, na confecção de uma luva sensora para captação dos movimentos dos dedos de uma mão.

#### *5. Referências*

- [1] UFJF. **Divisor de Tensão.** Disponível em: <http://bit.do/e9rmn>. Acesso em: 25 ago. 2019
- [2] UNICAMP. **Sequência de Fibonacci.** Disponível em:<http://bit.do/e9rmB>. Acesso em: 25 ago. 2019.

## **SIMULAÇÃO DE UM DUOPOLIO POR MEIO DE UM SISTEMA MULTIAGENTE**

*Viktor Santos Moitinho<sup>1</sup> , Helio Waldman<sup>2</sup> , Rodrigo Campos Bortoletto<sup>1</sup>*

*1 Instituto Federal de Educação, Ciência e Tecnologia de São Paulo – IFSP – Câmpus Guarulhos, SP, Brazil*

*<sup>2</sup> Universidade Estadual de Campinas – UNICAMP – Campinas, SP, Brazil*

*viktor.moitinho@aluno.ifsp.edu.br, waldman@decom.fee.unicamp.br, bortoletto@ifsp.edu.br*

#### *1. Introdução*

Os resultados financeiros das operadoras de telecomunicações podem ser influenciados pelo comportamento coletivo dos usuários e de suas operadoras. Na década de 90, com o surgimento das novas mídias eletrônicas, observou-se uma reformulação dos modelos de tráfego, demonstrando a influência do comportamento dos agentes em uma rede de telecomunicações [1].

Sistemas multiagentes são ferramentas que permitem criar agentes que possuem comportamento autônomo e independente, além de interagir em um ambiente realizando ações e cumprindo objetivos [2].

Este trabalho tem o objetivo de simular e validar de forma comparativa, por meio de um sistema multiagente, os resultados do comportamento analítico de um duopólio formado por duas operadoras de telecomunicações e seus usuários em um enlace unitário, que foi estudado em [3].

### *2. Metodologia e Materiais*

Para o desenvolvimento da simulação utilizou-se o *framework* NetLogo, que permite a simulação e modelagem de sistemas complexos, por meio de uma plataforma aberta [4].

Na simulação cada operadora disponibiliza uma quantidade de canais, que serão alocados por um determinado tempo de vida, e as chegadas das requisições devem obedecer a uma distribuição de Poisson, permitindo assim, que a simulação replique os resultados analíticos obtidos anteriormente.

As requisições geradas pelos usuários são direcionadas pela simulação para uma das duas operadoras. Esse direcionamento é efetuado aleatoriamente por meio de um algoritmo do tipo roleta.

Cada operadora pode aceitar ou rejeitar a requisição, dependendo dos recursos disponíveis, caso aceite a requisição a operadora manterá um de seus canais ocupado por um tempo aleatório, respeitando uma distribuição de tempo Poissoniana; caso não aceite, a requisição será encaminhada para a segunda operadora que poderá aceitar ou rejeitar a requisição por um canal.

Caso a requisição seja aceita em sua rede primária, a mesma será contada como um a requisição aceita na operadora primária ( $req_{aceita}$ ); caso ela seja bloqueada na rede primária, mas aceita na rede secundária, a requisição será contada como um bloqueio na rede primária (req<sub>bloqueada</sub>).

A probabilidade de bloqueio de cada operadora na simulação corresponde a:

$$
Pb_{operadora i} = \frac{\sum req_{bloqueada}}{\sum req_{aceita} + \sum req_{bloqueada}} \tag{1}
$$

#### *3. Resultados*

Nos trabalhos desenvolvidos por Waldman *et al*. [3], os resultados analíticos para um enlace unitário com a operadora 1 com 5 canais e a operadora 2 com 3 canais, alcançou-se o equilíbrio de Nash com uma probabilidade de 0,43, que corresponde ao ponto em que nenhum dos usuários busca mudar de operadora.

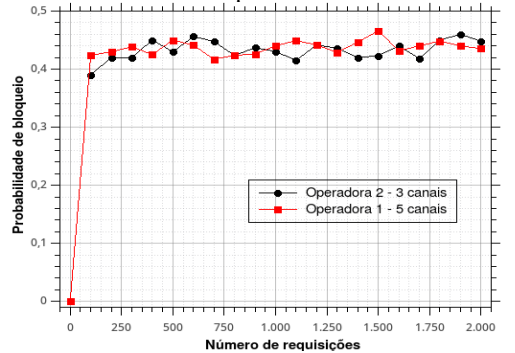

Figura 1 – Simulação do modelo de duopólio em equilíbrio de Nash

Na Figura 1, o equilíbrio de Nash foi obtido durante os momentos em que a probabilidade das duas operadoras se igualou, isso ocorreu quando a probabilidade de bloqueio era próxima a 0,42, acompanhando a probabilidade de bloqueio obtida em Waldman *et al*. [3].

### *4. Conclusões*

Este artigo apresentou os resultados de uma simulação utilizando sistemas multiagentes, com o objetivo de validar os resultados de simulação por meio da comparação com os resultados analíticos obtidos em outros trabalhos validados anteriormente.

#### *5. Referências*

[1] J. Laffont and J. Tirole, *Competition in telecommunications.* The MIT Press, 2001.

[2] M. Wooldridge, *An introduction to multiagent systems*. John Wiley & Sons, 2009.

[3] H. Waldman, R. C. Bortoletto and G. S. Pavani, "Um framework para dimensionamento de redes Oticas em ambientes competitivos". *Proceedings 28◦ Simpósio Brasileiro de Redes de Computadores e Sistemas Distribuídos (SBRC),* 2010: 841-854.

[4] U. Wilensky and W. Rand, *An introduction to agentbased modeling: modeling natural, social, and engineered complex systems with NetLogo*. MIT Press, 2015.

#### *Agradecimentos*

Os autores agradecem o suporte do projeto Fapesp Proc. 2015/24341-7 e ao Programa Institucional de Bolsa de Iniciação Científica do IFSP (PIBIFSP).

<sup>1</sup> Aluno de Iniciação Científica do IFSP - Guarulhos.

## **SISTEMA DE GERENCIAMENTO DE TREINAMENTOS NORMATIVOS DE TRABALHO**

*Renan Lucas Corrêa, Gian Augusto Stella, Milene Arantes Centro Universitário das Faculdades Associadas de Ensino (UNIFAE) Renan.correa.vgs@hotmail.com milenea@gmail.com* 

#### *1. Introdução*

Muitas empresas, atualmente, enfrentam problemas com acidentes de trabalho, devido principalmente à falta de atenção do colaborador ou falta de conhecimento das técnicas de trabalho, para isso os treinamentos orientados à cada área são indispensáveis.

 Os treinamentos visam trabalhadores de área de risco, para capacitá-los a desempenhar melhor suas funções. O principal argumento das empresas para a integração dos sistemas de Gestão de Qualidade (ISO 9001), Meio Ambiente (ISO 14001) e Saúde e Segurança no Trabalho (OHSAS 18001) é o efeito positivo que essa integração pode ter sob o efeito dos funcionários[1].

 De 2012 a 2017, foram notificadas 14.412 mortes e 4,26 milhões de acidentes de trabalho, segundo dados do Observatório Digital de Saúde e Segurança do Trabalho do Ministério Público do Trabalho (MPT)[2].

 O Sistema de Gerenciamento de Treinamento é uma ferramenta que irá ajudar a fazer a gestão completa do levantamento das necessidades de treinamento de pessoal interno da empresa, a fim de que aquelas certificadas pela ISO 9001 e OHSAS 18001 possam estar com seus treinamentos em dia.

#### *2. Materiais e Métodos*

 O projeto inicialmente será usado em Desktop, para isso, usou-se a linguagem JAVA, sendo usado a IDE NetBeans IDE 8.2 para desenvolvimento. O banco de dados foi escolhido o MySql Workbench 6.3 CE, pois a ideia é deixar o programa na intranet da empresa onde todos tenham acesso no ambiente interno da empresa. A extensão do arquivo que fará a interação dos sistemas é o CSV, que tem a leitura mais rápida e segura. Para a criação dos diagramas pertinentes à Engenharia de Software foi utilizado o programa Astah Community.

 A metodologia utilizada para o desenvolvimento do sistema é a em cascata, pois o projeto tem como objetivo fluir constantemente para frente, através das fases de análises de requisitos, implementação, testes e por final a implantação do software, a partir disso será disponibilizado a empresa.

O projeto envolve vários setores da empresa e os funcionários que terão contato com o sistema direto ou indiretamente. Dentre esses setores podemos citar: Segurança do Trabalho, Recursos Humanos (RH) e Departamento Pessoal; e dentro os funcionários temos: instrutor do treinamento, gestores das áreas e colaboradores.

#### *3. Resultados*

Com a utilização do sistema o gerenciamento dos treinamentos dos colaboradores tornou-se mais eficiente. Gerentes e líderes de área tem respostas rápidas e seguras de quais colaboradores necessitam fazer o treinamento, quem já o fez e quando será necessário fazer o próximo. A Figura 1 retrata a tela de treinamentos do sistema e a Figura 2 a inserção de um funcionário que está presente para realizar o treinamento "NR 13 – VASOS DE PRESSÃO FORMAÇÃO".

Figura 1: Tela de Treinamentos. Fonte próprio autor.

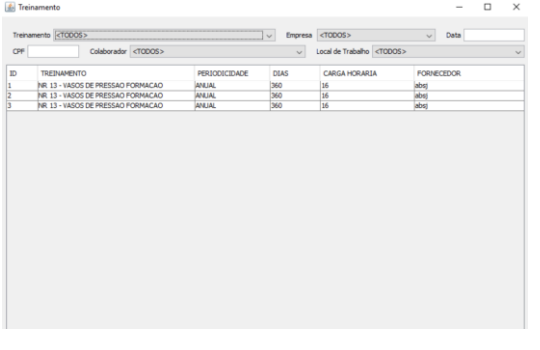

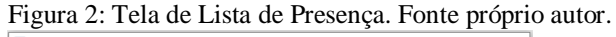

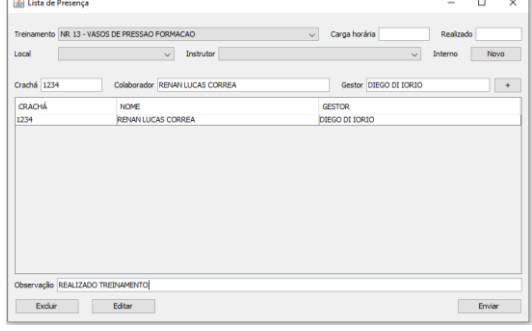

## *4. Conclusões*

O Sistema de Controle de Treinamentos fornece aos gestores de áreas informações precisas e atualizadas sobre todos os treinamentos realizados e a serem realizados por seus colaboradores, minimizando assim os acidentes de trabalho.

#### *5. Referências*

[1] S. V. BONATO; C.S.T. CATEN, Diagnóstico da integração dos sistemas de gestão ISO 9001, ISO 14001 e OHSAS 18001 – 2010 – Disponív[elhttp://www.scielo.br/pdf/prod/2015nahead/0](http://www.scielo.br/pdf/prod/2015nahead/0103-6513-prod-004811.pdf) [103-6513-prod-004811.pdf.](http://www.scielo.br/pdf/prod/2015nahead/0103-6513-prod-004811.pdf) Acesso em 6 de Maio 2019. [2]https://spbancarios.com.br (2018).

## *SMART CARE* **- TECNOLOGIA VESTÍVEL PARA DEFICIENTE VISUAL**

*Dyovana Menegatti<sup>1</sup> , Kevin Willian Torres da Silva<sup>1</sup> , Marco Aurélio Garófalo<sup>1</sup> , Ermerson O. Batista<sup>1</sup> 1 Centro Universitário das Faculdades Associadas de Ensino - FAE [dyo.menegatti@hotmail.com](mailto:dyo.menegatti@hotmail.com); mersobap@gmail.com*

### *1. Introdução*

Cerca de 6,2% da população brasileira é composta por portadores de deficiência, neste grupo a deficiência visual possui posição de destaque, atingindo 3,6% da população, ou seja, 8 milhões de pessoas encontram-se neste grupo, seja ambos os olhos, apenas um dos olhos ou visão reduzida [1]. Neste ambiente é necessário que a sociedade tenha que buscar novas possibilidades de uma melhor inclusão para que indivíduos possam ter uma participação adequada ao cotidiano.

 Uma dificuldade encontrada por deficientes visuais é a sua locomoção, principalmente em áreas desconhecidas. Já existem tecnologias que abrangem essa inclusão, mas não são tão acessíveis. O cão-guia, por exemplo, custa em média R\$35 mil e demora cerca de 3 anos de preparação [2]; a bengala também é exemplo, mas que não apresenta tanta segurança em obstáculos acima da cintura.

 O presente estudo visa desenvolver um colete inteligente que servirá como auxílio na locomoção, ele irá detectar obstáculos através de sensores e emitirá vibrações ao usuário para que ele possa recorrer ao caminho adequado.

## *2. Metodologia e materiais*

O projeto em questão consiste em construir um protótipo de tecnologia vestível que visa auxiliar de modo mais seguro o portador de deficiência sendo integrado com equipamentos de preços mais populares, ampliando a sua acessibilidade. O protótipo será integrado com sensores ultrassônicos que detectam obstáculos acima da cintura em uma distância de 2m. Emitirá vibrações através dos vibracall's, cuja intensidade depende da aproximação com o obstáculo, sinalizando o caminho adequado a seguir. O circuito será alimentado por uma bateria e controlado pelo Arduino LilyPad [3].

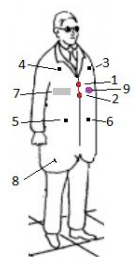

Figura 1 – Simulação para uso da solução proposta.

Na Figura 1, tem-se os seguintes elementos: (1 e 2) Sensor Ultrassônico jsn-sr04t 2.0; (3, 4, 5 e 6) Vibracall; (7) Bolso interno para acoplagem da bateria; (8) Tecido usado para suporte dos componentes; (9) LilyPad.

### *3. Resultados*

Com base nas funcionalidades estabelecidas em conjunto com os sensores e atuadores escolhidos, foi possível definir o princípio de funcionamento do protótipo. O sensor ultrassônico envia o pulso sonoro que é refletido pelo obstáculo e, baseado na velocidade padrão do som, pode-se medir a distância até ele.

Uma vez que a distância foi definida, o microcontrolador envia os dados de intensidade de vibração ao vibracall para avisar o usuário do sistema. O sistema está sendo calibrado para apresentar obstáculo a partir da proximidade máxima de 2 metros.

#### *4. Conclusões*

Devido ao grande avanço tecnológico que vem acontecendo ultimamente, é possível criar tecnologias capazes de ajudar pessoas que possuem algum tipo de deficiência, e tudo de forma simples, interativa e alcançável para aquelas de alta ou baixa renda.

Através das pesquisas, foram notórias as dificuldades apresentadas por portadores de deficiência visual em suas rotinas. Logo tornou-se plausível a elaboração de uma solução, através de um dispositivo vestível que conta com um preço acessível custando em média 400 reais e, que auxilie no seu deslocamento com mais segurança entre os obstáculos.

#### *5. Referências*

[1] AGÊNCIA BRASIL. 6,2% da população brasileira têm algum tipo de deficiência, e a mais visada na população é a deficiência visual. Disponível em <http://agenciabrasil.ebc.com.br/geral/noticia/2015-08/i bge-62-da-populacao-tem-algum-tipo-de-deficiencia> Acesso em 17 de abril de 2019.

[2] FUNDAÇÃO DORINA. Preparar um cão-guia custa em média R\$ 35 mil e demora cerca de 3 anos. Disponível em

<https://www.fundacaodorina.org.br/blog/8-curiosidade s-sobre-o-cao-guia/> Acesso em 22 de maio de 2019.

[3] ARDUINO. LilyPad Arduino Main Board. Disponível em:

<[https://www.arduino.cc/en/Main/ArduinoBoardLilyPa](https://www.arduino.cc/en/Main/ArduinoBoardLilyPad/) [d/>](https://www.arduino.cc/en/Main/ArduinoBoardLilyPad/) Acesso em 15 de setembro de 2019.

# **TÉCNICA DE INTELIGÊNCIA ARTIFICIAL APLICADA NA CLASSIFICAÇÃO DE DOENÇAS DO SISTEMA URINÁRIO**

 $J$ oão Reis<sup>1</sup>, Leandro da Rosa<sup>2</sup>,Winicios Alves<sup>3</sup>, Edquel Farias<sup>4</sup>, Dacyr Gatto<sup>5</sup>  *1, 2, 3, 5 Universidade Nove de Julho – UNINOVE <sup>4</sup> Universidade Anhembi-Morumbi [joaoreisit@gmail.com,](mailto:joaoreisit@gmail.com) dacyr.gatto@uni9.pro.br*

## *1. Introdução*

O sistema urinário possui uma importante função no corpo humano, pois é responsável por filtrar os resíduos do sangue e eliminá-los pelo sistema excretor, passível a riscos nesse processo de filtragem, com consequência de doenças como: Cistite (Inflamação da bexiga urinária) e a Nefrite Aguda (Inflamação do néfron) [1]. Uma das formas que permite auxiliar na identificação das doenças citadas, é utilizar os recursos relacionados à computação como a Inteligência Artificial (IA), que faz a simulação da cognição humana (raciocínio do cérebro humano) [2]. A técnica denominada Sistema Especialista (SE), que é desenvolvida com a criação de regras de produção, baseado no conhecimento adquirido de um profissional especializado. É natural existir a dificuldade de um profissional, mesmo especializado, em classificar uma doença de maneira efetiva e precisa. Sendo assim, o objetivo deste trabalho foi aplicar uma técnica de IA na classificação de doenças do sistema urinário para apoio a tomada de decisão dos especialistas.

### *2. Metodologia e Materiais*

 Durante a Fase A foram utilizados dados da base: "*Acute Inflammations Data Set*", disponibilizada pela UCI, a qual é uma base de dados desenvolvida por especialistas médicos para testar Sistemas Especialistas para diagnóstico de doenças do sistema urinário, que foram armazenados em uma planilha de Excel para melhor formatação e tabulação dos dados. Na Fase B, baseado no conhecimento de especialistas criaram-se as regras e variáveis do SE. As regras criadas foram implementadas usando o *software* Expert Sinta [3]. Na Fase C realizou-se a validação das regras de produção por um médico especialista e um clínico geral, para analisar a credibilidade dos resultados, conforme demonstrado na Figura 1.

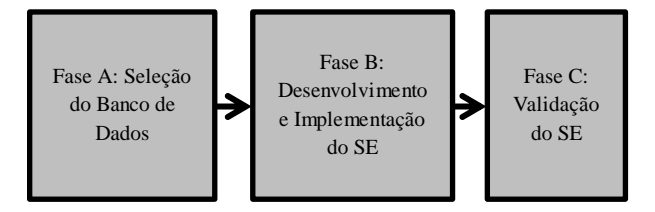

Figura 1 – Representação das fases utilizadas na metodologia.

#### *3. Resultados*

 O SE foi validado por um médico especialista e um clínico geral. De acordo com as respostas do SE, foi definido que 70% das respostas foram informações confiáveis e os outros 30% respostas de "valor desconhecido". Com as respostas obtidas pelo SE, facilitou-se para o clínico geral enviar um relatório detalhado ao médico especialista, através da inferência das regras de produção conforme demonstrado na Figura 2.

|              | O sistema especialista                |  | Fechar |
|--------------|---------------------------------------|--|--------|
| REGRA 1      |                                       |  | Ajuda  |
| SE<br>E<br>E | Hemodinamicamente = Sim               |  |        |
|              | $disúria = Sim$<br>Sexo = Feminino    |  |        |
| <b>ENTÃO</b> | $cistite = Sim CNF 100%$              |  |        |
| REGRA 2      |                                       |  |        |
| SE.          | Hemodinamicamente = Sim               |  |        |
| E            | Urinar pouco = Sim                    |  |        |
|              | Sexo = Feminino                       |  |        |
| <b>ENTÃO</b> | $cistite = Sim CNF 100%$              |  |        |
| REGRA 3      |                                       |  |        |
| <b>SE</b>    | Hemodinamicamente = Sim               |  |        |
| Ë            | Urina turva ou com cheiro forte = Sim |  |        |
|              | Sexo = Feminino                       |  |        |
|              | ENTÃO cistite = Sim CNF 100%          |  |        |
| REGRA 4      |                                       |  |        |
| <b>SE</b>    | Hemodinamicamente = Sim               |  |        |
| E<br>E       | $urina constant e = sin$              |  |        |
|              | Sexo = Feminino                       |  |        |
|              | ENTÃO cistite = Sim CNF 100%          |  |        |

Figura 2 - Demonstração das Regras de Produção

#### *4. Conclusões*

 Com a utilização da técnica da Inteligência Artificial, conhecida como Sistema Especialista podese classificar doenças do sistema urinário para o apoio à tomada de decisão dos especialistas. Com a validação do SE por especialistas confirmou-se a veracidade das informações apresentadas pelo SE desenvolvido.

#### *5. Referências*

[1] C. C. Johnson,The Medical Clinics of North America, v. 75, n. 2, p. 241-252, 1991.

[2] D. S. Gomes. Olhar Científico, v. 1, n. 2, p. 234- 246, 2011.

[3] LIA. ExSinta versão 1.1 Disponível em: http://www.lia.ufc.br. Acessado em: 07 jul.2018.

## *Agradecimentos*

Agradecemos à Universidade Nove de Julho - UNINOVE e a Universidade Anhembi-Morumbi pelo apoio à pesquisa.

## **UMA ABORDAGEM EVOLUTIVA PARA A ALOCAÇÃO DE LABORATÓRIOS**

*Caio Henrique Martins Silva<sup>1</sup> , Anderson Porphirio Fernandes 2 , Gustavo Cremasco Franco Dias<sup>3</sup> , Cristiane Yae Mi Imamura<sup>4</sup>*

*1, 2, 3, <sup>4</sup>Centro Universitário das Faculdades Associadas de Ensino – UNIFAE caiomartins.cm@gmail.com, cristiane@fae.br*

#### *1. Introdução*

Um problema comumente enfrentado por todas as instituições de ensino é a geração de grades horárias, que engloba diversas regras e limitações como a disponibilidade de horários, salas, mestres, entre outros recursos. Dentro desse cenário, alguns cursos necessitam também de alocação de laboratórios para as disciplinas transcorrerem adequadamente.

O problema descrito é conhecido como *timetabling problem*, podendo ser subclassificado no problema de alocação de salas [1]. Devido à sua natureza, ele se enquadra na classe NP-Difícil [2] na teoria da complexidade computacional, tornando abordagens convencionais impraticáveis.

Visando solucionar o trabalho de alocação de laboratórios realizado duas vezes ao ano no Centro Universitário das Faculdades Associadas de Ensino – UNIFAE, foi proposto empregar uma abordagem baseada em Algoritmos Genéticos (AG).

#### *2. Metodologia e materiais*

Inicialmente apresentados por John Holland, os algoritmos genéticos objetivam a otimização através de eventos aleatórios, gerando uma solução probabilística [3]. Este é um tipo de algoritmo evolutivo que tem como base, técnicas inspiradas no princípio Darwiniano, onde somente os indivíduos mais aptos sobrevivem e se reproduzem, gerando soluções cada vez melhores [1].

Para obtenção de uma instância mais simplificada do *timetabling problem* e, assim, possibilitar a obtenção de uma solução para a alocação desejada, foram determinados os requisitos: leitura de uma grade prédeterminada, com a atribuição de aulas e professores definidos, juntamente com seu dia e horário; laboratórios só podem ser ocupados por uma turma em um determinado horário; tolerância de até dois alunos por máquina; preferência de alocação aos cursos de TI – sendo as duas últimas condições opcionais.

A abordagem genética será aplicada para determinar a relação laboratório – disciplina, sendo o dia e horário determinados pela grade horária pré-definida. A estratégia consiste na evolução das soluções aleatórias propostas, pontuando-se quais atendem a maior quantidade de regras impostas, sendo este o parâmetro chave para que o processo de aperfeiçoamento continue gerando respostas cada vez melhores.

#### *3. Resultados*

Devido à simplificação do cenário e as necessidades atuais da instituição, foi possível implementar um algoritmo de força bruta capaz de encontrar uma resposta factível em 0,02 segundos para a alocação de 67 disciplinas em 7 laboratórios, em dois períodos em 5 dias da semana [4]. Essa solução será a base de comparação a ser utilizada com a solução evolutiva a ser implementada.

Para o algoritmo genético a ser construído, tem-se que o cromossomo poderá ser representado como na Figura 1, e implementado como um *TreeMap* no qual terá como chave os dias da semana e como valor os horários, e este será chave de outro *TreeMap* tendo como valor a alocação em si.

Sobre esta estrutura, estão sendo modeladas as ações de reprodução e seleção de indivíduos que o algoritmo desempenhará.

| 19:25 - 21:05<br>$21:15 - 22:55$               |              |
|------------------------------------------------|--------------|
| Disciplina A<br>Laboratório 1<br>Laboratório 1 | Disciplina C |
| Disciplina B<br>Laboratório 2<br>Laboratório 2 | Disciplina D |
| <br><b>A 10 W</b><br><b>A 4 4</b>              |              |
| Disciplina X<br>Laboratório W<br>Laboratório Y | Disciplina Z |

Figura 1 - Representação cromossômica parcial. Fonte: Próprio Autor.

#### *4. Conclusões*

É possível que a solução genética para o *timetabling problem* apresente alocação diferente da executada por força bruta devido ao sistema de pontuação, reprodução e seleção dos indivíduos a serem empregados. Apesar do algoritmo genético não ser a única solução capaz de atingir os critérios propostos pelo cenário reduzido, espera-se obter uma solução interessante com uso desta abordagem tendo em vista os seus fatores evolutivos. Para o cenário específico atualmente, a solução obtida por força bruta certamente será a melhor, entretanto, se os parâmetros a serem tratados aumentarem, a busca exaustiva poderá se tornar inviável.

#### *5. Referências*

[1] E. H. H. Kalfels, Algoritmos genéticos como uma abordagem para a alocação de horários da UFSC, Monografia de Trabalho de Conclusão de Curso, 2017.

[2] S. R. Sutar, R. S. Bichkar, An Application of Genetic Algorithm for University Course Timetabling Problem, International Journal of Applied Information Systems, 2016.

[3] D. E. Goldberg, Genetic Algorithms in Search, Optimization, and Machine Learning, 1989.

[4] A. P. Fernandes et. al., Abordagens para Alocação de Horário de Uso de Laboratórios – Um Estudo de Caso para um Problema Timetabling, VI Encontro Sanjoanense de Engenharia e Tecnologia, Unesp, São João da Boa Vista - SP. 2019 (*To appear*).

## **A INSERÇÃO DO LAZER E TURISMO CULTURAL NO BAIRRO COHAB JOSÉ BONIFÁCIO**

*Paola Oliveira Hernandes, Joana Ormundo* 

*Faculdade de Tecnologia de São Paulo* 

*paoola.hernandes@gmail.com; joana.ormundo@gmail.com* 

## *1. Introdução*

 Em 1980, a Cohab implantou seu projeto de extensão do 1º Conjunto Habitacional na zona leste de São Paulo, no bairro de Itaquera, conhecido como Itaquera I. Uma ambientação repetitiva de construções de casa e apartamentos, a qual denominam cidade dormitório, aglomerados urbanos que são construídos nos arredores de uma grande cidade, e dependentes dela.

 No desenvolvimento dos bairros, o fenômeno de expansão das cidades periféricas demandou novas necessidades para a administração pública, tais como o deslocamento em direção às áreas centrais onde se localizavam os empregos, intensificando o movimento de circulação diário. Os moradores tinham a necessidade de sair da periferia para as regiões centrais, em busca de emprego e melhores condições de subsistência. Com mais acesso de transporte a demanda populacional aumenta e o bairro vai se transformando. A ocupação do espaço urbano vai ganhando ressignificações.

 As necessidades básicas que sofriam em comum fortaleceu os encontros dos moradores, o que proporcionou a formação de iniciativas coletivas independentes. Esse movimento se caracteriza pela criação de uma infraestrutura, por meio da criação de parques, praças, centros esportivos e o contato com a cultural local. Abarcando novas informações e um olhar diferente ao qual era mostrado, dando opções a população de educação e entretenimento através do contato com a arte e cultura identitária do seu povo. O bairro passa a ser não apenas cidade dormitório, mas um espaço de lazer e cultura para sua população. Modifica diretamente os caminhos, que jovens denominados marginais, por morarem na margem, imaginavam ter.

 O processo de urbanização das cidades altera os espaços e as paisagens, não contemplando aspectos importantes para sua história [1]. As casas não são a única construção que faz parte do patrimônio de cada bairro, como também as memórias de seus moradores, que acompanham as mudanças e contribuem para sua construção. Com isso a pesquisa busca resgatar essas memórias e a identidade desses espaços, não por meio das mídias tradicionais, mas por depoimento dos moradores e protagonistas do bairro. A pesquisa tem como principal objetivo compreender a ocupação do espaço urbano e a inserção do lazer e turismo cultural do bairro Cohab José Bonifácio.

## *2. Metodologia e Materiais*

O estudo utiliza a metodologia de pesquisa qualitativa baseada em registros de memórias submersas, ações temporais, acontecimentos reais e concretos. Cria um trabalho de construção partilhada que resgata a memória social, por meio de narrativas de vida contadas pelos moradores locais.

Na construção do artigo foi usado a pesquisa bibliográfica em livros, artigos manuais e digitalizados. Para a captação dos registros se utilizou equipamentos de audiovisual como, câmera, tripé, captação e transcrição de áudio.

## *3. Resultados*

A pesquisa constrói um registo escrito e documentado através do audiovisual, da memória e do desenvolvimento da região, através das lutas dos moradores. Aborda as conquistas por moradia, transporte, infraestrutura, esporte, lazer e cultura, usando representantes sociais do bairro Cohab José Bonifácio. Narra a luta independente que resulta no que o bairro se torna hoje, um dos maiores Conjuntos Habitacionais da América Latina, que desenvolve trabalhos de lazer e turismo cultural na periferia da zona leste de São Paulo.

## *4.Conclusão*

O estudo de pesquisa analisa como a inserção do lazer e do turismo cultura no bairro Cohab José Bonifácio, traz uma ressignificação na qualidade de vida dos moradores. Ademais a pesquisa em questão também fornece a população um material escrito e visual que resgata a memória do bairro e fornece pertencimento daqueles que o habitam.

## *5. Referências Bibliográficas*

[1] Santos, Milton. A urbanização Brasileira , São Paulo. Editora HUCITEC, 1998. <sup>1</sup> Aluno de IC do CNPq.

## **DISCURSOS E REPRESENTAÇÃO SOCIAL NO PARQUE DA JUVENTUDE**

*Karla Santos Moreira¹, Joana da Silva Ormundo² 1, 2 Faculdade de Tecnologia de São Paulo karla.sanmo@gmail.com, joana.ormundo@fatecsp.com*

### *1. Introdução*

Este trabalho se trata de uma pesquisa vinculada ao projeto *Olhar São Paulo* e tem como objetivo apresentar as diferentes narrativas que compõe a história do Parque da Juventude. Para isso, são coletadas entrevistas, totalmente abertas, com os moradores do entorno, frequentadores do espaço e instituições que funcionam no parque, entendendo essas narrativas como parte constituinte de sua representação social. Essas entrevistas são analisadas sob os conceitos da Análise do Discurso Crítica (ADC) de Norman Fairclough (2001), que propõe a ADC como um método para a descrição, interpretação e explicação das práticas sociais que se manifestam nas linguagens (que no caso deste trabalho se mostram nas narrativas e fotos coletadas no local).

### *2. Projeto Olhar São Paulo: Você já viu?*

O projeto *Olhar São Paulo* se trata do trabalho idealizado pela professora Joana Ormundo, em conjunto com os cursos de Letras, Comunicação e Jornalismo da Universidade Paulista, e os cursos de Letras da Universidade de Brasília. Trata-se de um blog onde os alunos vinculados à pesquisa publicam as entrevistas, fotografias e demais materiais áudio visual coletados nos locais com o propósito de dar visibilidade as diferentes narrativas sobre os espaços estudados, como também trazer resgates de memórias dessas pessoas e lugares, com a finalidade de constituir uma representação social desses atores mais próxima de sua realidade sem interferência das grandes mídias. O projeto tem como base os estudos da Prof° Ormundo sobre o papel da linguagem e da semiótica na globalização como ferramenta para transformações sociais.

### *3. Análise dos discursos presentes no parque*

O Parque da Juventude está localizado na Av. Cruzeiro do Sul em frente à estação Carandiru da linha 1 azul do metrô, e funciona como parque há 16 anos após o fechamento e demolição da antiga penitenciária de São Paulo. Atualmente funcionam dentro do parque uma biblioteca municipal e duas Etecs, contendo também espaço para lazer, caminhadas, exercícios e pratica de esportes. Sua configuração atual, voltada para a educação e lazer contrasta fortemente com o passado do espaço onde antes funcionava o antigo Carandiru.

Apesar das transformações que foram feitas com a construção do parque, ainda existem algumas marcas que retomam seu passado, como a própria existência das Etecs que funcionam em dois antigos prédios do Carandiru, e as ruinas de um antigo projeto de expansão

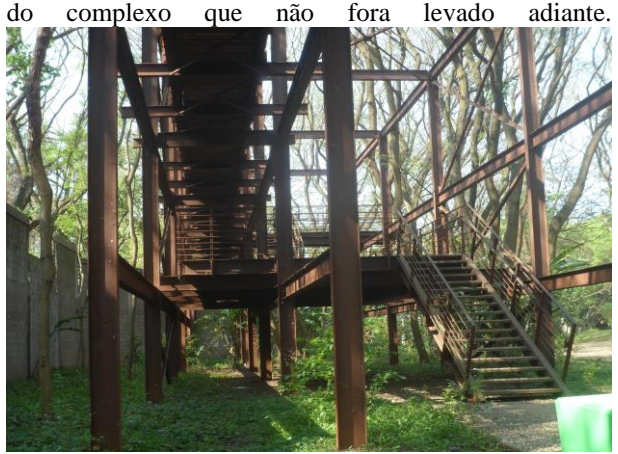

Com a construção do parque, todo o entorno daquele espaço também sofreu algumas transformações. Surgiram novos comércios, novas residências, e as comunidades que existiam nesses espaços desde a época da penitenciária passaram a se marginalizar.

 Pode-se perceber através das entrevistas coletadas que existe um contraste entre os interesses das instituições que apresentam um discurso de se manterem abertas a toda comunidade do entorno, dos próprios moradores desse entorno, as políticas públicas vigentes dirigidas ao funcionamento do parque, e as mídias de informação, incluindo o cinema que também se apropria da história do Carandiru, configurando uma nova narrativa.

#### *4. Conclusões*

O trabalho se encontra em fase inicial de coleta de dados e analise da bibliografia, porém, através da analise dos depoimentos já coletados com frequentadores do parque, pode-se perceber uma dificuldade no desenvolvimento de uma representação social do local no imaginário das pessoas que convivem nesse espaço. Existe um contraste de discursos e memórias que ainda é herdado da antiga penitenciária, e que ainda interfere a criação de uma identidade forte do local. Num segundo momento do trabalho, essas cenas serão analisadas do ponto de vista do turismo, e do desenvolvimento do local enquanto um atrativo.

## *5. Referências*

Fairclough, Norman. **Discurso e Mudança Social**. 2° Ed, Editora UnB: Brasília, 2001.

Ormundo, Joana S. **A Reconfiguração da Linguagem na Globalização:** Investigação da linguagem on-line. Tese (Doutorado em Linguística) - Instituto de Letras. Universidade de Brasília. 2007.

<sup>1</sup> Aluno de IC da CNPq.

## **MAPEAMENTO DOS LOCAIS COM POTENCIAL TURÍSTICO DA ZONA RURAL DE JACAREÍ - SP**

*Thailise Monteiro Leite dos Santos, Matheus da Cruz Oliveira dos Santos, Arley Ferreira de Souza. Fatec Jacareí - Prof. Francisco de Moura thailisemonteiro@gmail.com, arley.souza@fatec.sp.gov.br*

#### *1. Introdução*

Vários estudos apontam a importância do turismo para a sociedade, ele está diretamente ligado ao desenvolvimento social e econômico de uma região. Tal atividade é considerada benéfica na luta contra o desemprego, dada a sua capacidade de criação direta e indireta de postos de trabalho valorizando ainda mais a região, proporcionando um ambiente cada vez mais agradável [1]. O turismo rural aproveita a propriedade como atrativo turístico, indo ao encontro do desejo do turista de estar em contato com o ambiente natural além de resgatar raízes culturais do local [2]. O município de Jacareí possui um contexto histórico que remete as rotas de comércio no período da colonização do interior paulista [3], possui um relevo irregular por estar na região da Serra do Mar e da Mantiqueira, chamando atenção por sua beleza. No entanto, para impulsionar o turismo nessa região as pessoas precisam conhecer essas atrações na zonal rural e ter mecanismos para se guiarem até elas, pois a zona rural não é totalmente coberta pelos aplicativos de navegação. O objetivo desse trabalho é mapear locais com potencial turístico na zonal rural do município de Jacareí – SP.

#### *2. Metodologia e Materiais*

O projeto foi desenvolvido no SIG (Sistema de Informação Geográfica) QGIS versão 2.18.15, usando o complemento QuickMapServices, para ter acesso às imagens de satélite e mapas dos aplicativos Google Maps e Bing Maps. O mapa de mancha urbana de 2015 do IBGE foi usado para delimitar a zona rural, pois é complicado saber os limites urbanos apenas através das imagens de sensoriamento remoto. O mapa de corpos d'água foi usado para delimitar os lagos das hidrelétricas.

Jacareí está situada no Vale do Paraíba Paulista e possui 79,3% da sua área em zona rural.

A localização de algumas propriedades rurais foi fornecida pela Secretaria da Agricultura do município e as demais foram obtidas olhando as imagens dos aplicativos Google Maps e Bing Maps. As propriedades mapeadas foram validadas com visitas a campo ou consultas a pessoas que conhecem a realidade de campo, para identificar a categoria da propriedade.

O município possui 323 propriedades cadastradas na Secretaria da Agricultura do município. Dentre elas, 57 desenvolvem atividades com potencial turístico, que foram agrupadas da seguinte forma (Tabela 1):

- Lazer: haras, pesqueiro, viveiro, restaurante, bar e pousada;
- Religioso: capela, igreja, santuário e comunidade religiosa;
- Outros: capril e peixes ornamentais.

## *3. Resultados*

O mapa da Figura 1 mostra a espacialização das propriedades mapeadas. Essa espacialização permite analisar a distribuição das propriedades no espaço e assim chama a atenção o fato delas estarem concentradas majoritariamente no entorno da cidade e não existirem opções de lazer próximas aos lagos das represas, que proporcionam paisagens agradáveis para o turista, principalmente por estarem em áreas de serra.

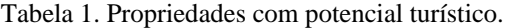

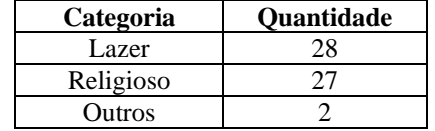

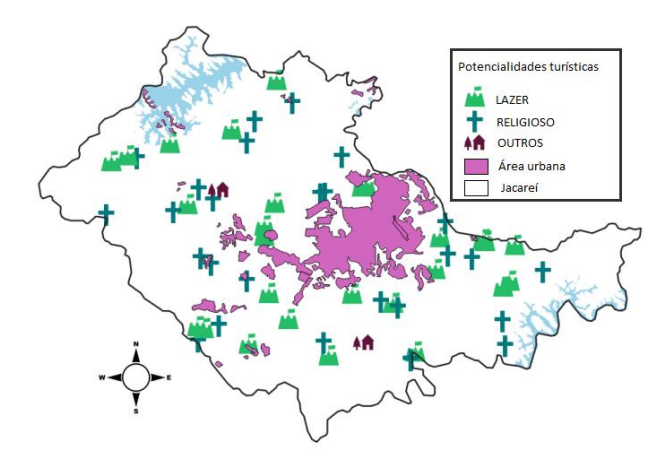

Figura 1 – Mapa das propriedades rurais com potencial turístico no município.

## *4. Conclusões*

O mapa das propriedades rurais com potencial turístico pode ser inserido nos aplicativos de navegação e disponibilizado em portais da Prefeitura Municipal. Desta forma, ele pode ser usado para estimular o potencial turístico e econômico da zona rural, pois muitos não sabem da existência e/ou localização dessas atrações.

#### *5. Referências*

[1] H. A. Balderramas. Aspectos determinantes da oferta turística para o desenvolvimento do turismo rural. Turismo: Visão e Ação, v.1, n.2, p.71-77, out-1998/mar-1999.

[2] C. F. Magalhães. Diretrizes para o turismo sustentável em municípios. São Paulo: Roca, 2002. 3p. [3] CÉSAR, P.; STIGLIANO, B. Turismo rural no Vale do Paraíba Paulista: estudo de modelos. Revista Turismo em Análise, v. 11, n. 2, p. 90-97, 15 nov. 2000.

## **O PODER DOS FÃS: UM ESTUDO SOBRE A CCXP**

*Marina Frozino<sup>1</sup> , Profa. Dra. Vilma Moreira Ferreira 2 1, 2 Fatec Barueri marinafrozino@gmail.com, vilmamff@gmail.com*

#### *1. Introdução*

Atualmente, nota-se o grande crescimento de eventos voltados para o público nerd e geek. Os eventos nerds e geeks conquistaram o público mais jovem e ganharam espaço no mercado de eventos $[1]$ . Tem-se como exemplo a CCXP, que teve um aumento de público de mais de 50% em quatro anos e hoje é um dos maiores eventos de cultura pop do mundo [2]. Os organizadores destes eventos costumam utilizar as redes sociais como uma ferramenta estratégica de divulgação e promoção. Sendo assim, esta pesquisa teve como proposta a análise da importância deste público para a consolidação do evento e compreensão do funcionamento da comunicação e das estratégias usadas na promoção do evento por meio do plano de comunicação digital da CCXP e da participação ativa dos fãs nesse processo.

### *2. Metodologia e Materiais*

A pesquisa traz uma abordagem mista (quali-quanti), a fim de obter resultados para demonstrar aspectos dinâmicos e subjetivos e analisar informações mais complexas, pois buscou-se não só ver qual é a atuação dos fãs na promoção do evento nas redes sociais, como também o que os motiva.

A realização da metodologia seguiu-se de uma entrevista com a equipe de comunicação, de um questionário *on-line* aplicado a participantes do evento e do monitoramento das redes sociais oficiais da CCXP e das menções do evento pelo público geral.

#### *3. Resultados*

Os resultados revelaram que as redes sociais costumam ser utilizadas por esse público, ativa e passivamente, sendo uma boa estratégia para promoção de eventos. A comunicação hoje, ao contrário do passado que tinha como foco o emissor e se resumia ao rádio, mídia impressa e TV, se tornou bidirecional, focando nos interlocutores com preocupação na interação e experiência do público.

Segundo o Diretor de Criação da CCXP, a imagem de todos os conteúdos deve refletir os valores da marca. Sabendo disso, eles acreditam muito nas três redes sociais em que mais atuam: Facebook, Instagram e Twitter. Cada rede social tem suas características, vantagens e desvantagens e uma maneira de ser usada.

Atualmente, o Instagram é a rede social que mais tem crescido. O aumento do número de seguidores da conta oficial da CCXP mostra isso. O crescimento deste número acontece principalmente nos dias do evento e é bem maior que o visto no Facebook e no Twitter, conforme mostra o gráfico a seguir (Figura 1).

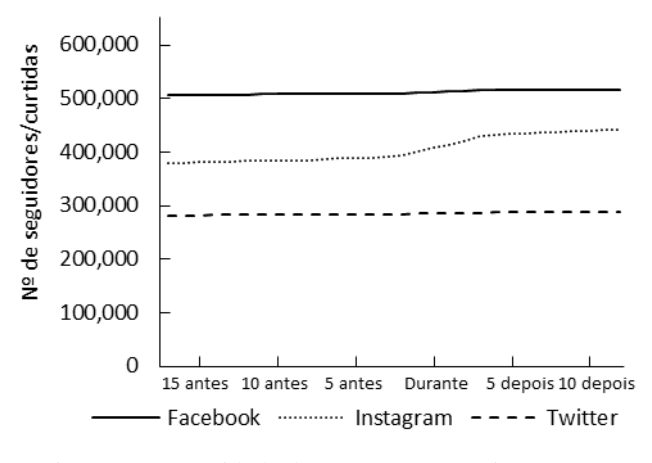

Figura 1 – Quantidade de pessoas que curtiram ou seguiram as contas.

### *4. Conclusões*

Concluiu-se que as redes sociais facilitam o contato entre organização e público, sendo uma maneira mais rápida, direta e barata de os organizadores se comunicarem com seu público. Embora seja uma ferramenta acessível e relativamente fácil de usar, requer planejamento é preciso entender a linguagem de seu público e suas necessidades, definindo em que investir a cada momento.

Procurou-se entender a participação dos fãs na divulgação e consolidação do evento no mercado de eventos do país. Devido ao crescimento das redes sociais, a presença do público em eventos tornou-se mais clara e evidente. Os participantes da CCXP não foram importantes para o crescimento do evento apenas por sua presença, mas também por sua participação online. Chega-se à conclusão de que os participantes podem contribuir para a divulgação e promoção de um evento, colaborando para sua consolidação no mercado.

#### *5. Referências*

[1] ABEOC. Eventos geek ganham espaço no mercado. 2015.

[2] CCXP. Comic Con Experience. A CCXP. 2019

#### *Agradecimentos*

Aos docentes que contribuíram para as orientações do TG, à equipe de comunicação do Omelete Group – CCXP pela hospitalidade e disponibilidade e aos respondentes do questionário pela colaboração e participação.

<sup>1</sup> Aluna do Curso Superior de Tecnologia em Eventos

<sup>2</sup> Docente do Curso Superior de Tecnologia em Eventos

## **RECURSOS PARA INCLUSÃO SOCIAL DE DEFICIENTES VISUAIS NO TURISMO EM UM MUSEU**

*Nathália dos Anjos Pereira<sup>1</sup> , Victoria Aquino<sup>2</sup> , Eliacy Cavalcanti Lélis<sup>3</sup> 1, 2, 3 FATEC São Paulo* nathaliadosanjos@hotmail.com*; eliacylelis@fatecsp.br*

## *1. Introdução*

São Paulo possui um leque amplo de museus, que contém grandes obras nacionais e internacionais. O turismo sensorial é uma tendência recente de mercado que visa a inclusão social e o aguçamento dos sentidos através de recursos, que muitas vezes se aplicam dentro de museus, trabalhando como principal facilitador para turistas com deficiência visual terem acesso à arte, história e cultura quando viajam a determinado destino.

Seguindo por essa linha de pensamento, a pergunta desta pesquisa é a seguinte: quais os recursos que um museu em São Paulo pode utilizar para ter acessibilidade a deficientes visuais proporcionando experiências sensoriais visando a inclusão social na perspectiva do turismo?

Esta pesquisa tem como objetivo geral identificar recursos utilizados na promoção da inclusão social de visitantes com deficiência visual no turismo cultural em um museu na cidade de São Paulo.

## *2. Metodologia*

A metodologia utilizada abrange pesquisa bibliográfica, com abordagem qualitativa. Na pesquisa de campo foi realizada uma visita a um museu Pinacoteca, situado na região central da cidade de São Paulo, que possui uma galeria tátil. Foi realizada uma entrevista em maio de 2019 com a funcionária que trabalha na galeria tátil. A análise de resultados utiliza o método dedutivo com a apresentação de um diagnóstico e proposições de ampliação de recursos.

## *3. Resultados*

O museu possuiu uma galeria tátil que oferece diversos recursos para possibilitar uma visita inclusiva, dente eles estão:

- Textos e etiquetas em dupla leitura (letras ampliadas em braile);
- Mapa de localização espacial em relevo;
- Acesso orientado por piso tátil;
- Toque seguro e confortável nas esculturas;
- Peças posicionadas sobre bases adaptadas;
- Áudio-guias;
- Catalogo com imagens em relevo;
- CD de áudio com textos históricos e biográficos e indicações de percepção das esculturas da exposição;
- Monitores para visita guiada (mediante agendamento).

As visitas monitoradas devem ser agendadas com antecedência, podem ser feitas em até 10 pessoas e duram em torno de uma hora e meia. Onde educadores especializados em atendimento ao público deficiente visual ficam disponíveis e guiam toda a visita.

Com base em referências de boas práticas de outros museus, sugere-se ampliar os investimentos em mais recuros. Uma das opções pode ser a maquete de um museu, conforme apresentado na figura 1 [1], que fornece as noções de uso do espaço e mostra uma visão ampla do museu.

Outra alternativa são as pinturas em alto relevo, como mostra a figura 2 [2], que permitem aos deficientes visuais tocarem as composições em primeiro plano.

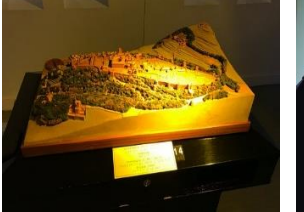

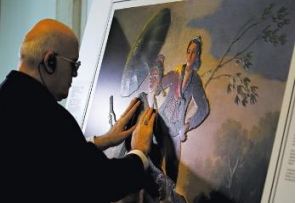

Figura 1 –Maquete tátil de um museu na Espanha.

Figura 2 – Reprodução da obra "O guarda-sol" de Goya.

Nos museus, o turismo cultural pode ser incentivado com a aquisição de recursos que oferecem uma visita com experiências que exploram os sentidos e abrem suas portas para a demanda de pessoas com deficiência visual.

## *4. Conclusões*

Todos na sociedade têm o direito de ir e vir, principalmente nos espaços públicos, que precisam ter as condições de acesso que permitam a igualdade e a inclusão social, respeitando a lei de acessibilidade.

O turismo sensorial pode ser uma experiência inesquecível também para pessoas sem deficiência, trazendo interatividade e emoção na visita a um museu.

Este estudo tem o papel de sensibilizar e informar sobre as possibilidades de investimento nos recursos para que um museu oferecer uma experiência sensorial para as pessoas com deficiência visual.

## *5. Referências*

[1] Museu Tiflológico. RUMO A MADRID, 4 de julho de 2015. Disponível em: <http://www.rumoamadrid.com.br/site/museutiflologico/>. Acesso em: 3 de mai. 2019.

[2] Shimosakai, Ricardo, Pinturas em relevo. Museu do Prado convida pessoas cegas a tocar obras-primas de pintura. Turismo Adaptado, 20 de junho de 2018. Disponível em: < https://turismoadaptado.com.br/pinturas-emrelevo/>. Acesso em: 07 de mai. 2019.

A Faculdade de Tecnologia de São Paulo (FATEC-SP), uma das mais antigas unidades do Centro Estadual de Educação Tecnológica "Paula Souza" (CEETEPS), vinculado e associado à UNESP, foi criada na década de 1960 e oferece 15 Cursos Superiores de Tecnologia, com um quadro de 286 professores, 123 funcionários, atende em torno de 6.000 alunos, tendo já formado mais de 20.000 tecnólogos. Dispõe de 41 laboratórios e oficinas, núcleos de discentes com projetos específicos, Programa de Iniciação Científica (PIBIC-CNPq).

Os cursos de graduação oferecidos pela FATEC-SP são:

*Análise e Desenvolvimento de Sistemas Automação de Escritórios e Secretariado Edifícios Eletrônica Industrial Gestão Empresarial EAD Hidráulica e Saneamento Ambiental Instalações Elétricas Materiais Cerâmicos, Poliméricos e Metálicos Microeletrônica Mecânica de Precisão Movimento de Terra e Pavimentação Projetos Processos de Produção Soldagem Gestão de Turismo*

----------------------------------------------------------------------------------------------------------------------- **Agradecemos pela sua participação no SICT‐2019 e aproveitamos a oportunidade para convidá‐lo a participar do SICT‐2020.**

--------------------------------------------------------------------------------------------------------------------------------------------------------------------------------------------------------------

O *Simpósio de Iniciação Científica e Tecnológica* (SICT) é um evento anual, associado ao *Congresso de Tecnologia* organizado pela Faculdade de Tecnologia de São Paulo (FATEC-SP).

O SICT que tem como principal objetivo promover a discussão e a divulgação de trabalhos de pesquisa para alunos de graduação, ou início de pós-graduação, nas diversas áreas da tecnologia relacionadas aos cursos de graduação oferecidos pela FATEC-SP.

As áreas de interesse do SICT são as seguintes: Automação de Escritório e Secretariado; Edifícios; Eletrônica Industrial; Hidráulica e Saneamento Ambiental; Instalações Elétricas; Materiais Cerâmicos, Poliméricos e Metálicos; Microeletrônica; Mecânica; Mecânica de Precisão; Pavimentação; Soldagem; Tecnologia da Informação e Turismo.

Esta publicação contempla os resumos dos trabalhos selecionados para apresentação nessa 21ª edição do evento, (SICT-2019).

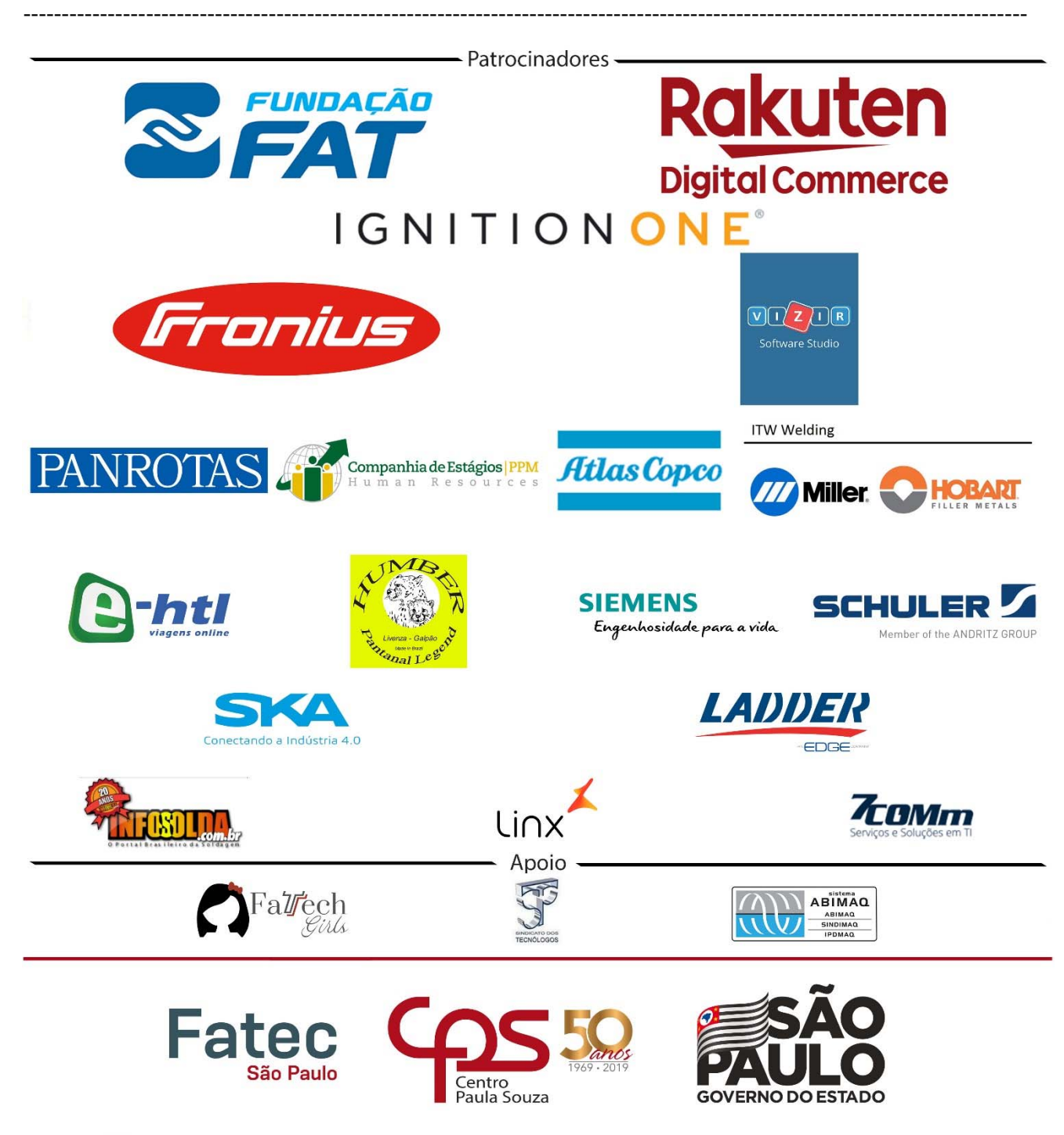

*Patrocinadores do 21º Congresso de Tecnologia*

## **FATEC-SP**

A *Faculdade de Tecnologia de São Paulo*, uma das mais antigas unidades do Centro Estadual de Educação Tecnológica Paula Souza – CEETEPS, vinculado e associado à UNESP, foi criada no final da década de 1960 e oferece 15 Cursos Superiores de Tecnologia, com um quadro de 286 professores, 123 funcionários, atende em torno de 6.000 alunos, tendo já formado mais de 20.000 Tecnólogos. Dispõe de 41 laboratórios e oficinas, núcleos de discentes com projetos específicos, Programa de Iniciação Científica (PIBIC-CNPq).

Os Cursos de Graduação oferecidos pela FATEC-SP são:

*Análise e Desenvolvimento de Sistemas Automação de Escritórios e Secretariado Edifícios Eletrônica Industrial Gestão Empresarial EAD Gestão de Turismo Hidráulica e Saneamento Ambiental Instalações Elétricas Materiais Cerâmicos, Poliméricos e Metálicos Microeletrônica Mecânica de Precisão Movimento de Terra e Pavimentação Processos de Produção Projetos Soldagem*

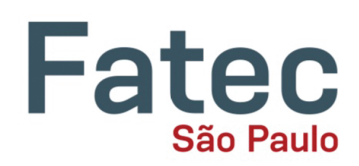

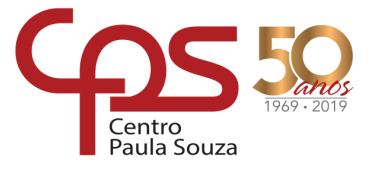

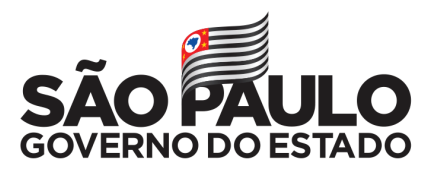

**Praça Coronel Fernando Prestes, 30 – Bom Retiro CEP: 01124-060 São Paulo, SP Telefones: (11) 3322-2202, FAX (11) 3315-8498**

**www.fatecsp.br**